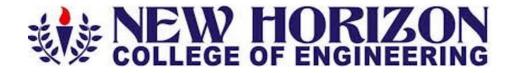

# Department of Electrical and Electronics Engineering Academic Year 2023-24

3<sup>rd</sup> and 4<sup>th</sup> Semester Scheme & Syllabus BATCH: 2022-26 CREDITS: 160

| S.No | CONTENTS                                                                                          | Pg.No |
|------|---------------------------------------------------------------------------------------------------|-------|
| 1    | Institution Vision, Mission, Goals and Quality policy                                             | 4     |
| 2    | Department Vision, Mission and Program Educational Objective (PEO)                                | 5     |
| 3    | Program Outcomes (PO) with Graduate Attributes                                                    | 6     |
| 4    | Program Specific Outcomes (PSOs)                                                                  | 7     |
|      | SCHEME                                                                                            |       |
| 5    | Scheme of Third and Fourth Semester B.E                                                           | 8     |
|      | SYLLABUS                                                                                          |       |
| 6    | Syllabus of Third Semester BE:                                                                    | 13    |
|      | a) 22MAE31-Numerical Methods and Transforms                                                       | 14    |
|      | b) 22EEE32- DC Machines and Transformers                                                          | 17    |
|      | c) 22EEL32-DC Machines and Transformers Laboratory                                                | 20    |
|      | d) 22EEE33- Electric Circuit Theory                                                               | 22    |
|      | e) 22EEL33-Electric Circuit Theory Laboratory                                                     | 25    |
|      | f)22EEE34X - ESC/ PLC                                                                             |       |
|      | 22EEE341- Object Oriented Programming using JAVA                                                  | 27    |
|      | 22EEE342- Sensors and Actuators                                                                   | 30    |
|      | 22EEE343- Measurements and Instrumentation                                                        | 32    |
|      | 22EEE344- Signals and Systems g) 22EEE35X-Ability Enhancement Course–III                          | 34    |
|      | 22EEE35X-Ability Enhancement Course-III 22EEE351- Microcontroller and Embedded Systems Laboratory | 36    |
|      | 22EEE351 Microcontroller and Embedded Systems Eaboratory 22EEE352- Introduction to MATLAB         | 38    |
|      | 22EEE353- SCI Lab for DC Machines and Transformers                                                | 40    |
|      | 22EEE354- 555 IC Laboratory                                                                       | 42    |
|      | h) 22BIK36-Bio Inspired Design                                                                    | 44    |
|      | i)22UHK37- Universal Human Values and Life Skills                                                 | 46    |
|      | j) 22DMAT31-Basic Applied Mathematics -I                                                          | 48    |
| 7    | Syllabus of Fourth Semester BE:                                                                   | 50    |
|      | a) 22MAE41-Numerical, Complex Analysis and Probability Theory                                     | 51    |
|      | b) 22EEE42- Analog Electronics and Integrated Circuits                                            | 53    |
|      | c) 22EEL42- Analog Electronics and Integrated Circuits Laboratory                                 | 56    |
|      | d) 22EEE43-Digital Logic Design                                                                   | 58    |
|      | e) 22EEL43- Digital Logic Design Laboratory                                                       | 60    |
|      | f) 22EEE44-Synchronous and Induction Machines                                                     | 62    |
|      | g) 22EEL44Synchronous and Induction Machines Laboratory                                           | 65    |
|      | h)22EEE45X - ESC/ PLC                                                                             |       |

|   | 22EEE451- Programming of Internet of Things   | 67        |
|---|-----------------------------------------------|-----------|
|   | 22EEE452- Advanced Data Structures            | 70        |
|   | 22EEE453- Web Design Technologies             | 73        |
|   | 22EEE454- Electromagnetic Field Theory        | 76        |
|   | i) 22EEE46X -Ability Enhancement Course–IV    |           |
|   | 22EEE461- AUTOCAD for Electrical Engineering  | <b>79</b> |
|   | 22EEE462-Advanced ARDUINO Programming         | 81        |
|   | 22EEE463- SCI LAB for Electrical Engineering  | 83        |
|   | 22EEE464- PCB design Laboratory               | 85        |
|   | j) 22SCK47- Social Connect and Responsibility | 87        |
|   | k) 22EEE48-Mini Project                       | 90        |
|   | l)22DMAT41-Basic Applied Mathematics -II      | 92        |
| 8 | Syllabus of NSS/PED/YOGA                      |           |
|   | a) 22NSS30/40-National Service Scheme         | 94        |
|   | b) 22PED30/40-Physical Education              | 98        |
|   | c) 22Y0G30/40-Yoga                            | 100       |
| 9 | Appendix                                      |           |
|   | Appendix A: List of Assessment Patterns       | 102       |
|   | Appendix B: Outcome Based Education           | 103       |
|   | Appendix C: The Graduate Attributes of NBA    | 104       |
|   | Appendix D: Bloom's Taxonomy                  | 106       |
|   |                                               |           |

# **NEW HORIZON COLLEGE OF ENGINEERING**

# **VISION**

To emerge as an institute of eminence in the fields of engineering, technology and Management in serving the industry and the nation by empowering students with a high degree of technical, managerial and practical competence.

# **MISSION**

- To strengthen the theoretical, practical and ethical dimensions of the learning process by fostering a culture of research and innovation among faculty members and students.
- To encourage long-term interaction between the academia and industry through their involvement in the design of curriculum and its hands-on implementation.
- To strengthen and mould students in professional, ethical, social and environmental dimensions by encouraging participation in co-curricular and extracurricular activities.

# **QUALITY POLICY**

To provide educational services of the highest quality both curricular and co-curricular to enable students integrate skills and serve the industry and society equally well at global level

# **VALUES**

- ➤ Academic freedom
- ➤ Integrity
- ➤ Inclusiveness
- **➤** Innovation
- > Professionalism
- Social Responsibility

# DEPARTMENT OF ELECTRICAL AND ELECTRONICS ENGINEERING

# **VISION**

To evolve into a centre of excellence in Electrical and Electronics Engineering for bringing out contemporary engineers, innovators, researchers and entrepreneurs for serving nation and society.

# **MISSION**

- To provide suitable forums to enhance the teaching-learning, research and development activities.
- Framing and continuously updating the curriculum to bridge the gap between industry and academia in the contemporary world and serve society.
- To inculcate awareness and responsibility towards the environment and ethical values.

# PROGRAM EDUCATIONAL OBJECTIVES (PEOs)

**PEO1:** To provide good learning environment to develop entrepreneurship capabilities in various areas of Electrical and Electronics Engineering with enhanced efficiency, productivity, cost effectiveness and technological empowerment of human resource.

**PEO2:** To inculcate research capabilities in the areas of Electrical and Electronics Engineering to identify, comprehend and solve problems and adopt themselves to rapidly evolving technology.

**PEO 3:** To create high standards of moral and ethical values among the graduates to transform them as responsible citizens of the nation.

# PEO TO MISSION STATEMENT MAPPING

| DEO  | M  | MISSION OF THE DEPARTMENT |    |  |  |  |  |  |  |  |
|------|----|---------------------------|----|--|--|--|--|--|--|--|
| PEOs | M1 | M2                        | М3 |  |  |  |  |  |  |  |
| PEO1 | 3  | 3                         | 2  |  |  |  |  |  |  |  |
| PEO2 | 3  | 3                         | 2  |  |  |  |  |  |  |  |
| PEO3 | 2  | 2                         | 3  |  |  |  |  |  |  |  |

# PROGRAM OUTCOMES (POs)

| S.No | Graduate Attributes                 | Program Outcomes (POs)                                                                                                    |
|------|-------------------------------------|----------------------------------------------------------------------------------------------------|
| 1    | Engineering Knowledge               | PO1: Able to understand the fundamentals of mathematics, science, Electrical and Electronics Engineering and apply them to the solution of complex engineering problems.          |
| 2    | Problem Analysis                    | PO2: Ability to identify, formulate and analyse real time problems in Electrical and Electronics Engineering.                                                                     |
| 3    | Design and Development of Solutions | PO3: Design solutions for complex engineering problems, that meet the specified needs and to interpret the data.                                                                  |
| 4    | Investigation of Problem            | PO4: Use research based knowledge and research methods to provide valid solutions for complex problems in Electrical and Electronics Engineering.                                 |
| 5    | Modern Tool usage                   | PO5: Apply appropriate tools techniques for modeling, analyzing and solving Electrical and Electronics Engineering devices & systems.                                             |
| 6    | Engineer and society                | PO6: To give basic knowledge of social, economical, safety and cultural issues relevant to professional engineering.                                                              |
| 7    | Environment and sustainability      | PO7: To impart knowledge related to the design and development of modern systems which are environmentally sensitive and to understand the importance of sustainable development. |
| 8    | Ethics                              | PO8: Apply ethical principles and professional responsibilities in engineering practice.                                                                                          |
| 9    | Individual & team work              | PO9: Ability to visualize and function as an individual and as a member in a team of a multi-disciplinary environment.                                                            |

| 10 | Communication                  | PO10: Ability to communicate effectively complex engineering ideas to the engineering community & the society at large.                       |
|----|--------------------------------|----------------------------------------------------------------------------------------------------|
| 11 | Lifelong learning              | PO11: To impart education to learn and to engage in independent and life – long learning in the technological change.                         |
| 12 | Project management and finance | PO12: Ability to handle administrative responsibilities, manage projects & handle finance related issues in a multi-disciplinary environment. |

# PEOs to POs mapping

|      | P01 | PO2 | P03 | P04 | P05 | P06 | P07 | P08 | P09 | P010 | P011 | P012 | PSO1 | PSO2 |
|------|-----|-----|-----|-----|-----|-----|-----|-----|-----|------|------|------|------|------|
| PEO1 | 3   | 3   | 3   | 3   | 3   | 2   | 2   | 2   | 2   | 2    | 2    | 2    | 3    | 3    |
| PEO2 | 3   | 3   | 3   | 3   | 3   | 2   | 2   | 2   | 2   | 2    | 2    | 2    | 3    | 3    |
| PEO3 | 2   | 2   | 2   | 2   | 2   | 3   | 3   | 3   | 3   | 2    | 2    | 2    | 2    | 2    |

# **PROGRAM SPECIFIC OUTCOMES (PSOs)**

**PSO 1:** Graduates will be able to solve real life problems of power system and power Electronics using MiPower, PSPICE and MATLAB software tools and hardware.

**PSO 2:** Graduates will be able to Develop & support systems based on Renewable and sustainable Energy sources.

# **NEW HORIZON COLLEGE OF ENGINEERING**

# B. E. in Electrical and Electronics Engineering Scheme of Teaching and Examinations for 2022- 2026 BATCH (2022 Scheme)

|     | III Semester |              |                                            |                                   |     |                     |    |        |              |         |       |     |       |  |
|-----|--------------|--------------|--------------------------------------------|-----------------------------------|-----|---------------------|----|--------|--------------|---------|-------|-----|-------|--|
| S.  | Course       | e and Course | Course Title                               | BoS                               | Cre | Credit Distribution |    |        | Overall      | Contact | Marks |     |       |  |
| No. |              | Code         | course ride                                | DU3                               | L   | T                   | P  | S      | Credits      | Hours   | CIE   | SEE | Total |  |
| 1   | BSC          | 22MAE31      | Numerical Methods and<br>Transforms        | BS                                | 3   | 0                   | 0  | 0      | 3            | 3       | 50    | 50  | 100   |  |
| 2   | PCC          | 22EEE32      | DC Machines and Transformers               | EE                                | 3   | 0                   | 0  | 0      | 3            | 3       | 50    | 50  | 100   |  |
| 3   | PCCL         | 22EEL32      | DC Machines and Transformers<br>Laboratory | EE                                | 0   | 0                   | 1  | 0      | 1            | 2       | 50    | 50  | 100   |  |
| 4   | PCC          | 22EEE33      | Electric Circuit Theory                    | EE                                | 3   | 0                   | 0  | 0      | 3            | 3       | 50    | 50  | 100   |  |
| 5   | PCCL         | 22EEL33      | Electric Circuit Theory Laboratory         | EE                                | 0   | 0                   | 1  | 0      | 1            | 2       | 50    | 50  | 100   |  |
|     |              | 22EEE34X     | ESC/ PLC                                   | EE                                |     |                     | If | the co | ourse is ESC |         |       |     |       |  |
| 6   | ESC          |              |                                            |                                   | 3   |                     |    |        | 3            | 3       | 50    | 50  | 100   |  |
|     | ESC          |              |                                            |                                   |     |                     |    |        | ourse is PLC |         | 30    | 30  | 100   |  |
|     |              |              |                                            |                                   | 2   | 0                   | 1  | 0      | 3            | 4       |       |     |       |  |
| 7   | AEC          | 22EEL35X     | Ability Enhancement Course-III             | EE                                | 0   | 0                   | 1  | 0      | 1            | 2       | 50    | 50  | 100   |  |
| 8   | BSC          | 22BIK36      | Bio Inspired Design and Innovation         | EE                                | 3   | 0                   | 0  | 0      | 3            | 3       | 50    | 50  | 100   |  |
| 9   | UHV          | 22UHK37      | Universal Human Values and Life<br>Skills  | Life skills                       | 1   | 0                   | 0  | 0      | 1            | 2       | 50    | 50  | 100   |  |
|     |              | 22NSS30      | National Service Scheme                    | NSS<br>coordinator                |     |                     |    |        |              |         |       |     |       |  |
| 10  | NCMC         | 22PED30      | Physical Education and Sports              | Physical<br>Education<br>Director | 0   | 0                   | 0  | 0      | 0            | 2       | 50    |     | 50    |  |
|     |              | 22YOG33      | Yoga                                       | Yoga Teacher                      |     |                     |    |        |              |         |       |     |       |  |
|     |              |              | Total                                      |                                   | •   | •                   | •  | •      | 19           | 25/26   | 500   | 450 | 950   |  |
| 11  | NCMC         | 22DMAT31     | Basic Applied Mathematics -I               | BS                                | 0   | 0                   | 0  | 0      | 0            | 2       | 50    |     | 50    |  |

**BSC**: Basic Science Course, **PCC**: Professional Core Course, **PCCL**: Professional Core Course laboratory, **UHV**: Universal Human Value Course, **NCMC**: Non Credit Mandatory Course, **AEC**: Ability Enhancement Course, **L**: Lecture, **T**: Tutorial, **P**: Practical **S**: **SDA**: Self Study for Skill Development, **K**: This letter in the course code indicates common to all the stream of engineering. **ESC**: Engineering Science Course, **ETC**: Emerging

Technology Course, PLC: Programming Language Course, CIE: Continuous Internal Evaluation, SEE: Semester End Evaluation.

**Programming Language Course (PLC):** Credit for PLC is 03 (L : T : P:S) can be considered as(2 : 1 : 0). The theory part of the PLC shall be evaluated both by CIE and SEE. The practical part shall be evaluated by only CIE (no SEE). However, questions from the practical part of PLC shall be included in the SEE question paper.

# **22DMAT31\*:** This non-credit mandatory course to be offered with only CIE and no SEE to Lateral entry students.

|          | Engineering Science Course / Programming Language Course (ESC/PLC) |          |                                            |  |  |  |  |  |  |  |  |
|----------|--------------------------------------------------------------------|----------|--------------------------------------------|--|--|--|--|--|--|--|--|
| 22EEE341 | Object Oriented programming using JAVA                             | 22EEE343 | Measurements and Instrumentation (3:0:0:0) |  |  |  |  |  |  |  |  |
|          | (2:0:1:0)                                                          |          |                                            |  |  |  |  |  |  |  |  |
| 22EEE342 | Sensors and Actuators (3:0:0:0)                                    | 22EEE344 | Signals and Systems (3:0:0:0)              |  |  |  |  |  |  |  |  |

| Ability Enhancement Course-III (For EEE, all are Laboratory Courses 0-0-1-0)                  |                                                            |  |  |  |  |  |  |  |  |  |  |
|-----------------------------------------------------------------------------------------------|------------------------------------------------------------|--|--|--|--|--|--|--|--|--|--|
| 22EEL351 Microcontroller and Embedded Systems 22EEL353 SCI LAB for DC Machines and Transforme |                                                            |  |  |  |  |  |  |  |  |  |  |
| 22EEL352                                                                                      | 22EEL352 Introduction to MATLAB 22EEL354 555 IC Laboratory |  |  |  |  |  |  |  |  |  |  |

**National Service Scheme /Physical Education/Yoga:** All students have to register for any one of the courses namely National Service Scheme (NSS), Physical Education (PE) (Sports and Athletics), and Yoga (YOG) with the concerned coordinator of the course during the first week of III semesters. Activities shall be carried out between III semester to the VI semester (for 4 semesters). Successful completion of the registered course and requisite CIE score is mandatory for the award of the degree. The events shall be appropriately scheduled by the colleges and the same shall be reflected in the calendar prepared for the NSS, PEd, and Yoga activities. These courses shall not be considered for vertical progression as well as for the calculation of SGPA and CGPA, but completion of the course is mandatory for the award of degree.

| Credit Definition:                       | 03-Credits courses are to be designed for 40 hours in Teaching-Learning Session  |
|------------------------------------------|----------------------------------------------------------------------------------|
| 1-hour Lecture (L) per week=1Credit      | 02- Credits courses are to be designed for 25 hours of Teaching-Learning Session |
| 2-hoursTutorial(T) per week=1Credit      | 01-Credit courses are to be designed for 15 hours of Teaching-Learning           |
| 2-hours Practical / Drawing (P) per      | Sessions                                                                         |
| week=1Credit                             |                                                                                  |
| 2-hours Self Study for Skill Development |                                                                                  |
| (SDA) per week = 1 Credit                |                                                                                  |

# **NEW HORIZON COLLEGE OF ENGINEERING**

# **B. E. in Electrical and Electronics Engineering**

Scheme of Teaching and Examinations for 2022-2026 BATCH (2022 Scheme)

|           |      |                    |                                                       | IV Semester           |                     |              |    |    |                  |            |     |       |       |    |    |    |  |    |    |  |  |  |   |        |   |    |    |     |
|-----------|------|--------------------|-------------------------------------------------------|-----------------------|---------------------|--------------|----|----|------------------|------------|-----|-------|-------|----|----|----|--|----|----|--|--|--|---|--------|---|----|----|-----|
|           |      |                    |                                                       |                       | Credit Distribution |              |    |    | Overal           | Contac     |     | Marks |       |    |    |    |  |    |    |  |  |  |   |        |   |    |    |     |
| S.<br>No. |      | and Course<br>Code | Course Title                                          | BoS                   | L                   | Т            | P  | s  | l<br>Credit<br>s | t<br>Hours | CIE | SEE   | Total |    |    |    |  |    |    |  |  |  |   |        |   |    |    |     |
| 1         | BSC  | 22MAE41            | Numerical, Complex Analysis and Probability Theory    | EE                    | 3                   | 0            | 0  | 0  | 3                | 3          | 50  | 50    | 100   |    |    |    |  |    |    |  |  |  |   |        |   |    |    |     |
| 2         | PCC  | 22EEE42            | Analog Electronics and Integrated Circuits            | EE                    | 3                   | 0            | 0  | 0  | 3                | 3          | 50  | 50    | 100   |    |    |    |  |    |    |  |  |  |   |        |   |    |    |     |
| 3         | PCCL | 22EEL42            | Analog Electronics and Integrated Circuits Laboratory | EE                    | 0                   | 0            | 1  | 0  | 1                | 2          | 50  | 50    | 100   |    |    |    |  |    |    |  |  |  |   |        |   |    |    |     |
| 4         | PCC  | 22EEE43            | Digital Logic Design                                  | EE                    | 3                   | 0            | 0  | 0  | 3                | 3          | 50  | 50    | 100   |    |    |    |  |    |    |  |  |  |   |        |   |    |    |     |
| 5         | PCCL | 22EEL43            | Digital Logic Design Laboratory                       | EE                    | 0                   | 0            | 1  | 0  | 1                | 2          | 50  | 50    | 100   |    |    |    |  |    |    |  |  |  |   |        |   |    |    |     |
| 6         | PCC  | 22EEE44            | Synchronous and Induction<br>Machines                 | EE                    | 3                   | 0            | 0  | 0  | 3                | 3          | 50  | 50    | 100   |    |    |    |  |    |    |  |  |  |   |        |   |    |    |     |
| 7         | PCCL | 22EEL44            | Synchronous and Induction<br>Machines Laboratory      | EE                    | 0                   | 0            | 1  | 0  | 1                | 2          | 50  | 50    | 100   |    |    |    |  |    |    |  |  |  |   |        |   |    |    |     |
|           |      |                    |                                                       |                       |                     | If the cours |    |    |                  |            |     |       |       |    |    |    |  |    |    |  |  |  |   |        |   |    |    |     |
| 8         | ESC  | 22EEE45X           | ESC/ PLC                                              | EE                    | 3                   | 0            | 0  | 0  | 3                | 3          | 50  | 50    | 100   |    |    |    |  |    |    |  |  |  |   |        |   |    |    |     |
|           | дос  | 22000 1071         | Ebdy TEd                                              | LL                    | ш                   | LL           | 22 | 22 | DD.              | 22         |     | 22    | 22    | LL | LL | LL |  | 22 | 22 |  |  |  | 1 | is PLC | T | 50 | 30 | 100 |
| -         | 4.00 | 00000 461          | Alaba Ed.                                             |                       | 2                   | 0            | 1  | 0  | 3                | 4          | =0  | =0    | 100   |    |    |    |  |    |    |  |  |  |   |        |   |    |    |     |
| 9         | AEC  | 22EEL46X           | Ability Enhancement Course-IV                         | EE                    | 0                   | 0            | 1  | 0  | 1                | 2          | 50  | 50    | 100   |    |    |    |  |    |    |  |  |  |   |        |   |    |    |     |
| 10        | UHV  | 22SCK47            | Social Connect and Responsibility                     | EE                    | 0                   | 0            | 1  | 0  | 1                | 2          | 50  |       | 50    |    |    |    |  |    |    |  |  |  |   |        |   |    |    |     |
| 11        | PROJ | 22EEE48            | Mini Project                                          | EE                    | 0                   | 0            | 1  | 0  | 1                | 2          | 50  | 50    | 100   |    |    |    |  |    |    |  |  |  |   |        |   |    |    |     |
|           |      | 22NSS40            | National Service Scheme                               | NSS                   | 1                   |              |    |    |                  |            |     |       |       |    |    |    |  |    |    |  |  |  |   |        |   |    |    |     |
| 12        | NCMC | 22PED40            | Physical Education                                    | Physical<br>Education | 0                   | 0            | 0  | 0  | 0                | 2          | 50  |       | 50    |    |    |    |  |    |    |  |  |  |   |        |   |    |    |     |
|           |      | 22YOG40            | Yoga                                                  | Yoga Teacher          |                     |              |    |    |                  |            |     |       |       |    |    |    |  |    |    |  |  |  |   |        |   |    |    |     |
|           |      |                    | Total                                                 |                       |                     |              |    |    | 21               | 29/30      | 600 | 500   | 1100  |    |    |    |  |    |    |  |  |  |   |        |   |    |    |     |
| 13        | NCMC | 22DMAT41           | Basic Applied Mathematics -II                         | BS                    | 0                   | 0            | 0  | 0  | 0                | 2          | 50  |       | 50    |    |    |    |  |    |    |  |  |  |   |        |   |    |    |     |

BSC: Basic Science Course, PCC: Professional Core Course, PCCL: Professional Core Course laboratory, UHV: Universal Human Value Course, NCMC: Non Credit Mandatory Course, AEC: Ability Enhancement Course, PROJ: Mini Project work, L: Lecture, T: Tutorial, P: Practical S: SDA: Self Study for Skill Development, K: This letter in the course code indicates common to all the stream of engineering. ESC: Engineering Science Course, ETC: Emerging Technology Course, PLC: Programming Language Course, IE: Continuous Internal Evaluation, SEE: Semester End Evaluation.

**Programming Language Course (PLC):** Credit for PLC is 03 (L : T : P:S) can be considered as(2 : 1 : 0). The theory part of the PLC shall be evaluated both by CIE and SEE. The practical part shall be evaluated by only CIE (no SEE). However, questions from the practical part of PLC shall be included in the SEE question paper.

22DMAT41\*: This non-credit mandatory course to be offered with only CIE and no SEE to Lateral entry students.

|          | Engineering Science Course / Programming Language Course (ESC/PLC) |          |                                        |  |  |  |  |  |  |  |  |  |
|----------|--------------------------------------------------------------------|----------|----------------------------------------|--|--|--|--|--|--|--|--|--|
| 22EEE451 | Programming of Internet of Things (2:0:1:0)                        | 22EEE453 | Web design Technologies (2:0:1:0)      |  |  |  |  |  |  |  |  |  |
| 22EEE452 | Advanced Data Structures and Algorithms (2:0:1:0)                  | 22EEE454 | Electromagnetic Field Theory (3:0:0:0) |  |  |  |  |  |  |  |  |  |

|          | Ability Enhancement Course-IV (For EEE, all are Laboratory Courses 0-0-1-0)             |  |  |  |  |  |  |  |  |  |  |
|----------|-----------------------------------------------------------------------------------------|--|--|--|--|--|--|--|--|--|--|
| 22EEE461 | 22EEE461 AUTOCAD for Electrical Engineering 22EEE463 Sci Lab for Electrical Engineering |  |  |  |  |  |  |  |  |  |  |
| 22EEE462 | 22EEE462 Advanced Arduino Programming 22EEE464 PCB Design Laboratory                    |  |  |  |  |  |  |  |  |  |  |

Mini-project work: Mini Project is a laboratory-oriented/hands on course that will provide a platform to students to enhance their practical knowledge and skills by the development of small systems/application setc. Based on the ability/abilities of the student/sandre commendations of the mentor. A student can do mini project as

- (i) A group of 2 if mini project work is single discipline (applicable to all IT allied branches)
- (ii) A group of 2-4 if mini project work is single discipline (applicable to all Core Branches)

(iii) A group of 2 -4 students if the Mini Project work is a multidisciplinary (Applicable to all Branches)

# **CIE procedure for Mini-project:**

- (i) Single discipline: The CIE marks shall be awarded by a committee consisting of the Head of the concerned Department and two faculty members of the Department, one of them being the Guide. The CIE marks awarded for the Mini-project work shall be based on the evaluation of the project report, project presentation skill, and question and answer session in the ratioof50:25:25. The marks awarded for the project report shall be the same for all the batches mates.
- (ii) Interdisciplinary: Continuous Internal Evaluation shall be group-wise at the college level with the participation of all the guides of the project.

The CIE marks awarded for the Mini-project, shall be based on the evaluation of the project report, project presentation skill, and question and answer session in the percentage ratio o f50:25:25. Themarks awarded for the project report shall be the same for all the batch mates

National Service Scheme /Physical Education/Yoga: All students have to register for any one of the courses namely National Service Scheme (NSS), Physical Education (PE) (Sports and Athletics), and Yoga (YOG) with the concerned coordinator of the course during the first week of III semesters. Activities shall be carried out between III semester to the VI semester (for 4 semesters). Successful completion of the registered course and requisite CIE score is mandatory for the award of the degree. The events shall be appropriately scheduled by the colleges and the same shall be reflected in the calendar prepared for the NSS, PE, and Yoga activities. These courses shall not be considered for vertical progression as well as for the calculation of SGPA and CGPA, but completion of the course is mandatory for the award of degree.

| Credit Definition:                                          | 03-Credits courses are to be designed for 40 hours in Teaching-Learning  |
|-------------------------------------------------------------|--------------------------------------------------------------------------|
| 1-hour Lecture (L) per week=1Credit                         | Session                                                                  |
| 2-hoursTutorial(T) per week=1Credit                         | 02- Credits courses are to be designed for 25 hours of Teaching-Learning |
| 2-hours Practical / Drawing (P) per week=1Credit            | Session                                                                  |
| 2-hours Self Study for Skill Development (SDA) per week = 1 | 01-Credit courses are to be designed for 15 hours of Teaching-Learning   |
| Credit                                                      | Sessions                                                                 |

# III SEMESTER SYLLABUS

|                                   |                                                                                                    |                                                                                                    | NUM           | ERICAI      |              |           |                       |           |          | RMS                                           |                                             |           |
|-----------------------------------|----------------------------------------------------------------------------------------------------|----------------------------------------------------------------------------------------------------|---------------|-------------|--------------|-----------|-----------------------|-----------|----------|-----------------------------------------------|---------------------------------------------|-----------|
|                                   | (Common to ECE, EEE, MEE)                                                                                                    |                                                                                                    |               |             |              |           |                       |           |          |                                               |                                             |           |
| Course Code                       | 22MAI                                                                                                    |                                                                                                    |               |             |              |           |                       | CIE Mar   |          |                                               |                                             | 50        |
| L:T:P:S                           | 3:0:0:0 SEE Marks                                                                                                    |                                                                                                    |               |             |              |           |                       |           |          |                                               |                                             | 50<br>100 |
| Hrs. / Week                       |                                                                                                    | 3 Total Marks                                                                                                    |               |             |              |           |                       |           |          |                                               |                                             |           |
| Credits                           | 03                                                                                                    |                                                                                                    |               |             |              |           |                       | Exam H    | ours     |                                               |                                             | 03        |
| At the end of the                 |                                                                                                    | , the st                                                                                                    | udent         | will be a   | ble to:      |           |                       |           |          |                                               |                                             |           |
| 22MAE31.1                         | Use ap                                                                                                    | propria                                                                                                    | ate nun       | nerical n   | nethod       | s to sol  | ve alge               | braic eq  | uation   | s and tra                                     | ınscendental eqi                            | uations.  |
| 22MAE31.2                         |                                                                                                    | riate n                                                                                                    |               |             |              |           |                       |           |          |                                               | gral numerically<br>rtial differential      |           |
| 22MAE31.3                         | Justify                                                                                                    | Z-trans                                                                                                    | sforms        | method      | to solv      | e conti   | nuous/                | discrete  | e mode   | l problei                                     | ms.                                         |           |
| 22MAE31.4                         | Expres                                                                                                    | s the p                                                                                                    | eriodic       | function    | ns as F      | ourier s  | series e              | xpansio   | n analy  | tically a                                     | nd numerically.                             |           |
| 22MAE31.5                         | Solve t                                                                                                    | he cont                                                                                                    | tinuous       | model       | proble       | ms usin   | g Four                | ier trans | sform.   |                                               | <del>-</del>                                |           |
| 22MAE31.6                         |                                                                                                    |                                                                                                    |               |             |              |           | _                     |           |          | e model                                       | problems.                                   |           |
| Mapping of Co                     | ourse O                                                                                                    | utcom                                                                                                    | es to I       | rogran      | n Outc       | omes:     |                       |           |          |                                               |                                             |           |
|                                   | P01                                                                                                    | P02                                                                                                    | P03           | P04         | P05          |           | P07                   | P08       | P09      | P010                                          | P011                                        | P012      |
| 22MAE31.1                         | 3                                                                                                    | 3                                                                                                    | -             | -           | -            | -         | 1                     | _         | -        | _                                             | -                                           | _         |
| 22MAE31.2                         | 3                                                                                                    | 3                                                                                                    | _             | _           | _            | _         | -                     | _         | _        | _                                             | _                                           | _         |
| 22MAE31.3                         | 3                                                                                                    | 3                                                                                                    | _             |             | _            |           |                       |           |          |                                               |                                             |           |
|                                   |                                                                                                    | 3                                                                                                    |               | -           |              | _         |                       | -         | _        | -                                             | -                                           | -         |
| 22MAE31.4                         | 3                                                                                                    |                                                                                                    | -             | -           | -            | -         | -                     | -         | -        | -                                             | -                                           | -         |
| 22MAE31.5                         | 3                                                                                                    | 3                                                                                                    | -             | -           | -            | -         | -                     | -         | -        | -                                             | -                                           | -         |
| 22MAE31.6                         | 3                                                                                                    | 3                                                                                                    | -             | -           | -            | -         | -                     | -         | -        | -                                             | -                                           | -         |
|                                   | 1                                                                                                    |                                                                                                    |               |             |              |           |                       |           |          |                                               | T                                           |           |
| MODULE-1                          | NUME                                                                                                    |                                                                                                    |               |             | 1            |           |                       |           | . 1      | 36.3                                          | 22MAE31.1                                   | 8 Hours   |
|                                   | ard and                                                                                                    | backwa                                                                                                    | ard for       | mulae fo    | or equa      | al interv | vals, Ne              | ewton di  | ivided   | differen                                      | d-Problems. Int<br>ce, Lagrange's fo<br>is. |           |
| Case Study                        |                                                                                                    | _                                                                                                    |               | nerical .   |              |           |                       |           |          |                                               |                                             |           |
| Text Book                         |                                                                                                    |                                                                                                    |               |             |              |           | 29 13                 | Text Bo   | ok 3· 1  | 9.2, 19.3                                     |                                             |           |
| MODULE-2                          | NUME                                                                                                    |                                                                                                    |               |             | , = ,,,,,,,, | , _ , ,   | 27.10.                | Tene Bo   | 011 01 1 | ,, <u>,,,,,,,,,,,,,,,,,,,,,,,,,,,,,,,,,,,</u> | 22MAE31.2                                   | 8 Hours   |
| Numerical Diffe<br>Newton's backy | erentiatio<br>ward diff                                                                                                    | on: Der<br>ference                                                                                                    | ivative<br>s. | es of first |              |           |                       |           | Ü        |                                               | ward difference                             |           |
| Applications                      | Applica<br>solution                                                                                                    | gration: Trapezoidal rule and Simpson's 1/3rd rule (without proofs)-Problems.  Application of numerical integration to velocity of a particle and volume of solids. Numerical solution of one-dimensional wave equation, heat equation and two-dimensional Laplace's equation. |               |             |              |           |                       |           |          |                                               |                                             |           |
| Text Book                         | Text Bo                                                                                                    | Text Book 1: 30.2, 30.6, 30.7, 29.6, 29.10, 29.12, 29.13, Text Book 3: 19.5.                                                                                                    |               |             |              |           |                       |           |          |                                               |                                             |           |
| MODULE-3                          | Z-TRA                                                                                                    | NSFO                                                                                                    | RM            |             |              |           |                       |           |          |                                               | 22MAE31.3                                   | 8 Hours   |
|                                   |                                                                                                    |                                                                                                    |               |             |              |           |                       |           |          |                                               | ng rule (withou                             | t proof), |
| initial and fina                  |                                                                                                    |                                                                                                    |               |             |              |           | _                     |           |          |                                               |                                             |           |
| Applications                      | Applica                                                                                                    | ations:                                                                                                    | Solvir        | ıg differ   | ence e       | quatio    | ns usin               | g Z-trar  | ısform   | l                                             |                                             |           |
| Text Book                         |                                                                                                    |                                                                                                    |               | 3.4, 23.5   | , 23.6, 2    | 23.9, 23  | $3.15, \overline{23}$ | .16. Tex  | t Book   | 2: 6.14.1                                     |                                             |           |
| <b>MODULE-4</b>                   |                                                                                                    | Text Book 1: 23.3, 23.4, 23.5, 23.6, 23.9, 23.15, 23.16. Text Book 2: 6.14.11, 6.14.12  FOURIER SERIES  22MAE31.4 8 Hours                                                                                                    |               |             |              |           |                       |           |          |                                               |                                             |           |
|                                   | Periodic function, Dirichlet's conditions, Fourier series of periodic functions of period $2\pi$ and arbitrary period $2\pi$ , half range series-Problems. |                                                                                                    |               |             |              |           |                       |           |          |                                               |                                             |           |
| Applications                      | Applications Applications: Practical harmonic analysis-Problems.                                                                                           |                                                                                                    |               |             |              |           |                       |           |          |                                               |                                             |           |
| Text Book                         | Text Bo                                                                                                    | ook 1: 1                                                                                                    | 10.2, 10      | 0.4, 10.5,  | , 10.6, 1    | 10.7, 10  | ).11, Te              | xt Book   | 3: 11.1  | _                                             |                                             |           |

# MODULE-5 FOURIER TRANSFORMS, DISCRETE AND FAST FOURIER 22MAE31.5 8 Hours TRANSFORMS

Fourier Transforms: Infinite Fourier transforms, Fourier Sine and Cosine transforms, Inverse Fourier sine and cosine transforms.

Discrete Fourier Transform and Fast Fourier Transform: Definition of N-Point DFT, problems for 4-points and inverse DFT for four points only. FFT algorithm to compute the Fourier transforms 4-point only.

Text Book 1: 22.4, 22.5, Text Book 2:8.3, 8.4, 9.2, 9.3, Text Book 3: 11.9

#### CIE Assessment Pattern (50 Marks - Theory)

|           |            |          | Marks Distribution            |       |  |  |  |  |  |
|-----------|------------|----------|-------------------------------|-------|--|--|--|--|--|
|           | RBT Levels | Test (s) | Qualitative<br>Assessment (s) | MCQ's |  |  |  |  |  |
|           |            | 25       | 15                            | 10    |  |  |  |  |  |
| L1        | Remember   | 5        | 5                             | -     |  |  |  |  |  |
| L2        | Understand | 5        | 5                             | -     |  |  |  |  |  |
| L3        | Apply      | 10       | 5                             | 10    |  |  |  |  |  |
| <b>L4</b> | Analyze    | 2.5      | =                             | -     |  |  |  |  |  |
| L5        | Evaluate   | 2.5      | -                             | -     |  |  |  |  |  |
| L6        | Create     | -        | -                             | -     |  |  |  |  |  |

#### SEE Assessment Pattern (50 Marks - Theory)

|           | RBT Levels | Exam Marks        |
|-----------|------------|-------------------|
|           | RB1 Ecvels | Distribution (50) |
| L1        | Remember   | 10                |
| L2        | Understand | 10                |
| L3        | Apply      | 20                |
| <b>L4</b> | Analyze    | 5                 |
| L5        | Evaluate   | 5                 |
| L6        | Create     | •                 |

#### **Suggested Learning Resources:**

#### **Text Books:**

- 1) B. S. Grewal, Higher Engineering Mathematics, Khanna Publishers, Forty fourth Edition, 2022, ISBN: 9788193328491.
- 2) Tarun Kumar Rawat, Digital Signal Processing, Oxford University Press, Wiley-India Publishers, Second impression, 2015, ISBN: 9780198081937.
- 3) Erwin Kreyszig, Advanced Engineering Mathematics, Wiley-India Publishers, Tenth Edition, Reprint 2016, ISBN: 9788126554232.

#### **Reference Books:**

- 1) Glyn James, Advanced Modern Engineering Mathematics, Pearson Education, Fourth Edition, 2015, ISBN: 9780273719236.
- 2) B. V. Ramana, Higher Engineering Mathematics, McGraw Hill Education (India) Private Limited, Fourth Edition, 2017, ISBN: 9780070634190.
- 3) H. K. Dass, Advanced Engineering Mathematics, S. Chand & Company Ltd., Twenty Second Edition, 2018, ISBN: 9789352533831.
- 4) N.P.Bali and Manish Goyal, A Text Book of Engineering Mathematics, Laxmi Publications (P) Ltd., Ninth Edition, 2014, ISBN: 9788131808320.

# Web links and Video Lectures (e-Resources):

- 1)https://youtu.be/IgoJV4g\_0LM?si=J01\_bkIvMR8xlC0V
- 2)https://youtu.be/mIFwzg11u04?si=Xd13dh0eNlmIswPS
- 3)https://youtu.be/74g5\_3TC-tQ?si=yB2PHVGr4hxIlqPo
- 4)https://youtu.be/QQFIWwDA9NM?si=3wJrtlm1NdPSbXmB
- 5)https://youtu.be/5817fLmsTGE?si=Y70RyV2ETSCxZRAZ
- 6)https://youtu.be/XJRW6jamUHk?si=G\_UTgCM622bz9yh4
- 7)https://voutu.be/OHH50jv8s A?si=eNUoUXYLEvEZj3KM
- 8)https://youtu.be/m3mMeXLt20Q?si=r9QXzwCRo0PC0ewz

9)https://youtu.be/aSu5Yde9Sfk?si=6kZbU3QRXEfEn2ua

10)https://www.youtube.com/live/tjBxcBLBe6I?si=v4RH4oqyttKhfaPd

11)https://youtu.be/-Y\_0FY-IDrI?si=-ERIHGln3U2dr54J

12)https://youtu.be/zWRVxWdwXaw?si=Y78g7TogvDZIKhvs

13)https://youtu.be/nl9TZanwbBk?si=LdywSeCJ0EIt5zCx

14)https://youtu.be/E8HeD-MUrjY?si=JWwQzkQWfaTIqVhG

- Contents related activities (Activity-based discussions)
  - ➤ For active participation of students, instruct the students to prepare Algorithms/Flowcharts/Programming Codes
  - Organizing Group wise discussions on related topics
  - Seminars

|                             |                                                                                                    |                                                                                                    |            | DC I     | MACH     | INES     | AND      | TRAN                 | NSFOI    | RMERS     | <u> </u>  |                                 |            |         |
|-----------------------------|----------------------------------------------------------------------------------------------------|----------------------------------------------------------------------------------------------------|------------|----------|----------|----------|----------|----------------------|----------|-----------|-----------|---------------------------------|------------|---------|
| <b>Course Code</b>          | 22                                                                                                    | 2EEE                                                                                                    | 32         |          |          |          |          |                      |          | Marks     |           | 50                              |            |         |
| L:T:P:S                     | 3:                                                                                                    | 0:0:0                                                                                                    | )          |          |          |          |          |                      | SEE      | Marks     |           | 50                              |            |         |
| Hours / Wee                 | k 3                                                                                                    |                                                                                                    |            |          |          |          |          |                      | Tota     | al Marks  | 5         | 100                             | 0          |         |
| Credits                     | 03                                                                                                    | 3                                                                                                    |            |          |          |          |          |                      | Exai     | n Hours   | 5         | 03                              |            |         |
| At the end of               |                                                                                                    | ourse                                                                                                    | , the s    | studen   | t will b | e able   | to:      |                      |          |           |           |                                 |            |         |
| 22EEE32.1                   | Desci                                                                                                    | ribe t                                                                                                    | he co      | nstruc   | tion, w  | orking   | princi   | ple and              | l perfo  | rmance    | of DC Ma  | chines                          |            |         |
| 22EEE32.2                   | Analy                                                                                                    | ze di                                                                                                    | iffere     | nt spee  | ed cont  | rol tec  | hnique   | s of DC              | machi    | nes       |           |                                 |            |         |
| 22EEE32.3                   | Evalu                                                                                                    | ıate t                                                                                                    | he pe      | rforma   | nce of   | Transf   | former   | by con               | ductin   | g variou  | s test    |                                 |            |         |
| 22EEE32.4                   | Unde                                                                                                    | rstan                                                                                                    | id the     | differ   | ent typ  | es of tr | ansfor   | mers u               | ised in  | industri  | al applic | ations                          |            |         |
| 22EEE32.5                   | Analy<br>trans                                                                                                    |                                                                                                    |            | ferent   | config   | uratio   | ns, par  | allel o <sub>l</sub> | peratio  | n and p   | hase cor  | nversion                        | of three   | e-phase |
| 22EEE32.6                   | Apply                                                                                                    | y the                                                                                                    | know       | ledge    | of macl  | hines i  | n vario  | us indı              | ustrial  | applicati | ions.     |                                 |            |         |
| Mapping of 0                | Course                                                                                                    | e Out                                                                                                    | tcom       | es to l  | Progra   | m Ou     | tcome    | s and                | Progra   | am Spe    | cific Ou  | tcomes:                         |            |         |
|                             |                                                                                                    |                                                                                                    | <b>PO3</b> | P04      | P05      | P06      |          | P08                  |          |           |           | P012                            | PSO1       | PSO2    |
| 22EEE32.1                   | 3                                                                                                    | 2                                                                                                    | 2          | 2        | -        | -        | -        | -                    | -        | -         | -         | -                               | -          | 1       |
| 22EEE32.2                   | 3                                                                                                    | 2                                                                                                    | 2          | 2        | -        | -        | -        | -                    | -        | -         | -         | -                               | -          | 1       |
| 22EEE33.3                   | 3                                                                                                    | 2                                                                                                    | 2          | 2        | -        | -        | -        | -                    | -        | -         | -         | -                               | -          | 1       |
| 22EEE34.4                   | 3                                                                                                    | 2                                                                                                    | 2          | 2        | -        | -        | -        | -                    | -        | -         | -         | -                               | -          | 1       |
| 22EE35.5                    | 3                                                                                                    | 2                                                                                                    | 2          | 2        | -        | -        | -        | -                    | -        | -         | -         | -                               | -          | 1       |
| 22EEE35.6                   | 3                                                                                                    | 2                                                                                                    | 2          | 2        | -        | -        | -        | -                    | -        | -         | -         | -                               | -          | 1       |
| MODULE-1                    | D                                                                                                    | C GE                                                                                                    | NERA       | TOR      |          |          |          |                      |          |           |           | EEE32.1,<br>EEE32.6             |            | Hours   |
| Construction, reaction, Com |                                                                                                    |                                                                                                    |            |          |          |          |          |                      |          |           | gs, Types | of gener                        | ator, Ar   | mature  |
| Text Book                   |                                                                                                    |                                                                                                    |            | : 7.1, 7 | .2, 7.4, | 7.5, 7.6 | 5,7.9,7. | 12 Tex               | t Book   | 2: 4.15,4 |           |                                 |            |         |
| MODULE-2                    |                                                                                                    |                                                                                                    | TOR        |          |          |          |          |                      |          |           | 221<br>22 | EEE32.1,<br>EEE32.2,<br>EEE32.6 | •          | Hours   |
| Principle of C              |                                                                                                    |                                                                                                    |            |          |          | k EMF    | F, Type  | s of M               | lotor, T | Γorque θ  | equation  | , Charac                        | teristics, | Speed   |
| control, Starte             |                                                                                                    |                                                                                                    |            |          |          |          | -        |                      |          |           |           |                                 |            |         |
| Applications                |                                                                                                    |                                                                                                    |            |          |          |          |          |                      |          |           | s with n  | notors                          |            |         |
| Text Book  MODULE-3         |                                                                                                    | Text Book 1: 7.15, 7.16, 7.17, 7.19, 7.20 Text Book 2: 4.18  SINGLE PHASE TRANSFORMERS  22EEE32.3, 8 Hours |            |          |          |          |          |                      |          | Hours     |           |                                 |            |         |
|                             | Principle of operation, Types, EMF equation, Transformer on no-load and load - phasor diagram, Equivalent circuit, Efficiency, Regulation and testing |                                                                                                    |            |          |          |          |          | lent                 |          |           |           |                                 |            |         |
| Text Book                   |                                                                                                    |                                                                                                    |            |          |          | 5.5.3.6  | 3.9Text  | Book                 | 2: 1 4   | 1.7       |           |                                 |            |         |
| MODULE-4                    |                                                                                                    | Text Book 1: 3.2 ,3.3,3.4,3.5,3.6,3.9Text Book 2: 1.4, 1.7  THREE PHASE TRANSFORMERS  22EEE32.5, 22EEE32.6 |            |          |          |          |          |                      |          | Hours     |           |                                 |            |         |
| Construction-               | Config                                                                                                    | gurat                                                                                                    | ions-      | Scott (  | Connec   | tion, A  | uto tra  | nsform               | iers an  | d tap cha |           |                                 |            |         |
| Self-Study                  | A                                                                                                    | pplic                                                                                                    | ation      | s using  | g differ | ent co   | nnecti   | on in t              | hree p   | hase tra  | ansform   | er.                             |            |         |
| Text Book                   |                                                                                                    |                                                                                                    |            |          | 3.13,3.1 |          |          |                      |          |           |           |                                 |            |         |
| MODULE-5                    |                                                                                                    |                                                                                                    |            | OPER/    |          |          |          |                      |          |           |           | EEE32.4,<br>EEE32.5             | 81         | Hours   |

Need of parallel operation, Essential and desirable conditions for parallel operation, Parallel operation and load sharing of single-phase transformer, Grounding transformer, Audio-Frequency transformer, Welding transformer, Pulse transformer.

| Self-study | Investigate the different types of transformer used in industry |
|------------|-----------------------------------------------------------------|
| Text Book  | Text Book 1: 3.14, 3.19, 3.20, 3.21 Text Book 2: 1.18           |

CIE Assessment Pattern (50 Marks - Theory)

|            |            |          | Marks Distribution            |       |  |  |  |  |  |
|------------|------------|----------|-------------------------------|-------|--|--|--|--|--|
| RBT Levels |            | Test (s) | Qualitative<br>Assessment (s) | MCQ's |  |  |  |  |  |
|            |            | 25       | 15                            | 10    |  |  |  |  |  |
| L1         | Remember   | 5        | -                             | -     |  |  |  |  |  |
| L2         | Understand | 5        | -                             | -     |  |  |  |  |  |
| L3         | Apply      | 5        | 5                             | 5     |  |  |  |  |  |
| L4         | Analyze    | 5        | 5                             | 5     |  |  |  |  |  |
| L5         | Evaluate   | 5        | 5                             | -     |  |  |  |  |  |
| L6         | Create     | -        | -                             | -     |  |  |  |  |  |

### SEE Assessment Pattern (50 Marks - Theory)

|    | RBT Levels | Exam Marks<br>Distribution (50) |
|----|------------|---------------------------------|
| L1 | Remember   | 10                              |
| L2 | Understand | 10                              |
| L3 | Apply      | 10                              |
| L4 | Analyze    | 10                              |
| L5 | Evaluate   | 10                              |
| L6 | Create     |                                 |

# **Suggested Learning Resources:**

#### **Text Books:**

- 1) Electric Machines, D. P. Kothari and I. J. Nagrath, Tata McGraw Hill Education, 5th Edition, 2017. ISBN-10: 935260640X, ISBN-13: 978-9352606405
- 2) Electric Machinery, P. S. Bhimbra, Khanna publications, 7th Edition, 2015. ISBN: 978-81-7409-152-9

#### **Reference Books:**

- 1) Electrical Machines, S.K. Bhattacharya, McGraw Hill Education, 4th Edition, 2017. ISBN-10: 9332902852, ISBN-13: 978-9332902855
- 2) Electric machinery, Ashfaq Hussain, Dhanpat Rai& Co, 3rd Edition, 2016. ISBN-10: 8177001663, ISBN-13: 978-8177001662
- 3) Electrical Machines, R. K. Rajput, Laxmi Publication, 6th Edition, 2018. ISBN: 9788131804469
- 4) Electric Machinery, Fitzgerald & Kingsley's, Stephen Umans, McGraw Hill Education; 7th edition, 2014. ISBN10: 0073380466, ISBN13: 9780073380469
- 5) A Course in Electrical Technology-II, J.B. Gupta, S. K. Kataria and Sons, 14th Edition, 2017. ISBN-10: 9350144158, ISBN-13: 978-9350144152

### Web links and Video Lectures (e-Resources):

- https://onlinecourses.nptel.ac.in/noc21\_ee13/preview
- https://electrical-engineering-portal.com/academy/courses/electrical-machines-dc-synchronousinduction-transformers
- https://www.beeindia.gov.in/sites/default/files/3Ch2.pdf
- https://www.electricaltechnology.org/2020/04/dc-machine-types-working-applications.html
- https://standards.ieee.org/ieee/1349/10559/

- Visit to any electrical machines manufacturing industry or any power plant
- Demonstration of DC Motor, Generator/ Transformer
- Demonstration of working of DC machines
- Video demonstration of latest trends in industry applications
- Contents related activities (Activity-based discussions)
- For active participation of students, instruct the students to prepare Flowcharts and Handouts
- Organizing Group wise discussions on issues
- Seminars

|              |                                                                                                    | Dr      | MA      | CHIN    | EC AN    | ID TE    | ANCI    | <b>EODM</b> | EDC     | LAROI     | DATOD     | v        |      |        |
|--------------|----------------------------------------------------------------------------------------------------|---------|---------|---------|----------|----------|---------|-------------|---------|-----------|-----------|----------|------|--------|
| Course Code  | e Code 22EEL32 CIE Marks                                                                               |         |         |         |          |          |         |             |         |           | 50        |          |      |        |
| L:T:P:S      |                                                                                                    | 0:0:1:0 |         |         |          |          |         |             |         | Marks     |           | 50       |      |        |
| Hrs / Week   |                                                                                                    | 2       |         |         |          |          |         |             |         | l Marks   |           | 100      | )    |        |
| Credits      |                                                                                                    | 01      |         |         |          |          |         |             |         | n Hours   |           | 03       |      |        |
| At the end o |                                                                                                    |         | , the : | studen  | t will b | e able   | to:     |             |         |           |           | ·        |      |        |
| 22EEL32.1    | -                                                                                                    | Develo  | p the   | windi   | ng diag  | ram fo   | or DC m | achine      | s using | g AutoCA  | .D        |          |      |        |
| 22EEL32.2    | :                                                                                                    | Estima  | te the  | e perfo | rmanc    | e of a D | OC mac  | hines b     | y cond  | lucting v | arious te | sts      |      |        |
| 22EEL32.3    | 3                                                                                                    | Examiı  | ne the  | e opera | tion of  | Scott    | connec  | tion wi     | th two  | single-p  | hase tra  | nsforme  | ſS   |        |
| 22EEL32.4    | 22EEL32.4 Evaluate the performance of Transformers by conducting various to                            |         |         |         |          |          |         |             |         | rious tes | ts and lo | ad shari | ng   |        |
| Mapping of   | Cour                                                                                                   | se Ou   | tcom    | es to l | Progra   | ım Ou    | tcome   | s and       | Progr   | am Spec   | cific Out | comes:   |      |        |
|              | P01                                                                                                    | P02     | P03     | P04     | P05      | P06      | P07     | P08         | P09     | P010      | P011      | P012     | PSO1 | PSO2   |
| 22EEL32.1    | 3                                                                                                    | 3       | 2       | 2       | 2        | •        | -       | -           | -       | -         | -         | -        | -    | 1      |
| 22EEL32.2    | 3                                                                                                    | 3       | 2       | 2       | 2        | -        | -       | -           | -       | -         | -         | -        | -    | 1      |
| 22EEL32.3    | 3                                                                                                    | 3       | 2       | 2       | 2        | -        | -       | -           | -       | -         | -         | -        | -    | 1      |
| 22EEL32.4    | 3                                                                                                    | 3       | 2       | 2       | 2        | -        | -       | -           | -       | -         | -         | -        | -    | 1      |
| Exp. No.     |                                                                                                    |         |         |         | List     | of Ex    | perin   | nents       |         |           |           | Hours    | 5 (  | COs    |
|              |                                                                                                    |         |         | I       | rerec    | quisite  | e Expe  | erimei      | nts / [ | )emo      |           |          |      |        |
|              | Int                                                                                                    | roducti | on to   | Basic   | electri  | cal eng  | ineerin | ıg          |         |           |           | 2        |      | NA     |
|              |                                                                                                    |         |         |         |          |          | PAR'    |             | •       |           |           |          |      |        |
| 1            | Develop a winding diagram for DC machines in AutoCAD                                                   |         |         |         |          |          |         |             |         | 2         | 22E       | EL32.2   |      |        |
| 2            | Speed control of DC shunt motor by armature voltage control and flux control methods 2 22EEL32.2       |         |         |         |          |          |         | EL32.2      |         |           |           |          |      |        |
| 3            | Brake test on a DC shunt motor –Determination of speed –torque and efficiency characteristic 2 22EEL32 |         |         |         |          |          |         | EL32.2      |         |           |           |          |      |        |
| 4            |                                                                                                    | ardatio |         |         |          | t mach   | nine    |             |         |           |           | 2        | 22E  | EL32.2 |
| 5            |                                                                                                    |         |         |         |          |          |         |             |         |           |           | 2        |      | EL32.1 |
|              | Fields test on series motor                                                                            |         |         |         |          |          |         |             |         |           | _         |          |      |        |

## PART-C

Determination of magnetization, internal & load characteristics of DC

Calculation of efficiency and regulation by open circuit and short circuit

Polarity Test and connection of three single phase transformer in star

Sumpner's test on similar transformer and determination of combined

Scott connection with balanced and unbalanced resistive loads

Parallel operation of two dissimilar single-phase transformer

6

8

9

10

11

12

shunt generator

Swinburne's Test on DC shunt machine

test on single phase transformer

and individual transformer

# Beyond Syllabus Virtual Lab Content

**PART-B** 

# (To be done during Lab but not to be included for CIE or SEE)

- 1. https://ems-iitr.vlabs.ac.in/exp/lab-equipment-familiarization/
- 2. https://ems-iitr.vlabs.ac.in/exp/load-characteristics-dc-shunt/
- 3. https://ems-iitr.vlabs.ac.in/exp/dcmotor-field-resistance-control/
- 4. https://ems-iitr.vlabs.ac.in/exp/dcshunt-motor-armature-control/

22EEL32.4

22EEL32.2

22EEL32.2

22EEL32.2

22EEL32.2

22EEL32.3

22EEL32.3

2

2

2

2

2

## 5. https://ems-iitr.vlabs.ac.in/exp/circuit-parameters-oc-test/

CIE Assessment Pattern (50 Marks - Lab)

|           | RBT Levels | Test (s) | Weekly Assessment |
|-----------|------------|----------|-------------------|
|           | RD1 Levels | 20       | 30                |
| L1        | Remember   | -        | -                 |
| L2        | Understand | -        | =                 |
| L3        | Apply      | 5        | 12                |
| <b>L4</b> | Analyze    | 5        | 12                |
| L5        | Evaluate   | 10       | 6                 |
| L6        | Create     | -        | -                 |

SEE Assessment Pattern (50 Marks - Lab)

|    | RBT Levels | Exam Marks<br>Distribution (50) |
|----|------------|---------------------------------|
| L1 | Remember   | -                               |
| L2 | Understand | ı                               |
| L3 | Apply      | 15                              |
| L4 | Analyze    | 15                              |
| L5 | Evaluate   | 20                              |
| L6 | Create     | -                               |

### **Suggested Learning Resources:**

#### **Reference Books:**

- 1) Electric Machines, D. P. Kothari and I. J. Nagrath, Tata McGraw Hill Education, 5th Edition, 2017. ISBN-10: 935260640X, ISBN-13: 978-9352606405
- 2) Electric Machinery, P. S. Bhimbra, Khanna publications, 7th Edition, 2015. ISBN: 978-81-7409-152-9
- 3) Electrical Machines, S.K. Bhattacharya, McGraw Hill Education, 4th Edition, 2017. ISBN-10: 9332902852, ISBN-13: 978-9332902855
- 4) Electric machinery, Ashfaq Hussain, Dhanpat Rai& Co, 3rd Edition, 2016. ISBN-10: 8177001663, ISBN-13: 978-8177001662
- 5) Electrical Machines, R. K. Rajput, Laxmi Publication, 6th Edition, 2018. ISBN: 9788131804469
- 6) Electric Machinery, Fitzgerald & Kingsley's, Stephen Umans, McGraw Hill Education; 7th edition, 2014. ISBN10: 0073380466, ISBN13: 9780073380469
- 7) A Course in Electrical Technology-II, J.B. Gupta, S. K. Kataria and Sons, 14th Edition, 2017. ISBN-10: 9350144158, ISBN-13: 978-9350144152
- 8) http://www.nptel.ac.in/

| Course Code   22EEE33                                                                                                    |                 |        |                  |         |            | ELECT     | TRIC (    | CIRCU    | JIT TI    | HEOR     | Y         |           |           |         |        |
|----------------------------------------------------------------------------------------------------|-----------------|--------|------------------|---------|------------|-----------|-----------|----------|-----------|----------|-----------|-----------|-----------|---------|--------|
| Total Marks   100   Credits   03                                                                                                    | Course Code     | 22E    | EE3              | 3       |            |           |           |          |           |          |           |           | 50        |         |        |
| Credits 03                                                                                                    | L:T:P:S         | 3:0:   | 0:0              |         |            |           |           |          |           | SEE M    | larks     |           | 50        |         |        |
| Analyze the electrical networks using different network reduction  22EEE33.1 Analyze the electrical circuits using network topology  22EEE33.2 Examine the electrical circuits using network topology  22EEE33.3 Apply the concepts of frequency response on RLC circuits  22EEE33.4 Investigate the transient response of RLC circuits with DC and AC excitation  22EEE33.5 Evaluate the three phase circuits and two port networks with different connections  22EEE33.6 Build an electric system for a given application  Mapping of Course Outcomes to Program Outcomes and Program Specific Outcomes:  POIPOZPO3 PO4 PO5 PO5 PO6 PO7 PO8 PO9 PO10 PO11 PO12 PSO1 PSO2 PSO2 PSO2 PSO2 PSO3 PO4 PO5 PO5 PO6 PO7 PO8 PO9 PO10 PO11 PO12 PSO1 PSO2 PSO3 PO4 PO5 PO5 PO6 PO7 PO8 PO9 PO10 PO11 PO12 PSO1 PSO2 PSO3 PO4 PO5 PO6 PO7 PO8 PO9 PO10 PO11 PO12 PSO1 PSO2 PSO3 PO4 PO5 PO6 PO7 PO8 PO9 PO10 PO11 PO12 PSO1 PSO2 PSO3 PO4 PO5 PO6 PO7 PO8 PO9 PO10 PO11 PO12 PSO1 PSO2 PSO3 PO4 PO5 PO6 PO7 PO8 PO9 PO10 PO11 PO12 PSO1 PSO2 PSO3 PO4 PO5 PO6 PO7 PO8 PO9 PO10 PO11 PO12 PSO1 PSO2 PSO3 PSO3 PSO3 PSO3 PSO3 PSO3 PSO3 PSO3                                                                                                    | Hours / Week    | 3      |                  |         |            |           |           |          |           | Total    | Marks     |           | 100       |         |        |
| At the end of the course, the student will be able to:  22EEE33.1                                                                                                    | Credits         |        | 03 Exam Hours 03 |         |            |           |           |          |           | 03       |           |           |           |         |        |
| Analyze the electrical networks using different network reduction  Examine the electrical circuits using network topology  Apply the concepts of frequency response on RLC circuits  Examine the electrical circuits using network topology  Apply the concepts of frequency response on RLC circuits  Examine the electric system for a given application  Build an electric system for a given application  Mapping of Course Outcomes to Program Outcomes and Program Specific Outcomes:  POI POZ PO3 PO4 PO5 PO6 PO7 PO8 PO9 PO10 PO11 PO12 PSO1 PSO2 PSO2 PSO2 PSO3 3 3 3 3                                                                                                    |                 |        |                  |         |            |           |           |          |           |          |           |           |           |         |        |
| Examine the electrical circuits using network topology  22EEE33.2 Apply the concepts of frequency response on RLC circuits  22EEE33.4 Investigate the transient response of RLC circuits with DC and AC excitation  22EEE33.5 Evaluate the three phase circuits and two port networks with different connections  22EEE33.6 Build an electric system for a given application  Mapping of Course Outcomes to Program Outcomes and Program Specific Outcomes:  PO1PO2PO3 PO4 PO5 PO6 PO7 PO8 PO9 PO10 PO11 PO12 PSO1 PSO2  22EEE33.1 3 3 3 3 2 2 2  22EEE33.2 3 3 3 3 2 2 2  22EEE33.3 3 3 3 2 2 2  22EEE33.4 3 3 3 3 2 2 2  22EEE33.5 3 3 3 3 2 2 2  22EEE33.5 3 3 3 3 2 2 2  22EEE33.6 3 3 3 3 2 2 2  22EEE33.6 3 3 3 3 2 2 2  22EEE33.6 3 8 Hours  Practical and ideal sources, Active and passive elements, Dependent and independent sources. Network reduction of series and parallel resistors, star-delta transformation and Source transformation, Mesh Analysis and Nodal Analysis of DC and AC Circuits with dependent and independent sources. Concept of Super-Mesh and Super-Node.  Self-study AC Circuit with dependent sources  MODULE-2 Network Theorems                                                                                                    |                 |        |                  |         |            |           |           |          |           |          |           |           |           |         |        |
| Apply the concepts of frequency response on RLC circuits  22EEE33.4 Investigate the transient response of RLC circuits with DC and AC excitation  22EEE33.5 Evaluate the three phase circuits and two port networks with different connections  22EEE33.6 Build an electric system for a given application  Mapping of Course Outcomes to Program Outcomes and Program Specific Outcomes:    POI POZ PO3   PO4   PO5   PO6   PO7   PO8   PO9   PO10   PO11   PO12   PS01   PS02    22EEE33.1   3   3   3   -   -   -   -   -   -   -                                                                                                    | 22EEE33.1       |        | , c              |         |            |           |           |          |           |          |           |           |           |         |        |
| Investigate the transient response of RLC circuits with DC and AC excitation                                                                                                    | 22EEE33.2       |        |                  |         |            |           |           |          |           |          |           |           |           |         |        |
| Evaluate the three phase circuits and two port networks with different connections    Pol Pol Pol Pol Pol Pol Pol Pol Pol Pol                                                                                                    | 22EEE33.3       |        |                  |         |            |           |           |          |           |          |           |           |           |         |        |
| Build an electric system for a given application  Mapping of Course Outcomes to Program Outcomes and Program Specific Outcomes:  PO   PO2 PO3   PO4   PO5   PO6   PO7   PO8   PO9   PO10   PO11   PO12   PS01   PS02    Z2EEE33.1   3   3   3   -   -   -   -   -   -   -                                                                                                    | 22EEE33.4       |        |                  |         |            |           | -         |          |           |          |           |           |           |         |        |
| Mapping of Course Outcomes to Program Outcomes and Program Specific Outcomes:    PO1 PO2 PO3   PO4   PO5   PO6   PO7   PO8   PO9   PO10   PO11   PO12   PS01   PS02                                                                                                    | 22EEE33.5       | Eva    | luate            | the t   | hree p     | hase ci   | rcuits a  | and tw   | o port    | networ   | ks with o | different | connect   | ions    |        |
| PO   PO   PO   PO   PO   PO   PO   PO                                                                                                    | 22EEE33.6       | Buil   | d an             | elect   | ric sys    | tem for   | a give    | n appli  | cation    |          |           |           |           |         |        |
| 22EEE33.1 3 3 3 2 2 2 22EEE33.2 3 3 3 3 2 2 2 22EEE33.4 3 3 3 3 2 2 2 22EEE33.5 3 3 3 3 2 2 2 22EEE33.5 3 3 3 3 2 2 2 22EEE33.6 3 3 3 3 2 2 2 22EEE33.6 3 3 3 3 2 2 2 22EEE33.6 3 3 3 3 2 2 2 22EEE33.6 3 3 3 3 2 2 2 22EEE33.6 3 8 8 Hours  Practical and ideal sources, Active and passive elements, Dependent and independent sources. Network reduction of series and parallel resistors, star-delta transformation and Source transformation, Mesh Analysis and Nodal Analysis of DC and AC Circuits with dependent and independent sources. Concept of Super-Mesh and Super-Node.  Self-study                                                                                                    | Mapping of Cou  |        |                  |         |            |           |           |          |           |          |           |           | omes:     |         |        |
| 22EEE33.2 3 3 3 3 2 2 2 22EEE33.3 3 3 3 3 2 2 2 22EEE33.4 3 3 3 3 2 2 2 22EEE33.5 3 3 3 3 2 2 2 22EEE33.6 3 3 3 3 2 2 2 22EEE33.6 3 3 3 3 2 2 2 22EEE33.6 3 3 3 3 2 2 2 22EEE33.6 3 3 3 3 2 2 2 22EEE33.6 3 3 3 3 2 2 2 22EEE33.6 3 3 3 3 2 2 2 22EEE33.6 3 3 3 2 2 2 22EEE33.6 3 3 3 3 2 2 2 22EEE33.6 3 3 3 3 2 2 2 22EEE33.6 3 3 3 3 2 2 2 22EEE33.6 3 3 3 3                                                                                                    |                 | _      |                  |         | P04        | P05       | P06       | P07      | P08       | P09      | P010      | P011      | PO12      |         |        |
| 22EEE33.3 3 3 3 2 2 2 22EEE33.4 3 3 3 3 2 2 2 22EEE33.5 3 3 3 3 2 2 2 22EEE33.6 3 3 3 3 2 2 2 22EEE33.6 3 3 3 3 2 2 2 22EEE33.6 3 3 3 3 2 2 2 22EEE33.6                                                                                                    |                 |        |                  |         |            | -         |           |          | -         |          |           | -         | -         |         |        |
| ### ACC Circuit with dependent and independent sources. Concept of Super-Mesh and Super-Node.  ### ACC Circuit with dependent sources  ### ACC Circuit with dependent sources  ### ACC Circuit with dependent |                 |        |                  |         |            |           |           | -        | -         | -        | -         | -         | -         |         |        |
| MODULE-1 Basic concepts and Network Reduction Practical and ideal sources, Active and passive elements, Dependent and independent sources. Network reduction of series and parallel resistors, star-delta transformation and Source transformation, Mesh Analysis and Nodal Analysis of DC and AC Circuits with dependent and independent sources. Concept of Super-Mesh and Super-Node.  Self-study                                                                                                    |                 |        |                  |         | -          | -         |           | -        | -         | -        | -         | -         | -         |         |        |
| MODULE-1  Basic concepts and Network Reduction  Practical and ideal sources, Active and passive elements, Dependent and independent sources. Network reduction of series and parallel resistors, star-delta transformation and Source transformation, Mesh Analysis and Nodal Analysis of DC and AC Circuits with dependent and independent sources. Concept of Super-Mesh and Super-Node.  Self -study  AC Circuit with dependent sources  Text Book  Text Book 2: 1.5, 1.7, 1.10, 1.11, 2.3, 2.4, 2.5, 2.6  MODULE-2  Network Theorems  Superposition theorem- Thevenin's theorem, Norton's theorem -Maximum power transfer theorem-Reciprocity theorem ( problems with independent ac and dc sources)  Text Book  Text Book 2: 3.2, 3.3, 3.4, 3.5, 3.6, 6.4, 6.5, 6.6, 6.7  MODULE-3  Resonance and Coupled circuits  22EEE33.6  Series resonance, parallel resonance - phasor diagram, effect of power factor, current, voltage, frequency, band width, and quality factor at resonance - Self-Inductance. Problems on resonant frequency, band width, and quality factor at resonance - Self-Inductance. Mutual Inductance, Coefficient of Coupling (k), inductances in series and parallel- cumulative coupling, differential coupling, Analysis of coupled circuits.  Text Book  Text Book 2: 5.1, 5.2, 5.3, 5.4, 7.2, 7.3, 7.4, 7.5, 7.6,7.7, 7.8  MODULE-4  Transient Analysis  22EEE33.4,  8 Hours                                                                                                    |                 |        |                  |         |            | -         |           | -        | -         | -        | -         | -         | -         |         |        |
| MODULE-1 Basic concepts and Network Reduction  Practical and ideal sources, Active and passive elements, Dependent and independent sources. Network reduction of series and parallel resistors, star-delta transformation and Source transformation, Mesh Analysis and Nodal Analysis of DC and AC Circuits with dependent and independent sources. Concept of Super-Mesh and Super-Node.  Self -study  AC Circuit with dependent sources  Text Book  Text Book 2: 1.5, 1.7, 1.10, 1.11, 2.3, 2.4, 2.5, 2.6  MODULE-2  Network Theorems  Superposition theorem- Thevenin's theorem, Norton's theorem -Maximum power transfer theorem-Reciprocity theorem (problems with independent ac and dc sources)  Text Book  Text Book 2: 3.2, 3.3, 3.4, 3.5, 3.6, 6.4, 6.5, 6.6, 6.7  MODULE-3  Resonance and Coupled circuits  Series resonance, parallel resonance - phasor diagram, effect of power factor, current, voltage, frequency, band width, selectivity and variation of quality factor (Q) on resonance. Problems on resonant frequency, band width, and quality factor at resonance - Self-Inductance, Mutual Inductance, Coefficient of Coupling (k), inductances in series and parallel- cumulative coupling, differential coupling, Analysis of coupled circuits.  Text Book  Text Book  Text Book 2:5.1, 5.2, 5.3, 5.4, 7.2, 7.3, 7.4, 7.5, 7.6,7.7, 7.8  MODULE-4  Transient Analysis  22EEE33.4,  8 Hours                                                                                                    |                 |        |                  |         | -          | -         | -         | -        | -         | -        | -         | -         | -         |         |        |
| Practical and ideal sources, Active and passive elements, Dependent and independent sources. Network reduction of series and parallel resistors, star-delta transformation and Source transformation, Mesh Analysis and Nodal Analysis of DC and AC Circuits with dependent and independent sources. Concept of Super-Mesh and Super-Node.  Self - study                                                                                                    | 22EEE33.6       | 3      | 3                | 3       | -          | -         | -         | -        | -         | -        | -         | -         | -         | Z       |        |
| reduction of series and parallel resistors, star-delta transformation and Source transformation, Mesh Analysis and Nodal Analysis of DC and AC Circuits with dependent and independent sources. Concept of Super-Mesh and Super-Node.  Self -study                                                                                                    |                 |        |                  |         |            |           |           |          |           |          | 2         | 2EEE33    | 3.6       |         |        |
| AC Circuit with dependent and independent sources. Concept of Super-Mesh and Super-Node.  Self -study                                                                                                    |                 |        |                  |         |            |           |           |          |           |          |           |           |           |         |        |
| Super-Node.  Self -study                                                                                                    |                 |        |                  |         |            |           |           |          |           |          |           |           |           |         |        |
| AC Circuit with dependent sources   Text Book   Text Book 2: 1.5, 1.7, 1.10, 1.11, 2.3, 2.4, 2.5, 2.6                                                                                                    | •               | SIS OI | рс а             | nu A    | . Circu    | its with  | i depei   | iueni a  | ina ina   | ерепає   | ent sourc | es. Conc  | ept of Su | per-me  | sn and |
| Text Book Text Book 2: 1.5, 1.7, 1.10, 1.11, 2.3, 2.4, 2.5, 2.6  MODULE-2 Network Theorems 22EEE33.2, 22EEE33.6  Superposition theorem- Thevenin's theorem, Norton's theorem -Maximum power transfer theorem-Reciprocity theorem (problems with independent ac and dc sources)  Fext Book Text Book 2: 3.2, 3.3, 3.4, 3.5, 3.6, 6.4, 6.5, 6.6, 6.7  MODULE-3 Resonance and Coupled circuits 22EEE33.3, 8 Hours 22EEE33.6  Series resonance, parallel resonance - phasor diagram, effect of power factor, current, voltage, frequency, band width, selectivity and variation of quality factor (Q) on resonance. Problems on resonant frequency, band width, and quality factor at resonance - Self-Inductance, Mutual Inductance, Coefficient of Coupling (k), inductances in series and parallel- cumulative coupling, differential coupling, Analysis of coupled circuits.  Text Book Text Book 2:5.1, 5.2, 5.3, 5.4, 7.2, 7.3, 7.4, 7.5, 7.6, 7.7, 7.8  MODULE-4 Transient Analysis 22EEE33.4, 8 Hours                                                                                                    | •               | A.C. ( | 7:40             |         | م مدماه ما |           |           |          |           |          |           |           |           |         |        |
| MODULE-2 Network Theorems  Superposition theorem- Thevenin's theorem, Norton's theorem -Maximum power transfer theorem-Reciprocity theorem (problems with independent ac and dc sources)  Text Book  Text Book 2: 3.2, 3.3, 3.4, 3.5, 3.6, 6.4, 6.5, 6.6, 6.7  MODULE-3  Resonance and Coupled circuits  Series resonance, parallel resonance - phasor diagram, effect of power factor, current, voltage, frequency, band width, selectivity and variation of quality factor (Q) on resonance. Problems on resonant frequency, band width, and quality factor at resonance - Self-Inductance, Mutual Inductance, Coefficient of Coupling (k), inductances in series and parallel- cumulative coupling, differential coupling, Analysis of coupled circuits.  Text Book  Text Book 2:5.1, 5.2, 5.3, 5.4, 7.2, 7.3, 7.4, 7.5, 7.6, 7.7, 7.8  MODULE-4  Transient Analysis  22EEE33.4, 8 Hours                                                                                                    |                 |        |                  |         |            |           |           |          | 2 5 2 6   |          |           |           |           |         |        |
| Superposition theorem- Thevenin's theorem, Norton's theorem -Maximum power transfer theorem-Reciprocity theorem (problems with independent ac and dc sources)  Text Book Text Book 2: 3.2, 3.3, 3.4, 3.5, 3.6, 6.4, 6.5, 6.6, 6.7  MODULE-3 Resonance and Coupled circuits 22EEE33.3, 22EEE33.6  Series resonance, parallel resonance - phasor diagram, effect of power factor, current, voltage, frequency, band width, selectivity and variation of quality factor (Q) on resonance. Problems on resonant frequency, band width, and quality factor at resonance - Self-Inductance, Mutual Inductance, Coefficient of Coupling (k), inductances in series and parallel- cumulative coupling, differential coupling, Analysis of coupled circuits.  Text Book Text Book 2:5.1, 5.2, 5.3, 5.4, 7.2, 7.3, 7.4, 7.5, 7.6,7.7, 7.8  MODULE-4 Transient Analysis 22EEE33.4, 8 Hours                                                                                                    |                 |        |                  |         |            |           | 1.11, 4.  | 3, 4.4,  | 2.3, 2.0  | )        | 2         | 2EEE33    | 2         | ΩН      | oure   |
| Superposition theorem- Thevenin's theorem, Norton's theorem -Maximum power transfer theorem-Reciprocity theorem (problems with independent ac and dc sources)  Text Book Text Book 2: 3.2, 3.3, 3.4, 3.5, 3.6, 6.4, 6.5, 6.6, 6.7  MODULE-3 Resonance and Coupled circuits 22EEE33.3, 22EEE33.6  Series resonance, parallel resonance - phasor diagram, effect of power factor, current, voltage, frequency, band width, selectivity and variation of quality factor (Q) on resonance. Problems on resonant frequency, band width, and quality factor at resonance - Self-Inductance, Mutual Inductance, Coefficient of Coupling (k), inductances in series and parallel- cumulative coupling, differential coupling, Analysis of coupled circuits.  Text Book Text Book 2:5.1, 5.2, 5.3, 5.4, 7.2, 7.3, 7.4, 7.5, 7.6,7.7, 7.8  MODULE-4 Transient Analysis 22EEE33.4, 8 Hours                                                                                                    | MODULE 2        | Net    | WOII             | X IIIC  | or cin.    | ,         |           |          |           |          |           |           | •         | 011     | ours   |
| Reciprocity theorem ( problems with independent ac and dc sources)  Text Book Text Book 2: 3.2, 3.3, 3.4, 3.5,3.6, 6.4, 6.5, 6.6, 6.7  MODULE-3 Resonance and Coupled circuits 22EEE33.6  Series resonance, parallel resonance - phasor diagram, effect of power factor, current, voltage, frequency, band width, selectivity and variation of quality factor (Q) on resonance. Problems on resonant frequency, band width, and quality factor at resonance - Self-Inductance, Mutual Inductance, Coefficient of Coupling (k), inductances in series and parallel- cumulative coupling, differential coupling, Analysis of coupled circuits.  Text Book Text Book 2:5.1, 5.2, 5.3, 5.4, 7.2, 7.3, 7.4, 7.5, 7.6,7.7, 7.8  MODULE-4 Transient Analysis 22EEE33.4, 8 Hours                                                                                                    | Superposition t | heore  | em-              | Thev    | enin's     | theore    | em, No    | orton's  | the       | orem -   |           |           |           | fer the | orem-  |
| MODULE-3Resonance and Coupled circuits22EEE33.3,<br>22EEE33.68 HoursSeries resonance, parallel resonance - phasor diagram, effect of power factor, current, voltage, frequency,<br>band width, selectivity and variation of quality factor (Q) on resonance. Problems on resonant frequency,<br>band width, and quality factor at resonance - Self-Inductance, Mutual Inductance, Coefficient of Coupling (k),<br>inductances in series and parallel- cumulative coupling, differential coupling, Analysis of coupled circuits.Text BookText Book 2:5.1, 5.2, 5.3, 5.4, 7.2, 7.3, 7.4, 7.5, 7.6,7.7, 7.8MODULE-4Transient Analysis22EEE33.4,8 Hours                                                                                                    |                 |        |                  |         |            |           |           |          |           |          |           | •         |           |         |        |
| Series resonance, parallel resonance - phasor diagram, effect of power factor, current, voltage, frequency, band width, selectivity and variation of quality factor (Q) on resonance. Problems on resonant frequency, band width, and quality factor at resonance - Self-Inductance, Mutual Inductance, Coefficient of Coupling (k), inductances in series and parallel- cumulative coupling, differential coupling, Analysis of coupled circuits.  Text Book Text Book 2:5.1, 5.2, 5.3, 5.4, 7.2, 7.3, 7.4, 7.5, 7.6,7.7, 7.8  MODULE-4 Transient Analysis 8 Hours                                                                                                    | Text Book       | Tex    | t Boo            | k 2: 3  | 3.2, 3.3   | , 3.4, 3. | 5,3.6, 6  | 5.4, 6.5 | , 6.6, 6. | .7       |           |           |           |         |        |
| Series resonance, parallel resonance - phasor diagram, effect of power factor, current, voltage, frequency, band width, selectivity and variation of quality factor (Q) on resonance. Problems on resonant frequency, band width, and quality factor at resonance - Self-Inductance, Mutual Inductance, Coefficient of Coupling (k), inductances in series and parallel- cumulative coupling, differential coupling, Analysis of coupled circuits.  Text Book  Text Book 2:5.1, 5.2, 5.3, 5.4, 7.2, 7.3, 7.4, 7.5, 7.6,7.7, 7.8  MODULE-4  Transient Analysis  22EEE33.4,  8 Hours                                                                                                    | MODULE-3        | Res    | onar             | nce a   | nd Co      | upled     | circuit   | S        |           |          |           |           |           | 8 H     | ours   |
| band width, selectivity and variation of quality factor (Q) on resonance. Problems on resonant frequency, band width, and quality factor at resonance - Self-Inductance, Mutual Inductance, Coefficient of Coupling (k), inductances in series and parallel- cumulative coupling, differential coupling, Analysis of coupled circuits.  Text Book                                                                                                    | Series resonan  | ce, pa | ralle            | el resc | nance      | - pha     | sor dia   | gram, e  | effect o  | of powe  |           |           |           | frequer | ıcy,   |
| inductances in series and parallel- cumulative coupling, differential coupling, Analysis of coupled circuits.  Text Book Text Book 2:5.1, 5.2, 5.3, 5.4, 7.2, 7.3, 7.4, 7.5, 7.6,7.7, 7.8  MODULE-4 Transient Analysis 22EEE33.4, 8 Hours                                                                                                    |                 |        |                  |         |            |           |           |          |           |          |           |           |           |         |        |
| Text Book         Text Book 2:5.1, 5.2, 5.3, 5.4, 7.2, 7.3, 7.4, 7.5, 7.6,7.7, 7.8           MODULE-4         Transient Analysis         22EEE33.4,         8 Hours                                                                                                    |                 |        |                  |         |            |           |           |          |           |          |           |           |           |         |        |
| MODULE-4 Transient Analysis 22EEE33.4, 8 Hours                                                                                                    |                 |        |                  |         |            |           |           |          |           |          |           |           |           |         |        |
|                                                                                                    | Text Book       |        |                  |         |            |           | 4, 7.2, 7 | 7.3, 7.4 | , 7.5, 7. | 6,7.7, 7 |           |           |           | 1       |        |
|                                                                                                    | MODULE-4        | Tra    | nsie             | ent A   | nalysi     | S         |           |          |           |          |           |           |           | 8 H     | ours   |
| Behavior of R, L, C under different switching instances, Source Free RL, RC and RLC Circuits, Step Response of RL, RC and RLC Circuits.                                                                                                    |                 |        |                  |         | rent sv    | vitchin   | g insta   | nces, S  | ource I   | Free RL  |           |           |           | p Respo | onse   |
| Γext Book                                                                                                    | Text Book       | Tex    | t Boo            | k 1:7   | .2, 7.3    | 7.5, 7.6  | , 8.4. 8. | 5, 8.6   |           |          |           |           |           |         |        |

| MODULE-5                                                                                                | Three Phase Circuits and Two Port Networks 22EEE33.5, 8 H                                         |           |  |  |  |  |
|----------------------------------------------------------------------------------------------------|---------------------------------------------------------------------------------------------------|-----------|--|--|--|--|
|                                                                                                    |                                                                                                   | 22EEE33.6 |  |  |  |  |
| Balance three phase voltages, Analysis of Balanced three phase systems – wye-wye, wye-delta, delta-wye, |                                                                                                   |           |  |  |  |  |
| and delta-delta                                                                                         | and delta-delta. Two port network concepts, open circuit impedance, short circuit admittance, and |           |  |  |  |  |
| transmission p                                                                                          | parameters and their evaluation for simple circuits                                               |           |  |  |  |  |
| Self -study                                                                                             | Delta-delta connection                                                                            |           |  |  |  |  |
| Text Book                                                                                               | Text Book 1: 12.1, 12.2, 12.3, 12.4, 12.5, 12.6                                                   |           |  |  |  |  |

CIE Assessment Pattern (50 Marks - Theory)

|    |            |          | Marks Distribution |       |  |  |  |  |  |
|----|------------|----------|--------------------|-------|--|--|--|--|--|
|    | RBT Levels | Test (s) |                    | MCQ's |  |  |  |  |  |
|    |            | 25       | 15                 | 10    |  |  |  |  |  |
| L1 | Remember   | -        | =                  | -     |  |  |  |  |  |
| L2 | Understand | 5        | 3                  | -     |  |  |  |  |  |
| L3 | Apply      | 10       | 5                  | 4     |  |  |  |  |  |
| L4 | Analyze    | 5        | 5                  | 4     |  |  |  |  |  |
| L5 | Evaluate   | 5        | 2                  | 2     |  |  |  |  |  |
| L6 | Create     | -        | =                  | -     |  |  |  |  |  |

SEE Assessment Pattern (50 Marks - Theory)

|           | RBT Levels | Exam Marks<br>Distribution (50) |
|-----------|------------|---------------------------------|
| L1        | Remember   | -                               |
| L2        | Understand | 10                              |
| L3        | Apply      | 20                              |
| <b>L4</b> | Analyze    | 10                              |
| L5        | Evaluate   | 10                              |
| L6        | Create     | -                               |

## **Suggested Learning Resources:**

#### **Text Books:**

- 1) Fundamentals of Electric Circuits, Charles Alexander, McGraw Hill; Standard 7th Edition, 2022, ISBN10: 9355320167;ISBN-13: 978-9355320162
- 2) Network Analysis and Synthesis, Ravish R Singh, McGraw Hill Education (India) Private Limited, ISBN (13): 978-1-25-906295-7, ISBN (10): 1-25-906295-3

#### **Reference Books:**

- 1) Circuit theory: Analysis and Synthesis, A Chakrabharti , Shree Hari Publications, 2021
- 2) Electric Circuits (Schaum's Outline Series),McGraw Hill Education; 5th edition ,2017, ISBN-10: 0070151431;ISBN-13: 978-0070151437
- 3) Engineering circuit analysis, Hayt and Kemmerly, McGraw Hill, 7th edition, 2022. ISBN-13  $9781259098635; ISBN-10\ 1259098635$

#### Web links and Video Lectures (e-Resources):

- https://www.youtube.com/watch?v=uyE\_UhLwIXc
- https://www.youtube.com/watch?v=BNK4gxqWaV0
- https://www.youtube.com/watch?v=aTuFqX-uN80&list=PLQS5IUr7LE3\_oxuRxxEaG5-\_atSuz1sSa

- Experiential learning approach through lab sessions (Hardware/Software)
- Learning to solve real life problems using PSPICE
- Contents related activities (Activity-based discussions)
- For active participation of students, instruct the students to prepare Flowcharts and Handouts
- Organizing Group wise discussions on issues
- Seminars

| Course Code   22EEL33                                                                                                    |              |                                                        |                     |          | ELE      | CTRI    | C CII    | RCUIT    | THE     | ORY I    | ABORA     | ATORY     | •              |          |        |
|----------------------------------------------------------------------------------------------------|--------------|--------------------------------------------------------|---------------------|----------|----------|---------|----------|----------|---------|----------|-----------|-----------|----------------|----------|--------|
| LT:P:PS                                                                                                    | Course Code  | 2                                                      | 2EEL                | 33       |          |         | 0 011    |          |         |          |           |           |                |          |        |
| Hrs   Week   2                                                                                                    |              |                                                        |                     |          |          |         |          |          |         |          |           |           |                |          |        |
| Credits                                                                                                    | Hrs / Week   | x 2 Total Marks                                        |                     |          |          |         |          |          | 100     |          |           |           |                |          |        |
| At the end of the course, the student will be able to:   22EEL33.1                                                                                                    |              | 01 Exam Hours                                          |                     |          |          |         |          |          |         | 03       |           |           |                |          |        |
| Deduce the given network using different network reduction techniques                                                                                                    | Course outco | Course outcomes:                                       |                     |          |          |         |          |          |         |          | <u> </u>  |           |                |          |        |
| Analyze various network using mesh and nodal methods                                                                                                    | At the end o | At the end of the course, the student will be able to: |                     |          |          |         |          |          |         |          |           |           |                |          |        |
| Verify different network theorems   Design various transient circuits and evaluate the frequency response and steady state response of a mutually coupled circuit                                                                                                    |              |                                                        |                     |          |          |         |          |          |         |          |           |           |                |          |        |
| Design various transient circuits and evaluate the frequency response and steady state response of a mutually coupled circuit                                                                                                    | 22EEL33.2    | A                                                      | analyz              | e var    | ious ne  | etwork  | using    | mesh a   | and noc | lal met  | hods      |           |                |          |        |
| response of a mutually coupled circuit                                                                                                    | 22EEL33.3    | V                                                      | erify o             | differ   | ent ne   | twork   | theor    | ems      |         |          |           |           |                |          |        |
| Mapping of Course Outcomes to Program Outcomes and Program Specific Outcomes:   P01   P02   P03   P04   P05   P06   P07   P08   P09   P010   P011   P012   P501   P502                                                                                                    | 22EEL33.4    |                                                        |                     |          |          |         |          |          |         | e the fr | equency   | respons   | e and st       | eady sta | te     |
| P01                                                                                                    | Manning of   |                                                        |                     |          |          |         |          |          |         | Progr    | am Spe    | cific Out | tcomes:        |          |        |
| 22EEL33.1   3   3   3   3   3   3   3   3   3                                                                                                    | . respective |                                                        |                     |          |          |         |          |          |         |          |           |           |                |          | PSO2   |
| The color of the color of the color of the color of the color of the color of the color of the color of the color of the color of the color of the color of the color of the color of a RLC Circuits   1                                                                                                    | 22EEL33.1    |                                                        |                     |          |          |         | -        | -        | -       |          | -         | -         | -              |          | -      |
| Cos   Cos   Cos |              |                                                        |                     |          |          |         | -        | _        | _       | 1        | -         | -         | -              | 1        | -      |
| Exp. No.    Prerequisite Experiments / Demo                                                                                                    | 22EEL33.3    |                                                        | 3                   | 3        | 3        | 3       | -        | -        | -       | 1        | -         | -         | -              | 1        | -      |
| Prerequisite Experiments / Demo  Resistance colour coding. Familiarization of breadboards and PSPICE.  PART-A  1 Verification of KCL & KVL 2 22EEL33.1 2 Network Reduction using Series-Parallel Combination 2 22EEL33.1 3 Network Reduction using Star-Delta Transformation 2 22EEL33.1 4 Network Reduction and Analysis using Source Transformation 2 22EEL33.1 5 Network Analysis using Mesh-Current Method 2 22EEL33.2 6 Network Analysis using Mesh-Current Method 2 22EEL33.2 6 Network Analysis using Node-Voltage Method 2 22EEL33.3  PART-B  7 Verification of Superposition Theorem 2 22EEL33.3 8 Verification of Thevenin's Theorem 8 Norton's Theorem 2 22EEL33.3 9 Verification of Maximum Power Transfer Theorem 2 22EEL33.3 10 Determination of Resonant Frequency, Bandwidth and Quality Factor of a RLC Circuit 2 22EEL33.4 11 Transient and steady state analysis of RL, RC and RLC Circuits 2 22EEL33.4 12 Steady State Analysis of Mutually Coupled Circuits 2 22EEL33.4 PART-C Beyond Syllabus Virtual Lab Content (To be done during Lab but not to be included for CIE or SEE)                                                                                                    | 22EEL33.4    | 3                                                      | 3                   | 3        | 3        | 3       | -        | -        | -       | 1        | -         | -         | -              | 1        | -      |
| Prerequisite Experiments / Demo  Resistance colour coding. Familiarization of breadboards and PSPICE.  PART-A  1 Verification of KCL & KVL 2 22EEL33.1 2 Network Reduction using Series-Parallel Combination 2 22EEL33.1 3 Network Reduction using Star-Delta Transformation 2 22EEL33.1 4 Network Reduction and Analysis using Source Transformation 2 22EEL33.1 5 Network Analysis using Mesh-Current Method 2 22EEL33.2 6 Network Analysis using Mesh-Current Method 2 22EEL33.2 6 Network Analysis using Node-Voltage Method 2 22EEL33.3  PART-B  7 Verification of Superposition Theorem 2 22EEL33.3 8 Verification of Thevenin's Theorem 8 Norton's Theorem 2 22EEL33.3 9 Verification of Maximum Power Transfer Theorem 2 22EEL33.3 10 Determination of Resonant Frequency, Bandwidth and Quality Factor of a RLC Circuit 2 22EEL33.4 11 Transient and steady state analysis of RL, RC and RLC Circuits 2 22EEL33.4 12 Steady State Analysis of Mutually Coupled Circuits 2 22EEL33.4 PART-C Beyond Syllabus Virtual Lab Content (To be done during Lab but not to be included for CIE or SEE)                                                                                                    |              |                                                        |                     |          |          |         |          |          |         |          |           |           |                |          |        |
| ● Resistance colour coding. ● Familiarization of breadboards and PSPICE.  PART-A  1 Verification of KCL & KVL 2 22EEL33.1 2 Network Reduction using Series-Parallel Combination 2 22EEL33.1 3 Network Reduction using Star-Delta Transformation 2 22EEL33.1 4 Network Reduction and Analysis using Source Transformation 2 22EEL33.1 5 Network Analysis using Mesh-Current Method 2 22EEL33.2 6 Network Analysis using Node-Voltage Method 2 22EEL33.2  PART-B  7 Verification of Superposition Theorem 2 22EEL33.3 8 Verification of Thevenin's Theorem & Norton's Theorem 2 22EEL33.3 9 Verification of Maximum Power Transfer Theorem 2 22EEL33.3 10 Determination of Resonant Frequency, Bandwidth and Quality Factor of a RLC Circuit 2 22EEL33.4 11 Transient and steady state analysis of RL, RC and RLC Circuits 2 22EEL33.4 12 Steady State Analysis of Mutually Coupled Circuits 2 22EEL33.4  PART-C  Beyond Syllabus Virtual Lab Content (To be done during Lab but not to be included for CIE or SEE)                                                                                                    | Exp. No.     |                                                        | List of Experiments |          |          |         |          |          |         | Hour     | s         | COs       |                |          |        |
| ● Resistance colour coding. ● Familiarization of breadboards and PSPICE.  PART-A  1 Verification of KCL & KVL 2 22EEL33.1 2 Network Reduction using Series-Parallel Combination 2 22EEL33.1 3 Network Reduction using Star-Delta Transformation 2 22EEL33.1 4 Network Reduction and Analysis using Source Transformation 2 22EEL33.1 5 Network Analysis using Mesh-Current Method 2 22EEL33.2 6 Network Analysis using Node-Voltage Method 2 22EEL33.2  PART-B  7 Verification of Superposition Theorem 2 22EEL33.3 8 Verification of Thevenin's Theorem & Norton's Theorem 2 22EEL33.3 9 Verification of Maximum Power Transfer Theorem 2 22EEL33.3 10 Determination of Resonant Frequency, Bandwidth and Quality Factor of a RLC Circuit 2 22EEL33.4 11 Transient and steady state analysis of RL, RC and RLC Circuits 2 22EEL33.4 12 Steady State Analysis of Mutually Coupled Circuits 2 22EEL33.4  PART-C  Beyond Syllabus Virtual Lab Content (To be done during Lab but not to be included for CIE or SEE)                                                                                                    |              | 1                                                      |                     |          | Pr       | ereg    | uisit    | e Exp    | erime   | nts /    | Demo      |           |                |          |        |
| PART-A  1 Verification of KCL & KVL 2 22EEL33.1 2 Network Reduction using Series-Parallel Combination 3 Network Reduction using Star-Delta Transformation 4 Network Reduction and Analysis using Source Transformation 5 Network Analysis using Mesh-Current Method 6 Network Analysis using Mesh-Current Method 7 Verification of Superposition Theorem 8 Verification of Superposition Theorem 9 Verification of Thevenin's Theorem & Norton's Theorem 9 Verification of Resonant Frequency, Bandwidth and Quality Factor of a RLC Circuit 9 Transient and steady state analysis of RL, RC and RLC Circuits 9 Verification of Mutually Coupled Circuits 10 Steady State Analysis of Mutually Coupled Circuits 11 Transient and steady state analysis of RL, RC and RLC Circuits 12 Steady State Analysis of Mutually Coupled Circuits 13 PART-C 14 Beyond Syllabus Virtual Lab Content (To be done during Lab but not to be included for CIE or SEE)                                                                                                    |              |                                                        | • R                 | esist    |          |         |          |          |         |          |           |           | _              |          |        |
| PART-A  1 Verification of KCL & KVL 2 22EEL33.1 2 Network Reduction using Series-Parallel Combination 2 22EEL33.1 3 Network Reduction using Star-Delta Transformation 2 22EEL33.1 4 Network Reduction and Analysis using Source Transformation 2 22EEL33.1 5 Network Analysis using Mesh-Current Method 2 22EEL33.2 6 Network Analysis using Node-Voltage Method 2 22EEL33.2  PART-B  7 Verification of Superposition Theorem 2 22EEL33.3 8 Verification of Thevenin's Theorem & Norton's Theorem 2 22EEL33.3 9 Verification of Maximum Power Transfer Theorem 2 22EEL33.3 10 Determination of Resonant Frequency, Bandwidth and Quality Factor of a RLC Circuit 2 22EEL33.4 11 Transient and steady state analysis of RL, RC and RLC Circuits 2 22EEL33.4 12 Steady State Analysis of Mutually Coupled Circuits 2 22EEL33.4  PART-C  Beyond Syllabus Virtual Lab Content (To be done during Lab but not to be included for CIE or SEE)                                                                                                    |              |                                                        |                     |          |          |         |          | _        | irds ai | nd PSI   | PICE      |           | 2              |          | NA     |
| 1 Verification of KCL & KVL 2 22EEL33.1 2 Network Reduction using Series-Parallel Combination 3 Network Reduction using Star-Delta Transformation 4 Network Reduction and Analysis using Source Transformation 5 Network Analysis using Mesh-Current Method 6 Network Analysis using Mesh-Current Method 7 Network Analysis using Node-Voltage Method 8 PART-B  7 Verification of Superposition Theorem 9 Verification of Thevenin's Theorem & Norton's Theorem 9 Verification of Maximum Power Transfer Theorem 9 Verification of Resonant Frequency, Bandwidth and Quality Factor of a RLC Circuit 9 Transient and steady state analysis of RL, RC and RLC Circuits 9 Steady State Analysis of Mutually Coupled Circuits 9 PART-C 9 Beyond Syllabus Virtual Lab Content (To be done during Lab but not to be included for CIE or SEE)                                                                                                    |              |                                                        |                     | <u> </u> | Iui izu  | CIOII C | ,, ,,,   |          |         | 14 1 0   | TOD.      |           |                |          |        |
| 2 Network Reduction using Series-Parallel Combination 2 22EEL33.1 3 Network Reduction using Star-Delta Transformation 4 Network Reduction and Analysis using Source Transformation 5 Network Analysis using Mesh-Current Method 6 Network Analysis using Mesh-Current Method 7 Network Analysis using Node-Voltage Method 7 Verification of Superposition Theorem 8 Verification of Thevenin's Theorem & Norton's Theorem 9 Verification of Maximum Power Transfer Theorem 10 Determination of Resonant Frequency, Bandwidth and Quality Factor of a RLC Circuit 11 Transient and steady state analysis of RL, RC and RLC Circuits 12 Steady State Analysis of Mutually Coupled Circuits 13 PART-C 14 Beyond Syllabus Virtual Lab Content 15 CT OF CIE or SEE                                                                                                    | 1            | Veri                                                   | ficatio             | n of I   | CL & 1   | KVL     |          |          |         |          |           |           | 2 22EEL33.1    |          |        |
| Network Reduction using Star-Delta Transformation   2   22EEL33.1                                                                                                    |              |                                                        |                     |          |          |         | ries-F   | arallel  | Combir  | ation    |           |           |                |          |        |
| 5 Network Analysis using Mesh-Current Method 6 Network Analysis using Node-Voltage Method 2 22EEL33.2  PART-B  7 Verification of Superposition Theorem 8 Verification of Thevenin's Theorem & Norton's Theorem 9 Verification of Maximum Power Transfer Theorem 10 Determination of Resonant Frequency, Bandwidth and Quality Factor of a RLC Circuit 11 Transient and steady state analysis of RL, RC and RLC Circuits 12 Steady State Analysis of Mutually Coupled Circuits 13 PART-C  Beyond Syllabus Virtual Lab Content (To be done during Lab but not to be included for CIE or SEE)                                                                                                    |              |                                                        |                     |          |          |         |          |          |         |          |           |           |                | _        |        |
| PART-B  7 Verification of Superposition Theorem 7 Verification of Thevenin's Theorem & Norton's Theorem & 2 22EEL33.3  8 Verification of Maximum Power Transfer Theorem & 2 22EEL33.3  9 Verification of Resonant Frequency, Bandwidth and Quality Factor of a RLC Circuit & 2 22EEL33.4  10 Determination of Resonant Frequency, Bandwidth and Quality Factor of a RLC Circuit & 2 22EEL33.4  11 Transient and steady state analysis of RL, RC and RLC Circuits & 2 22EEL33.4  12 Steady State Analysis of Mutually Coupled Circuits & 2 22EEL33.4  PART-C  Beyond Syllabus Virtual Lab Content (To be done during Lab but not to be included for CIE or SEE)                                                                                                    | 4            | Netv                                                   | vork R              | Reduc    | tion ar  | nd Ana  | lysis ι  | ısing Sc | urce T  | ransfor  | mation    |           | 2              | 22F      | EL33.1 |
| PART-B  7 Verification of Superposition Theorem  8 Verification of Thevenin's Theorem & Norton's Theorem  9 Verification of Maximum Power Transfer Theorem  10 Determination of Resonant Frequency, Bandwidth and Quality Factor of a RLC Circuit  11 Transient and steady state analysis of RL, RC and RLC Circuits  12 Steady State Analysis of Mutually Coupled Circuits  PART-C  Beyond Syllabus Virtual Lab Content (To be done during Lab but not to be included for CIE or SEE)                                                                                                    | 5            | Netv                                                   | vork A              | Analy:   | sis usir | ng Mes  | h-Cur    | rent Me  | ethod   |          |           |           | 2              | 22F      | EL33.2 |
| 7 Verification of Superposition Theorem 8 Verification of Thevenin's Theorem & Norton's Theorem 9 Verification of Maximum Power Transfer Theorem 10 Determination of Resonant Frequency, Bandwidth and Quality Factor of a RLC Circuit 11 Transient and steady state analysis of RL, RC and RLC Circuits 12 Steady State Analysis of Mutually Coupled Circuits 13 PART-C 14 Beyond Syllabus Virtual Lab Content (To be done during Lab but not to be included for CIE or SEE)                                                                                                    | 6            | Netv                                                   | vork A              | Analy:   | sis usir | ng Nod  | e-Vol    |          |         |          |           |           | 2              | 22E      | EL33.2 |
| 8 Verification of Thevenin's Theorem & Norton's Theorem 2 22EEL33.3 9 Verification of Maximum Power Transfer Theorem 2 22EEL33.3 10 Determination of Resonant Frequency, Bandwidth and Quality Factor of a RLC Circuit 2 22EEL33.4 11 Transient and steady state analysis of RL, RC and RLC Circuits 2 22EEL33.4 12 Steady State Analysis of Mutually Coupled Circuits 2 22EEL33.4  PART-C  Beyond Syllabus Virtual Lab Content (To be done during Lab but not to be included for CIE or SEE)                                                                                                    |              |                                                        |                     |          |          |         |          | PAR      | T-B     |          |           |           |                |          |        |
| 9 Verification of Maximum Power Transfer Theorem 10 Determination of Resonant Frequency, Bandwidth and Quality Factor of a RLC Circuit 2 22EEL33.4 11 Transient and steady state analysis of RL, RC and RLC Circuits 2 22EEL33.4 12 Steady State Analysis of Mutually Coupled Circuits 2 22EEL33.4 PART-C Beyond Syllabus Virtual Lab Content (To be done during Lab but not to be included for CIE or SEE)                                                                                                    |              |                                                        |                     |          |          |         |          |          |         |          |           |           | 2              |          |        |
| Determination of Resonant Frequency, Bandwidth and Quality Factor of a RLC Circuit  Transient and steady state analysis of RL, RC and RLC Circuits  Steady State Analysis of Mutually Coupled Circuits  PART-C  Beyond Syllabus Virtual Lab Content (To be done during Lab but not to be included for CIE or SEE)                                                                                                    |              |                                                        |                     |          |          |         |          |          |         |          | n         |           |                | _        |        |
| of a RLC Circuit  11 Transient and steady state analysis of RL, RC and RLC Circuits 2 22EEL33.4  12 Steady State Analysis of Mutually Coupled Circuits 2 22EEL33.4  PART-C  Beyond Syllabus Virtual Lab Content  (To be done during Lab but not to be included for CIE or SEE)                                                                                                    |              |                                                        |                     |          |          |         |          |          |         |          |           |           | 2              | 22E      | EL33.3 |
| 11 Transient and steady state analysis of RL, RC and RLC Circuits 2 22EEL33.4 12 Steady State Analysis of Mutually Coupled Circuits 2 22EEL33.4  PART-C  Beyond Syllabus Virtual Lab Content (To be done during Lab but not to be included for CIE or SEE)                                                                                                    | 10           |                                                        |                     |          |          | onant F | requ     | ency, Ba | andwid  | th and   | Quality I | Factor    | 2              | 22E      | EL33.4 |
| 12 Steady State Analysis of Mutually Coupled Circuits  PART-C  Beyond Syllabus Virtual Lab Content (To be done during Lab but not to be included for CIE or SEE)                                                                                                    | 11           |                                                        |                     |          |          |         |          |          | 2       | 22F      | EL33.4    |           |                |          |        |
| PART-C Beyond Syllabus Virtual Lab Content (To be done during Lab but not to be included for CIE or SEE)                                                                                                    |              |                                                        |                     |          |          |         |          |          |         |          | _         |           |                |          |        |
| Beyond Syllabus Virtual Lab Content<br>(To be done during Lab but not to be included for CIE or SEE)                                                                                                    | <del></del>  | 2004                                                   | , D.                |          | , 0.10   |         | <i>y</i> |          |         |          |           |           | . <del>-</del> |          |        |
| (To be done during Lab but not to be included for CIE or SEE)                                                                                                    |              |                                                        |                     |          | Be       | evond   | Svlla    |          |         | b Con    | tent      |           |                |          |        |
| 1.https://dcaclab.com/en/lab                                                                                                    |              |                                                        | (To                 | be d     |          |         |          |          |         |          |           | or SEE)   |                |          |        |
|                                                                                                    |              | 1.1                                                    | https:,             | //dca    | ıclab.co | om/en,  | /lab     |          |         |          |           |           |                |          |        |

| CIE Assessment Pattern (50 Marks - Lab) |            |          |                   |  |  |  |  |
|-----------------------------------------|------------|----------|-------------------|--|--|--|--|
|                                         | RBT Levels | Test (s) | Weekly Assessment |  |  |  |  |
|                                         | RD1 Levels | 20       | 30                |  |  |  |  |
| L1                                      | Remember   | -        | -                 |  |  |  |  |
| L2                                      | Understand | 5        | -                 |  |  |  |  |
| L3                                      | Apply      | 5        | 15                |  |  |  |  |
| <b>L4</b>                               | Analyze    | 5        | 10                |  |  |  |  |
| L5                                      | Evaluate   | 5        | 5                 |  |  |  |  |
| L6                                      | Create     | -        | =                 |  |  |  |  |

SEE Assessment Pattern (50 Marks - Lab)

|           | RBT Levels | Exam Marks<br>Distribution (50) |
|-----------|------------|---------------------------------|
| L1        | Remember   | -                               |
| L2        | Understand | -                               |
| L3        | Apply      | 20                              |
| <b>L4</b> | Analyze    | 15                              |
| L5        | Evaluate   | 15                              |
| L6        | Create     | -                               |

# Suggested Learning Resources: Reference Books:

<sup>1)</sup> Electric Circuits Laboratory Manual, Asadi, Farzin, Publisher: Springer Cham, 2023, ISBN-9783031245510

# 22EEE34X -Engineering Science Course / Programming Language Course (ESC/PLC)

|                                                                         |       | (                | OBJI       | ЕСТ О   | RIEN        | TED I    | PROG    | RAM      | MING     | USING     | JAVA       |           |        |       |
|-------------------------------------------------------------------------|-------|------------------|------------|---------|-------------|----------|---------|----------|----------|-----------|------------|-----------|--------|-------|
| Course Code                                                             | 22    | EEE3             | 41         |         |             |          |         |          | CIE      | Marks     |            | 50        |        |       |
| L:T:P:S                                                                 | 2:0   | 0:1:0            |            |         |             |          |         |          | SEE      | Marks     |            | 50        |        |       |
| Hrs / Week                                                              | 2+    | 2+2 Total Marks  |            |         |             |          |         |          |          |           | 100        | 0         |        |       |
| Credits                                                                 | 03    | 03 Exam Hours 03 |            |         |             |          |         |          |          |           |            |           |        |       |
| Course outcomes: At the end of the course, the student will be able to: |       |                  |            |         |             |          |         |          |          |           |            |           |        |       |
| 22EEE341.1                                                              | Ap    | ply th           | e con      | cepts c | of 00P      | to writ  | e speci | ial func | tions a  | nd I/O p  | rograms    | 5         |        |       |
| 22EEE341.2                                                              |       | e gove<br>echani |            | gprinc  | iples of    | f Java f | or writ | ing adv  | anced    | progran   | ns and tr  | oublesh   | ooting |       |
| 22EEE341.3                                                              | An    | alyze            | the Ja     | ıva con | trol str    | ucture   | es, I/O | operati  | ons an   | d file op | erations   |           |        |       |
| 22EEE341.4                                                              | An    | alyze            | the Ir     | herita  | nce, In     | terface  | and P   | ackage   | to opti  | mize Jav  | a progra   | ım        |        |       |
| 22EEE341.5                                                              | Ev    | aluate           | the e      | excepti | on han      | dling n  | nechan  | isms a   | nd its i | mpleme    | ntations   |           |        |       |
| 22EEE341.6                                                              | De    | velop            | Java       | framev  | vorks u     | ısing Ja | ıva Swi | ng and   | netwo    | rk conn   | ectivity ı | ısing JDE | 3C     |       |
| Mapping of (                                                            | Cours | se Ou            | tcom       | es to I | Progra      | m Ou     | tcome   | s and    | Progra   | am Spec   | ific Out   | comes:    |        |       |
|                                                                         | P01   | P02              | <b>PO3</b> | P04     | P05         | P06      | P07     | P08      | P09      | P010      | P011       | P012      | PSO1   | PSO2  |
| 22EEE341.1                                                              | 3     | 2                | 2          | 3       | 3           | -        | ı       | ı        | -        | -         | -          | -         | -      | 1     |
| 22EEE341.2                                                              | 3     | 2                | 2          | 3       | 3           |          | ı       | 1        | -        | -         | -          | -         | -      | 1     |
| 22EEE341.3                                                              | 2     | 3                | 2          | 3       | 3           |          | ı       | 1        | -        | -         | -          | -         | -      | 1     |
| 22EEE341.4                                                              | 2     | 3                | 2          | 3       | 3           | -        | -       | -        | -        | -         | -          | -         | -      | 1     |
| 22EEE341.5                                                              | 1     | 1                | 1          | 3       | 3           | -        | -       | -        | -        | -         | -          | -         | -      | 1     |
| 22EEE341.6                                                              | 2     | 2                | 3          | 3       | 3           | -        | -       | -        | -        | -         | -          | -         | -      | 1     |
| MODILLE 1                                                               | 1 737 | TDAD             | MICE       | ON TO   | N T A T 7 A | ODIE     | CTC A N | ID CL A  | CCEC     |           | 205        | 70241.1   | 0.11   | loung |

| MODULE-1 | INTRODUCTION TO JAVA, OBJECTS AND CLASSES | 22EEE341.1, | 8 Hours |
|----------|-------------------------------------------|-------------|---------|
|          |                                           | 22EEE341.3  |         |

Basics and Overview of Java programming, - "Hello, World" Program, Compiling and Running a Java Program, Data types, Variables, Operators, Control structures including Selection, Looping, Working with Objects, Implementing Classes, Object Construction, Static Variables and Methods, Overloading, Math class, Arrays in java.

## **Laboratory Component:**

- 1. Write a JAVA program to receive input from user and perform basic arithmetic operation. Display the output on the screen.
- 2. Write a JAVA program to use multiple classes for solving the problem
- 3. Write a JAVA program to use constructors and method overloading

| Text Book | Text Book 1: 3,4,5 |                           |         |
|-----------|--------------------|---------------------------|---------|
| MODULE-2  | I/O Basics &Files  | 22EEE341.1,<br>22EEE341.3 | 8 Hours |

Reading input, Writing output - Scanner class, Buffered Reader class, Reading and Writing files. Constructors: Visibility modifiers, Methods and Objects, Inbuilt classes like String, Character, String Buffer, 'this' reference, nested classes.

## **Laboratory Component:**

- 1. Write a JAVA program to read from a file.
- 2. Write a JAVA program for writing bytes into a file.
- 3. Write a JAVA program to use string and string buffer classes

Text Book 1: 2.2, 2.3, 2.4 to 2.15

| MODULE-3 | Inheritance, Interface and Package | 22EEE341.2, | 8 Hours |
|----------|------------------------------------|-------------|---------|
|          |                                    | 22EEE341.4  |         |

Inheritance and types, Base and Derived classes, Overriding, Polymorphism, Dynamic Binding, Casting objects, Instance of operator, super(), final-keyword and method, finalize, Abstract class, Interface, Package, Object class.

## **Laboratory Component:**

- 1. Write a JAVA program to implement single and multi-level inheritance.
- 2. Write a JAVA program to override methods in the derived class with and without abstract class.
- 3. Write a JAVA program to implement multiple inheritance using interface.

| Text Book       | Text Book 2:2.5, 3.1, 3.3, 4.1        |             |         |
|-----------------|---------------------------------------|-------------|---------|
| <b>MODULE-4</b> | Exception Handling and Multithreading | 22EEE341.2, | 8 Hours |
|                 |                                       | 22EEE341.5  |         |

#### Exception Handling and Multithreading:

Exception Types, Uncaught Exceptions, Using try and catch block, Multiple catch clauses, Nested try statements, throw, throws, finally, Java's Built-in Exceptions and User defined Exceptions. Threads: Java Thread Model, Main Thread, Thread Life Cycle- Creating a Thread, Running, Suspending, Resuming and Stopping Threads, Creating Multiple Threads, Thread Priorities, Synchronization, Inter-thread Communication.

#### **Laboratory Component:**

- 1. Write a JAVA program to handle exception using multiple catch statements.
- 2. Write a JAVA program to use finally statement in exception handling.
- 3. Write a JAVA program to implement multithreading.

| Text Book       | Text Book 2: 5.1, 5.2, 5.3 |             |         |
|-----------------|----------------------------|-------------|---------|
| <b>MODULE-5</b> | Java Swing and JDBC        | 22EEE341.2, | 8 Hours |
|                 |                            | 22EEE341.6  |         |

JFrame, JButton, JLabel, JTextField, JTextArea, JPasswordField, JRadioButton, JComboBox, JTable, Jlist, JOptionPane, JScrollBar, JMenuBar, JCheckBox, JRadioButton, JOptionPane, JMenu, JProgressBar, JSlider, JSpinner

MySQL basics, Java Database Connectivity, Characteristics, Types of JDBC Drivers, JDBC Architectures, Connecting to Database, Examples

Text Book 2: 5.1, 5.2, 5.3

#### **Laboratory Component:**

- 1. Write a JAVA program to use JFrame, JButton, JLabel, JTextField, JTextArea, [PasswordField]RadioButton, JComboBox, JTable, Jlist, in window-based application.
- 2. Write a JAVA program to use JOptionPane, JScrollBar, JMenuBar, JCheckBox, JRadioButton, JOptionPane, JMenu, JProgressBar, JSlider, JSpinner in window-based application.
- 3. Write a program to create a table in MySQL database using JDBC.

CIE Assessment Pattern (50 Marks - Theory and Lab)

|    |            | Marks Distribution |                           |     |  |  |  |  |  |
|----|------------|--------------------|---------------------------|-----|--|--|--|--|--|
|    | RBT Levels | Test (s)           | Qualitative<br>Assessment | Lab |  |  |  |  |  |
|    |            | 25                 | 05                        | 20  |  |  |  |  |  |
| L1 | Remember   | -                  | =                         | -   |  |  |  |  |  |
| L2 | Understand | -                  | =                         | -   |  |  |  |  |  |
| L3 | Apply      | 10                 | 2.5                       | 5   |  |  |  |  |  |
| L4 | Analyze    | 10                 | 2.5                       | 5   |  |  |  |  |  |
| L5 | Evaluate   | 5                  | =                         | 10  |  |  |  |  |  |
| L6 | Create     | -                  | -                         | -   |  |  |  |  |  |

SEE Assessment Pattern (50 Marks - Theory)-

|    | RBT Levels | Exam Marks Distribution (50) |
|----|------------|------------------------------|
| L1 | Remember   | -                            |
| L2 | Understand | -                            |
| L3 | Apply      | 25                           |
| L4 | Analyze    | 15                           |
| L5 | Evaluate   | 10                           |
| L6 | Create     | -                            |

## **Suggested Learning Resources:**

#### **Text Books:**

- 1) Java™: The Complete Reference, Herbert Schildt, McGraw-Hill, 12th edition, November 2021, ISBN: 978-1-260-46341-5
- 2) Core Java® SE 9 for the Impatient, Cay S. Horstmann, Addison Wesley, Second Edition, 2018, ISBN: 978-013-4694726

#### Reference Books:

- 1)SAMS teach yourself Java-2: 3rd Edition by Rogers Ceden head and Leura Lemay Pub. Pearson Education. ISBN: 978-0672324550
- 2) Modern Java Recipes, Ken Kousen, O'Reilly Media, Inc., 2017, ISBN: 9781491973172
- 3) Object oriented Programming with Java, Debasis Samantha, <a href="mailto:cse.iitkgp.ac.in/~dsamanta/java/index.htm">cse.iitkgp.ac.in/~dsamanta/java/index.htm</a>

## Web links and Video Lectures (e-Resources):

- https://onlinecourses.nptel.ac.in/noc19\_cs84/preview
- https://youtube.com/playlist?list=PLD\_UHTlXPZJOel4rygnbL1wke53kFZuJchttps://www.youtube.com/watch?v=eIrMbAQSU34 https://java-programming.mooc.fi/part-1

- Experiential learning approach through lab sessions
- · Video demonstration of coding using JAVA
- Problem solving approach
- Collaborative learning
- Contents related activities (Activity-based discussions)
- Seminars

|                                     |          |                                                                                                    |        |                      | SENS     | SORS     | AND .    | ACTU                | ATOI     | RS          |              |            |              |                                         |
|-------------------------------------|----------|----------------------------------------------------------------------------------------------------|--------|----------------------|----------|----------|----------|---------------------|----------|-------------|--------------|------------|--------------|-----------------------------------------|
| Course Code                         | 22F      | EEE3                                                                                                    | 42     |                      |          |          |          |                     | CIE      | Marks       |              | 50         |              |                                         |
| L:T:P:S                             | 3:0      | :0:0                                                                                                    |        |                      |          |          |          |                     | SEE      | Marks       |              | 50         |              |                                         |
| Hours /                             | 3        |                                                                                                    |        |                      |          |          |          |                     | Tota     | ıl Marks    | ;            | 10         | 0            |                                         |
| Week                                |          |                                                                                                    |        |                      |          |          |          |                     |          |             |              |            |              |                                         |
| Credits                             | 3        |                                                                                                    |        |                      |          |          |          |                     | Exai     | n Hours     | ;            | 03         |              |                                         |
| Course outcor                       |          |                                                                                                    | _      | _                    |          |          |          |                     |          |             |              |            |              |                                         |
| At the end of                       | the co   | ourse                                                                                                    | e, the | studen               | t will b | e able t | to:      |                     |          |             |              |            |              |                                         |
| 22EEE342.1                          | Unc      | dersta                                                                                                    | and th | ie conc              | epts, p  | rinciple | es, and  | applica             | ations   | of senso    | rs, transı   | nitters, a | and trans    | ducers                                  |
| 22EEE342.2                          | App      | oly th                                                                                                    | e prir | ciples,              | constr   | uction   | , chara  | cteristi            | cs, and  | l applica   | tions of i   | nductive   | e and cap    | acitive                                 |
|                                     |          | -                                                                                                    | _      | varioi               |          |          |          |                     |          | • •         |              |            | •            |                                         |
| 22EEE342.3                          | Acq      | uire                                                                                                    | thoro  | ugh co               | mpreh    | ension   | of div   | erse ac             | tuator   | types, th   | neir fund    | amental    | principl     | es, and                                 |
|                                     | -        | practical applications, and skillfully apply actuators across a wide array of engineering                                |        |                      |          |          |          |                     |          |             |              |            |              |                                         |
|                                     |          | assignments and situations  Analyze real-world scenarios to determine the suitability of micro sensors and actuators for |        |                      |          |          |          |                     |          |             |              |            |              |                                         |
| 22EEE342.4                          |          | -                                                                                                    |        |                      |          | os to d  | leterm   | ine the             | suitab   | oility of 1 | nicro se     | nsors ar   | id actuat    | ors for                                 |
| 000000040.5                         |          |                                                                                                    |        | ication              |          | 11       |          | C 1:C               |          |             |              |            | 1 .          |                                         |
| 22EEE342.5                          |          |                                                                                                    |        |                      | ages ar  | ia iimi  | tations  | or diff             | erent    | types of    | micro s      | ensors a   | nd actua     | itors in                                |
| 22EEE342.6                          |          |                                                                                                    | conte  |                      | cenari   | ns to d  | etermi   | ne the              | most s   | uitahle e   | sensor m     | ateriale   | and pro      | cessing                                 |
| ZZLLLUTE.U                          |          |                                                                                                    |        | r practi             |          |          |          | ne uie              | 111031 3 | arabic S    | , C113U1 11. | 14101 1413 | ana pro      | ccssing                                 |
| Mapping of C                        |          |                                                                                                    |        |                      |          |          |          | s and               | Progra   | am Spe      | cific Out    | tcomes:    |              |                                         |
| 111-8-10                            |          |                                                                                                    | P03    | P04                  | P05      |          | P07      | P08                 | P09      | P010        | P011         | P012       | PSO1         | PSO2                                    |
| 22EEE342.1                          | 3        | 2                                                                                                    | 2      | 1                    | -        | -        | -        | -                   | -        | -           | -            | -          | -            | 1                                       |
| 22EEE342.2                          | 3        | 2                                                                                                    | 2      | 1                    | -        | -        | -        | -                   | -        | -           | -            | -          | -            | 1                                       |
| 22EEE342.3                          | 3        | 2                                                                                                    | 2      | 1                    | -        | -        | -        | -                   | -        | -           | -            | -          | -            | 1                                       |
| 22EEE342.4                          | 3        | 2                                                                                                    | 2      | 1                    | -        | -        | -        | -                   | -        | -           | -            | -          | -            | 1                                       |
| 22EEE342.5                          | 3        | 2                                                                                                    | 2      | 1                    | -        | -        | -        | -                   | -        | -           | -            | -          | -            | 1                                       |
| 22EEE342.6                          | 3        | 2                                                                                                    | 2      | 1                    | -        | -        | -        | -                   | -        | -           | -            | -          | -            | 1                                       |
|                                     |          |                                                                                                    |        |                      |          |          |          |                     |          |             |              |            |              |                                         |
| MODULE-1                            | SEN      | ISOR                                                                                                    | RS     |                      |          |          |          |                     |          |             | 22           | EEE342.    | .1 81        | Hours                                   |
| Difference bet                      |          |                                                                                                    |        | <b></b>              | :        | d        | a d a    | ou D                |          |             | win a ala    |            | a a l a atri | d                                       |
| characteristics                     |          |                                                                                                    |        |                      |          |          |          |                     |          |             | _            |            |              |                                         |
| Response time                       |          |                                                                                                    |        |                      |          |          |          |                     |          |             |              |            |              |                                         |
| Signal. Princi                      |          |                                                                                                    |        |                      |          |          |          |                     |          |             |              |            |              |                                         |
| Gauges, Resista                     |          |                                                                                                    |        |                      |          |          |          |                     |          |             |              | P          |              | , , , , , , , , , , , , , , , , , , , , |
| Self -study                         |          |                                                                                                    |        | s of ser             |          |          |          |                     |          |             |              |            |              |                                         |
| Text Book                           |          |                                                                                                    |        | .1, 1.2,             |          |          |          |                     |          |             |              |            |              |                                         |
| MODULE-2                            | IND      | OUCT                                                                                                    | IVE a  | & CAP                | ACITIV   | E TRA    | ANSDU    | JCER                |          |             | 22           | EEE342.    | .2 81        | Hours                                   |
| D : : 1                             | <u> </u> |                                                                                                    |        |                      |          | 1        |          |                     | 1.       |             | 1115===      | 1          |              |                                         |
| Principle of op                     |          |                                                                                                    |        |                      |          |          |          |                     |          |             |              |            |              |                                         |
| variable reluction Capacitive trans |          |                                                                                                    |        |                      |          |          |          |                     |          |             |              |            |              |                                         |
| pressure senso                      |          |                                                                                                    |        |                      | ics ex S | igiiai U | onaiti   | ,,,,,,,,g- <i>t</i> | rhhiica  |             | apacitul     | meropi     | ione, cap    | Jacitive                                |
| Text Book                           |          |                                                                                                    |        | .6, 2.7,             | 2.5. 2   | 6        |          |                     |          |             |              |            |              |                                         |
| MODULE-3                            |          |                                                                                                    | ORS    | -,,                  | ,        |          |          |                     |          |             | 22           | EEE342.    | .3 81        | Hours                                   |
|                                     |          |                                                                                                    | 10     |                      |          |          |          |                     |          |             |              |            |              |                                         |
| Definition, ty                      | pes a    | and s                                                                                                    | select | ion of               | Actuat   | ors; lir | near; r  | otary;              | Logica   | l and Co    | ntinuou      | s Actuat   | ors, Pne     | umatic                                  |
| actuator- Ele                       |          |                                                                                                    |        |                      |          |          |          |                     |          |             |              |            |              |                                         |
| actuator - Co                       |          |                                                                                                    |        |                      |          |          |          |                     |          |             |              |            |              |                                         |
| systems: Soli                       |          |                                                                                                    |        |                      |          |          |          |                     |          |             |              |            |              |                                         |
| motors - AC                         |          |                                                                                                    | Sing   | ie phas              | se & 3   | Phase    | Indu     | ction N             | iotor;   | Synchro     | nous M       | otor; Ste  | epper m      | otors -                                 |
| Piezoelectric                       |          |                                                                                                    | t tuno | c of act             | untoro   | neod :   | n roal 4 | ima an              | nlicati  | one         |              |            |              |                                         |
| Case study<br>Text Book             |          |                                                                                                    |        | s of act<br>.4, 1.5, |          |          |          | лие ар              | piitati  | 0112        |              |            |              |                                         |
| MODULE-4                            |          |                                                                                                    |        | ORS A                |          |          |          | TORS                |          |             | 221          | EEE342.    | 4. R1        | Hours                                   |
| MODUL-4                             | 1-110    |                                                                                                    | 3E143  | JAJ A                |          | JAC A    | . GI UA  | JUNU                |          |             |              | EEE342.    |              | Louis                                   |
|                                     |          |                                                                                                    |        |                      |          |          |          |                     |          |             |              |            | -            |                                         |

Principles and examples, Force and pressure micro sensors, position and speed micro sensors, acceleration micro sensors, chemical sensors, biosensors, temperature micro sensors and flow micro sensors. Micro Actuators: Actuation principle, shape memory effects-one way, two way and pseudo elasticity. Types of micro actuators- Electrostatic, Magnetic, Fluidic, Inverse piezo effect, other principles.

| Text Book | Text book 2:6.1, 6.2, 6.3, 6.4, 6.5         |            |         |
|-----------|---------------------------------------------|------------|---------|
| MODULE-5  | SENSOR MATERIALS AND PROCESSING TECHNIQUES: | 22EEE342.6 | 8 Hours |
|           |                                             |            |         |

Silicon, Plastics, metals, ceramics, glasses, nano materials Processing techniques: Vacuum deposition, sputtering, chemical vapour deposition, electro plating, photolithography, silicon micro machining, Bulk silicon micro machining, Surface silicon micro machining, LIGA process.

Text Book Text book 3: 4.1, 4.2

CIE Assessment Pattern (50 Marks - Theory)

|    |            |                                        | Marks Distribution |       |
|----|------------|----------------------------------------|--------------------|-------|
|    | RBT Levels | RBT Levels Test (s) Qualitat Assessmen |                    | MCQ's |
|    |            | 25                                     | 15                 | 10    |
| L1 | Remember   | 5                                      | -                  | -     |
| L2 | Understand | 5                                      | -                  | -     |
| L3 | Apply      | 5                                      | 5                  | 5     |
| L4 | Analyze    | 5                                      | 5                  | 5     |
| L5 | Evaluate   | 5                                      | 5                  | -     |
| L6 | Create     | -                                      | =                  | -     |

#### **SEE Assessment Pattern (50 Marks - Theory)**

|    | RBT Levels | Exam Marks<br>Distribution (50) |
|----|------------|---------------------------------|
| L1 | Remember   | 10                              |
| L2 | Understand | 10                              |
| L3 | Apply      | 10                              |
| L4 | Analyze    | 10                              |
| L5 | Evaluate   | 10                              |
| L6 | Create     |                                 |

#### **Suggested Learning Resources:**

#### Text Books:

- 1) Sensors and Actuators: Engineering System Instrumentation, Clarence W. de Silva, Publisher: 2nd Edition, CRC Press Inc, 2015. ISBN-10: 1466506814, ISBN-13: 9781466506817
- 2) Hand Book of Modern Sensors: Physics, Designs and Applications, Jacob Fraden, Publisher:  $5^{th}$  Edition, Springer, 2016. ISBN-10: 3319307673, ISBN-13: 978-3319307671
- 3) Mechatronics: Electronic Control Systems in Mechanical and Electrical Engineering, W. Bolton, 4<sup>th</sup> Edition, Publisher: Pearson Education, 2020, ISBN-10: 8131732533, ISBN-13: 978-8131732533

# **Reference Books:**

- 1) Sensors, Actuators, and their Interfaces: A multidisciplinary introduction, Nathan IDA, Publisher: SciTech Publishing Inc, ISBN-10: 1613530064, ISBN-13: 978-1613530061.
- 2) Sensor and Actuators, Patranabis D, Publisher: 2<sup>nd</sup> Edition, Prentice Hall of India (Pvt) Ltd, 2019, ISBN-10: 9788120321984, ISBN-13: 978-8120321984.

## Web links and Video Lectures (e-Resources):

- https://onlinecourses.nptel.ac.in/noc21\_ee32/preview
- https://youtu.be/nE1C4ghfvac
- https://youtu.be/n\_lZCIA25aI

- Video demonstration of latest trends in Sensors and Actuators
- Contents related activities (Activity-based discussions)
- Organizing Group wise discussions on issues
- Seminars

|                                                                              |                        |                                                                                                    | IVI                             | EA3U                         | KEMI                             | 7 N 1 2                       | AND                         | INSTE    | RUME            | NTATI                  | ION                   |           |             |         |  |
|------------------------------------------------------------------------------|------------------------|----------------------------------------------------------------------------------------------------|---------------------------------|------------------------------|----------------------------------|-------------------------------|-----------------------------|----------|-----------------|------------------------|-----------------------|-----------|-------------|---------|--|
| Course Code                                                                  | 22E                    | <b>EE3</b> 4                                                                                                    | <b>1</b> 3                      |                              |                                  |                               |                             |          | CIE N           | larks                  |                       | 50        |             |         |  |
| L:T:P:S                                                                      | 3:0:                   | 0:0                                                                                                    |                                 |                              |                                  |                               |                             |          | SEE N           | Marks                  |                       | 50        | 50          |         |  |
| Hours /<br>Week                                                              | 3                      |                                                                                                    |                                 |                              |                                  |                               |                             |          | Total Marks     |                        |                       | 100       | 100         |         |  |
| Credits                                                                      | 03                     |                                                                                                    |                                 |                              |                                  |                               |                             |          | Exan            | n Hours                |                       | 03        |             |         |  |
| At the end of                                                                |                        | ourse                                                                                                    | , the s                         | studen                       | t will b                         | e able t                      | to:                         |          |                 |                        |                       |           |             |         |  |
| 22EEE343.1                                                                   | Und                    | ersta                                                                                                    | nd th                           | e fund                       | amenta                           | als of m                      | neasur                      | ement s  | system          | , errors a             | and its cl            | naracteri | stics       |         |  |
| 22EEE343.2                                                                   |                        |                                                                                                    |                                 |                              | al parai<br>ng insti             |                               |                             | power    | , energ         | y consui               | med, volt             | tage, cur | rent and    | power   |  |
| 22EEE343.3                                                                   |                        | sign a DC and AC bridge to measure resistance, capacitance and inductance                                                                                                    |                                 |                              |                                  |                               |                             |          |                 |                        |                       |           |             |         |  |
| 22EEE343.4                                                                   | Ana                    | analyze and compute errors in instrument transformers                                                                                                    |                                 |                              |                                  |                               |                             |          |                 |                        |                       |           |             |         |  |
| 22EEE343.5                                                                   | anal                   | emonstrate the different types of electronic instruments, display devices and waveform nalyzers, their construction and operation hoose different types of transducer and acquire data for different purposes |                                 |                              |                                  |                               |                             |          |                 |                        |                       |           |             |         |  |
| 22EEE343.6                                                                   | Cho                    | ose d                                                                                                    | iffere                          | nt type                      | es of tra                        | ansduc                        | er and                      | acquir   | e data          | for diffe              | rent pur <sub>l</sub> | poses     |             |         |  |
| Mapping of C                                                                 | ourse                  | e Out                                                                                                    | tcom                            | es to I                      | rogra                            | m Ou                          | tcome                       | s and l  | Progra          | am Spec                | cific Out             | comes:    |             |         |  |
| <u> </u>                                                                     |                        |                                                                                                    | P03                             |                              |                                  | P06                           |                             |          |                 |                        | P011                  |           | PSO1        | PSO2    |  |
| 22EEE343.1                                                                   | 3                      | 2                                                                                                    | 2                               | 1                            | 1                                | -                             | -                           | -        | -               | -                      | -                     | -         | 1           | 1       |  |
| 22EEE343.2                                                                   | 3                      | 2                                                                                                    | 2                               | 1                            | 1                                | -                             | -                           | -        | -               | -                      | -                     | -         | 1           | 1       |  |
| 22EEE343.3                                                                   | 3                      | 2                                                                                                    | 2                               | 1                            | 1                                | -                             | -                           | -        | -               | -                      | -                     | -         | 1           | 1       |  |
| 22EEE343.4                                                                   | 3                      | 2                                                                                                    | 2                               | 1                            | 1                                | -                             | -                           | -        | -               | -                      | -                     | -         | 1           | 1       |  |
| 22EEE343.5<br>22EEE343.6                                                     | 3                      | 2                                                                                                    | 2                               | 1                            | 1 1                              | -                             | -                           | -        | -               | -                      | -                     | -         | 1           | 1<br>1  |  |
| Fundamentals measurements power factor.                                      |                        |                                                                                                    |                                 |                              |                                  |                               |                             |          |                 |                        | neasurin              |           |             |         |  |
| Case Study                                                                   |                        |                                                                                                    | _                               |                              | e Cha                            | llenge                        | s of                        | analog   | instr           | uments                 | and o                 | ompare    | with        | digital |  |
| Text Book                                                                    |                        |                                                                                                    | t Roo                           |                              | 1 1 2 1                          | 6 2 2                         | 2 20 2                      | 1,8.1,1  | Λ 1 11          | 1 12 1                 |                       |           |             |         |  |
| MODULE-2                                                                     | DC A                   |                                                                                                    |                                 | RIDGE                        |                                  | 0, 2.3,                       | 2.30,3.                     | .1,0.1,1 | U.1,11.         | 1,14.1                 | 22EI                  | EE343.3   | 8 H         | lours   |  |
| Wheatstone's I<br>potential meth<br>Hay's bridge, A<br>Text Book<br>MODULE-3 | od an<br>nders<br>Text | nd by<br>son's<br>t Boo                                                                                                    | using<br>bridg<br>k 1: 1<br>MEN | g Megg<br>ge, Desa<br>3.1,13 | er, Sou<br>auty's b<br>5,13.6, 1 | irces a<br>oridge,<br>13.11,1 | nd det<br>Scheri<br>3.16,16 | ectors,  | Maxw<br>ge, Shi | ell's indu<br>elding o | totance a f bridges   | and capa  | citance 8 H |         |  |
| Current transf<br>transformer (<br>Generation –<br>Analyzer, Spec            | PT)<br>oscill          | - Err<br>ator,                                                                                                    | ors i                           | in PT,<br>ction g            | chara                            | cterist                       | ics of                      | PT, D    | ifferen         | ce betv                | veen CT               | and P     | Γ, Wav      | eform   |  |
| Text Book                                                                    |                        |                                                                                                    |                                 |                              | ,22.16                           |                               |                             |          |                 |                        |                       |           |             |         |  |
| MODULE-4                                                                     | ELE                    | CTRO                                                                                                    | ONIC                            | INSTR                        | UMEN                             | TS                            |                             |          |                 |                        | 22EI                  | EE343.5   | 8 H         | lours   |  |
|                                                                              |                        |                                                                                                    |                                 |                              |                                  |                               |                             |          |                 |                        |                       |           |             |         |  |
| Introduction -<br>voltmeter, Digi<br>DVM, Electroni                          | tal vo                 | ltme                                                                                                    | ters (                          | DVM)                         | - Ramp                           | type !                        | DVM, I                      | ntegrat  | ing typ         | oe DVM a               | and Succ              | essive -  | approxii    | mation  |  |

| MODULE-5                                                                                                  | DISPLAY DEVICES AND TRANSDUCERS                                                                          | 22EEE343.5,        | 8 Hours      |  |  |  |  |  |  |  |  |
|----------------------------------------------------------------------------------------------------|----------------------------------------------------------------------------------------------------|--------------------|--------------|--|--|--|--|--|--|--|--|
|                                                                                                    |                                                                                                    | 22EEE343.6         |              |  |  |  |  |  |  |  |  |
| Construction and working of X-Y recorders, operating principle and basic construction of Nixie tubes, LCD |                                                                                                    |                    |              |  |  |  |  |  |  |  |  |
| and LED disp                                                                                              | and LED display, Analog and Digital oscilloscopes, Principle and working of different transducers - RTD, |                    |              |  |  |  |  |  |  |  |  |
| Thermistors, I                                                                                            | LVDT, Strain Gauge, Piezoelectric Transducers, Digital Shaft E                                           | Encoders, Hall eff | ect sensors, |  |  |  |  |  |  |  |  |
| Introduction of                                                                                           | f data acquisition systems.                                                                              |                    |              |  |  |  |  |  |  |  |  |
| Applications                                                                                              | Explore the applications of sensors in real world in various fi                                          | elds and its devel | opment       |  |  |  |  |  |  |  |  |
|                                                                                                    |                                                                                                    |                    |              |  |  |  |  |  |  |  |  |
| Text Book                                                                                                 | Text Book 1: 28,25.12-28, Text Book 2: 10.4,13.2                                                         |                    |              |  |  |  |  |  |  |  |  |

CIE Assessment Pattern (50 Marks - Theory)

|    | -          |                     | Marks Distribution |       |  |  |  |  |  |  |
|----|------------|---------------------|--------------------|-------|--|--|--|--|--|--|
|    | RBT Levels | RBT Levels Test (s) |                    | MCQ's |  |  |  |  |  |  |
|    |            | 25                  | 15                 | 10    |  |  |  |  |  |  |
| L1 | Remember   | -                   | -                  | -     |  |  |  |  |  |  |
| L2 | Understand | 5                   | -                  | -     |  |  |  |  |  |  |
| L3 | Apply      | 10                  | 5                  | 5     |  |  |  |  |  |  |
| L4 | Analyze    | 5                   | 5                  | 5     |  |  |  |  |  |  |
| L5 | Evaluate   | 5                   | 5                  | -     |  |  |  |  |  |  |
| L6 | Create     | -                   | -                  | -     |  |  |  |  |  |  |

SEE Assessment Pattern (50 Marks - Theory)

|    | RBT Levels | Exam Marks<br>Distribution (50) |
|----|------------|---------------------------------|
| L1 | Remember   | -                               |
| L2 | Understand | 15                              |
| L3 | Apply      | 20                              |
| L4 | Analyze    | 10                              |
| L5 | Evaluate   | 5                               |
| L6 | Create     |                                 |

#### **Suggested Learning Resources:**

# **Text Books:**

- 1) Electrical and Electronic Measurements and Instrumentation, A. K. Sawhney, Publisher: Dhanpatrai and Sons, New Delhi, 19th revised Edition, 2015, ISBN-10: 8177001000.
- 2) Electronic Instrumentation and Measurement, David A. Bell, oxford Publication, 3rd Edition, 2013, ISBN-10: 019569614X.

#### Reference Books:

- 1) Electrical Measurements and Measuring Instruments, Golding and Widdies, Pitman,  $5^{th}$  2011, ISBN-10:8190630725
- 2) Modern Electronic Instrumentation and Measuring Techniques, Cooper D. and A.D. Heifrick, pearsons,2nd Edition, 2015, ISBN-10:8120307526

## Web links and Video Lectures (e-Resources):

- https://onlinecourses.nptel.ac.in/noc19\_ee44/preview
- https://drive.google.com/drive/folders/12-EcQYhuUq9TRgkIFu9gbDIAPAalQifa
- https://archive.nptel.ac.in/courses/108/105/108105153/

- Demonstration of CRO and Function Generator, Analog and Digital meter
- Video demonstration of latest trends in transducer
- Organizing Group wise discussions on issues
- Seminars

|                                                                                  |                       |                                                                                  |              | •        | SIGNA     | ALS A   | ND SY   | /STF                                                                  | MS                               |           |        |           |           |        |  |  |  |
|----------------------------------------------------------------------------------|-----------------------|----------------------------------------------------------------------------------|--------------|----------|-----------|---------|---------|-----------------------------------------------------------------------|----------------------------------|-----------|--------|-----------|-----------|--------|--|--|--|
| Course Code                                                                      |                       | <u> </u>                                                                         | <b>22EEE</b> |          | JIUIVI    | 1LJ A   |         | E Marl                                                                |                                  |           | 50     |           |           |        |  |  |  |
| L:T:P:S                                                                          |                       |                                                                                  | 3:0:0:0      |          |           |         |         | E Mar                                                                 |                                  |           | 50     |           |           |        |  |  |  |
| Hours / Week                                                                     |                       |                                                                                  | 3            |          |           |         |         | Total Marks                                                           |                                  |           |        | 100       |           |        |  |  |  |
| Credits                                                                          |                       | (                                                                                | 03           |          |           |         | Ex      | am Ho                                                                 | urs                              |           | 03     |           |           |        |  |  |  |
| Course outcon                                                                    |                       |                                                                                  | 4la o o4     |          | م ما النب | مدمامام |         |                                                                       |                                  |           |        |           |           |        |  |  |  |
| At the end of t                                                                  |                       |                                                                                  | -            |          |           |         |         |                                                                       |                                  |           |        |           |           |        |  |  |  |
| 22EEE344.1                                                                       |                       |                                                                                  |              |          |           |         |         | nuous and discrete time signals and systems and evaluate the response |                                  |           |        |           |           |        |  |  |  |
| 22EEE344.2                                                                       |                       |                                                                                  |              |          |           |         |         |                                                                       |                                  | e respons | se     |           |           |        |  |  |  |
| 22EEE344.3                                                                       | Rep                   | rese                                                                             | nt any       | period   | ic signa  | al usin | g Fouri | er seri                                                               | es                               |           |        |           |           |        |  |  |  |
| 22EEE344.4                                                                       |                       | stimate the frequency response of any time domain signal using Fourier Transform |              |          |           |         |         |                                                                       |                                  |           |        |           |           |        |  |  |  |
| 22EEE344.5                                                                       |                       | valuate the time response using Z Transform                                      |              |          |           |         |         |                                                                       |                                  |           |        |           |           |        |  |  |  |
| 22EEE344.6                                                                       | Rea                   | Realize Discrete Time system                                                     |              |          |           |         |         |                                                                       |                                  |           |        |           |           |        |  |  |  |
| Mapping of Co                                                                    |                       |                                                                                  |              |          |           |         |         |                                                                       |                                  |           |        |           |           | _      |  |  |  |
|                                                                                  |                       | P02                                                                              |              | P04      | P05       | P06     | P07     | P08                                                                   | P09                              | P010      | P011   | P012      | PSO1      | PSO 2  |  |  |  |
| 22EEE344.1                                                                       | 3                     | 3                                                                                | 2            | 3        | -         | -       | -       | -                                                                     | -                                | -         | -      | -         | -         | -      |  |  |  |
| 22EEE344.2                                                                       | 3                     | 3                                                                                | 2            | 3        | -         | -       | -       | -                                                                     | -                                | -         | -      | -         | -         | -      |  |  |  |
| 22EEE344.3<br>22EEE344.4                                                         | 3                     | 3                                                                                | 2            | 3        | -         | -       | -       | -                                                                     | -                                | -         | -      | -         | -         | -      |  |  |  |
| 22EEE344.5                                                                       | 3                     | 3                                                                                | 2            | 3        | -         | -       | _       | -                                                                     | -                                | -         | -      | -         | -         | -      |  |  |  |
| 22EEE344.6                                                                       | 3                     | 3                                                                                | 2            | 3        | -         | -       | -       | -                                                                     | -                                | -         | -      | -         | -         | -      |  |  |  |
|                                                                                  |                       |                                                                                  |              |          |           |         |         |                                                                       |                                  |           |        |           |           |        |  |  |  |
| MODULE-1                                                                         | SIG                   | NALS                                                                             | S AND        | SYSTE    | MS        |         |         |                                                                       | 22                               | EEE344.   | 8      | 3 Hour    | 'S        |        |  |  |  |
| Systems- Contin<br>Causal – Stable<br>Types of test sig<br>Text Book<br>MODULE-2 | and I<br>gnals<br>Tex | Unsta<br>t boo                                                                   |              | tatic ar | nd Dyn    | amic sy | ystems  |                                                                       | ic varie                         |           |        |           |           |        |  |  |  |
|                                                                                  | LTI                   | SYS                                                                              | TEMS         |          |           |         |         |                                                                       | 22EEE344.1,<br>22EEE344.2        |           |        |           | 8 Hours   |        |  |  |  |
| Convolution – I Solutions of diff                                                |                       |                                                                                  |              |          |           |         |         |                                                                       |                                  |           |        |           |           |        |  |  |  |
| form II.                                                                         | CICII                 | ciai a                                                                           | na ann       | crence   | cquati    | 0115    | nock a  | agran                                                                 | тергез                           | circucion | Dire   | ct for in | i i una i | Jircct |  |  |  |
| Self -study                                                                      | Nur                   | nerio                                                                            | cal on l     | block c  | liagrar   | n repr  | esenta  | tion o                                                                | f LTI sy                         | stems     |        |           |           |        |  |  |  |
| Text Book                                                                        |                       | 1.3,                                                                             |              |          |           |         |         |                                                                       |                                  |           |        |           |           |        |  |  |  |
| MODULE-3                                                                         | FO                    | URIE                                                                             | ER SEF       | RIES     |           |         |         |                                                                       | 22                               | EEE344.   | 3      | 8         | 3 Hour    | 'S     |  |  |  |
| Representation                                                                   | n -                   | Pron                                                                             | erties       | - Dir    | ichlet    | condi   | tions   | - Tris                                                                | วดทดท                            | etric an  | d Exr  | onent     | ial Fo    | urier  |  |  |  |
| series -Compl                                                                    |                       | -                                                                                |              |          |           | 0011011 | 010110  | (                                                                     | 50110111                         |           |        | , 011011  |           |        |  |  |  |
| Text Book                                                                        |                       | 2.3                                                                              |              |          |           |         |         |                                                                       |                                  |           |        | 1 -       |           |        |  |  |  |
| MODULE-4                                                                         | FO                    | UKII                                                                             | ER TR        | ANSFO    | JKM       |         |         |                                                                       | 22                               | EEE344.   | 4      | {         | 3 Hour    | 'S     |  |  |  |
| Deduction fro                                                                    | om I                  | our                                                                              | ier se       | ries -   | Four      | ier tra | ansfor  | m of                                                                  | arbitr                           | ary and   | l stan | dard      | signal    | s -    |  |  |  |
| Properties -Fo                                                                   |                       |                                                                                  |              |          |           |         |         |                                                                       |                                  | -         |        |           |           |        |  |  |  |
| Self -study                                                                      | Nur                   | <u>neri</u> o                                                                    | cal on s     | stabilit | ty of sy  | stem    |         |                                                                       |                                  |           |        |           |           |        |  |  |  |
| Text Book                                                                        | 1.3,                  | 1.4,                                                                             | 2.3          |          |           |         |         |                                                                       |                                  |           |        |           |           |        |  |  |  |
| <b>MODULE-5</b>                                                                  |                       |                                                                                  | SFOR         |          |           |         |         |                                                                       | F 22EEE344.5, 8 Hours 22EEE344.6 |           |        |           |           |        |  |  |  |

The Z Transform – Properties of Region of Convergence - Properties of Z Transform – Inverse Z transform. Stability – Causality.

Text Book 1.7, 2.5

CIE Assessment Pattern (50 Marks - Theory)

| RBT Levels |            | Marks Distribution                  |    |       |  |  |  |  |
|------------|------------|-------------------------------------|----|-------|--|--|--|--|
|            |            | Test (s) Qualitative Assessment (s) |    | MCQ's |  |  |  |  |
|            |            | 25                                  | 15 | 10    |  |  |  |  |
| L1         | Remember   | 10                                  | -  | -     |  |  |  |  |
| L2         | Understand | 10                                  | =  | -     |  |  |  |  |
| L3         | Apply      | 5                                   | 5  | 5     |  |  |  |  |
| L4         | Analyze    | -                                   | 5  | 5     |  |  |  |  |
| L5         | Evaluate   | -                                   | 5  | -     |  |  |  |  |
| L6         | Create     | -                                   | =  | -     |  |  |  |  |

SEE Assessment Pattern (50 Marks - Theory)

|    | RBT Levels | Exam Marks Distribution (50) |  |  |  |  |
|----|------------|------------------------------|--|--|--|--|
| L1 | Remember   | 10                           |  |  |  |  |
| L2 | Understand | 15                           |  |  |  |  |
| L3 | Apply      | 10                           |  |  |  |  |
| L4 | Analyze    | 15                           |  |  |  |  |
| L5 | Evaluate   |                              |  |  |  |  |
| L6 | Create     |                              |  |  |  |  |

## **Suggested Learning Resources:**

#### **Text Books:**

- 1) Signals and Systems, Simon Haykin and Barry Van Veen, 2nd edition, 2007, John Wiley & sons.
- 2) Signals and Systems, Udaykumar S, 6th edition, 2012, Prism book House.

### **Reference Books:**

- 1) Signals and Systems, Allen V Oppenheim, Allen S. Willsiky, S. Hamid Nawab, 2015, PHI.
- 2) Principles of Linear Systems and Signals, B.P.Lathi, 2nd edition, 2009, Oxford University Press.

## Web links and Video Lectures (e-Resources):

- https://ocw.mit.edu/resources/res-6-007-signals-and-systems-spring-2011/lecturenotes/
- https://www.youtube.com/playlist?list=PLC6210462711083C4

- Video sessions
- Organizing Group wise discussions
- Seminars
- E Resources for the virtual learning environment
- Practical sessions
- Occasional Flipped classroom exercise

# 22EEE35X-Ability Enhancement Course-III (For EEE, all are Laboratory Courses 0-0-1-0)

| MICRCONTROLLER AND EMBEDDED SYSTEMS LABORATORY         |                                                                                                    |                                                                                                    |        |       |         |         |         |          |           |                           |                           |                           |                           |              |  |
|--------------------------------------------------------|----------------------------------------------------------------------------------------------------|----------------------------------------------------------------------------------------------------|--------|-------|---------|---------|---------|----------|-----------|---------------------------|---------------------------|---------------------------|---------------------------|--------------|--|
| Course Code                                            | 22EEE351                                                                                                    |                                                                                                    |        |       |         |         |         |          | CIE Marks |                           |                           | 50                        |                           |              |  |
| L:T:P:S                                                | 0:0:1:0                                                                                                    |                                                                                                    |        |       |         |         |         |          | SEE Marks |                           |                           | 50                        |                           |              |  |
| Hrs / Week                                             | 2 Total Marks                                                                                                    |                                                                                                    |        |       |         |         |         | 100      |           |                           |                           |                           |                           |              |  |
| Credits                                                | 01 Exam Hours                                                                                                    |                                                                                                    |        |       |         | 03      |         |          |           |                           |                           |                           |                           |              |  |
| Course outcomes:                                       |                                                                                                    |                                                                                                    |        |       |         |         |         |          |           |                           |                           |                           |                           |              |  |
| At the end of the course, the student will be able to: |                                                                                                    |                                                                                                    |        |       |         |         |         |          |           |                           |                           |                           |                           |              |  |
| 22EEE351.1                                             | Apply 8051 microcontroller assembly language programs for basic operations on the memories                                                      |                                                                                                    |        |       |         |         |         |          |           |                           |                           |                           |                           |              |  |
| 22EEE351.2                                             | Us                                                                                                    | Use SFRs, delay subroutine to write 8051 microcontroller assembly language programs for data processing                                                             |        |       |         |         |         |          |           |                           |                           |                           |                           |              |  |
| 22EEE351.3                                             |                                                                                                    |                                                                                                    |        |       |         |         |         |          |           |                           |                           |                           |                           |              |  |
| 22EEE351.4                                             | Provide solution for 8051 to work with external devices for DAC, Stepper motor control, DC motor control, LCD and Keyboard                      |                                                                                                    |        |       |         |         |         |          |           |                           | ol, DC                    |                           |                           |              |  |
| Mapping of Co                                          |                                                                                                    |                                                                                                    |        |       |         | _       |         | sand     | Progra    | am Snec                   | rific Out                 | COMPE                     |                           |              |  |
| apping of Co                                           |                                                                                                    |                                                                                                    | PO3    |       |         |         |         | P08      |           | PO10                      | P011                      | P012                      | PSO1                      | PSO2         |  |
| 22EEE351.1                                             | 3                                                                                                    | 3                                                                                                    | 3      | 3     | 2       | - 100   | - 107   | - 100    | 109       | 1 010                     | - 1011                    | - 1012                    | 2                         | 1 302        |  |
| 22EEE351.1<br>22EEE351.2                               | 3                                                                                                    | 3                                                                                                    | 3      | 3     | 2       |         |         | -        |           |                           |                           |                           | 2                         | <del>-</del> |  |
| 22EEE351.3                                             | 3                                                                                                    | 3                                                                                                    | 3      | 3     | 2       | _       |         | _        | _         |                           |                           | _                         | 2                         |              |  |
| 22EEE351.4                                             | 3                                                                                                    | 3                                                                                                    | 3      | 3     | 2       | _       | _       | _        | _         | _                         | _                         | _                         | 2                         | _            |  |
| ZZEEESSIII                                             | 5                                                                                                    | 3                                                                                                    | 5      | 3     |         |         |         |          |           |                           |                           |                           |                           | 1            |  |
| Exp. No. /<br>Pgm. No.                                 |                                                                                                    | List of Experiments / Programs                                                                                                    |        |       |         |         |         |          |           |                           | Hour                      | s (                       | COs                       |              |  |
|                                                        | •                                                                                                    |                                                                                                    |        | Prere | equisit | е Ехре  | erimen  | its / Pi | rogram    | ıs / Den                  | 10                        |                           | •                         |              |  |
|                                                        | Introduction to 8051 Microcontroller architecture (Block diagram, pir diagram, memory organization, I/O Ports, Registers, instruction set etc.) |                                                                                                    |        |       |         |         |         |          |           |                           | NA                        |                           |                           |              |  |
|                                                        | 1                                                                                                    |                                                                                                    |        |       |         |         | PAR     |          |           |                           |                           | 1                         |                           |              |  |
| 1                                                      | opei                                                                                                    | Study of data transfer and data manipulation instructions, loop operation (block data movement, sorting, exchanging, finding largest element in an array)  22EEE351 |        |       |         |         |         |          |           |                           |                           | EE351.1                   |                           |              |  |
| 2                                                      |                                                                                                    |                                                                                                    |        |       |         | etic in | structi | ons: Ac  | ldition,  | subtrac                   | tion,                     |                           | 22EE                      | EE351.1,     |  |
|                                                        | mul                                                                                                    |                                                                                                    | cation |       |         |         |         |          |           | nsfor16-                  | ,                         | 2                         |                           | EE351.2      |  |
| 3                                                      | To write an ALP for Boolean and logical instructions(bit manipulation)                                                                          |                                                                                                    |        |       |         |         |         |          |           |                           |                           | 2                         | 22EEE351.1,<br>22EEE351.2 |              |  |
| 4                                                      |                                                                                                    |                                                                                                    |        |       | Condit  | ional c | all and | return   | instru    | ctions                    |                           | 2                         | _                         | EE351.1      |  |
| 5                                                      | To v                                                                                                    | To write an ALP for code conversion programs: ASCII to decimal, 2 22EEE351.1                                                                                        |        |       |         |         |         |          |           |                           |                           | EE351.1,                  |                           |              |  |
| 6                                                      | Decimal to ASCII, Hexa to decimal and Decimal to Hexa  To write an ALP for delay operations                                                     |                                                                                                    |        |       |         |         |         |          |           | 22EEE351.2                |                           |                           |                           |              |  |
| _                                                      |                                                                                                    |                                                                                                    |        |       |         |         |         |          |           |                           |                           | 2                         |                           | EE351.2      |  |
|                                                        | 1                                                                                                    |                                                                                                    |        |       |         |         | PAR'    |          |           |                           |                           | Ī                         | _                         |              |  |
| 7                                                      | To write an ALP and C Program using serial port and on-chip timer 2                                                                             |                                                                                                    |        |       |         |         |         |          |           | 22EEE351.3,<br>22EEE351.4 |                           |                           |                           |              |  |
| 8                                                      | To write an ALP and C Program: 8051Interfacing with DC motor                                                                                    |                                                                                                    |        |       |         |         |         |          | 2         |                           | 22EEE351.3,<br>22EEE351.4 |                           |                           |              |  |
| 9                                                      | To write an ALP and C Program: 8051Interfacing with stepper Motor                                                                               |                                                                                                    |        |       |         |         |         |          |           | 2                         | 22EF                      | 22EEE351.3,<br>22EEE351.4 |                           |              |  |
| 10                                                     | To v                                                                                                    | To write an ALP and C Program: 8051 Interfacing: LCD 2                                                                                                    |        |       |         |         |         |          |           |                           |                           | 22EF                      | 22EEE351.3,<br>22EEE351.4 |              |  |
| 11                                                     |                                                                                                    | To write an ALP and C Program: 8051 Interfacing: DAC (waveform generation) 2 22EEE351.3 22EEE351.4                                                                  |        |       |         |         |         |          |           | EE351.3,                  |                           |                           |                           |              |  |

| 12 | To write an ALP and C Program: 8051 Interfacing: Keyboard | 2 | 22EEE351.3,<br>22EEE351.4 |
|----|-----------------------------------------------------------|---|---------------------------|
|----|-----------------------------------------------------------|---|---------------------------|

# **PART-C**

# Beyond Syllabus Virtual Lab Content (To be done during Lab but not to be included for CIE or SEE)

 http://ebootathon.com/labs/beta/ec/MicroprocessorAndMicrocontrollerLab/exp1/si mulation.html

CIE Assessment Pattern (50 Marks - Lab)

|    | RBT Levels | Test (s) | Weekly Assessment |
|----|------------|----------|-------------------|
|    | RD1 Levels | 20       | 30                |
| L1 | Remember   | -        | -                 |
| L2 | Understand | 5        | 5                 |
| L3 | Apply      | 5        | 10                |
| L4 | Analyze    | 5        | 10                |
| L5 | Evaluate   | 5        | 5                 |
| L6 | Create     | -        | -                 |

SEE Assessment Pattern (50 Marks - Lab)

|    | RBT Levels | Exam Marks<br>Distribution (50) |
|----|------------|---------------------------------|
| L1 | Remember   | -                               |
| L2 | Understand | 5                               |
| L3 | Apply      | 20                              |
| L4 | Analyze    | 20                              |
| L5 | Evaluate   | 5                               |
| L6 | Create     | -                               |

# **Suggested Learning Resources:**

- 1) The 8051 Microcontroller and Embedded Systems using assembly and C, Muhammad Ali Mazidi, Janice Gillespie Mazidi, Rollin D.McKinlay, 2nd Edition, 2007, Pearson Education. ISBN: 9788131710265.
- 2) The 8051 Microcontroller & Embedded Systems Using Assembly and C with CD, Kenneth Ayala, 1st Edition, 2010, Cengage Learning, India. ISBN: 9788131511053.

|                          |                                                                                                    |                  |        |         | INTE    | RODU             | ICTIC    | N TO   | ) MAT   | ГLАВ                             |         |            |       |       |
|--------------------------|----------------------------------------------------------------------------------------------------|------------------|--------|---------|---------|------------------|----------|--------|---------|----------------------------------|---------|------------|-------|-------|
| Course Code              | 2                                                                                                    | 2EEE             | 352    |         |         |                  |          |        |         | E Marks                          | }       | 50         |       |       |
| L:T:P:S                  |                                                                                                    | :0:1:0           |        |         |         |                  |          |        |         | EE Mark                          |         | 50         |       |       |
| Hrs / Week               | 2                                                                                                    | )                |        |         |         |                  |          |        | To      | otal Mar                         | ks      | 100        |       |       |
| Credits                  | 0                                                                                                    | 1                |        |         |         |                  |          |        | Ex      | am Hou                           | ırs     | 03         |       |       |
| Course outco             |                                                                                                    |                  | e, the | studei  | nt will | be abl           | le to:   |        | ·       |                                  |         | ·          |       |       |
| 22EEE352.1               | P                                                                                                    | erfori           | m bas  | ic mat  | hema    | tical o          | peratio  | ons us | ing the | softwar                          | e       |            |       |       |
| 22EEE352.2               |                                                                                                    |                  |        |         |         | nputat           | _        |        |         |                                  |         |            |       |       |
| 22EEE352.3               | n                                                                                                    | umeri            | ical a | nalysis | s       | -                | •        |        | _       |                                  | _       | entation a | ınd   |       |
| 22EEE352.4               |                                                                                                    |                  | _      |         |         |                  |          |        |         | the give                         |         |            |       |       |
| Mapping of               |                                                                                                    |                  |        |         |         |                  |          |        |         |                                  |         |            |       | Ī     |
|                          | P01                                                                                                    |                  | P03    |         |         |                  | P07      | P08    | P09     | PO10                             | P011    | P012       | PSO1  | PSO2  |
| 22EEE352.1               | 3                                                                                                    | 2                | 2      | 2       | 2       | -                | -        | -      | -       | -                                | -       | -          | 3     | -     |
| 22EEE352.2               | 3                                                                                                    | 2                | 2      | 2       | 2       | -                | -        | -      | -       | -                                | -       | -          | 3     | -     |
| 22EEE352.3<br>22EEE352.4 | 3                                                                                                    | 2                | 2      | 2       | 2       | -                | <u>-</u> | -      |         | -                                | -       | -          | 3     |       |
| ZZEEESSZ.4               | 3                                                                                                    |                  |        |         |         | _                | _        | _      |         |                                  |         |            | J     |       |
| Exp. No.                 |                                                                                                    |                  | I      | List o  | of Exp  | erim             | nents    | / Pro  | ogran   | ns                               |         | Hours      | С     | Os    |
| Pgm. No.                 |                                                                                                    |                  |        |         |         |                  |          |        | _       |                                  |         |            |       |       |
|                          |                                                                                                    |                  | Pre    | requ    | iisite  | Expe             | erime    | ents , | / Prog  | grams                            | / Demo  | )          |       |       |
|                          |                                                                                                    | • B              | asic ( | Compu   | ıtation | al kno           | wledg    | e      |         |                                  |         | 2          | N     | ۱A    |
|                          |                                                                                                    | • ]              | Basic  | know    | ledge ( | on the           | applic   | cation | circuit | S                                |         | 2          | 1     | NA .  |
|                          |                                                                                                    |                  |        |         |         |                  | PA       | RT-A   |         |                                  |         |            |       |       |
| 1                        |                                                                                                    |                  |        |         |         | form s<br>on, mu |          |        | perati  | on on m                          | atrices | 2          | 22EEE | 352.1 |
| 2                        |                                                                                                    |                  |        |         |         |                  |          |        |         | equence<br>are, saw              |         | 2          | 22EEE | 352.2 |
|                          |                                                                                                    |                  |        | signa   |         |                  |          |        |         |                                  |         |            |       |       |
| 3                        | fam                                                                                                    | iliariz          | e Co   | mmar    | nd W    | indow            | , His    | tory,  | Works   | exercis<br>pace, C<br>Ielp files | urrent  | 2          | 22EEE | 352.2 |
| 4                        | To v                                                                                                    | rite ړ           | progr  | am us   | ing Ma  | atrix C          | Constru  | ıctors | and O   | perator,<br>Operator             |         | 2          | 22EEE | 352.2 |
| 5                        | To v                                                                                                    | vrite a          | prog   | gram t  | o crea  |                  | and 3    |        |         | ATLAB u                          | sing    | 2          | 22EEE | 352.3 |
| 6                        |                                                                                                    | _                |        |         |         |                  |          | ontrol | loop st | atement                          |         | 2          | 22EEE | 352.2 |
|                          |                                                                                                    |                  |        |         |         |                  |          | RT-B   |         |                                  |         |            |       |       |
| 7                        |                                                                                                    | lyze a<br>ng MA' |        |         | rical r | etwor            | k by a   | pplyir | ıg Netv | work The                         | eorems  | 2          | 22EEE | 352.4 |
| 8                        | Ana                                                                                                    | lyze tł          | he bas | sic ele | ctroni  | cs circ          | uits us  | sing M | ATLAB   |                                  |         | 2          | 22EEE | 352.4 |
| 9                        |                                                                                                    |                  |        |         |         |                  |          |        |         | Reactive<br>TLAB.                | Power   | 2          | 22EEE | 352.3 |
| 10                       | and Power Factor in Three Phase Circuits using MATLAB.  Determination of ABCD parameter of transmission network.  2 22EEE352.4 |                  |        |         |         |                  |          | 352.4  |         |                                  |         |            |       |       |
| 11                       | To write a MATLAB program to find the impulse response and step response of a system from its difference equation.             |                  |        |         |         |                  |          | 352.4  |         |                                  |         |            |       |       |
| 12                       |                                                                                                    |                  |        |         |         | using l          | MATL     | AB.    |         |                                  |         | 2          | 22EEE | 352.4 |
|                          |                                                                                                    |                  |        | Do      | ond 4   | C11-1            | PAR      |        | 11-1-   | Cont-                            | m t     |            |       |       |
|                          | (To                                                                                                    | o be             | done   | _       |         | -                |          |        |         | Conte<br>luded                   |         | or SEE)    |       |       |
| 1. <u>ht</u>             |                                                                                                    |                  |        |         |         | ac.in            |          |        |         |                                  |         |            |       |       |
| _                        |                                                                                                    |                  |        |         |         |                  |          |        |         |                                  |         | -          |       |       |

# 2.https://matlabacademy.mathworks.com/details/matlab-fundamentals/mlbe

CIE Assessment Pattern (50 Marks - Lab)

|    | DDT Lovels | Test (s) | Weekly Assessment |
|----|------------|----------|-------------------|
|    | RBT Levels |          | 30                |
| L1 | Remember   | -        | -                 |
| L2 | Understand | 5        | -                 |
| L3 | Apply      | 5        | 10                |
| L4 | Analyze    | 5        | 10                |
| L5 | Evaluate   | 5        | 10                |
| L6 | Create     | -        | -                 |

SEE Assessment Pattern (50 Marks - Lab)

|           | RBT Levels | Exam Marks<br>Distribution (50) |
|-----------|------------|---------------------------------|
| L1        | Remember   | -                               |
| L2        | Understand | 05                              |
| L3        | Apply      | 10                              |
| <b>L4</b> | Analyze    | 20                              |
| L5        | Evaluate   | 15                              |
| L6        | Create     | -                               |

# **Suggested Learning Resources:**

- 1) MATLAB: An Introduction with applications, Amos Gilat Wiley India Pvt. Ltd, 4th Ed., 2012, ISBN-8126537205
- 2) Getting started with MATLAB, Rudra Pratap Oxford University Press, 2010, ISBN- 0198069197
- 3) https://www.udemy.com/MATLAB/Online-Course
- 4) https://nptel.ac.in/courses/103/106/103106118
- 5) https://www.matlabtutorials.com/mathforum/

| Course code                                                                                                    |              | SCI LAB FOR DC MACHINES AND TRANSFORMERS                   |                                                 |        |          |          |         |         |         |         |            |            |          |      |         |  |
|----------------------------------------------------------------------------------------------------|--------------|------------------------------------------------------------|-------------------------------------------------|--------|----------|----------|---------|---------|---------|---------|------------|------------|----------|------|---------|--|
| Hrs / Week                                                                                                    | Course Code  | 2                                                          | 22EEE353                                        |        |          |          |         |         |         | CIE I   | Marks      |            | 50       |      |         |  |
| Credits                                                                                                    | L:T:P:S      | 0                                                          | 0:0:1:0                                         |        |          |          |         |         |         | SEE     | Marks      |            | 50       |      |         |  |
| Course outcomes:                                                                                                    | Hrs / Week   | 2                                                          |                                                 |        |          |          |         |         |         |         |            |            | 100      | )    |         |  |
| At the end of the course, the student will be able to:  22EE353.1   Examine the efficiencies and regulation of DC machines using different tests  22EE353.2   Design various winding for DC Machines  22EE2533.3   Analyze the losses of a transformer and to test performance of the transformer  22EE2533.4   Simulate single phase transformer and to test performance of the transformer  22EE2533.4   Simulate single phase transformer and to test performance of the transformer  22EE2533.1   Simulate single phase transformer and to test performance of the transformer  22EE2533.1   Simulate single phase transformer and to test performance of the transformer  22EE2533.1   Simulate single phase transformer and program Specific Outcomes:  22EE2533.1   Simulate single phase transformer and Program Specific Outcomes:  22EE2533.2   Simulate Single phase transformer and Program Specific Outcomes:  22EE2533.2   Simulate Single phase transformer single phase transformer and program Specific Outcomes:  22EE2533.2   Simulate Single phase transformer single phase transformer and program Specific Outcomes:  22   NA    23   Simulate Single phase transformer single phase transformer and program Specific Outcomes:  23   Simulate Single phase transformer single phase transformer single phase step up or step down transformer single phase transformer single phase step up or step down transformer single phase step up or step down single phase step up or step down single phase st |              |                                                            | 1                                               |        |          |          |         |         |         | Exar    | n Hours    |            | 03       |      |         |  |
| Exp. No.                                                                                                    |              |                                                            |                                                 |        |          |          |         |         |         |         |            |            |          |      |         |  |
|                                                                                                    |              |                                                            |                                                 |        |          |          |         |         | (DC     | 1.      |            | 1:00       |          |      |         |  |
| Analyze the losses of a transformer and to test performance of the transformer                                                                                                    |              |                                                            |                                                 |        |          |          |         |         |         | machi   | nes usin   | g differei | nt tests |      |         |  |
| Mapping of Course Outcomes to Program Outcomes and Program Specific Outcomes:                                                                                                    |              |                                                            |                                                 |        |          |          |         |         |         |         |            |            |          |      |         |  |
| Mapping of Course Outcomes to Program Outcomes and Program Specific Outcomes:    PO                                                                                                    |              |                                                            |                                                 |        |          |          |         |         |         |         | rmance     | of the tra | ansforme | er   |         |  |
| Professional Professional Pro   |              |                                                            |                                                 |        |          |          |         |         |         |         |            |            |          |      |         |  |
| 1                                                                                                    | Mapping of 0 |                                                            |                                                 |        |          |          |         |         |         |         | am Spec    |            | comes:   |      |         |  |
| 22EEE353.1   3   3   3   3   2   -   -   -   1   -   -   -   -   1     1                                                                                                    |              | PO                                                         | <b>PO2</b>                                      | P03    | P04      | P05      | P06     | P07     | P08     | P09     | PO10       | P011       | PO12     | PSO1 | PSO2    |  |
| COS   Prerequisite Experiments / Programs   Hours   COS                                                                                                    |              |                                                            |                                                 |        |          |          |         |         |         |         |            |            |          |      |         |  |
| Cos   Prerequisite Experiments / Programs   Hours   Cos                                                                                                    |              |                                                            |                                                 |        |          |          | -       | -       | -       |         | -          | -          | -        | -    |         |  |
| Exp. No.  / Pgm. No.  Prerequisite Experiments / Programs / Demo  Introduction to Electrical Machines 2 NA  1 Open Circuit and Short circuit tests on single phase step up or step down transformer and predetermination of (i) Efficiency and regulation (ii) Calculation of parameters of equivalent circuit.  2 Sumpner's test on similar transformers and determination of combined and individual transformer efficiency.  3 Parallel operation of two dissimilar single-phase transformers of different kVA and determination of load sharing and analytical verification given the Short circuit test data.  4 Voltage regulation of an alternator by ZPF method.  2 Voltage regulation of an alternator by EMF and MMF methods  2 Voltage regulation of an alternator by EMF and MMF methods  2 Voltage regulation of an alternator by EMF and MMF methods  2 Voltage regulation of an alternator by EMF and MMF methods  2 Voltage regulation of an alternator by EMF and MMF methods  2 Voltage regulation of an alternator by EMF and MMF methods  2 Voltage regulation of an alternator by EMF and MMF methods  2 Voltage regulation of an alternator by EMF and MMF methods  2 Voltage regulation of an alternator by EMF and MMF methods  2 Voltage regulation of an alternator by EMF and MMF methods  2 Voltage regulation of an alternator by EMF and MMF methods  3 Porgramming SCILAB program for Design of Electromagnet 2 Voltage regulation of an iron cored choke coil using SCILAB coding 2 Voltage regulation of an iron cored choke coil using SCILAB voltage regulation of an iron cored choke coil using SCILAB voltage regulation of an electromagnet 2 Voltage regulation of an iron cored choke coil using SCILAB voltage regulation of an electromagnet 2 Voltage regulation of an iron cored choke coil using SCILAB voltage regulation of an electromagnet 2 Voltage regulation of an iron cored choke coil using SCILAB voltage regulation of an electromagnet 2 Voltage regulation of an electromagnet 2 Voltage regulation of an electromagnet 2 Voltage regulation of an electromagnet 2 |              |                                                            |                                                 |        | _        |          | -       | -       | -       |         | -          | -          | -        | -    |         |  |
| Exp. No. / Pgm. No.  Prerequisite Experiments / Programs / Demo  Introduction to Electrical Machines  PART-A  1 Open Circuit and Short circuit tests on single phase step up or step down transformer and predetermination of (i) Efficiency and regulation (ii) Calculation of parameters of equivalent circuit.  2 Sumpner's test on similar transformers and determination of combined and individual transformer efficiency.  3 Parallel operation of two dissimilar single-phase transformers of different kVA and determination of load sharing and analytical verification given the Short circuit test data.  4 Voltage regulation of an alternator by ZPF method.  2 Voltage regulation of an alternator by EMF and MMF methods  2 Voltage regulation of an alternator by EMF and MMF methods  2 Design of an iron cored choke coil using SCILAB  7 A SCILAB program for Design of Electromagnet  2 Design of an iron cored choke coil using SCILAB coding  2 CORE Loss Calculations in magnetic materials using SCILAB  Programming  2 Design of an iron cored choke coil using SCILAB coding  2 Design of an iron cored choke coil using SCILAB using SCILAB coding  2 Design of an iron cored choke coil using SCILAB coding  2 Design of an iron cored choke coil using SCILAB coding  2 Design of an iron cored choke coil using SCILAB coding  2 Design of an iron cored choke coil using SCILAB coding  3 Core Loss Calculations in magnetic materials using SCILAB                                                                                                    |              |                                                            |                                                 |        |          |          | -       | -       | -       |         | -          | -          | -        | -    |         |  |
| Pgm. No.  Prerequisite Experiments / Programs / Demo  Introduction to Electrical Machines  PART-A  Open Circuit and Short circuit tests on single phase step up or step down transformer and predetermination of (i) Efficiency and regulation (ii) Calculation of parameters of equivalent circuit.  Sumpner's test on similar transformers and determination of combined and individual transformer efficiency.  Parallel operation of two dissimilar single-phase transformers of different kVA and determination of load sharing and analytical verification given the Short circuit test data.  Voltage regulation of an alternator by ZPF method.  Voltage regulation of an alternator by EMF and MMF methods  PART-B  A SCILAB program for Design of Electromagnet  Part - B  Ocore Loss Calculations in magnetic materials using SCILAB  Programming  Cos SCILAB Programming  Page SCILAB Programming SCILAB 2 22EEE353.3  Programming                                                                                                    | 22EEE353.4   | 3                                                          | 3                                               | 3      | 3        | 2        | -       | -       | -       | 1       | -          | -          | -        | -    | 1       |  |
| Pgm. No.  Prerequisite Experiments / Programs / Demo  Introduction to Electrical Machines  PART-A  Open Circuit and Short circuit tests on single phase step up or step down transformer and predetermination of (i) Efficiency and regulation (ii) Calculation of parameters of equivalent circuit.  Sumpner's test on similar transformers and determination of combined and individual transformer efficiency.  Parallel operation of two dissimilar single-phase transformers of different kVA and determination of load sharing and analytical verification given the Short circuit test data.  Voltage regulation of an alternator by ZPF method.  Voltage regulation of an alternator by EMF and MMF methods  PART-B  A SCILAB program for Design of Electromagnet  Part - B  Ocore Loss Calculations in magnetic materials using SCILAB  Programming  Cos SCILAB Programming  Page SCILAB Programming SCILAB 2 22EEE353.3  Programming                                                                                                    |              |                                                            |                                                 |        |          |          |         |         |         |         |            |            |          |      |         |  |
| Prerequisite Experiments / Programs / Demo  Introduction to Electrical Machines  PART-A  1 Open Circuit and Short circuit tests on single phase step up or step down transformer and predetermination of (i) Efficiency and regulation (ii) Calculation of parameters of equivalent circuit.  2 Sumpner's test on similar transformers and determination of combined and individual transformer efficiency.  3 Parallel operation of two dissimilar single-phase transformers of different kVA and determination of load sharing and analytical verification given the Short circuit test data.  4 Voltage regulation of an alternator by ZPF method.  2 Voltage regulation of an alternator by EMF and MMF methods  2 Voltage regulation of an alternator by EMF and MMF methods  2 Voltage regulation of an alternator by EMF and MMF methods  3 PART-B  6 Air gap MMF calculation for magnetic circuits using SCILAB  7 A SCILAB program for Design of Electromagnet  8 Design of an iron cored choke coil using SCILAB coding  9 Core Loss Calculations in magnetic materials using SCILAB  2 22EEE353.3  2 22EEE353.3                                                                                                    | Exp. No.     |                                                            |                                                 |        |          |          |         |         |         |         |            |            |          |      |         |  |
| Prerequisite Experiments / Programs / Demo  Introduction to Electrical Machines  PART-A  1 Open Circuit and Short circuit tests on single phase step up or step down transformer and predetermination of (i) Efficiency and regulation (ii) Calculation of parameters of equivalent circuit.  2 Sumpner's test on similar transformers and determination of combined and individual transformer efficiency.  3 Parallel operation of two dissimilar single-phase transformers of different kVA and determination of load sharing and analytical verification given the Short circuit test data.  4 Voltage regulation of an alternator by ZPF method.  5 Voltage regulation of an alternator by EMF and MMF methods  2 22EEE353.2  PART-B  6 Air gap MMF calculation for magnetic circuits using SCILAB  7 A SCILAB program for Design of Electromagnet  2 22EEE353.3  8 Design of an iron cored choke coil using SCILAB coding  2 22EEE353.3  9 Core Loss Calculations in magnetic materials using SCILAB  Programming                                                                                                    | /            |                                                            |                                                 |        | List (   | of Exp   | erim    | ents    | / Pro   | gram    | S          |            | Hour     | s (  | COs     |  |
| Prerequisite Experiments / Programs / Demo  Introduction to Electrical Machines  PART-A  1 Open Circuit and Short circuit tests on single phase step up or step down transformer and predetermination of (i) Efficiency and regulation (ii) Calculation of parameters of equivalent circuit.  2 Sumpner's test on similar transformers and determination of combined and individual transformer efficiency.  3 Parallel operation of two dissimilar single-phase transformers of different kVA and determination of load sharing and analytical verification given the Short circuit test data.  4 Voltage regulation of an alternator by ZPF method.  5 Voltage regulation of an alternator by EMF and MMF methods  2 22EEE353.2  PART-B  6 Air gap MMF calculation for magnetic circuits using SCILAB  7 A SCILAB program for Design of Electromagnet  2 22EEE353.3  8 Design of an iron cored choke coil using SCILAB coding  2 22EEE353.3  9 Core Loss Calculations in magnetic materials using SCILAB  Programming                                                                                                    | Pgm. No.     |                                                            |                                                 |        |          |          |         |         |         |         |            |            |          |      |         |  |
| PART-A  1 Open Circuit and Short circuit tests on single phase step up or step down transformer and predetermination of (i) Efficiency and regulation (ii) Calculation of parameters of equivalent circuit.  2 Sumpner's test on similar transformers and determination of combined and individual transformer efficiency.  3 Parallel operation of two dissimilar single-phase transformers of different kVA and determination of load sharing and analytical verification given the Short circuit test data.  4 Voltage regulation of an alternator by ZPF method.  2 22EEE353.1  5 Voltage regulation of an alternator by EMF and MMF methods  2 22EEE353.2  PART-B  6 Air gap MMF calculation for magnetic circuits using SCILAB  7 A SCILAB program for Design of Electromagnet  2 22EEE353.3  8 Design of an iron cored choke coil using SCILAB coding  Core Loss Calculations in magnetic materials using SCILAB  Programming                                                                                                    |              |                                                            |                                                 | Pre    | erequ    | isite l  | Expe    | rimer   | its / F | rogra   | ams / l    | Demo       |          |      |         |  |
| 1 Open Circuit and Short circuit tests on single phase step up or step down transformer and predetermination of (i) Efficiency and regulation (ii) Calculation of parameters of equivalent circuit.  2 Sumpner's test on similar transformers and determination of combined and individual transformer efficiency.  3 Parallel operation of two dissimilar single-phase transformers of different kVA and determination of load sharing and analytical verification given the Short circuit test data.  4 Voltage regulation of an alternator by ZPF method.  5 Voltage regulation of an alternator by EMF and MMF methods  7 Voltage regulation for magnetic circuits using SCILAB  A SCILAB program for Design of Electromagnet  Design of an iron cored choke coil using SCILAB coding  Core Loss Calculations in magnetic materials using SCILAB  Programming  2 22EEE353.1  2 22EEE353.3  2 22EEE353.3                                                                                                    |              | •                                                          | • Ir                                            | itroc  | luctio   | n to E   | lectri  | ical M  | achin   | es      |            |            | 2        |      | NA      |  |
| 1 Open Circuit and Short circuit tests on single phase step up or step down transformer and predetermination of (i) Efficiency and regulation (ii) Calculation of parameters of equivalent circuit.  2 Sumpner's test on similar transformers and determination of combined and individual transformer efficiency.  3 Parallel operation of two dissimilar single-phase transformers of different kVA and determination of load sharing and analytical verification given the Short circuit test data.  4 Voltage regulation of an alternator by ZPF method.  5 Voltage regulation of an alternator by EMF and MMF methods  7 Voltage regulation for magnetic circuits using SCILAB  A SCILAB program for Design of Electromagnet  Design of an iron cored choke coil using SCILAB coding  Core Loss Calculations in magnetic materials using SCILAB  Programming  2 22EEE353.1  2 22EEE353.3  2 22EEE353.3                                                                                                    |              |                                                            |                                                 |        |          |          |         | PAR'    | Г-А     |         |            | I          |          |      |         |  |
| transformer and predetermination of (i) Efficiency and regulation (ii) Calculation of parameters of equivalent circuit.  2 Sumpner's test on similar transformers and determination of combined and individual transformer efficiency.  3 Parallel operation of two dissimilar single-phase transformers of different kVA and determination of load sharing and analytical verification given the Short circuit test data.  4 Voltage regulation of an alternator by ZPF method.  5 Voltage regulation of an alternator by EMF and MMF methods  2 22EEE353.2  PART-B  6 Air gap MMF calculation for magnetic circuits using SCILAB 7 A SCILAB program for Design of Electromagnet 2 22EEE353.3  8 Design of an iron cored choke coil using SCILAB coding 9 Core Loss Calculations in magnetic materials using SCILAB Programming  2 22EEE353.1                                                                                                    | 1            | Oner                                                       | ı Circi                                         | uit an | d Shor   | t circui | t tests |         |         | se sten | up or st   | en down    |          |      |         |  |
| (ii) Calculation of parameters of equivalent circuit.  2 Sumpner's test on similar transformers and determination of combined and individual transformer efficiency.  3 Parallel operation of two dissimilar single-phase transformers of different kVA and determination of load sharing and analytical verification given the Short circuit test data.  4 Voltage regulation of an alternator by ZPF method.  2 22EEE353.1  5 Voltage regulation of an alternator by EMF and MMF methods  2 22EEE353.2  PART-B  6 Air gap MMF calculation for magnetic circuits using SCILAB  7 A SCILAB program for Design of Electromagnet  8 Design of an iron cored choke coil using SCILAB coding  9 Core Loss Calculations in magnetic materials using SCILAB Programming                                                                                                    | -            |                                                            |                                                 |        |          |          |         |         |         |         |            |            | 2        | 22EF | EE353.1 |  |
| Sumpner's test on similar transformers and determination of combined and individual transformer efficiency.  Parallel operation of two dissimilar single-phase transformers of different kVA and determination of load sharing and analytical verification given the Short circuit test data.  Voltage regulation of an alternator by ZPF method.  Voltage regulation of an alternator by EMF and MMF methods  PART-B  Air gap MMF calculation for magnetic circuits using SCILAB  A SCILAB program for Design of Electromagnet  Design of an iron cored choke coil using SCILAB coding  Core Loss Calculations in magnetic materials using SCILAB  Programming  Page 22EEE353.1  22EEE353.1  22EEE353.1                                                                                                    |              |                                                            |                                                 |        |          |          |         |         |         |         | 1 08010101 | -          | _        |      | 22000.1 |  |
| and individual transformer efficiency.  3 Parallel operation of two dissimilar single-phase transformers of different kVA and determination of load sharing and analytical verification given the Short circuit test data.  4 Voltage regulation of an alternator by ZPF method.  5 Voltage regulation of an alternator by EMF and MMF methods  2 22EEE353.2  PART-B  6 Air gap MMF calculation for magnetic circuits using SCILAB  7 A SCILAB program for Design of Electromagnet  8 Design of an iron cored choke coil using SCILAB coding  9 Core Loss Calculations in magnetic materials using SCILAB Programming  2 22EEE353.1  2 22EEE353.2                                                                                                    | 2            |                                                            |                                                 |        |          |          |         |         |         |         | tion of co | ombined    | 2        | 2255 | 70504   |  |
| different kVA and determination of load sharing and analytical verification given the Short circuit test data.  4 Voltage regulation of an alternator by ZPF method.  5 Voltage regulation of an alternator by EMF and MMF methods  2 22EEE353.2  PART-B  6 Air gap MMF calculation for magnetic circuits using SCILAB  7 A SCILAB program for Design of Electromagnet  8 Design of an iron cored choke coil using SCILAB coding  9 Core Loss Calculations in magnetic materials using SCILAB  Programming  2 22EEE353.1  2 22EEE353.3  2 22EEE353.3                                                                                                    |              |                                                            |                                                 |        |          |          |         |         |         |         |            |            | 2        | ZZEE | EE353.1 |  |
| verification given the Short circuit test data.  4 Voltage regulation of an alternator by ZPF method.  5 Voltage regulation of an alternator by EMF and MMF methods  Calculation of an alternator by EMF and MMF methods  PART-B  Air gap MMF calculation for magnetic circuits using SCILAB  A SCILAB program for Design of Electromagnet  Design of an iron cored choke coil using SCILAB coding  Core Loss Calculations in magnetic materials using SCILAB  Programming  Part-B  2 22EEE353.3  2 22EEE353.3                                                                                                    | 3            | Para                                                       | llel c                                          | perat  | ion o    | f two    | dissir  | nilar s | ingle-p | hase    | transfor   | mers of    |          |      |         |  |
| 4 Voltage regulation of an alternator by ZPF method.  5 Voltage regulation of an alternator by EMF and MMF methods  2 22EEE353.2  PART-B  6 Air gap MMF calculation for magnetic circuits using SCILAB  7 A SCILAB program for Design of Electromagnet  8 Design of an iron cored choke coil using SCILAB coding  9 Core Loss Calculations in magnetic materials using SCILAB  Programming  2 22EEE353.2  2 22EEE353.3  2 22EEE353.3                                                                                                    |              |                                                            |                                                 |        |          |          |         |         |         | haring  | and a      | nalytical  | 2        | 22EF | EE353.1 |  |
| Voltage regulation of an alternator by EMF and MMF methods  PART-B  Air gap MMF calculation for magnetic circuits using SCILAB  A SCILAB program for Design of Electromagnet  Design of an iron cored choke coil using SCILAB coding  Core Loss Calculations in magnetic materials using SCILAB  Programming  PART-B  2 22EEE353.3  2 22EEE353.3                                                                                                    |              |                                                            | verification given the Short circuit test data. |        |          |          |         |         |         |         |            |            |          |      |         |  |
| PART-B  6 Air gap MMF calculation for magnetic circuits using SCILAB  7 A SCILAB program for Design of Electromagnet  8 Design of an iron cored choke coil using SCILAB coding  9 Core Loss Calculations in magnetic materials using SCILAB Programming  2 22EEE353.2  2 22EEE353.3                                                                                                    |              |                                                            |                                                 |        |          |          |         |         | 2       | 22EF    | EE353.2    |            |          |      |         |  |
| 6 Air gap MMF calculation for magnetic circuits using SCILAB 7 A SCILAB program for Design of Electromagnet 2 22EEE353.3 8 Design of an iron cored choke coil using SCILAB coding 2 22EEE353.3 9 Core Loss Calculations in magnetic materials using SCILAB Programming 2 22EEE353.3                                                                                                    | 5            | Voltage regulation of an alternator by EMF and MMF methods |                                                 |        |          |          |         |         | 2       | 22EF    | EE353.2    |            |          |      |         |  |
| 7 A SCILAB program for Design of Electromagnet 2 22EEE353.3 8 Design of an iron cored choke coil using SCILAB coding 2 22EEE353.3 9 Core Loss Calculations in magnetic materials using SCILAB 2 22EEE353.3 Programming                                                                                                    |              |                                                            |                                                 |        |          |          |         | PAR'    | Г-В     |         |            |            |          |      |         |  |
| 7 A SCILAB program for Design of Electromagnet 2 22EEE353.3 8 Design of an iron cored choke coil using SCILAB coding 2 22EEE353.3 9 Core Loss Calculations in magnetic materials using SCILAB 2 22EEE353.3 Programming                                                                                                    | 6            |                                                            |                                                 |        |          |          |         |         |         |         |            |            |          |      |         |  |
| 8 Design of an iron cored choke coil using SCILAB coding 2 22EEE353.3 9 Core Loss Calculations in magnetic materials using SCILAB Programming 2 22EEE353.3                                                                                                    |              | A SC                                                       | <u> </u>                                        |        |          |          |         |         |         |         |            |            |          |      |         |  |
| 9 Core Loss Calculations in magnetic materials using SCILAB 2 22EEE353.3 Programming                                                                                                    | 8            |                                                            |                                                 |        |          |          |         |         |         | coding  |            |            | 2        | 22EF | EE353.3 |  |
|                                                                                                    | 9            | Core                                                       | Los                                             | s Ca   |          |          |         |         |         |         | using S    | SCILAB     | 2        | 22EF | EE353.3 |  |
|                                                                                                    | 10           |                                                            |                                                 |        | ll singl | e-phas   | e trans | sforme  | r using | SCILA   | B coding   |            | 2        | 22EF | EE353.4 |  |

# PART-C

**Beyond Syllabus Virtual Lab Content** (To be done during Lab but not to be included for CIE or SEE)

1. https://youtu.be/AOV7YxOUNrI?si=ifHjS\_4TejVqPzMy

CIE Assessment Pattern (50 Marks - Lab)

|    | DDT Levele | Test (s) | Weekly Assessment |
|----|------------|----------|-------------------|
|    | RBT Levels | 20       | 30                |
| L1 | Remember   | -        | -                 |
| L2 | Understand | -        | -                 |
| L3 | Apply      | 10       | 15                |
| L4 | Analyze    | 5        | 10                |
| L5 | Evaluate   | 5        | 5                 |
| L6 | Create     | -        | -                 |

SEE Assessment Pattern (50 Marks - Lab)

|    | RBT Levels | Exam Marks<br>Distribution (50) |
|----|------------|---------------------------------|
| L1 | Remember   | -                               |
| L2 | Understand | -                               |
| L3 | Apply      | 20                              |
| L4 | Analyze    | 15                              |
| L5 | Evaluate   | 15                              |
| L6 | Create     | -                               |

# **Suggested Learning Resources:**

- 1)Electrical Machines, S.K. Bhattacharya, McGraw Hill Education, 4th Edition, 2017. ISBN-10: 9332902852, ISBN-13: 978-9332902855
- 2) Electric machinery, AshfaqHussain, DhanpatRai& Co, 3rd Edition, 2016. ISBN-10: 8177001663, ISBN-13: 978-8177001662

|               |                                                                                   |                                                                         |        |         | 55                | 55 IC    | LABC                 | RATO     | ORY     |           |          |           |          |                    |
|---------------|-----------------------------------------------------------------------------------|-------------------------------------------------------------------------|--------|---------|-------------------|----------|----------------------|----------|---------|-----------|----------|-----------|----------|--------------------|
| Course Code   |                                                                                   | 22EE354                                                                 |        |         |                   |          |                      |          | CIE I   | Marks     |          | 50        |          |                    |
| L:T:P:S       |                                                                                   | 0:0:1:0                                                                 |        |         |                   |          |                      |          | SEE     | Marks     |          | 50        |          |                    |
| Hrs / Week    |                                                                                   | 2 Total Marks                                                           |        |         |                   |          |                      |          | 100     |           |          |           |          |                    |
| Credits       |                                                                                   | 01                                                                      |        |         |                   |          |                      |          | Exar    | n Hours   |          | 03        |          |                    |
| At the end of |                                                                                   |                                                                         | the st | udent   | will be           | able to  | ):                   |          |         |           |          |           |          |                    |
| 22EEE354.1    |                                                                                   | Under                                                                   | stand  | the wo  | orking            | and ap   | plicati              | ons of S | 555 tim | iers      |          |           |          |                    |
| 22EEE354.2    |                                                                                   | Design                                                                  | the n  | nultivi | brator            | circuit  | s using              | g IC555  |         |           |          |           |          |                    |
| 22EEE354.3    |                                                                                   | Analyz                                                                  | ze mul | tivibra | ator cir          | cuits u  | ısing o <sub>l</sub> | p-amp    | and 55! | 5Timer    |          |           |          |                    |
| 22EEE354.4    |                                                                                   | 555 tir                                                                 | mer    |         |                   |          |                      |          |         | -         |          | uency shi | ft keyin | g using            |
| Mapping of C  | ours                                                                              |                                                                         |        | s to Pı | ogran             | n Outo   | comes                |          | rograr  | n Speci   | fic Outc | omes:     |          |                    |
|               | PO                                                                                |                                                                         | P03    | P04     | P05               | P06      | P07                  | P08      | P09     | PO10      | P011     | P012      | PSO1     | PSO2               |
| 22EEE354.1    | 3                                                                                 |                                                                         | 3      | 3       | -                 | -        | -                    | -        | -       | -         | -        | -         | 3        | -                  |
| 22EEE354.2    | 3                                                                                 |                                                                         | 3      | 3       | -                 | -        | -                    | -        | -       | -         | -        | -         | 3        | -                  |
| 22EEE354.3    | 3                                                                                 |                                                                         | 3      | 3       | -                 | -        | -                    | -        | -       | -         | -        | -         | 3        | -                  |
| 22EEE354.4    | 3                                                                                 | 3                                                                       | 3      | 3       | <u> </u>          | <u> </u> | <u> </u>             |          | _       | -         | -        | -         | 3        |                    |
| Exp. No. /    |                                                                                   |                                                                         |        | Liet (  | of Evr            | orim     | onte                 | / Pro    | grame   | c         |          | Hour      | s (      | :Os                |
| Pgm. No.      |                                                                                   |                                                                         |        | LIST    | л схр             | JCI III  | ichts                | / 110    | 51 am.  | 3         |          | Hours     |          | 103                |
|               |                                                                                   |                                                                         |        | Prere   | quisite           | e Expe   | rimen                | ts / Pr  | ogram   | s / Dem   | 0        |           |          |                    |
|               |                                                                                   |                                                                         |        |         | itectu<br>circuit | ts basi  | cs                   |          | l timeı | r applica | itions.  | 2         |          | NA                 |
|               |                                                                                   |                                                                         |        |         |                   |          | PAR <sup>7</sup>     | Г-А      |         |           |          |           |          |                    |
| 1             | Со                                                                                | nstruct                                                                 | Astal  | ole Mul | ltivibra          | ator cir | cuit us              | ing IC-  | 555 Tir | ner       |          | 2         |          | E354.1,<br>EE354.2 |
| 2             | Со                                                                                | nstruct                                                                 | Mono   | -stabl  | e Multi           | ivibrat  | or circ              | uit usin | g IC-55 | 55 Timer  |          | 2         | 22EE     | E354.1,<br>EE354.2 |
| 3             | Со                                                                                | nstruct                                                                 | bista  | ble mu  | ltivibr           | ator us  | sing 55              | 5 timei  | i       |           |          | 2         |          | EE354.1            |
| 4             |                                                                                   |                                                                         |        |         |                   |          |                      |          |         | -555 Tir  | ner.     | 2         | 22EE     | E354.1,<br>EE354.2 |
| 5             | Со                                                                                | nstruct                                                                 | Burg   | ar Ala  | rm circ           | cuit usi | ng IC-               | 555 Tin  | ner.    |           |          | 2         | 22EE     | E354.1,<br>E354.2  |
|               | 1                                                                                 |                                                                         |        |         |                   |          | PAR                  | Γ-R      |         |           |          |           | 44LI     | 111111111          |
| 6             | Со                                                                                | nstruct                                                                 | and g  | enera   | te Frea           | uencv    |                      |          | FSK) si | gnal usi  | ng IC-   | 2         | 22EE     | E354.3,            |
|               | 55                                                                                | 5 Time                                                                  | r.     |         |                   |          |                      |          |         |           |          | 2         | 22EF     | EE354.4            |
| 7             | Со                                                                                | nstruct                                                                 | and t  | est Ru  | nning l           | LED cir  | cuit us              | sing IC- | 555 Tir | mer.      |          | 2         |          | E354.3,<br>EE354.4 |
| 8             | Co                                                                                | nstruct                                                                 | wate   | r level | indica            | tor usi  | ng IC-5              | 555 Tim  | er      |           |          | 2         |          | E354.3,<br>EE354.4 |
| 9             | Со                                                                                | Construct continuity tester using IC-555 Timer  2 22EEE354.4 22EEE354.4 |        |         |                   |          |                      |          |         |           |          |           |          |                    |
| 10            | Со                                                                                | Construct and test Sequential timer using IC-555. 22EEE354.3,           |        |         |                   |          |                      |          |         |           |          |           |          |                    |
| 11            | Construct and test Advanced Red LED Flasher.  2 22EEE354.4 22EEE354.3, 22EEE354.4 |                                                                         |        |         |                   |          |                      |          |         |           |          |           |          |                    |
|               | 1                                                                                 |                                                                         |        |         |                   | г        | ART-                 | C        |         |           |          |           | ZZEE     | LE334.4            |
|               |                                                                                   |                                                                         | 1      | Revo    | nd Sv             |          |                      |          | ah Co   | ntent     |          |           |          |                    |
|               | (T                                                                                | n ha d                                                                  |        | •       | -                 |          |                      |          |         | ed for    | CIF or   | CEE)      |          |                    |
|               | (1                                                                                | บบะน                                                                    | UIIE   | uui II  | ig Lai            | vout     | nott                 | ט טכ ו   | ıcıuu   | cu 101    | OIE OI   | Julij     |          |                    |

1. https://ae-iitr.vlabs.ac.in/exp/astable-monostable-multivibrator/theory.html

CIE Assessment Pattern (50 Marks - Lab)

|    | DDT Lovele | Test (s) | Weekly Assessment |
|----|------------|----------|-------------------|
|    | RBT Levels | 20       | 30                |
| L1 | Remember   | -        | -                 |
| L2 | Understand | -        | =                 |
| L3 | Apply      | 10       | 10                |
| L4 | Analyze    | 5        | 10                |
| L5 | Evaluate   | 5        | 10                |
| L6 | Create     | -        | -                 |

SEE Assessment Pattern (50 Marks - Lab)

|    | RBT Levels | Exam Marks<br>Distribution (50) |
|----|------------|---------------------------------|
| L1 | Remember   | -                               |
| L2 | Understand | -                               |
| L3 | Apply      | 20                              |
| L4 | Analyze    | 20                              |
| L5 | Evaluate   | 10                              |
| L6 | Create     | -                               |

# **Suggested Learning Resources:**

# **Reference Books:**

1)Design of Function Circuits with 555 Timer Integrated Circuit, By K.C. Selvam, ISBN 9781032391700 2)Op-Amps and Linear Integrated Circuits | Fourth Edition | By Pearson Paperback, by Ramakant A. Gayakwad, ISBN-9789332549913

|                                                                                                    |                                                                                                    | BIO                                                                                          | INSPI                                                      | RED DI                                                  | ESIGN                                   | AND                               | INNO                          | )VATI(                             | )N                             |                                     |                                    |                                |
|----------------------------------------------------------------------------------------------------|----------------------------------------------------------------------------------------------------|----------------------------------------------------------------------------------------------|------------------------------------------------------------|---------------------------------------------------------|-----------------------------------------|-----------------------------------|-------------------------------|------------------------------------|--------------------------------|-------------------------------------|------------------------------------|--------------------------------|
| Course                                                                                                    | 22BIK36                                                                                                    |                                                                                              |                                                            |                                                         |                                         |                                   |                               | Marks                              |                                | 50                                  |                                    |                                |
| Code                                                                                                    |                                                                                                    |                                                                                              |                                                            |                                                         |                                         |                                   |                               |                                    |                                |                                     |                                    |                                |
| L:T:P:S                                                                                                    | 3:0:0:0                                                                                                    |                                                                                              |                                                            |                                                         |                                         |                                   | SEE Marks                     |                                    |                                |                                     | 50                                 |                                |
| Hrs / Week                                                                                                    | 3                                                                                                    |                                                                                              |                                                            |                                                         |                                         |                                   |                               |                                    |                                |                                     |                                    |                                |
| Credits Course outcom                                                                                                    | 03                                                                                                    |                                                                                              |                                                            |                                                         |                                         |                                   | Exar                          | n Hours                            | <u> </u>                       | 03                                  |                                    |                                |
| At the end of                                                                                                    |                                                                                                    | the stud                                                                                     | lent will                                                  | be able                                                 | to:                                     |                                   |                               |                                    |                                |                                     |                                    |                                |
| 22BIK36.1                                                                                                    | Verify the                                                                                                    |                                                                                              |                                                            |                                                         |                                         |                                   |                               |                                    |                                | nt.                                 |                                    |                                |
| 22BIK36.2                                                                                                    |                                                                                                    | Evaluate the Bio-material properties for health care applications.                           |                                                            |                                                         |                                         |                                   |                               |                                    |                                |                                     |                                    |                                |
| 22BIK36.3                                                                                                    |                                                                                                    | nvestigate novel bioengineering initiatives by evaluating design and development principles. |                                                            |                                                         |                                         |                                   |                               |                                    |                                |                                     |                                    |                                |
| 22BIK36.4                                                                                                    | Investiga                                                                                                    |                                                                                              |                                                            |                                                         |                                         |                                   | -                             |                                    |                                |                                     |                                    |                                |
| 22BIK36.5                                                                                                    | Understa                                                                                                    |                                                                                              |                                                            |                                                         |                                         |                                   |                               |                                    |                                |                                     |                                    |                                |
| 22BIK36.6                                                                                                    | Explain the studies.                                                                                                    | ne funda                                                                                     | mental b                                                   | oiologica                                               | l ideas                                 | throug                            | h perti                       | nent ind                           | ustrial a                      | pplicatio                           | ons and o                          | ase                            |
| Mapping of C                                                                                                    | ourse Outcomes to Program Outcomes and Program Specific Outcomes:                                                                                                    |                                                                                              |                                                            |                                                         |                                         |                                   |                               |                                    |                                |                                     |                                    |                                |
|                                                                                                    | P01                                                                                                    | PO2                                                                                          | P03                                                        | P04                                                     | PO5                                     | P06                               | P07                           | P08                                | P09                            | PO10                                | P011                               | P012                           |
| 22BIK36.1                                                                                                    | 3                                                                                                    | 3                                                                                            | 3                                                          | 3                                                       | 2                                       | _                                 | 2                             | _                                  | 1                              | _                                   | _                                  | 2                              |
| 22BIK36.2                                                                                                    | 3                                                                                                    | 3                                                                                            | 3                                                          | 3                                                       | 2                                       | -                                 | 2                             | -                                  | 1                              | -                                   | -                                  | 2                              |
| 22BIK36.3                                                                                                    | 3                                                                                                    | 3                                                                                            | 3                                                          | 3                                                       | 2                                       | -                                 | 2                             | -                                  | 1                              | -                                   | -                                  | 2                              |
| 22BIK36.4                                                                                                    | 3                                                                                                    | 3                                                                                            | 3                                                          | 3                                                       | 2                                       | -                                 | 2                             | -                                  | 1                              | -                                   | -                                  | 2                              |
| 22BIK36.5                                                                                                    | 3                                                                                                    | 3                                                                                            | 3                                                          | 3                                                       | 2                                       | -                                 | 2                             | -                                  | 1                              | -                                   | -                                  | 2                              |
| 22BIK36.6                                                                                                    | 3                                                                                                    | 3                                                                                            | 3                                                          | 3                                                       | 2                                       | -                                 | 2                             | -                                  | 1                              | -                                   | -                                  | 2                              |
| Bio-Inspired E<br>Classifications,<br>self-assembly)                                                                                                | , Need for                                                                                                    |                                                                                              |                                                            |                                                         |                                         |                                   |                               |                                    |                                |                                     |                                    |                                |
| Self-study                                                                                                    | Investiga<br>science a                                                                                                    |                                                                                              |                                                            | s of Bio                                                | inspir                                  | ed des                            | ign, Co                       | mpare v                            | with tra                       | ditional                            | areas of                           |                                |
| Text Book                                                                                                    | Text Book                                                                                                    |                                                                                              |                                                            | l.13, 1.15                                              | 5, 1.16                                 |                                   |                               |                                    |                                |                                     |                                    |                                |
| MODULE-2                                                                                                    | BIO MAT                                                                                                    |                                                                                              |                                                            |                                                         |                                         |                                   |                               |                                    |                                | <b>2BIK36</b>                       |                                    | <b>Hours</b>                   |
| Biomaterials, I<br>(Hierarchy, fra<br>Mechanics, Ap<br>Wasp-Inspired<br>Inspired Surgio<br>Self-study                                               | ncture toug<br>plications of<br>Needle, (<br>cal Glue) Ro<br>Investiga<br>application                                                                                                    | h materiof Bioma Octopus- obotics, I te Bio-C ons.                                           | ials, stru<br>terials a<br>Inspired<br>Marine a<br>ompatil | ctural co<br>nd Bio s<br>Sucker<br>nd Aero<br>ole alloy | olours,<br>systems<br>for Ti<br>nautica | Actuats in He<br>ssue C<br>ssue C | ing Ma<br>alth ca<br>Grafting | nterials,<br>re design<br>g, Peaco | Bio-Com<br>n (Huma<br>ck-Inspi | npatible I<br>an Prosth<br>red Bios | Materials<br>letics, Pa<br>ensors, | s). Bio-<br>arasitic<br>Gecko- |
| Text Book                                                                                                    | Text Book                                                                                                    |                                                                                              |                                                            |                                                         |                                         |                                   |                               |                                    |                                |                                     |                                    |                                |
| MODULE-3                                                                                                    | BIO SUS                                                                                                    | ΓAINAΒ                                                                                       | LE DEV                                                     | ELOPM                                                   | ENT                                     |                                   |                               |                                    |                                | BIK36.3<br>BIK36.4                  |                                    | lours                          |
| (purification                                                                                                    | Innovations in Energy (Termite mound inspired shopping malls), Innovations in Resource-Air (purification, filtration), Dew water collection systems, water purification, desalination, Management of spaces, designs for mega structures. |                                                                                              |                                                            |                                                         |                                         |                                   |                               |                                    |                                |                                     |                                    |                                |
|                                                                                                    |                                                                                                    |                                                                                              |                                                            |                                                         |                                         |                                   |                               |                                    |                                |                                     |                                    |                                |
| Text Book         Text Book 2: 3.1, 3.3, 3.5, 3.7, 3.10           MODULE-4         BIO COMPUTING AND OPTIMISATION         22BIK36.5         8 Hours |                                                                                                    |                                                                                              |                                                            |                                                         |                                         |                                   |                               |                                    |                                |                                     |                                    |                                |
| No Free Lunch<br>Mutation Ope                                                                                                    | Theorem,<br>rations. B                                                                                                    | , Bat Algo<br>io-Inspir                                                                      | orithm,<br>ed Opti                                         | Flower F                                                | Pollina                                 | tion Al                           |                               |                                    | tic Algor                      | ithm-Cı                             | ossover                            | and                            |
| Self-study                                                                                                    | e Swam Optimisation (PSO).  Idy Scrutinize the Different types of Optimization techniques, genetic research.                                                                                                    |                                                                                              |                                                            |                                                         |                                         |                                   |                               |                                    |                                |                                     |                                    |                                |
| Text Book                                                                                                    | Text Bool                                                                                                    | κ 1: 6.1, <i>6</i>                                                                           | 5.3, 6.5, 6                                                | 5.7, Text                                               | t Book                                  | 2: 10.1                           | , 10.3,                       | 10.5, 10.                          | 7                              |                                     |                                    |                                |

# MODULE-5 APPLICATIONS OF BIO-INSPIRED INNOVATIONS 22BIK36.6 8 Hours

Bioinspired innovations in– Automotive, Automation, Materials and Manufacturing, Sensors, Controllers, Communications, Healthcare, Agriculture, food production, and Sports, Environment infrastructure. Carbon Neutral Solutions (Coral Reefs, Eco-cements), Carbon Free Solutions (Lotus leaf inspired paints), eco-restorations (Eco-friendly pesticide).

Case Study Survey on Bio inspired Innovations, design, applications and case studies of the same.

Text Book Text Book 2: 12.1 to 12.10

CIE Assessment Pattern (50 Marks - Theory) -

|    |            |          | <b>Marks Distribution</b>     |       |
|----|------------|----------|-------------------------------|-------|
|    | RBT Levels | Test (s) | Qualitative<br>Assessment (s) | MCQ's |
|    |            | 25       | 15                            | 10    |
| L1 | Remember   | -        | -                             | -     |
| L2 | Understand | 5        | -                             | -     |
| L3 | Apply      | 10       | 5                             | 5     |
| L4 | Analyze    | 5        | 5                             | 5     |
| L5 | Evaluate   | 5        | 5                             | -     |
| L6 | Create     | -        | -                             | -     |

SEE Assessment Pattern (50 Marks - Theory)

|    | RBT Levels | Exam Marks        |
|----|------------|-------------------|
|    | KD1 Levels | Distribution (50) |
| L1 | Remember   | 10                |
| L2 | Understand | 10                |
| L3 | Apply      | 10                |
| L4 | Analyze    | 10                |
| L5 | Evaluate   | 10                |
| L6 | Create     |                   |

#### **Suggested Learning Resources:**

#### **Text Books:**

- 1) Helena Hashemi Farzaneh, Udo Lindemann, A Practical Guide to Bio-inspired Design, Springer Vieweg, 1st edition 2019, ISBN-10: 366257683X, ISBN-13: 978-3662576830
- 2) Torben A. Lenau, Akhlesh Lakhtakia, Biologically Inspired Design: A Primer (Synthesis Lectures on Engineering, Science, and Technology, Publisher: Morgan & Claypool Publishers, 2021, ISBN-10: 1636390471, ISBN-13: 978-1636390475

#### **Reference Books:**

- 1) French M, Invention and evolution: Design in Nature and Engineering, Publisher: Cambridge University Press, 2020
- 2) Pan L., Pang S., Song T. and Gong F. eds, Bio-Inspired Computing: Theories and Applications, 15th International Conference, BIC-TA 2020, Qingdao, China, October 23-25, 2020, Revised Selected Papers (Vol. 1363). Springer Nature, 2021
- 3) Wann D, Bio Logic: Designing with nature to Protect the Environment, Wiley Publisher, 1994

# Web links and Video Lectures (e-Resources):

- https://onlinecourses.nptel.ac.in/noc22\_ge24/preview
- https://biodesign.berkeley.edu/bioinspired-design-course/
- https://www.youtube.com/watch?v=cwxXY9Qe8ss
- https://www.youtube.com/watch?v=V2GvQXvjhLA
- https://nsf-gov-resources.nsf.gov/2023-03/Bio-inspired%20Design %20Workshop%20Report\_2232327\_October%202022\_Final.508.pdf

- ➤ Presenting students with bio-inspired design challenges and asking them to come up with solutions.
- Create physical models or prototypes that mimic biological structures or functions.
- Organizing Group wise discussions on issues
- Seminars

|                                                                                                    |                                                                                              | UN                                                                                | IVERSAL      | HUMA      | N VAI    | LUES A    | ND L     | FE SKI     | LLS          |             |           |          |
|----------------------------------------------------------------------------------------------------|----------------------------------------------------------------------------------------------|-----------------------------------------------------------------------------------|--------------|-----------|----------|-----------|----------|------------|--------------|-------------|-----------|----------|
| Course Code                                                                                        | 22UHK                                                                                        | 37                                                                                |              |           |          |           | CIE M    | arks       |              | 50          |           |          |
| L:T:P:S                                                                                            | 1:0:0:0                                                                                      |                                                                                   |              |           |          | SEE Marks |          |            |              |             |           |          |
| Hrs / Week                                                                                         | 2                                                                                            |                                                                                   |              |           |          |           | Total    | Marks      |              | 10          | 0         |          |
| Credits                                                                                            | 01                                                                                           |                                                                                   |              |           |          |           | Exam     | Hours      |              | 02          |           |          |
| Course outcom                                                                                      |                                                                                              |                                                                                   |              |           |          |           |          |            |              |             |           |          |
| At the end of                                                                                      | At the end of the course, the student will be able to:                                       |                                                                                   |              |           |          |           |          |            |              |             |           |          |
| 22UHK37.1                                                                                          | Underst                                                                                      | nderstand the concept and significance of life skills and universal human values. |              |           |          |           |          |            |              |             |           |          |
| 22UHK37.2                                                                                          | Develop                                                                                      | velop Self-awareness and Self-management skills to promote personal growth.       |              |           |          |           |          |            |              |             |           |          |
| 22UHK37.3                                                                                          | Apply Critical and Creative thinking and ethical decision-making skills in various contexts. |                                                                                   |              |           |          |           |          |            |              |             |           |          |
| 22UHK37.4                                                                                          |                                                                                              |                                                                                   |              |           |          |           |          |            |              |             |           |          |
| Mapping of Co                                                                                      | ourse Ou                                                                                     | tcom                                                                              | es to Prog   | ram Ou    | tcome    | s and F   | rogra    | m Speci    | fic Ou       | tcomes:     |           |          |
|                                                                                                    | P01                                                                                          | P02                                                                               | P03          | P04       | P05      | P06       | P07      | P08        | P09          | P010        | P011      | P012     |
| 22UHK37.1                                                                                          | -                                                                                            | -                                                                                 | -            | -         | -        | 3         | 1        | 3          | -            | 2           | -         | 2        |
| 22UHK37.2                                                                                          | -                                                                                            | -                                                                                 | -            | -         | -        | 1         | 2        | 1          | -            | 2           | -         | 2        |
| 22UHK37.3                                                                                          | -                                                                                            | -                                                                                 | -            | -         | -        | 3         | 1        | 3          | 1            | 2           | -         | 2        |
| 22UHK37.4                                                                                          | -                                                                                            | -                                                                                 | -            | -         | -        | 2         | 2        | 1          | 3            | 3           | -         | 3        |
| MODULE-1                                                                                           | Self-Aw                                                                                      | aren                                                                              | ess and Se   | elf-Mana  | ageme    | nt        |          | 2:         | 2UHK:        | 37.1        | 3 F       | lours    |
|                                                                                                    |                                                                                              |                                                                                   |              |           | 8-       |           |          |            | 2UHK         |             |           |          |
| Emotional Inte                                                                                     | lligence, T                                                                                  | echn                                                                              | iques of sel | f-awarer  | ness: SV | NOT an    | d JOHA   | RI WIND    | OWS,         | Stress m    | anagem    | ent and  |
| coming out of c                                                                                    |                                                                                              |                                                                                   |              |           |          |           |          |            |              |             |           |          |
| Self-Exploratio                                                                                    |                                                                                              |                                                                                   | of Value E   | Education | n, the l | oasic hu  | ıman A   | spiratio   | ns: Pro      | sperity     | and Hap   | piness,  |
| understanding                                                                                      | infatuatio                                                                                   | n.                                                                                |              |           |          |           |          |            |              |             |           |          |
| Self-study /                                                                                       | Underst                                                                                      | tand o                                                                            | qualities of | Role Mo   | odels, e | xplore    | self and | d do SW    | OT ana       | lysis for   | growth    | 1;       |
| Role play                                                                                          | particip                                                                                     | ate ir                                                                            | role play a  | and pres  | sentatio | ons to c  | ome oı   |            |              |             |           |          |
| MODULE-2                                                                                           | Towar                                                                                        | ds Yo                                                                             | ourself      |           |          |           |          |            | 2UHK<br>2UHK |             | 3 1       | Hours    |
| Exploring oppo                                                                                     | <u>l</u><br>ortunities                                                                       | unde                                                                              | erstanding   | expectat  | ions ar  | nd self f | for righ | t fitmen   | t in nr      | ofession    | Goal So   | etting - |
| Personal and P                                                                                     |                                                                                              |                                                                                   |              |           |          |           |          |            |              |             |           |          |
| tool for Goal Se                                                                                   |                                                                                              | - , - (                                                                           | 5 6          |           |          |           |          | 8          |              | ,           |           |          |
| Self-study /                                                                                       | Underst                                                                                      | tand i                                                                            | ndustry ex   | pectatio  | ns to s  | et profe  | essiona  | l goals; ı | realizii     | ng conne    | ection be | etween   |
| Mind Maps                                                                                          |                                                                                              |                                                                                   | profession   |           | for pe   | aceful li | iving    |            |              |             |           |          |
| MODULE-3                                                                                           | Leading                                                                                      | g self                                                                            | to lead ot   | hers      |          |           |          |            | 2UHK         |             | 3 1       | Hours    |
| 0 11: 1                                                                                            |                                                                                              | ,                                                                                 | 1 10         |           | 0.1.1    | 1.1.1.1.  |          | 22UHK37.4  |              |             |           |          |
| Quality analy                                                                                      |                                                                                              |                                                                                   |              |           |          |           |          |            |              |             |           |          |
| making, Criti<br>Exploring etl                                                                     |                                                                                              |                                                                                   |              |           |          |           |          | tecnnica   | ı worı       | ı, Six tili | nking n   | ats,     |
|                                                                                                    |                                                                                              |                                                                                   |              |           |          |           |          |            |              |             |           |          |
| Case study                                                                                         | Case stu                                                                                     | ıdies                                                                             | for Critical | thinking  | g and a  | ctivitie  | s for Cr | eative t   | hinkin       | g           |           |          |
| MODULE-4                                                                                           | Owner                                                                                        | shin t                                                                            | towards Fa   | amily ar  | nd Soci  | ietv      |          | 2          | 2UHK         | 37.2        | 31        | Hours    |
| NOD CLL 1                                                                                          | o where                                                                                      | Ownership towards Family and Society 22UHK37.2 3 Hours 22UHK37.3                  |              |           |          |           |          |            |              |             |           | iloui b  |
|                                                                                                    | 22UHK37.4                                                                                    |                                                                                   |              |           |          |           |          |            |              |             |           |          |
| Responsibility                                                                                     | ty, Diversity and Inclusivity:                                                               |                                                                                   |              |           |          |           |          |            |              |             |           |          |
| Understanding personal and social responsibility; Appreciating diversity and managing inclusivity, |                                                                                              |                                                                                   |              |           |          |           |          |            |              |             |           |          |
| promoting teamwork and collaboration while respecting differences.                                 |                                                                                              |                                                                                   |              |           |          |           |          |            |              |             |           |          |
| Self-study /                                                                                       |                                                                                              |                                                                                   |              |           |          |           |          |            |              |             |           |          |
| Interview                                                                                          | underst                                                                                      | understand expectations                                                           |              |           |          |           |          |            |              |             |           |          |
| with                                                                                               |                                                                                              |                                                                                   |              |           |          |           |          |            |              |             |           |          |
| corporate                                                                                          |                                                                                              |                                                                                   |              |           |          |           |          |            |              |             |           |          |
| people MODULE-5                                                                                    | Toward                                                                                       | ls No                                                                             | ture and I   | ndustru   | 7        |           |          | 2          | 2UHK         | 37 3        | 21        | Hours    |
| MODULE'S                                                                                           | Iowait                                                                                       | 40 1 <b>1</b> 0                                                                   | tar e ana 1  | лицэн у   |          |           |          |            | 2UHK         |             |           | .10413   |
|                                                                                                    |                                                                                              |                                                                                   |              |           |          |           |          |            |              |             |           |          |

Personal code of conduct for harmony between self and nature, resisting external pressures, negotiation and conflict resolution, assertiveness and empathy, change management

Role play

Role play to understand contributions to nature and industry

CIE Assessment Pattern (50 Marks - Theory) -

|    | -          | Marks I  | Distribution   |
|----|------------|----------|----------------|
|    | RBT Levels | Test (s) | Alternative    |
|    | RD1 Levels | rest (s) | Assessment (s) |
|    |            | 25       | 25             |
| L1 | Remember   | -        | =              |
| L2 | Understand | 7        | 6              |
| L3 | Apply      | 8        | 7              |
| L4 | Analyze    | 10       | 7              |
| L5 | Evaluate   | -        | 5              |
| L6 | Create     | -        | -              |

# SEE Assessment Pattern (50 Marks - Group Discussion)

|           | RBT Levels | Exam Marks<br>Distribution (50) |
|-----------|------------|---------------------------------|
| L1        | Remember   | 10                              |
| L2        | Understand | 10                              |
| L3        | Apply      | 20                              |
| <b>L4</b> | Analyze    | 10                              |
| L5        | Evaluate   | -                               |
| L6        | Create     |                                 |

# **Suggested Learning Resources:**

#### **REFERENCE BOOKS:**

- 1. The 7 Habits of Highly Effective People, Stephen R Covey, Neha publishers.
- 2. Seven Habits of Highly Effective Teens, Convey Sean, New York, Fireside Publishers, 1998.
- 3. Emotional Intelligence, Daniel Coleman, Bantam Book, 2006.
- 4. How to win friends and influence people, Dale Carnegie.
- 5. BHAGAVADGITA for college students, Sandeepa Guntreddy.

- Conduct interviews with HR personnel of corporates to understand expectations in terms of Soft Skills and Values
- Participate in role plays and presentations to come out of comfort zone
- Talk to industry people to understand opportunities available
- Make a short movie to display creativity
- Use Mind maps to plan successful completion of semester
- Actively participate in Group Discussions and JAM sessions

|          |                                                                         |        |                                                                                                    |                    | BASIC      | APPI     | LIED N            | 1ATH       | EMAT       | ICS-I     |           |                          |             |  |
|----------|-------------------------------------------------------------------------|--------|----------------------------------------------------------------------------------------------------|--------------------|------------|----------|-------------------|------------|------------|-----------|-----------|--------------------------|-------------|--|
|          | (Common to all Branches)                                                |        |                                                                                                    |                    |            |          |                   |            |            |           |           |                          |             |  |
| Course   |                                                                         | 22DM   | 22DMAT31 CIE Marks 50                                                                                  |                    |            |          |                   |            |            |           |           |                          |             |  |
| L:T:P:S  |                                                                         |        | 0:0:0:0 SEE Marks                                                                                      |                    |            |          |                   |            |            |           |           |                          |             |  |
| Hrs. / V |                                                                         | 2      |                                                                                                    |                    |            |          |                   |            | Total M    |           |           |                          | 50          |  |
| Credits  |                                                                         | 00     |                                                                                                    |                    |            |          |                   |            | Exam H     | ours      |           |                          |             |  |
|          | Course outcomes: At the end of the course, the student will be able to: |        |                                                                                                    |                    |            |          |                   |            |            |           |           |                          |             |  |
| At the e | nd of the                                                               | course | , the st                                                                                               | tudent v           | will be a  | ble to:  |                   |            |            |           |           |                          |             |  |
| 22DM     | AT31.1                                                                  | Know   | the pi                                                                                                 | rinciple           | s of engi  | neerin   | g math            | ematics    | s throug   | sh calcu  | ılus      |                          |             |  |
| 22DM     | AT31.2                                                                  | Deter  | Determine the power series expansion of a function                                                     |                    |            |          |                   |            |            |           |           |                          |             |  |
| 22DM     | AT31.3                                                                  |        | Find the definite integrals with standard limits and also develop the ability to solve different types |                    |            |          |                   |            |            |           |           |                          |             |  |
|          |                                                                         |        | of differential equations                                                                              |                    |            |          |                   |            |            |           |           |                          |             |  |
| 22DM     | AT31.4                                                                  |        | Apply ideas from linear algebra in solving systems of linear equations and determine the Eigen         |                    |            |          |                   |            |            |           |           |                          |             |  |
|          |                                                                         |        |                                                                                                    |                    | ctors of   |          |                   |            |            |           |           |                          |             |  |
| Mappii   | ng of Cou                                                               |        |                                                                                                    |                    |            |          |                   |            |            |           |           | T                        |             |  |
| 00514    | 1 = 0.1 .1                                                              | P01    | P02                                                                                                    | P03                | P04        | P05      | P06               | P07        | P08        | P09       | PO10      | P011                     | P012        |  |
| 22DM     |                                                                         | 3      | 3                                                                                                    | -                  | -          | -        | -                 | -          | -          | -         | -         | -                        | -           |  |
| 22DM     |                                                                         | 3      | 3                                                                                                    | -                  | -          | -        | -                 | -          | -          | -         | -         | -                        | -           |  |
| 22DM     |                                                                         | 3      | 3                                                                                                    | -                  | -          | -        | -                 | -          | -          | -         | -         | -                        | -           |  |
| ZZDMA    | AT31.4                                                                  | 3      | 3                                                                                                    | -                  | -          | -        | -                 | -          |            | -         | -         | -                        | -           |  |
| MODI     | ULE-1                                                                   | DIFFI  | EREN'                                                                                                  | TIAL C             | ALCULU     | JS       |                   |            |            |           |           | 22DMAT31.1<br>22DMAT31.2 | 8 Hours     |  |
| Polar Ci | urves-Pro                                                               | hlems  | on and                                                                                                 | ale hetv           | veen the   | radius   | s vector          | and ta     | ngent      | Angle k   | etween    | two curves-Probl         | ems Pedal   |  |
|          |                                                                         |        |                                                                                                    |                    |            |          |                   |            |            |           |           | atement only)-Pro        |             |  |
| Text Bo  |                                                                         |        |                                                                                                    |                    | 7, 4.8, Te |          |                   |            | 01011 01 0 | 7110 7411 | 14210 (54 |                          | , 51011101  |  |
| MODUI    |                                                                         |        |                                                                                                    |                    | NTIATI     |          |                   |            |            |           |           | 22DMAT31.1               | 8 Hours     |  |
| Definiti | on and Si                                                               | mple p | roblen                                                                                                 | ns, Eule           | r's theor  | em for   | · Homos           | geneou     | s functi   | on (NO    | Derivat   | ion and NO extend        | ded theoren |  |
|          | ns, Jacobi                                                              |        |                                                                                                    |                    |            |          |                   |            |            |           |           |                          |             |  |
| Text Bo  | ok                                                                      |        |                                                                                                    | l: 5.4, 5          |            |          |                   |            |            |           |           |                          |             |  |
| MODUI    |                                                                         |        |                                                                                                    |                    | LUS AN     |          |                   |            |            |           |           | 22DMAT31.3               | 8 Hours     |  |
|          |                                                                         |        |                                                                                                    |                    |            |          |                   |            |            |           |           | ). Solution of firs      | t order     |  |
| and firs | st-degree                                                               |        |                                                                                                    | _                  |            |          | _                 |            |            |           | lifferent | ial equations.           |             |  |
| Text Bo  |                                                                         |        |                                                                                                    |                    | 1.6, 11.9  | 9, 11.1  | 1, Text           | Book 2     | 2: 1.3, 1  | .4, 1.5   |           |                          |             |  |
| MODUI    |                                                                         |        |                                                                                                    | GEBRA              |            |          |                   |            |            |           |           | 22DMAT31.4               | 8 Hours     |  |
|          |                                                                         |        |                                                                                                    |                    | lementa    | ry trai  | nsforma           | ations,    | Solutio    | n of sy   | stem of   | linear equations         | by Gauss    |  |
|          | tion meth                                                               |        |                                                                                                    |                    | 0.6 m      | · D 1    | 2.72              | <b>7</b> 4 |            |           |           |                          |             |  |
| Text Bo  |                                                                         |        |                                                                                                    | L: Z./, Z<br>GEBRA | 8.6, Tex   | т воок   | ζ <u>Ζ</u> : /.3, | 7.4        |            |           |           | 22DWAT21 4               | 8 Hours     |  |
|          |                                                                         |        |                                                                                                    |                    |            |          |                   |            |            |           |           | 22DMAT31.4               | 8 Hours     |  |
|          | ransform                                                                |        |                                                                                                    |                    |            |          |                   |            | natrix-P   | roblem    | ıs.       |                          |             |  |
| Text Bo  |                                                                         |        |                                                                                                    |                    | 2.13, Te   |          |                   | 9, 8.1.    |            |           |           |                          |             |  |
| CIE Ass  | essment                                                                 | Patter | n (50                                                                                                  | X = 10             |            |          |                   |            |            |           |           |                          |             |  |
|          |                                                                         |        | -                                                                                                    |                    |            |          | ributio           |            |            |           |           |                          |             |  |
|          | RBT Levels Test (s) Qualitative MCQ's                                   |        |                                                                                                    |                    |            |          |                   |            |            |           |           |                          |             |  |
|          |                                                                         |        | -                                                                                                    |                    | ASS        | sessme   | ent (s)           | 1          |            |           |           |                          |             |  |
| 11       | Domass                                                                  | hon    |                                                                                                    | <b>25</b> 5        |            | 15       |                   | 1          | U          |           |           |                          |             |  |
| L1       | Remem                                                                   |        |                                                                                                    | <u> </u>           |            | 5        |                   | -          | -          |           |           |                          |             |  |
| L2<br>L3 | Underst                                                                 | lana   |                                                                                                    | 10                 |            | <u>5</u> |                   | 1          | 0          |           |           |                          |             |  |
| L3<br>L4 | Apply                                                                   |        |                                                                                                    | 2.5                |            |          |                   | 1          |            |           |           |                          |             |  |
| L4<br>L5 | Analyze<br>Evaluat                                                      |        |                                                                                                    | 2.5                |            | <u>-</u> |                   | -          | -          |           |           |                          |             |  |
| L6       | Create                                                                  | C      |                                                                                                    | <u> </u>           |            | <u> </u> |                   | -          | -          |           |           |                          |             |  |
| LU       | Greate                                                                  |        |                                                                                                    |                    |            | -        |                   | 1          |            |           |           |                          |             |  |

#### **Suggested Learning Resources:**

#### **Text Books:**

- 1) B. S. Grewal, Higher Engineering Mathematics, Khanna Publishers, Forty fourth Edition, 2022, ISBN: 9788193328491.
- 2) Erwin Kreyszig, Advanced Engineering Mathematics, Wiley-India Publishers, Tenth Edition, Reprint 2016, ISBN: 9788126554232.

#### **Reference Books:**

- 1) Glyn James, Advanced Modern Engineering Mathematics, Pearson Education, Fourth Edition, 2015, ISBN: 9780273719236.
- 2) B. V. Ramana, Higher Engineering Mathematics, McGraw Hill Education (India) Private Limited, Fourth Edition, 2017, ISBN: 9780070634190.
- 3) H. K. Dass, Advanced Engineering Mathematics, S. Chand & Company Ltd., Twenty Second Edition, 2018, ISBN: 9789352533831.
- 4) N.P.Bali and Manish Goyal, A Text Book of Engineering Mathematics, Laxmi Publications (P) Ltd., Ninth Edition, 2014, ISBN: 9788131808320.

#### Web links and Video Lectures (e-Resources):

- 1)https://youtu.be/IUV0\_Nj4d1s?si=eO3s7keCbCO1\_jcz
- 2)https://youtu.be/VzUcs7aiqgg?si=YLtTUGr4Xp88KGY3
- 3)https://youtu.be/LDBnS4c7YbA?si=udUOdJ-u0ZxFmBAW
- 4)https://youtu.be/palSdK9P-ns?si=7A8\_VSxEI4lGvksB
- 5)https://youtu.be/Bw5yEqwMjQU?si=jzbklZmVev1w8K2S
- 6)https://youtu.be/LBqdGn1r\_fQ?si=DWcAIiFnosT7zikY
- 7)https://youtu.be/N5YCGOyTSuU?si=Wsf75V5fkUpfVVxr
- 8) https://youtu.be/gd1FYn86P0c?si=7drzBEqVFSv6sQeZ
- 9)https://youtu.be/cSj82GG6MX4?si=4QN1DFXEqaJoUBn7
- 10)https://youtu.be/0c3yq9btr3A?si=jIoz8eu5TgV7mh8G
- 11)https://youtu.be/PhfbEr2btGQ?si=HVK1uk65oHph0t8G

- Contents related activities (Activity-based discussions)
  - ➤ For active participation of students, instruct the students to prepare Algorithms/Flowcharts/Programming Codes
  - Organizing Group wise discussions on related topics
  - Seminars

# IV SEMESTER SYLLABUS

|                                                                                                    | NUM                              | ERIC     | AL. C     | OMPLE            | XAN        | ALYS     | IS AND    | PRO       | BABI     | LITY T    | HEORY             |           |
|----------------------------------------------------------------------------------------------------|----------------------------------|----------|-----------|------------------|------------|----------|-----------|-----------|----------|-----------|-------------------|-----------|
|                                                                                                    | 1101                             | LILLO    | 112, 0    |                  |            |          | CE, EEI   |           |          |           |                   |           |
| Course Code                                                                                                    | 22MAE                            | E41      |           | (333             |            |          |           | IE Mar    |          |           |                   | 50        |
| L:T:P:S                                                                                                    | 3:0:0:0                          |          |           |                  |            |          | S         | EE Mai    | rks      |           |                   | 50        |
| Hrs. / Week                                                                                                    | 3                                |          |           |                  |            |          | 1         | otal M    | arks     |           |                   | 100       |
| Credits                                                                                                    | 03                               |          |           |                  |            |          | F         | xam H     | ours     |           |                   | 03        |
| Course outcon                                                                                                    | nes:                             |          |           |                  |            |          |           |           |          |           |                   |           |
| At the end of th                                                                                                    | e course                         | , the st | udent     | will be a        | ble to:    |          |           |           |          |           |                   |           |
| 22MAE41.1                                                                                                    | Solve in                         | nitial v | alue pr   | oblems           | using a    | ppropi   | iate nur  | nerical   | metho    | ds        |                   |           |
| 22MAE41.2                                                                                                    | Apply t                          | he con   | cepts o   | of Compl         | ex vari    | ables t  | o solve I | Enginee   | ring P   | roblems   |                   |           |
| 22MAE41.3                                                                                                    |                                  |          |           |                  |            | ons, Co  | mplex i   | ntegrat   | ion, Po  | les and   | Residuals in the  | stability |
|                                                                                                    | analysis of engineering problems |          |           |                  |            |          |           |           |          |           |                   |           |
| 22MAE41.4 Gain ability to use probability distributions to analyze and solve real time problems 22MAE41.5 Apply the concept of sampling distribution to solve engineering problems |                                  |          |           |                  |            |          |           |           |          |           |                   |           |
| 22MAE41.5                                                                                                    |                                  |          |           |                  |            |          |           |           |          | -         |                   |           |
| 22MAE41.6 Use the concepts to analyze the data to make decision about the hypothesis                                                                                               |                                  |          |           |                  |            |          |           |           |          |           |                   |           |
| Mapping of Course Outcomes to Program Outcomes:                                                                                                    |                                  |          |           |                  |            |          |           |           |          |           |                   |           |
|                                                                                                    | P01                              | P02      | PO3       | P04              | P05        | P06      | P07       | P08       | P09      | P010      | P011              | P012      |
| 22MAE41.1                                                                                                    | 3                                | 3        | -         | -                | -          | -        | -         | -         | -        | -         | -                 | -         |
| 22MAE41.2                                                                                                    | 3                                | 3        | -         | -                | -          | -        | -         | -         | -        | -         | -                 | -         |
| 22MAE41.3                                                                                                    | 3                                | 3        | -         | -                | -          | -        | -         | -         | -        | -         | -                 | -         |
| 22MAE41.4<br>22MAE41.5                                                                                                    | 3                                | 3        | -         | -                | -          | -        |           | -         | -        | -         | -                 | -         |
| 22MAE41.5                                                                                                    | 3 3                              |          |           |                  |            |          |           |           |          |           |                   |           |
| ZZMAL41.0                                                                                                    | 3                                | J        | _         |                  |            |          |           |           |          |           | <u> </u>          |           |
| MODULE-1                                                                                                    | NUMEI                            | RICAL    | METH      | ODS              |            |          |           |           |          |           | 22MAE41.1         | 8 Hours   |
|                                                                                                    |                                  |          |           |                  | eguatio    | ns of t  | irst ord  | er and    | of firs  | st degree | e: Taylor's serie |           |
|                                                                                                    |                                  |          |           |                  |            |          |           |           |          |           | s predictor and   |           |
| methods-Probl                                                                                                    | ems. Nur                         | nerica   | l Soluti  | on of se         | cond o     | rder or  | dinary d  | differer  | itial eq | uations   | by Runge-Kutta    | method of |
| fourth-order-P                                                                                                    |                                  |          |           |                  |            |          |           |           |          |           |                   |           |
| Case Study                                                                                                    |                                  |          |           | nerical <i>i</i> |            |          |           |           |          |           |                   |           |
| Text Book                                                                                                    |                                  |          |           | 2.5, 32.7,       | 32.9, 3    | 32.12, 7 | ext Boo   | k 2: 21   | .1.      |           |                   |           |
| MODULE-2                                                                                                    | COMPI                            |          |           |                  |            | C 1      | D.        | Г         |          |           | 22MAE41.2         | 8 Hours   |
|                                                                                                    |                                  |          |           |                  |            |          |           |           |          |           | esian and Polar f | orms,     |
| Harmonic funct Application                                                                                                    |                                  |          |           |                  |            |          |           |           |          |           | and complex pot   | tontial   |
| Аррисации                                                                                                    | functio                          |          | 01 1 10 1 | w Flobie         | :1115- V C | iocity   | potenti   | ai, 3ti e | aiii iui | ictions a | ind complex po    | leiitiai  |
| Text Book                                                                                                    | 1                                |          | 20.2. 20  | 0.4, 20.5,       | 20.6. 7    | Cext Bo  | ok 2: 13  | .1. 13.2  | 2. 13.3. | 13.4.     |                   |           |
| MODULE-3                                                                                                    | CONFO                            |          |           | TRANSI           |            |          |           | ND        |          | MPLEX     | 22MAE41.3         | 8 Hours   |
|                                                                                                    | INTEG                            | RATIO    | ONS       |                  |            |          |           |           |          |           |                   |           |
|                                                                                                    |                                  | -        |           | •                | •          | -        |           |           | hy's in  | tegral fo | rmula, Singula    | rities,   |
| Poles and Resi                                                                                                    |                                  |          |           |                  |            |          |           |           |          |           |                   |           |
| Text Book                                                                                                    |                                  | ook 1: 2 | 20.10, 2  | 20.13, 20        | ).14, 20   | ).18. Te | xt Book   | 2: 14.1   | , 14.2,  | 14.3, 14  | 4, 16.1, 16.2, 16 | .3, 16.4, |
|                                                                                                    | 17.1.                            |          |           |                  |            |          |           |           |          |           |                   |           |
| MODULE-4                                                                                                    |                                  |          |           | RIBUTI           |            | 1 1 .1.  |           |           |          |           | 22MAE41.4         | 8 Hours   |
| Random variables (discrete and continuous), probability density functions, Discrete Probability distributions:                                                                     |                                  |          |           |                  |            |          |           |           |          |           |                   |           |
| Binomial and Poisson Distributions-Problems. Continuous Probability distributions: Exponential and Normal                                                                          |                                  |          |           |                  |            |          |           |           |          |           |                   |           |
| Distributions-Problems. Joint Probability Distribution-Problems.  Case Study Case studies of Probability Theory in signal & image processing and in Optical communication          |                                  |          |           |                  |            |          |           |           |          |           |                   |           |
| case study                                                                                                    | system.                          |          |           |                  |            |          |           |           |          |           |                   |           |
| Text Book                                                                                                    |                                  |          | 26.8. 20  | 5.9, 26.1        | 2, 26.14   | 4, 26.1  | 5, 26,16. |           |          |           |                   |           |
| Text Book         Text Book 1: 26.8, 26.9, 26.12, 26.14, 26.15, 26.16.           MODULE-5         SAMPLING THEORY         22MAE41.5         8 Hours                                |                                  |          |           |                  |            |          |           |           |          |           |                   |           |
|                                                                                                    |                                  |          | _01       |                  |            |          |           |           |          |           | 22MAE41.6         |           |
| Sampling, Samp                                                                                                    | oling dist                       | ributio  | ons, tes  | t of hypo        | othesis    | of larg  | e sampl   | es for n  | neans a  | and prop  | ortions, Inferen  | ces for   |
| variance and pi                                                                                                    | roportion                        | n. Cent  | ral limi  | t theore         | m (wit     | hout pi  | oof), Ĉo  | nfiden    | ce limit | ts for me | ans, Student's t- |           |
|                                                                                                    |                                  |          |           |                  |            |          |           |           |          |           | it for small samp |           |
| Case Study                                                                                                    |                                  |          |           |                  |            | n mult   | i band s  | ignal A   | analysi  | is and Ex | xtension of Sam   | pling     |
|                                                                                                    | Theore                           | em in s  | peech     | Compre           | ession.    |          |           |           |          |           |                   |           |

Text Book 1: 27.2, 27.3, 27.4, 27.5, 27.6, 27.7, 27.8, 27.9, 27.10, 27.11, 27.12, 27.14, 27.15, 27.16, 27.17, 27.19.

CIE Assessment Pattern (50 Marks - Theory)

|    |            |          | Marks Distribution            | 1     |
|----|------------|----------|-------------------------------|-------|
|    | RBT Levels | Test (s) | Qualitative<br>Assessment (s) | MCQ's |
|    |            | 25       | 15                            | 10    |
| L1 | Remember   | 5        | 5                             | -     |
| L2 | Understand | 5        | 5                             | -     |
| L3 | Apply      | 10       | 5                             | 10    |
| L4 | Analyze    | 2.5      | -                             | -     |
| L5 | Evaluate   | 2.5      | =                             | -     |
| L6 | Create     | -        | -                             | -     |

SEE Assessment Pattern (50 Marks - Theory)

|    | RBT Levels | Exam Marks<br>Distribution (50) |
|----|------------|---------------------------------|
| L1 | Remember   | 10                              |
| L2 | Understand | 10                              |
| L3 | Apply      | 20                              |
| L4 | Analyze    | 5                               |
| L5 | Evaluate   | 5                               |
| L6 | Create     | -                               |

#### **Suggested Learning Resources:**

#### **Text Books:**

- 1) B. S. Grewal, Higher Engineering Mathematics, Khanna Publishers, Forty fourth Edition, 2022, ISBN: 9788193328491.
- 2) Erwin Kreyszig, Advanced Engineering Mathematics, Wiley-India Publishers, Tenth Edition, Reprint 2016, ISBN: 9788126554232.

#### **Reference Books:**

- 1) Glyn James, Advanced Modern Engineering Mathematics, Pearson Education, Fourth Edition, 2015, ISBN: 9780273719236.
- 2) B. V. Ramana, Higher Engineering Mathematics, McGraw Hill Education (India) Private Limited, Fourth Edition, 2017, ISBN: 9780070634190.
- 3) H. K. Dass, Advanced Engineering Mathematics, S. Chand & Company Ltd., Twenty Second Edition, 2018, ISBN: 9789352533831.
- 4) N.P.Bali and Manish Goyal, A Text Book of Engineering Mathematics, Laxmi Publications (P) Ltd., Ninth Edition, 2014, ISBN: 9788131808320.

#### Web links and Video Lectures (e-Resources):

- 1)https://voutu.be/4lCiEnuhbA4?si=My95pvgwAMRDfjid
- 2)https://youtu.be/QQFIWwDA9NM?si=3wJrtlm1NdPSbXmB
- 3)https://youtu.be/bI460qXUtd8?si=\_Po-jfjq\_94X4p\_0
- 4)https://youtu.be/NqZUHJgitHk?si=Y6viSg1DFA4hgM9u
- 5)https://youtu.be/oPPJNoKYCro?si=A5zWC\_vQQaHY7HlQ
- 6)https://youtu.be/hll0DAilhoA?si=2dN3KfJMBy9ZGxiD
- 7)https://youtu.be/x6X1P8rGXXs?si=YcmH8nxx1iQwq8mA
- 8)https://youtu.be/dOr0NKyD31Q?si=dMBU-BXGdGL6jIZy
- 9)https://youtu.be/BR1nN8DW2Vg?si=melzz97SqhK3wr--
- 10)https://voutu.be/ugd4k3dC 8Y?si=xF5U2giIgP0woD0t
- 11)https://youtu.be/z0Ry 3 qhDw?si=6IG2a65BZgdbaKsn
- 12)https://youtu.be/36cAE10vpq4?si=jfR8gkFmM0CkWNZ\_
- 13)https://youtu.be/vFz2FG65HBc?si=SCHi3Y1XuHWg-pPT
- 14)https://youtu.be/2Dsz1lZBJ3Y?si=8ATLUE-mkJSMew03

- Contents related activities (Activity-based discussions)
  - ➤ For active participation of students, instruct the students to prepare Algorithms/Flowcharts/Programming Codes
  - Organizing Group wise discussions on related topics
  - Seminars

| ANALOG ELECTRONICS AND INTEGRATED CIRCUITS   SO                                                                                                    |                                      |                                                                                                    | ANALO               | OG EL             | ECTR                | ONIC      | S ANI             | INT     | EGRA    | TED C      | RCUIT      | 'S                   |           |        |
|----------------------------------------------------------------------------------------------------|--------------------------------------|----------------------------------------------------------------------------------------------------|---------------------|-------------------|---------------------|-----------|-------------------|---------|---------|------------|------------|----------------------|-----------|--------|
| LT:P.S                                                                                                    | Course Code                          |                                                                                                    |                     |                   |                     | , , , , , |                   |         |         |            |            |                      |           |        |
| Hours                                                                                                    |                                      |                                                                                                    |                     |                   |                     |           |                   |         |         |            |            |                      |           |        |
| Credits                                                                                                    | Hours /                              | 3                                                                                                    |                     |                   |                     |           |                   |         | Tota    | ıl Marks   | ;          | 10                   | 0         |        |
| At the end of the course, the student will be able to:  2ZEEE42.1 Understand the principle of basic semiconductor devices and its performance characteristics.  2ZEEE42.2 Apply mathematical knowledge to design and compare transistor amplifiers.  2ZEEE42.3 Analyze the power amplifier circuits and oscillators for different frequencies.  2ZEEE42.4 Choose proper operational amplifiers depending upon application and technological upogradation.  2ZEEE42.5 Design different electronics circuits to meet the specified needs  2ZEEE42.6 Apply the knowledge of Analogis Integrated Circuits to address the real life problems:  Mapping of Course Outcomes to Program Outcomes and Program Specific Outcomes:  Mapping of Course Outcomes to Program Outcomes and Program Specific Outcomes:  PO PO PO PO PO PO POS POS POS POS POS PO                                                                                                    |                                      |                                                                                                    |                     |                   |                     |           |                   |         |         |            |            |                      |           |        |
| At the end of the course, the student will be able to:  22EEE42.1   Understand the principle of basic semiconductor devices and its performance characteristics.  22EEE42.2   Apply mathematical knowledge to design and compare transistor amplifiers.  22EEE42.3   Analyze the power amplifier circuits and oscillators for different frequencies.  22EEE42.4   Choose proper operational amplifiers depending upon application and technologica ungardation.  22EEE42.5   Design different electronics circuits to meet the specified needs  22EEE42.6   Apply the knowledge of Analog& Integrated Circuits to address the real life problems  Mapping of Course Outcomes to Program Outcomes and Program Specific Outcomes:    POI POOZ POOJ POOL POOJ POOL POOL POOL POOL POOL                                                                                                    | Credits                              | 03                                                                                                    |                     |                   |                     |           |                   |         | Exar    | n Hours    | 3          | 03                   |           |        |
| 22EEE42.2   Apply mathematical knowledge to design and compare transistor amplifiers.                                                                                                    |                                      |                                                                                                    | se, the             | studen            | t will b            | e able t  | to:               |         |         |            |            |                      |           |        |
| 22EEE42.4   Choose proper operational amplifiers depending upon application and technological upgradation.                                                                                                    | 22EEE42.1                            | Underst                                                                                                    | tand the            | princi            | ple of l            | oasic se  | emicon            | ductor  | device  | es and its | perforn    | nance ch             | aracteris | stics. |
| Choose proper operational amplifiers depending upon application and technological upgradation.                                                                                                    | 22EEE42.2                            | Apply n                                                                                                    | nathema             | atical k          | nowled              | dge to o  | lesign            | and co  | mpare   | transisto  | or ampli   | fiers.               |           |        |
| Upgradation.                                                                                                    | _                                    |                                                                                                    |                     |                   |                     |           |                   |         |         |            |            |                      |           |        |
| Mapping of Course Outcomes to Program Outcomes and Program Specific Outcomes:                                                                                                    | 22EEE42.4                            | upgrada                                                                                                    |                     |                   |                     |           |                   |         |         |            |            |                      |           |        |
| Mapping of Course Outcomes to Program Outcomes and Program Specific Outcomes:    PO   PO   PO   PO   PO   PO   PO   P                                                                                                    |                                      |                                                                                                    |                     |                   |                     |           |                   |         |         |            |            |                      |           |        |
| POI POZ PO3 PO4 PO5 PO6 PO7 PO8 PO9 PO10 PO11 PO12 PS01 PS02                                                                                                    | 22EEE42.6                            | Apply tl                                                                                                    | ne knov             | vledge            | of Ana              | log& Ir   | itegrat           | ed Circ | uits to | address    | the real   | life prob            | olems     |        |
| 22EEE42.1   3   3   -   3   -   -   -   -   -   -                                                                                                    | Mapping of (                         |                                                                                                    |                     | es to I           | rogra               | ım Out    | tcome             | s and   | Progra  | am Spec    | cific Out  | tcomes:              |           |        |
| 22EEE42.2   2   3   2   3   3   3   -   -   -   -   -   -   -                                                                                                    |                                      |                                                                                                    | 2 PO3               | P04               | P05                 | P06       | P07               | P08     | P09     | PO10       | P011       | P012                 | PSO1      | PSO2   |
| 22EEE42.4   3   3   3   3   3   -   -   -   -   -                                                                                                    |                                      |                                                                                                    |                     |                   | -                   | -         | -                 | -       | -       | -          |            | -                    |           |        |
| 22EEE42.4 3 3 3 3 3 3 1 1 1 22EEE42.5 3 3 3 3 3 3 3 1 1 1 22EEE42.6 3 2 2 2 3 3 1 1 1  MODULE-1 DIODE CIRCUITS AND TRANSISTOR DC BIASING  PN Junction Diode - Diode equivalent circuits -Diode Clipping and Clamping circuits - BJT - Operating point - Analysis and design of Fixed bias circuit - Emitter stabilized bias circuit - Voltage divider bias circuit - Stability factor.  Self-study  V-I characteristics of CB,CC,CE configuration  Text Book Text Book 1: 1.6, 1.9, 2.8, 2.9, 3.3, 4.3, 4.4.5  MODULE-2 TRANSISTOR MODELING AND MULTI STAGE AMPLIFIER 22EEE42.1, 22EEE42.1, 22EEE42.3 22EEE42.6  BJT transistor modeling-(hybrid equivalent model) - emitter follower, analysis using h - parameter model- CB configuration using approximate hybrid model- Frequency Response of CE single stage amplifier rowed for cascading - Cascade and Cascade connection - Darlington connection  Text Book Text Book 1: 5.4, 5.5, 5.6,5.8,5.19  MODULE-3 POWER AMPLIFIERS, FEEDBACK AMPLIFIER AND 22EEE42.3, 22EEE42.6  Definitions and amplifier types - Transformer coupled Class A amplifiers - Class B amplifier circuits - Feedback concept - Effects of Negative Feedback - Feedback connection types- Barkhausen criterion - analysis and working of Phase shift Oscillator - Tuned Oscillator circuits - Crystal Oscillator.  Text Book Text Book 2: 13.1, 3.3, 3.5, 3.7, 3.10  MODULE-4 OPERATIONAL AMPLIFIERS 22EEE42.4, 8 Hours 22EEE42.6  Introduction, Block diagram and characteristics of an Op-amp. Inverting & non - inverting amplifier General Linear Applications: A.C. amplifier, summing, scaling & averaging amplifier, Instrumentation amplifier.  Self-study Schmitt Trigger  Text Book Text Book 3: 2.1, 2.7, 3.3-3.8  MODULE-5 COMPARATORS & ACTIVE FILTERS 22EEE42.5, 8 Hours                                                                                                    |                                      |                                                                                                    |                     |                   | -                   | -         | -                 | -       | -       | -          | -          | -                    | 1         | 1      |
| Application   Comparison   Comparison   Co |                                      |                                                                                                    |                     |                   | -                   | -         | -                 | -       | -       | -          | -          | -                    | 1         | 1      |
| MODULE-1 DIODE CIRCUITS AND TRANSISTOR DC BIASING  PN Junction Diode - Diode equivalent circuits - Diode Clipping and Clamping circuits - BJT - Operating point - Analysis and design of Fixed bias circuit - Emitter stabilized bias circuit - Voltage divider bias circuit - Stability factor.  Self-study  V-I characteristics of CB,CC,CE configuration  Text Book  Text Book 1: 1.6, 1.9, 2.8, 2.9, 3.3, 4.3,4.4,4.5  MODULE-2  BJT transistor modeling-(hybrid equivalent model) - emitter follower, analysis using h - parameter model- CB configuration using approximate hybrid model- Frequency Response of CE single stage amplifier Need for cascading - Cascade and Cascade connection - Darlington connection  Text Book  Text Book 1: 5.4, 5.5, 5.6,5.8,5.19  MODULE-3  POWER AMPLIFIERS, FEEDBACK AMPLIFIER AND 22EEE42.3, 22EEE42.6  Definitions and amplifier types - Transformer coupled Class A amplifiers - Class B amplifier circuits - Feedback of Phase shift Oscillator - Tuned Oscillator circuits - Crystal Oscillator.  Text Book  Text Book 2: 13.1, 3.3, 3.5, 3.7, 3.10  MODULE-4  OPERATIONAL AMPLIFIERS  Schmitt Trigger  Text Book  Text Book Schmitt Trigger  Text Book  Text Book 7 Ext Book 2: 1.2, 7, 3.3-3.8  MODULE-5  COMPARATORS & ACTIVE FILTERS  22EEE42.5, 8 Hours                                                                                                    |                                      |                                                                                                    |                     |                   | -                   | -         | -                 | -       | -       | -          | -          | -                    |           | 1      |
| MODULE-1 DIODE CIRCUITS AND TRANSISTOR DC BIASING  PN Junction Diode - Diode equivalent circuits - Diode Clipping and Clamping circuits - BJT - Operating point - Analysis and design of Fixed bias circuit - Emitter stabilized bias circuit - Voltage divider bias circuit - Stability factor.  Self-study  V-I characteristics of CB,CC,CE configuration  Text Book  Text Book 1: 1.6, 1.9, 2.8, 2.9, 3.3, 4.3,4.4,4.5  MODULE-2  TRANSISTOR MODELING AND MULTI STAGE AMPLIFIER 22EEE42.1, 22EEE42.6  BJT transistor modeling-(hybrid equivalent model) - emitter follower, analysis using h - parameter model- CB configuration using approximate hybrid model- Frequency Response of CE single stage amplifier Need for cascading - Cascade and Cascade connection - Darlington connection  Text Book Text Book 1: 5.4, 5.5, 5.6,5.8,5.19  MODULE-3  Definitions and amplifier types - Transformer coupled Class A amplifiers - Class B amplifier circuits - Feedback concept - Effects of Negative Feedback - Feedback connection types- Barkhausen criterion - analysis and working of Phase shift Oscillator- Tuned Oscillator circuits - Crystal Oscillator.  Text Book Text Book 2: 13.1, 3.3, 3.5, 3.7, 3.10  MODULE-4  OPERATIONAL AMPLIFIERS  22EEE42.4, 8 Hours 22EEE42.6  Introduction, Block diagram and characteristics of an Op-amp. Inverting & non -inverting amplifier General Linear Applications: A.C. amplifier, summing, scaling & averaging amplifier, Instrumentation amplifier.  Self-study Schmitt Trigger  Text Book Text Book 3: 2.1, 2.7, 3.3-3.8  MODULE-5  COMPARATORS & ACTIVE FILTERS  22EEE42.5, 8 Hours                                                                                                    |                                      |                                                                                                    |                     |                   |                     | -         | -                 | -       | -       | -          | -          | -                    | 1         | 1      |
| PN Junction Diode - Diode equivalent circuits -Diode Clipping and Clamping circuits - BJT - Operating point - Analysis and design of Fixed bias circuit - Emitter stabilized bias circuit - Voltage divider bias circuit - Stability factor.  Self-study V-I characteristics of CB,CC,CE configuration  Text Book Text Book 1: 1.6, 1.9, 2.8, 2.9, 3.3, 4.3,4.4,4.5  MODULE-2 TRANSISTOR MODELING AND MULTI STAGE AMPLIFIER 22EEE42.1, 22EEE42.3 22EEE42.6  BJT transistor modeling-(hybrid equivalent model) - emitter follower, analysis using h - parameter model- CB configuration using approximate hybrid model- Frequency Response of CE single stage amplifier Model- CB configuration using approximate hybrid model- Frequency Response of CE single stage amplifier and Doule-3 Power Amplifiers, FEEDBACK AMPLIFIER AND 22EEE42.3, 22EEE42.6  Definitions and amplifier types - Transformer coupled Class A amplifiers - Class B amplifier circuits - Feedback concept - Effects of Negative Feedback - Feedback connection types- Barkhausen criterion - analysis and working of Phase shift Oscillator- Tuned Oscillator circuits - Crystal Oscillator.  Text Book Text Book 2: 13.1, 3.3, 3.5, 3.7, 3.10  MODULE-4 OPERATIONAL AMPLIFIERS 22EEE42.6  Introduction, Block diagram and characteristics of an Op-amp. Inverting & non -inverting amplifier General Linear Applications: A.C. amplifier, summing, scaling & averaging amplifier, Instrumentation amplifier.  Self-study Schmitt Trigger  Text Book Text Book 3: 2.1, 2.7, 3.3-3.8  MODULE-5 COMPARATORS & ACTIVE FILTERS 22EEE42.5, 8 Hours                                                                                                    | 22EEE42.6                            | 3 2                                                                                                    | 2                   | 2                 | 3                   | -         | -                 | -       | -       | -          | -          | -                    | 1         | 1      |
| Text Book Text Book 1: 1.6, 1.9, 2.8, 2.9, 3.3, 4.3, 4.4, 4.5  MODULE-2 TRANSISTOR MODELING AND MULTI STAGE AMPLIFIER 22EEE42.1, 22EEE42.3 22EEE42.6  BJT transistor modeling-(hybrid equivalent model) - emitter follower, analysis using h - parameter model - CB configuration using approximate hybrid model - Frequency Response of CE single stage amplifier - Need for cascading - Cascade and Cascade connection - Darlington connection  Text Book Text Book 1: 5.4, 5.5, 5.6,5.8,5.19  MODULE-3 POWER AMPLIFIERS, FEEDBACK AMPLIFIER AND OSCILLATOR 22EEE42.3, 0SCILLATOR 22EEE42.6  Definitions and amplifier types - Transformer coupled Class A amplifiers - Class B amplifier circuits - Feedback concept - Effects of Negative Feedback - Feedback connection types- Barkhausen criterion - analysis and working of Phase shift Oscillator - Tuned Oscillator circuits - Crystal Oscillator.  Text Book Text Book 2: 13.1, 3.3, 3.5, 3.7, 3.10  MODULE-4 OPERATIONAL AMPLIFIERS 22EEE42.4, 22EEE42.6  Introduction, Block diagram and characteristics of an Op-amp. Inverting & non - inverting amplifier General Linear Applications: A.C. amplifier, summing, scaling & averaging amplifier, Instrumentation amplifier.  Self-study Schmitt Trigger  Text Book Text Book 3: 2.1, 2.7, 3.3-3.8  MODULE-5 COMPARATORS & ACTIVE FILTERS 22EEE42.5, 8 Hours                                                                                                    | Analysis and o                       |                                                                                                    |                     |                   |                     |           |                   |         |         |            | ircuits -  | BJT - O <sub>l</sub> | perating  |        |
| Text Book Text Book 1: 1.6, 1.9, 2.8, 2.9, 3.3, 4.3, 4.4, 4.5  MODULE-2 TRANSISTOR MODELING AND MULTI STAGE AMPLIFIER 22EEE42.1, 22EEE42.3 22EEE42.6  BJT transistor modeling-(hybrid equivalent model) - emitter follower, analysis using h - parameter model - CB configuration using approximate hybrid model - Frequency Response of CE single stage amplifier - Need for cascading - Cascade and Cascade connection - Darlington connection  Text Book Text Book 1: 5.4, 5.5, 5.6,5.8,5.19  MODULE-3 POWER AMPLIFIERS, FEEDBACK AMPLIFIER AND 22EEE42.3, 22EEE42.6  Definitions and amplifier types - Transformer coupled Class A amplifiers - Class B amplifier circuits - Feedback concept - Effects of Negative Feedback - Feedback connection types- Barkhausen criterion - analysis and working of Phase shift Oscillator - Tuned Oscillator circuits - Crystal Oscillator.  Text Book Text Book 2: 13.1, 3.3, 3.5, 3.7, 3.10  MODULE-4 OPERATIONAL AMPLIFIERS 22EEE42.4, 22EEE42.6  Introduction, Block diagram and characteristics of an Op-amp. Inverting & non -inverting amplifier General Linear Applications: A.C. amplifier, summing, scaling & averaging amplifier, Instrumentation amplifier.  Self -study Schmitt Trigger  Text Book Text Book 3: 2.1, 2.7, 3.3-3.8  MODULE-5 COMPARATORS & ACTIVE FILTERS 22EEE42.5, 8 Hours                                                                                                    | Self-study                           | V-I ch                                                                                                    | aracteri            | istics of         | f CB CC             | CE cor    | ıfigura           | tion    |         |            |            |                      |           |        |
| MODULE-2 TRANSISTOR MODELING AND MULTI STAGE AMPLIFIER 22EEE42.1, 22EEE42.3, 22EEE42.6  BJT transistor modeling-(hybrid equivalent model) - emitter follower, analysis using h - parameter model- CB configuration using approximate hybrid model- Frequency Response of CE single stage amplifier Need for cascading - Cascade and Cascade connection - Darlington connection  Text Book Text Book 1: 5.4, 5.5, 5.6,5.8,5.19  MODULE-3 POWER AMPLIFIERS, FEEDBACK AMPLIFIER AND OSCILLATOR  Definitions and amplifier types - Transformer coupled Class A amplifiers - Class B amplifier circuits - Feedback concept - Effects of Negative Feedback - Feedback connection types- Barkhausen criterion - analysis and working of Phase shift Oscillator - Tuned Oscillator circuits - Crystal Oscillator.  Text Book Text Book 2: 13.1, 3.3, 3.5, 3.7, 3.10  MODULE-4 OPERATIONAL AMPLIFIERS 22EEE42.4, 22EEE42.6  Introduction, Block diagram and characteristics of an Op-amp. Inverting & non -inverting amplifier  General Linear Applications: A.C. amplifier, summing, scaling & averaging amplifier, Instrumentation amplifier.  Self -study Schmitt Trigger  Text Book Text Book 3: 2.1, 2.7, 3.3-3.8  MODULE-5 COMPARATORS & ACTIVE FILTERS 22EEE42.5, 8 Hours                                                                                                    |                                      |                                                                                                    |                     |                   |                     |           |                   |         |         |            |            |                      |           |        |
| model- CB configuration using approximate hybrid model- Frequency Response of CE single stage amplifier Need for cascading - Cascade and Cascade connection - Darlington connection  Text Book Text Book 1: 5.4, 5.5, 5.6,5.8,5.19  MODULE-3 POWER AMPLIFIERS, FEEDBACK AMPLIFIER AND OSCILLATOR 22EEE42.3, 22EEE42.6  Definitions and amplifier types - Transformer coupled Class A amplifiers - Class B amplifier circuits - Feedback concept - Effects of Negative Feedback - Feedback connection types- Barkhausen criterion - analysis and working of Phase shift Oscillator- Tuned Oscillator circuits - Crystal Oscillator.  Text Book Text Book 2: 13.1, 3.3, 3.5, 3.7, 3.10  MODULE-4 OPERATIONAL AMPLIFIERS 22EEE42.4, 8 Hours 22EEE42.6  Introduction, Block diagram and characteristics of an Op-amp. Inverting & non -inverting amplifier General Linear Applications: A.C. amplifier, summing, scaling & averaging amplifier, Instrumentation amplifier.  Self -study Schmitt Trigger  Text Book Text Book 3: 2.1, 2.7, 3.3-3.8  MODULE-5 COMPARATORS & ACTIVE FILTERS 22EEE42.5, 8 Hours                                                                                                    |                                      | TRAN                                                                                                    | SISTOF              | R MOD             | DELING              | AND       | MULTI             | STAG    |         |            | 221<br>221 | EEE42.3<br>EEE42.6   |           |        |
| Need for cascading - Cascade and Cascade connection - Darlington connection Text Book Text Book 1: 5.4, 5.5, 5.6,5.8,5.19  MODULE-3 POWER AMPLIFIERS, FEEDBACK AMPLIFIER AND 22EEE42.3, OSCILLATOR 22EEE42.6  Definitions and amplifier types - Transformer coupled Class A amplifiers - Class B amplifier circuits - Feedback concept - Effects of Negative Feedback - Feedback connection types- Barkhausen criterion - analysis and working of Phase shift Oscillator- Tuned Oscillator circuits - Crystal Oscillator.  Text Book Text Book 2: 13.1, 3.3, 3.5, 3.7, 3.10  MODULE-4 OPERATIONAL AMPLIFIERS 22EEE42.4, B Hours 22EEE42.6  Introduction, Block diagram and characteristics of an Op-amp. Inverting & non -inverting amplifier General Linear Applications: A.C. amplifier, summing, scaling & averaging amplifier, Instrumentation amplifier.  Self -study Schmitt Trigger  Text Book Text Book 3: 2.1, 2.7, 3.3-3.8  MODULE-5 COMPARATORS & ACTIVE FILTERS 22EEE42.5, 8 Hours                                                                                                    | •                                    |                                                                                                    |                     | •                 |                     |           | -                 |         |         | -          |            | _                    |           |        |
| MODULE-3 POWER AMPLIFIERS, FEEDBACK AMPLIFIER AND OSCILLATOR 22EEE42.3, 22EEE42.6 Poefinitions and amplifier types - Transformer coupled Class A amplifiers - Class B amplifier circuits - Feedback concept - Effects of Negative Feedback - Feedback connection types- Barkhausen criterion - analysis and working of Phase shift Oscillator- Tuned Oscillator circuits - Crystal Oscillator.  Text Book Text Book 2: 13.1, 3.3, 3.5, 3.7, 3.10  MODULE-4 OPERATIONAL AMPLIFIERS 22EEE42.4, 8 Hours 22EEE42.6  Introduction, Block diagram and characteristics of an Op-amp. Inverting & non -inverting amplifier General Linear Applications: A.C. amplifier, summing, scaling & averaging amplifier, Instrumentation amplifier.  Self -study Schmitt Trigger  Text Book Text Book 3: 2.1, 2.7, 3.3-3.8  MODULE-5 COMPARATORS & ACTIVE FILTERS 22EEE42.5, 8 Hours                                                                                                    |                                      | _                                                                                                    |                     |                   |                     | -         |                   |         |         | -          | 130 01 01  | i siligic s          | tage am   | princi |
| Definitions and amplifier types - Transformer coupled Class A amplifiers - Class B amplifier circuits - Feedback concept - Effects of Negative Feedback - Feedback connection types- Barkhausen criterion - analysis and working of Phase shift Oscillator- Tuned Oscillator circuits - Crystal Oscillator.  Text Book                                                                                                    |                                      |                                                                                                    |                     |                   |                     |           |                   |         |         |            | _          |                      |           |        |
| concept - Effects of Negative Feedback - Feedback connection types- Barkhausen criterion - analysis and working of Phase shift Oscillator- Tuned Oscillator circuits - Crystal Oscillator.  Text Book                                                                                                    | MODULE-3                             |                                                                                                    |                     |                   | ERS,                | FEED      | BACK              | AMP     | LIFIEI  | R AND      |            |                      |           | Hours  |
| MODULE-4OPERATIONAL AMPLIFIERS22EEE42.4,<br>22EEE42.68 HoursIntroduction, Block diagram and characteristics of an Op-amp. Inverting & non –inverting amplifierGeneral Linear Applications: A.C. amplifier, summing, scaling & averaging amplifier, Instrumentation amplifier.Self-studySchmitt TriggerText BookText Book 3: 2.1, 2.7, 3.3-3.8MODULE-5COMPARATORS & ACTIVE FILTERS22EEE42.5,8 Hours                                                                                                    | concept - Effect<br>of Phase shift O | s of Nega<br>scillator                                                                                                    | tive Fee<br>- Tuned | edback<br>Oscilla | - Feedl<br>itor cir | back co   | nnecti<br>Crystal | on type | es- Bar |            |            |                      |           |        |
| Introduction, Block diagram and characteristics of an Op-amp. Inverting & non –inverting amplifier  General Linear Applications: A.C. amplifier, summing, scaling & averaging amplifier, Instrumentation amplifier.  Self-study Schmitt Trigger  Text Book Text Book 3: 2.1, 2.7, 3.3-3.8  MODULE-5 COMPARATORS & ACTIVE FILTERS 22EE42.5, 8 Hours                                                                                                    |                                      |                                                                                                    |                     |                   |                     |           |                   |         |         |            | 22I        | EEE42.4              | 81        | lours  |
| Text BookText Book 3: 2.1, 2.7, 3.3-3.8MODULE-5COMPARATORS & ACTIVE FILTERS22EE42.5,8 Hours                                                                                                    | General Line amplifier.              | Introduction, Block diagram and characteristics of an Op-amp. Inverting & non –inverting amplifier  General Linear Applications: A.C. amplifier, summing, scaling & averaging amplifier, Instrumentation |                     |                   |                     |           |                   |         |         |            |            |                      |           |        |
| MODULE-5COMPARATORS & ACTIVE FILTERS22EEE42.5,8 Hours                                                                                                    |                                      |                                                                                                    |                     |                   |                     |           |                   |         |         |            |            |                      |           |        |
|                                                                                                    |                                      |                                                                                                    |                     |                   |                     |           | ERS               |         |         |            |            |                      |           | Hours  |

Basic comparator, zero crossing detector, inverting Schmitt trigger circuit. Triangular Wave Generator. First & Second order high pass & low pass filter.

**Timer:** Internal architecture of 555 timers, Mono stable multivibrator, Astable Multivibrator.

Text Book Text Book 3: 8.2-8.4

CIE Assessment Pattern (50 Marks - Theory)

|    |            |          | Marks Distribution            |       |
|----|------------|----------|-------------------------------|-------|
|    | RBT Levels | Test (s) | Qualitative<br>Assessment (s) | MCQ's |
|    |            | 25       | 15                            | 10    |
| L1 | Remember   | -        | •                             | -     |
| L2 | Understand | 5        | 5                             | 5     |
| L3 | Apply      | 10       | 5                             | 5     |
| L4 | Analyze    | 10       | 5                             | -     |
| L5 | Evaluate   | -        | -                             | -     |
| L6 | Create     | -        | -                             | -     |

SEE Assessment Pattern (50 Marks - Theory)

|    | RBT Levels | Exam Marks<br>Distribution (50) |
|----|------------|---------------------------------|
| L1 | Remember   | -                               |
| L2 | Understand | 10                              |
| L3 | Apply      | 20                              |
| L4 | Analyze    | 20                              |
| L5 | Evaluate   | -                               |
| L6 | Create     | -                               |

#### **Suggested Learning Resources:**

#### **Text Books:**

- 1) Electronic Devices and Circuit Theory, Robert L. Boylestad and Louis Nashelsky, PHI, 11th Edition, 2015. ISBN: 9332542600
- 2) Electronics Devices and Circuits, David A.Bell, PHI, 5th Edition, 2008. ISBN: 019569340X
- 3) Operational amplifiers and linear IC's, David A Bell, Oxford University Press, 2014, ISBN: 9780195696134

#### **Reference Books:**

- 1) Integrated Electronics, Jacob Millman & Christos, C. Halkias, Tata-McGraw Hill,  $2^{nd}$ Edition, 2010. ISBN:9780070151420
- 2) FundamentalsofAnalogCircuits, ThomasLFloyd, Pearson, 2nd edition, 2012, ISBN: 0130606197
- 3) ElectronicDevicesandCircuits,S.Salivahanan,N.Suresh,McGrawHill,3rdedition,2013 ISBN: 978-0070660847
- 4) Op-Amps, Design, Applications and Trouble Shooting, Elsevier, 2ndEdition, 2015. ISBN: 9780750697026.
- 5) Linear Integrated Circuits, S.Salivahanan, V S Kanchana, Bhasskaran Mc Graw Hill, August 2018. ISBN: 9789351342885
- 6) Operational Amplifiers & Linear Integrated Circuits Theory and Application / 3E, James M. Fiore Version 3.2.6, 07 May 2021, ISBN: 0314908935

#### Web links and Video Lectures (e-Resources):

- https://www.youtube.com/watch?v=pkIxCmaxWFg
- https://www.youtube.com/watch?v=qRIhUkNeq04
- https://www.youtube.com/watch?v=oZj7iI9zVH4

- Video demonstration of latest trends in analog electronics
- For active participation of students, instruct the students to prepare Flowcharts, Handouts, Mind maps.

- Organizing Group wise discussions on real world project
- Seminars
- Experiential learning through lab experiments

| A                                                                                                    | ANAI                                                                                                    | LOG I             | ELEC          | CTRO               | NICS A           | AND I                 | NTEC                          | RATI                          | ED CI            | RCUITS                        | S LABO    | RATOR              | RY       |                    |
|----------------------------------------------------------------------------------------------------|----------------------------------------------------------------------------------------------------|-------------------|---------------|--------------------|------------------|-----------------------|-------------------------------|-------------------------------|------------------|-------------------------------|-----------|--------------------|----------|--------------------|
| Course Code                                                                                                    | - 2                                                                                                    | 22EEL             | 42            |                    |                  |                       |                               |                               | CIE              | Marks                         |           | 50                 |          |                    |
| L:T:P:S                                                                                                    |                                                                                                    | 0:0:1:0           | 0             |                    |                  |                       |                               |                               |                  | Marks                         |           | 50                 |          |                    |
| Hrs / Week                                                                                                    |                                                                                                    | 2                 |               |                    |                  |                       |                               |                               |                  | ıl Marks                      |           | 100                | 1        |                    |
| Credits                                                                                                    |                                                                                                    | 01                |               |                    |                  |                       |                               |                               | Exai             | n Hours                       | ;         | 03                 |          |                    |
| At the end o                                                                                                    |                                                                                                    |                   | , the         | studen             | t will b         | e able                | to:                           |                               |                  |                               |           |                    |          |                    |
| 22EEL42.1                                                                                                    | ]                                                                                                    | Explor            | e the         | knowl              | edge o           | f differ              | ent ana                       | alog ele                      | ectroni          | c compo                       | nents     |                    |          |                    |
| 22EEL42.2                                                                                                    | 1                                                                                                    | Analyz            | e the         | charac             | teristi          | cs of se              | emicon                        | ductor                        | diodes           | and imp                       | olement   | various a          | nalog ci | rcuits.            |
| 22EEL42.3                                                                                                    |                                                                                                    |                   |               |                    |                  |                       |                               |                               |                  |                               | he applio | cations            |          |                    |
| 22EEL42.4 Compare different filter circuits and its characteristics  Mapping of Course Outcomes to Program Outcomes and Program Specific Outcomes: |                                                                                                    |                   |               |                    |                  |                       |                               |                               |                  |                               |           |                    |          |                    |
| Mapping of                                                                                                    |                                                                                                    |                   |               |                    |                  |                       |                               |                               |                  |                               |           |                    | DC04     | DCCC               |
| 22551 42 4                                                                                                    | P01                                                                                                    |                   |               |                    | P05              | P06                   | P07                           | P08                           | P09              | P010                          | P011      | P012               | PSO1     | PSO2               |
| 22EEL42.1<br>22EEL42.2                                                                                                    | 3                                                                                                    | 3                 | 2             | 2                  | -                | -                     | -                             | -                             | -                | -                             | -         | -                  | 2 2      | -                  |
|                                                                                                    | 3                                                                                                    | 3                 | 3             |                    | -                | -                     | -                             | -                             | -                | -                             | -         | -                  | 2        | -                  |
| 22EEL42.3<br>22EEL42.4                                                                                                    | 3                                                                                                    | 3                 | 3             | 3                  | -                | -                     | -                             | -                             | -                | -                             | -         | -                  | 2        | -                  |
| 222221                                                                                                    |                                                                                                    | 3                 |               | 3                  |                  |                       |                               |                               |                  |                               |           | <u> </u>           |          |                    |
| Exp. No.                                                                                                    |                                                                                                    |                   |               |                    | List             | of Ex                 | perin                         | nents                         | ;                |                               |           | Hours              | s (      | COs                |
|                                                                                                    | 1                                                                                                    |                   |               |                    | Pre              | ereau                 | isite l                       | Exper                         | imen             | ıts                           |           |                    |          |                    |
|                                                                                                    | <ul> <li>Demonstration for measuring instruments-Multimeter, CRO</li> <li>Basic idea about electronic circuits and its operation</li> <li>Familiarization of the components and equipment used in the lab, Ex: Resistors, Capacitors</li> </ul> |                   |               |                    |                  |                       |                               |                               |                  | 2                             |           | NA                 |          |                    |
| 1                                                                                                    | D                                                                                                    |                   | J :           | 1                  |                  | - C II-               | PAR                           |                               | C:               | -:                            |           |                    | 225      | FI 42 1            |
| 1                                                                                                    | capa                                                                                                    | acitor            | filter        |                    |                  |                       |                               |                               |                  |                               | without   | <sup>2</sup> 22EEL |          | EL42.1,<br>EL42.2, |
| 2                                                                                                    | Cap                                                                                                    | acitor            | filter        |                    |                  |                       |                               |                               |                  | and wit                       | hout      | 2                  | l l      | EL42.1,<br>EL42.2  |
| 3                                                                                                    | Des                                                                                                    | ign an            | d imp         | olemen             | tation           | of Clipp              | per and                       | d clamp                       | er circ          | uits                          |           | 2                  | l l      | EL42.1,<br>EL42.2  |
| 4                                                                                                    | Des                                                                                                    | ign an            | d imp         | olemen             | tation           | of Zene               | er volta                      | age reg                       | ulator           |                               |           | 2                  | 22E      | EL42.1,<br>EL42.2  |
| 5                                                                                                    | Des                                                                                                    | ign and           | d Imr         | olemen             | tation           | of Seri               | es Volt                       | age Re                        | gulator          | •                             |           | 2                  |          | EL42.2             |
| 6                                                                                                    |                                                                                                    |                   |               | olemen             |                  |                       |                               |                               |                  |                               |           | 2                  |          | EL42.2             |
|                                                                                                    |                                                                                                    |                   |               |                    |                  |                       | PAR                           | •                             |                  |                               |           |                    | -        |                    |
| 7                                                                                                    | Des                                                                                                    | ign an            | d Imr         | olemen             | tation           | of Clas               |                               |                               | amplif           | ier                           |           | 2                  | 22E      | EL42.2             |
| 8                                                                                                    |                                                                                                    |                   |               | olemen             |                  |                       |                               |                               |                  |                               |           | 2                  |          | EL42.2             |
| 9                                                                                                    | Des                                                                                                    | ign an            | nd ve         |                    | e opei           | ration                | of op                         | - amp                         |                  | (a) add                       | der (b)   | 2                  | _        | EL42.3             |
| 10                                                                                                    | Des                                                                                                    | ign an<br>olifier | d rea         | lize to            | analyz           | ze the f              | freque                        | ncy res                       |                  | of an op<br>tion for          |           | 2                  | 22E      | EL42.3             |
| 11                                                                                                    | Des                                                                                                    | ign and           |               | lize Sch<br>t (UTP |                  |                       |                               |                               |                  | amp for (                     | desired   | 2                  | 22E      | EL42.3             |
| 12                                                                                                    | Des<br>pass                                                                                                    | ign an<br>s (b)   | d rea<br>high | lize an<br>pass    | op – a<br>and (c | mp bac) banderify the | sed fir:<br>d pass<br>e frequ | st orde<br>filters<br>ency re | r Butte<br>for a | erworth<br>given<br>e charact | cut off   | 2                  | 22E      | EL42.4             |
|                                                                                                    |                                                                                                    |                   |               |                    | _                |                       | PART                          |                               | _                |                               |           |                    |          |                    |
|                                                                                                    |                                                                                                    |                   | _             | _                  |                  |                       |                               |                               |                  | ontent                        |           |                    |          |                    |
|                                                                                                    | (To                                                                                                    | be c              | done          | e duri             | ng La            | ıb but                | not t                         | to be                         | inclu            | ded for                       | CIE or    | SEE)               |          |                    |

1. https://ae-iitr.vlabs.ac.in/exp/log-antilog-amplifier/

CIE Assessment Pattern (50 Marks - Lab)

|    | RBT Levels | Test (s) | Weekly Assessment |
|----|------------|----------|-------------------|
|    | RD1 Levels | 20       | 30                |
| L1 | Remember   | -        | =                 |
| L2 | Understand | -        | -                 |
| L3 | Apply      | 10       | 10                |
| L4 | Analyze    | 10       | 10                |
| L5 | Evaluate   | 5        | 10                |
| L6 | Create     | -        | =                 |

SEE Assessment Pattern (50 Marks - Lab)

|    | RBT Levels | Exam Marks<br>Distribution (50) |
|----|------------|---------------------------------|
| L1 | Remember   | -                               |
| L2 | Understand | -                               |
| L3 | Apply      | 20                              |
| L4 | Analyze    | 20                              |
| L5 | Evaluate   | 10                              |
| L6 | Create     | -                               |

# **Suggested Learning Resources:**

- 1) Integrated Electronics, Jacob Millman & Christos, C. Halkias, Tata-McGraw Hill, 2nd Edition, 2010. ISBN: 9780070151420
- $2) Fundamentals of Analog Circuits, Thomas LFloyd, Pearson, 2^{nd} edition, 2012, ISBN: 0130606197$
- 3) Electronic Devices and Circuits, S. Salivahanan, N. Suresh, McGraw Hill,  $3^{rd}$  edition, 2013 ISBN: 978-0070660847
- 4) Op-Amps, Design, Applications and Trouble Shooting, Elsevier, 2ndEdition, 2015. ISBN:9780750697026.

| Course Code L:T:P:S Hrs / Week Credits Course outcom At the end of the control of the control of | 3:0: 3 03 les: he co Choo Buil Ana Desi Con: Deve    | urse,<br>ose a<br>d the<br>lyze<br>ign so<br>struc<br>elop | , the supprocess community community community community community community contracts and contracts are contracts contracts and contracts contracts are contracts and contracts are contracts and contracts are contracted and contracts are contracts and contracts are contracts and contracts are contracted and contracts are contracted and contracts are contracted and contracts are contracted and contracts are contracted and contracts are contracted and contracts are contracted and contracts are contracted and contracts are contracted and contracts are contracted and contracted are contracted and contracted are contracted and contracted are contracted and contracted and contracted are contracted and contracted are contracted | priate<br>binatio<br>us syno<br>ntial log                                                                                                    | Boolea<br>onal log<br>chrono             | n redugic circus and us and                      | ction t                                                                                                    |                                       | SEE<br>Tota<br>Exar                      | Marks<br>Marks<br>Il Marks<br>In Hours |                     | 50<br>50<br>100<br>03                      |                     |        |  |  |  |  |  |
|----------------------------------------------------------------------------------------------------|------------------------------------------------------|------------------------------------------------------------|----------------------------------------------------------------------------------------------------|----------------------------------------------------------------------------------------------------|------------------------------------------|--------------------------------------------------|----------------------------------------------------------------------------------------------------|---------------------------------------|------------------------------------------|----------------------------------------|---------------------|--------------------------------------------|---------------------|--------|--|--|--|--|--|
| Hrs / Week Credits Course outcom At the end of the course outcom 22EEE43.1 22EEE43.2 22EEE43.3 22EEE43.4 22EEE43.5 22EEE43.6 Mapping of Course                                                                                                    | 3 03 les: he co Choo Buil Ana Desi Con:              | urse,<br>ose a<br>d the<br>lyze<br>ign so<br>struc<br>elop | e com<br>vario<br>equer<br>et opti                                                                                                    | priate<br>binatio<br>us syno<br>ntial log<br>imized                                                                                                    | Boolea<br>onal log<br>chrono<br>gic circ | n redugic circus and us and                      | ction t                                                                                                    |                                       | Tota<br>Exar                             | ıl Marks<br>n Hours                    |                     | 100                                        |                     |        |  |  |  |  |  |
| Credits Course outcom At the end of the course outcom 22EEE43.1 22EEE43.2 22EEE43.3 22EEE43.4 22EEE43.5 22EEE43.6 Mapping of Course                                                                                                    | 03 les: he co Choo Buil Ana Desi Con:                | ose a d the lyze ign se struc                              | e com<br>vario<br>equer<br>et opti                                                                                                    | priate<br>binatio<br>us syno<br>ntial log<br>imized                                                                                                    | Boolea<br>onal log<br>chrono<br>gic circ | n redugic circus and us and                      | ction t                                                                                                    |                                       | Exar                                     | n Hours                                |                     | 03                                         |                     |        |  |  |  |  |  |
| At the end of the control of the control of the con | he co Choo Buil Ana Desi Cons                        | ose a d the lyze ign se struc                              | e com<br>vario<br>equer<br>et opti                                                                                                    | priate<br>binatio<br>us syno<br>ntial log<br>imized                                                                                                    | Boolea<br>onal log<br>chrono<br>gic circ | n redugic circus and us and                      | ction t                                                                                                    |                                       |                                          |                                        |                     | 1                                          |                     |        |  |  |  |  |  |
| At the end of the control of the control of the con | Choc<br>Buil<br>Ana<br>Desi<br>Cons                  | ose a d the lyze ign se struc                              | e com<br>vario<br>equer<br>et opti                                                                                                    | priate<br>binatio<br>us syno<br>ntial log<br>imized                                                                                                    | Boolea<br>onal log<br>chrono<br>gic circ | n redugic circus and us and                      | ction t                                                                                                    |                                       | ue for o                                 | digital lo                             | gic circu           | it design                                  |                     |        |  |  |  |  |  |
| 22EEE43.2<br>22EEE43.3<br>22EEE43.4<br>22EEE43.5<br>22EEE43.6<br>Mapping of Co                                                                                                    | Buil Ana Desi Cons                                   | d the                                                      | e com<br>vario<br>equer                                                                                                    | binations sync<br>us sync<br>ntial log<br>imized                                                                                                    | onal log<br>chrono<br>gic circ           | gic circulars and suits for                      | uits                                                                                                    |                                       | ue for o                                 | digital lo                             | gic circu           | it design                                  |                     |        |  |  |  |  |  |
| 22EEE43.3<br>22EEE43.4<br>22EEE43.5<br>22EEE43.6<br>Mapping of Co                                                                                                    | Ana Desi Con: Deve                                   | lyze v<br>ign se<br>struc<br>elop                          | vario<br>equer                                                                                                    | us synd<br>ntial log<br>imized                                                                                                    | chrono<br>gic circ                       | us and<br>uits fo                                |                                                                                                    | 1                                     | uild the combinational logic circuits    |                                        |                     |                                            |                     |        |  |  |  |  |  |
| 22EEE43.4<br>22EEE43.5<br>22EEE43.6<br>Mapping of Co                                                                                                    | Desi<br>Con:<br>Dev                                  | ign so<br>struc                                            | equer<br>ct opt                                                                                                    | ntial log                                                                                                    | gic circ                                 | uits fo                                          | asyncl                                                                                                    |                                       |                                          |                                        |                     |                                            |                     |        |  |  |  |  |  |
| 22EEE43.5<br>22EEE43.6<br>Mapping of Co                                                                                                    | Cons<br>Devo                                         | struc<br>elop                                              | t opt                                                                                                    | imized                                                                                                    |                                          |                                                  | Analyze various synchronous and asynchronous digital logic circuits  Design sequential logic circuits for various applications |                                       |                                          |                                        |                     |                                            |                     |        |  |  |  |  |  |
| 22EEE43.6 Mapping of Co                                                                                                    | Dev<br><b>urse</b>                                   | elop                                                       |                                                                                                    |                                                                                                    | digital                                  |                                                  |                                                                                                    |                                       |                                          |                                        |                     |                                            |                     |        |  |  |  |  |  |
| Mapping of Co                                                                                                    | urse                                                 |                                                            | Verile                                                                                                    | og code                                                                                                    |                                          |                                                  |                                                                                                    |                                       | red sp                                   | ecificatio                             | n                   |                                            |                     |        |  |  |  |  |  |
|                                                                                                    |                                                      |                                                            |                                                                                                    |                                                                                                    |                                          |                                                  |                                                                                                    |                                       |                                          |                                        | .c. o .             |                                            |                     |        |  |  |  |  |  |
| 22FFF43 1                                                                                                    | ווע                                                  |                                                            |                                                                                                    |                                                                                                    |                                          |                                                  |                                                                                                    |                                       |                                          |                                        |                     |                                            | DCC4                | DCCC   |  |  |  |  |  |
| //HHH4L5 I                                                                                                    | -                                                    |                                                            | P03                                                                                                    |                                                                                                    |                                          | P06                                              |                                                                                                    | P08                                   | P09                                      | PO10                                   | P011                | P012                                       | PSO1                | PSO2   |  |  |  |  |  |
| 22EEE43.2                                                                                                    | 3                                                    | 3                                                          | 3                                                                                                    | 2                                                                                                    | -                                        | -                                                | -                                                                                                    | -                                     | -                                        | <u>-</u><br>-                          | -                   | -                                          | 1 1                 | 1<br>1 |  |  |  |  |  |
| 22EEE43.2<br>22EEE43.3                                                                                                    | 3                                                    | 3                                                          | 3                                                                                                    | 3                                                                                                    | -                                        | -                                                | -                                                                                                    |                                       |                                          | <u>-</u>                               | _                   | -                                          | 1                   | 1      |  |  |  |  |  |
| 22EEE43.4                                                                                                    | 3                                                    | 3                                                          | 3                                                                                                    | 2                                                                                                    | _                                        | -                                                | -                                                                                                    | _                                     | _                                        |                                        | _                   | _                                          | 1                   | 1      |  |  |  |  |  |
| 22EEE43.5                                                                                                    | 3                                                    | 3                                                          | 3                                                                                                    | 2                                                                                                    | -                                        | -                                                | _                                                                                                    | _                                     | -                                        | -                                      | -                   | -                                          | 1                   | 1      |  |  |  |  |  |
| 22EEE43.6                                                                                                    | 3                                                    | 3                                                          | 3                                                                                                    | -                                                                                                    | 3                                        | -                                                | -                                                                                                    | _                                     | -                                        | -                                      | -                   | -                                          | 1                   | 1      |  |  |  |  |  |
| MODULE-1 Definition of dig from truth table Simplifying Max Quine-McCluske Self-study Text Book MODULE-2                                                                                                    | gital s<br>es, Ka<br>x term<br>ey mi<br>Reca<br>Text | system<br>arnau<br>n equ<br>nimi<br>all th                 | m, co<br>igh m<br>iation<br>zation<br>ie cor<br>ik 1: 2                                                                                                    | mbinataps-3, as. Desintechnology technology | 4 and gn of conique, Conf Boology.       | ogic ci<br>5 varia<br>ombin<br>Quine-N<br>lean a | rcuits,<br>ables, I<br>ation c<br>McClus<br>lgebra<br>2: 5.1 t                                                                 | ncomp<br>ircuits<br>key usi<br>and lo | letely s<br>using l<br>ng Dor<br>gic gat | specified<br>NAND an<br>1't care t     | function<br>d NOR g | of switchins (Don't<br>cates.<br>ap entere | ing equa<br>Care te | rms),  |  |  |  |  |  |
| Adders and sub                                                                                                    | tract                                                | ors,                                                       |                                                                                                    | ding fu                                                                                                    |                                          |                                                  |                                                                                                    |                                       |                                          |                                        |                     |                                            |                     |        |  |  |  |  |  |
| Priority encode<br>Applications                                                                                                    |                                                      |                                                            |                                                                                                    |                                                                                                    |                                          |                                                  |                                                                                                    | s as Bo<br>applic                     |                                          |                                        | generate            | ors, Dem                                   | ultiplexe           | ers.   |  |  |  |  |  |
| Text Book                                                                                                    |                                                      |                                                            |                                                                                                    |                                                                                                    |                                          |                                                  | 3: 4.1,4                                                                                                    | l.2 to 4.                             | 8                                        |                                        |                     |                                            |                     |        |  |  |  |  |  |
| MODULE-3                                                                                                    | SEQ                                                  | UEN                                                        | TIAL                                                                                                    | LOGIO                                                                                                    | CIRC                                     | UITS                                             |                                                                                                    |                                       |                                          |                                        | 22EEE4<br>22EEE4    |                                            | 8 1                 | lours  |  |  |  |  |  |
| Basic Bistable E<br>Flip-flops-SR, JI<br>registers                                                                                                    | K,D,T                                                | , Ma                                                       | ster-S                                                                                                    | Slave S                                                                                                    | R Flip                                   |                                                  |                                                                                                    |                                       |                                          |                                        | cteristic           | s equatio                                  |                     |        |  |  |  |  |  |
| Text Book                                                                                                    |                                                      |                                                            |                                                                                                    | 5.1 to 6                                                                                                    |                                          |                                                  |                                                                                                    |                                       |                                          |                                        |                     |                                            | T -                 |        |  |  |  |  |  |
| MODULE-4                                                                                                    |                                                      |                                                            |                                                                                                    |                                                                                                    | TIAL I                                   |                                                  |                                                                                                    |                                       |                                          |                                        | 22EEE               |                                            |                     | lours  |  |  |  |  |  |
| Design of async<br>of a Synchronou<br>assignment. Me                                                                                                    | is Mo<br>aly &                                       | dulo<br>Moo                                                | Coun<br>re sta                                                                                                    | ter usi                                                                                                    | ng cloc<br>dels.                         | ked Fli                                          | p-Flop                                                                                                    | s. Conc                               | ept of s                                 |                                        |                     |                                            |                     |        |  |  |  |  |  |
| Self study                                                                                                    | Inve                                                 | estiga                                                     | ate se                                                                                                    | equent                                                                                                    | ial logi                                 | ic circı                                         | ıit app                                                                                                    | licatio                               | ns.                                      |                                        |                     |                                            |                     |        |  |  |  |  |  |
| Text Book                                                                                                    | Text                                                 | t Boo                                                      | k 1: 7                                                                                                    | 7.1 to 7                                                                                                    | .6 Tex                                   | t Book                                           | 2: 11.                                                                                                    | 1 to 11                               | .8 Ref.l                                 | Book 3: 5                              | 5.1 to 5.9          | 1                                          |                     |        |  |  |  |  |  |
| MODULE-5                                                                                                    |                                                      |                                                            | G HD                                                                                                    |                                                                                                    |                                          |                                                  |                                                                                                    |                                       |                                          |                                        | 22EEE               |                                            | 8 F                 | lours  |  |  |  |  |  |
| Introduction, A<br>Simulation and<br>Text Book                                                                                                    | synth                                                | iesis.                                                     | . Desi                                                                                                    |                                                                                                    | ombina                                   |                                                  |                                                                                                    |                                       |                                          |                                        |                     |                                            |                     |        |  |  |  |  |  |

CIE Assessment Pattern (50 Marks - Theory)

|    |            |          | <b>Marks Distribution</b>     |       |
|----|------------|----------|-------------------------------|-------|
|    | RBT Levels | Test (s) | Qualitative<br>Assessment (s) | MCQ's |
|    |            | 25       | 15                            | 10    |
| L1 | Remember   | -        | -                             | -     |
| L2 | Understand | 5        | 2                             | 2     |
| L3 | Apply      | 10       | 5                             | 3     |
| L4 | Analyze    | 5        | 5                             | 3     |
| L5 | Evaluate   | 5        | 3                             | 2     |
| L6 | Create     | -        | -                             | -     |

SEE Assessment Pattern (50 Marks - Theory)

|           | RBT Levels | Exam Marks<br>Distribution (50) |
|-----------|------------|---------------------------------|
| L1        | Remember   | ı                               |
| L2        | Understand | 10                              |
| L3        | Apply      | 15                              |
| <b>L4</b> | Analyze    | 15                              |
| L5        | Evaluate   | 10                              |
| L6        | Create     | -                               |

#### **Suggested Learning Resources:**

#### **Text Books:**

- 1) Digital Design and computer design, M. Morris Mano, Pearson Education, 6th Edition, 2018.
- 2) Fundamentals of logic design, Charles H Roth, larry L henny, Raghunandan G. H. Cengage India Private Limited, 1st Edition, 2019.

#### **Reference Books:**

- 1) Digital electronics, B.R.Gupta, V.Singhal, S.K Kataria& sons, 7thEdition, 2014.
- 2) Logic and computer design Fundamentals, Mono and Kim, Prentice Hall, 5th Edition, 2015.
- 3) Fundamentals of digital logic with Verilog design, S. Brown and Z. Vranesic, McGraw-Hill, Third Edition, 2014.
- 4) Digital Logic Applications and Design, John M Yarbrough, Thomson Learning, 8th Edition, reprint 2017.
- 5) Verilog HDL: A Guide to Digital Design and Synthesis, S. Palnitkar, Pearson Education, Second Edition, 2015

#### Web links and Video Lectures (e-Resources):

- https://www.geeksforgeeks.org/digital-electronics-logic-design-tutorials/
- https://www.youtube.com/watch?v=7B7ieen98bY
- https://www.tutorialspoint.com/digital\_electronics/index.asp
- https://www.youtube.com/watch?v=vsoYlH1\_hbc&list=PLWPirh4EWFpHk70zwYoHu87uVsCC8 E2S-
- https://onlinecourses.nptel.ac.in/noc20\_ee32/preview

- Demonstration of logic gates using hardware
- Video demonstration of digital logic circuits
- Industry expert lecture

|                                                                               |             |                   |        | DIGI                            | TAL I            | OGIC           | DESI      | GN L             | ABOR     | ATOR                         | Y         |                        |                        |                  |
|-------------------------------------------------------------------------------|-------------|-------------------|--------|---------------------------------|------------------|----------------|-----------|------------------|----------|------------------------------|-----------|------------------------|------------------------|------------------|
| Course Code                                                                   |             | 22EEL             | 43     |                                 |                  |                |           |                  | _        | Marks                        |           | 50                     |                        |                  |
| L:T:P:S                                                                       | (           | 0:0:1:0           | )      |                                 |                  |                |           |                  | -        | Marks                        |           | 50                     |                        |                  |
| Hrs / Week                                                                    |             | 2                 |        |                                 |                  |                |           |                  |          | l Marks                      |           | 100                    |                        |                  |
| Credits                                                                       |             | 01                |        |                                 |                  |                |           |                  | Exar     | n Hours                      |           | 03                     |                        |                  |
| At the end o                                                                  |             |                   | , the  | studen                          | t will b         | e able         | to:       |                  |          |                              |           |                        |                        |                  |
| 22EEL43.1                                                                     | 1           | Apply l           | Boole  | an Alg                          | ebra ar          | nd Simj        | plificat  | ion too          | ls for s | olving p                     | roblems   |                        |                        |                  |
| 22EEL43.2                                                                     |             |                   |        |                                 |                  |                |           |                  | equent   | ial logic                    | circuits  |                        |                        |                  |
| 22EEL43.3                                                                     | 1           | Use ED            | A too  | ol to de                        | velop o          | ligital l      | ogic ci   | rcuits           |          |                              |           |                        |                        |                  |
| 22EEL43.4                                                                     |             |                   |        |                                 |                  |                |           |                  |          |                              | synthes   |                        |                        |                  |
| Mapping of Course Outcomes to Program Outcomes and Program Specific Outcomes: |             |                   |        |                                 |                  |                |           |                  |          |                              |           |                        |                        |                  |
| 00000 40 4                                                                    |             |                   |        |                                 |                  |                |           |                  |          |                              | P011      | P012                   | PSO1                   | PSO2             |
| 22EEL43.1<br>22EEL43.2                                                        | 3           | 3                 | 2      | 1<br>1                          | -                | -              | -         | -                | -        | -                            | -         | 1                      | -                      | $\frac{1}{1}$    |
| 22EEL43.2<br>22EEL43.3                                                        | 2           | 2                 | 2      | 1                               | 3                | -              | -         | -                | -        | <u> </u>                     | -         | 1 1                    | -                      | $\frac{1}{1}$    |
| 22EEL43.4                                                                     | 2           | 2                 | 2      | 3                               | 3                | -              | -         | -                | -        | -                            | -         | 1                      | -                      | 1                |
| Exp. No.                                                                      |             |                   |        | List                            | of Exp           | erim           | ents ,    | / Prog           | gram     | S                            |           | Hours                  |                        | COs              |
| Pgm. No.                                                                      |             |                   |        |                                 |                  |                |           | . / -            |          |                              |           |                        |                        |                  |
|                                                                               | 1           | 4 5               |        |                                 |                  |                |           |                  |          | ams / l                      | Demo      |                        | 1                      |                  |
|                                                                               |             |                   |        |                                 | s and Sing the o | -              | -         |                  |          | and logic                    | circuits  | 2                      |                        | NA               |
|                                                                               |             |                   |        |                                 |                  |                | PAR'      |                  |          |                              | l         |                        |                        |                  |
| 1                                                                             |             |                   |        | realiza <sup>.</sup><br>l gates | tion of          | Boolea         | ın expr   | essions          | s using  | logic                        |           | 2                      |                        | EL43.1<br>EL43.2 |
| 2                                                                             | Rea<br>gate |                   | n of F | lalf/Fu                         | ıll adde         | r and I        | Half/Fu   | ıll Subt         | ractors  | s using lo                   | ogic      | 2                      | 22EEL43.1<br>22EEL43.2 |                  |
| 3                                                                             | MU          |                   |        | use of                          | 74153            | , 7413         | 9 for ar  | rithmet          | tic circ | uits and                     | code      | 2 22EEL43<br>2 22EEL43 |                        | EL43.1           |
| 4                                                                             | Rea         | lizatio           | n of C | ne/Tv                           | vo bit c         | ompar          | ator an   | ıd stud          | y of 74  | ·85 magr                     | itude     | 2                      | 22E                    | EL43.1<br>EL43.2 |
| 5                                                                             | Tru         |                   | e ver  | ificatio                        | n of Fli         | p-Flop         | s: (i) JI | K Maste          | er slave | e (ii) T ty                  | pe and    | 2                      | 22E                    | EL43.1           |
| 6                                                                             | Rea         |                   | n of 3 |                                 |                  |                |           | al circu         | it and l | MOD – N                      | counter   | 2                      | 22E                    | EL43.2<br>EL43.1 |
|                                                                               | desi        | ıgn (74           | 1/6, 7 | 490, 7                          | 4192, 7          | /4193 <u>)</u> | PAR'      | Г-R              |          |                              |           |                        | 22E                    | EL43.2           |
| 7                                                                             | Dev         | elop a            | Veri   | log mo                          | odule f          | or full        |           |                  | arallel  | adder.                       | Test the  | 2                      | 22E                    | EL43.3           |
|                                                                               |             |                   |        | test be                         |                  |                | 4 3 7     |                  | .1       | 1 1                          |           |                        |                        | EL43.4           |
| 8                                                                             | ben         | ch                |        |                                 |                  |                |           |                  |          |                              | sing test | 2                      |                        | EL43.3<br>EL43.4 |
| 9                                                                             |             | elop a<br>ng test |        |                                 | dule for         | 8 to 3         | Priorit   | y Enco           | der T    | est the m                    | odules    | 2                      |                        | EL43.3<br>EL43.4 |
| 10                                                                            | Dev         | elop a            | Ver    |                                 |                  | for D,         | SR, JK    | and T            | Flip     | Flops. T                     | est the   | 2                      | 22E                    | EL43.3<br>EL43.4 |
| 11                                                                            |             | elop a            |        |                                 |                  | for cou        | ınters.   | Test t           | he mo    | dules us                     | ing test  | 2                      | 22E                    | EL43.3<br>EL43.4 |
| 12                                                                            |             |                   | Veril  | og mod                          | dule for         | r Shift l      | Registe   | r. Test          | the mo   | odules                       |           | 2                      | 22E                    | EL43.3<br>EL43.4 |
|                                                                               | (To         | o be d            |        | duri                            | ng La            | llabu<br>b but | not t     | tual L<br>o be i | includ   | ontent<br>led for<br>DXOdPD: | CIE or    | SEE)                   |                        | штэ.т            |

CIE Assessment Pattern (50 Marks - Lab)

|    | RBT Levels | Test (s) | Weekly Assessment |
|----|------------|----------|-------------------|
|    | RD1 Levels | 20       | 30                |
| L1 | Remember   | -        | -                 |
| L2 | Understand | -        | -                 |
| L3 | Apply      | 10       | 10                |
| L4 | Analyze    | 5        | 10                |
| L5 | Evaluate   | 5        | 10                |
| L6 | Create     | -        | -                 |

SEE Assessment Pattern (50 Marks - Lab)

|    | RBT Levels | Exam Marks<br>Distribution (50) |
|----|------------|---------------------------------|
| L1 | Remember   | -                               |
| L2 | Understand | -                               |
| L3 | Apply      | 20                              |
| L4 | Analyze    | 20                              |
| L5 | Evaluate   | 10                              |
| L6 | Create     | =                               |

# **Suggested Learning Resources:**

- 1) Joseph Cavanagh, "Verilog HDL Design Examples", Publisher: CRC Press, Taylor & Francis group, 2018, ISBN- 9781138099951
- 2) Dr. Cherry Bhargava and Dr. RajkumarSarma, "Hardware Description Language Demystified: Explore Digital System Design using Verilog HDL and VLSI Design Tools", Publisher: BPB Publications, 2020, ISBN-97893898040

| Course Code                                                                                                    | 225                                                                                                    | EE4/                                                                                                    |                                                                                                    | NCIII                                                                                                    | LUNU                                                                                                    | US AI                                                                                                    | ND IIN                                                                                                    | DUCI                                          |                               | MACHI                                                             | IVLS                                                                            | ΕO                                                                              |                                                                                                    |                         |
|----------------------------------------------------------------------------------------------------|----------------------------------------------------------------------------------------------------|----------------------------------------------------------------------------------------------------|----------------------------------------------------------------------------------------------------|----------------------------------------------------------------------------------------------------|----------------------------------------------------------------------------------------------------|----------------------------------------------------------------------------------------------------|----------------------------------------------------------------------------------------------------|-----------------------------------------------|-------------------------------|-------------------------------------------------------------------|---------------------------------------------------------------------------------|---------------------------------------------------------------------------------|----------------------------------------------------------------------------------------------------|-------------------------|
| Course Code<br>L:T:P:S                                                                                                    | 3:0:                                                                                                    | EE44                                                                                                    | ł                                                                                                    |                                                                                                    |                                                                                                    |                                                                                                    |                                                                                                    |                                               |                               | Marks<br>Marks                                                    |                                                                                 | 50<br>50                                                                        |                                                                                                    |                         |
| Hours /                                                                                                    | 3:0:                                                                                                    | U:U                                                                                                    |                                                                                                    |                                                                                                    |                                                                                                    |                                                                                                    |                                                                                                    |                                               |                               | marks<br>Il Marks                                                 |                                                                                 | 100                                                                             | `                                                                                                    |                         |
| Week                                                                                                    | 3                                                                                                    |                                                                                                    |                                                                                                    |                                                                                                    |                                                                                                    |                                                                                                    |                                                                                                    |                                               | 100                           | ii Mai KS                                                         |                                                                                 | 100                                                                             | ,                                                                                                    |                         |
| Credits                                                                                                    | 03                                                                                                    |                                                                                                    |                                                                                                    |                                                                                                    |                                                                                                    |                                                                                                    |                                                                                                    |                                               | Exar                          | n Hours                                                           |                                                                                 | 03                                                                              |                                                                                                    |                         |
| Course outcor                                                                                                    | mes:                                                                                                    |                                                                                                    |                                                                                                    |                                                                                                    |                                                                                                    |                                                                                                    |                                                                                                    |                                               |                               |                                                                   |                                                                                 | <b>.</b>                                                                        |                                                                                                    |                         |
| At the end of                                                                                                    | 1                                                                                                    |                                                                                                    | -                                                                                                    |                                                                                                    |                                                                                                    |                                                                                                    |                                                                                                    |                                               |                               |                                                                   |                                                                                 |                                                                                 |                                                                                                    |                         |
| 22EEE44.1                                                                                                    | Und                                                                                                    | ersta                                                                                                    | ınd th                                                                                                    | ie oper                                                                                                    | ation a                                                                                                    | nd per                                                                                                    | forma                                                                                                    | nce of t                                      | hree p                        | hase ind                                                          | uction m                                                                        | otor.                                                                           |                                                                                                    |                         |
| 22EEE44.2                                                                                                    | Sele                                                                                                    | ct su                                                                                                    | itable                                                                                                    | e startii                                                                                                    | ng and                                                                                                    | speed                                                                                                    | contro                                                                                                    | l techn                                       | ique(s                        | ) for thre                                                        | e phase                                                                         | inductio                                                                        | n motor                                                                                                    | S.                      |
| 22EEE44.3                                                                                                    | Imp                                                                                                    | Implement the starting of single-phase induction motors.                                                          |                                                                                                    |                                                                                                    |                                                                                                    |                                                                                                    |                                                                                                    |                                               |                               |                                                                   |                                                                                 |                                                                                 |                                                                                                    |                         |
| 22EEE44.4                                                                                                    | Deve                                                                                                    | elop                                                                                                    | wind                                                                                                    | ing des                                                                                                    | ign and                                                                                                    | d prede                                                                                                    | etermi                                                                                                    | ne the                                        | regulat                       | ion of sy                                                         | nchrono                                                                         | us gener                                                                        | ators                                                                                                    |                         |
| 22EEE44.5                                                                                                    |                                                                                                    |                                                                                                    |                                                                                                    | ng phe                                                                                                    |                                                                                                    | ion, im                                                                                                    | pleme                                                                                                    | nt met                                        | hods o                        | f staring                                                         | and cor                                                                         | rection (                                                                       | of power                                                                                                    | factor                  |
| 22EEE44.6                                                                                                    | Iden                                                                                                    | itify a                                                                                                    | appro                                                                                                    | priate                                                                                                    | AC ma                                                                                                    | chines                                                                                                    | for rea                                                                                                    | l time                                        | applica                       | itions.                                                           |                                                                                 |                                                                                 |                                                                                                    |                         |
| Mapping of C                                                                                                    | ourse                                                                                                    | e Out                                                                                                    | tcom                                                                                                    | es to I                                                                                                    | Progra                                                                                                    | m Ou                                                                                                    | tcome                                                                                                    | s and                                         | Progra                        | am Spec                                                           | cific Out                                                                       | comes:                                                                          |                                                                                                    |                         |
|                                                                                                    |                                                                                                    |                                                                                                    | P03                                                                                                    |                                                                                                    | P05                                                                                                    |                                                                                                    |                                                                                                    |                                               | P09                           | P010                                                              | P011                                                                            | P012                                                                            | PSO1                                                                                                    | PSO2                    |
| 22EEE44.1                                                                                                    | 3                                                                                                    | 3                                                                                                    | 1                                                                                                    | 1                                                                                                    | -                                                                                                    | -                                                                                                    | -                                                                                                    | -                                             | -                             | -                                                                 | 1                                                                               | -                                                                               | -                                                                                                    | 1                       |
| 22EEE44.2                                                                                                    | 3                                                                                                    | 3                                                                                                    | 1                                                                                                    | 1                                                                                                    | -                                                                                                    | -                                                                                                    | -                                                                                                    | -                                             | -                             | -                                                                 | -                                                                               | -                                                                               | -                                                                                                    | 1                       |
| 22EEE44.3                                                                                                    | 3                                                                                                    | 3                                                                                                    | 1                                                                                                    | 1                                                                                                    | -                                                                                                    | -                                                                                                    | -                                                                                                    | -                                             | -                             | -                                                                 | -                                                                               | -                                                                               | -                                                                                                    | 1                       |
| 22EEE44.4                                                                                                    | 3                                                                                                    | 3                                                                                                    | 1                                                                                                    | 1                                                                                                    | -                                                                                                    | -                                                                                                    | -                                                                                                    | -                                             | -                             | -                                                                 | -                                                                               | -                                                                               | -                                                                                                    | 1                       |
| 22EEE44.5<br>22EEE44.6                                                                                                    | 3                                                                                                    | 3                                                                                                    | 1                                                                                                    | 1                                                                                                    | -                                                                                                    | -                                                                                                    | -                                                                                                    | -                                             | -                             | -                                                                 | -                                                                               | -                                                                               | -                                                                                                    | 1<br>1                  |
| ZZEEE <del>TT.</del> U                                                                                                    | 3                                                                                                    | 3                                                                                                    |                                                                                                    | 1                                                                                                    | _                                                                                                    | _                                                                                                    |                                                                                                    | _                                             |                               |                                                                   |                                                                                 |                                                                                 |                                                                                                    | 1                       |
|                                                                                                    |                                                                                                    |                                                                                                    |                                                                                                    |                                                                                                    |                                                                                                    |                                                                                                    |                                                                                                    |                                               |                               |                                                                   |                                                                                 |                                                                                 |                                                                                                    |                         |
| MODULE-1  Concept of rot characteristics                                                                                                    | tating                                                                                                    | mag                                                                                                    | netic                                                                                                    |                                                                                                    |                                                                                                    |                                                                                                    |                                                                                                    |                                               | Const                         | ruction                                                           | 22E                                                                             | <b>EE44.1, EE44.6</b> of rotor                                                  |                                                                                                    | <b>lours</b><br>ue-Slip |
| Concept of rot                                                                                                    | tating<br>- Los                                                                                                    | mag<br>ses –                                                                                                    | netic<br>Effic                                                                                                    | field -                                                                                                    | - Princ                                                                                                    | ciple of                                                                                                    | f opera                                                                                                    | ation –                                       |                               |                                                                   | 22E                                                                             | EE44.6                                                                          |                                                                                                    |                         |
| Concept of rot characteristics                                                                                                    | tating - Los Text                                                                                                    | mag<br>ses –<br>Boo                                                                                               | netic<br>Effic<br>k 1: 9                                                                                                    | field -                                                                                                    | - Princ<br>9.3, 9.                                                                                         | ciple of                                                                                                    | f opera                                                                                                    | ation –<br>ok 2: 6                            | .1, 6.2,                      |                                                                   | 22E - Types                                                                     | EE44.6                                                                          | - Torq                                                                                                    |                         |
| Concept of rot characteristics Text Book MODULE-2 Necessity of st                                                                                                    | tating - Los Text STA IND                                                                                                    | mag<br>ses –<br>Boo<br>RTII<br>UCT                                                                                | netic<br>Effic<br>k 1: 9<br>NG<br>ION                                                                                                    | field - ciency.  0.1, 9.2,  AND MOTO                                                                                                    | 9.3, 9. TE R                                                                                               | ciple of<br>4, 9.5 T                                                                                                    | f opera                                                                                                    | ok 2: 6                                       | .1, 6.2,<br>                  | 6.3<br>PHASE                                                      | 22E - Types  22E 22E                                                            | EE44.6<br>of rotor<br>EE44.2,<br>EE44.6                                         | - Torq                                                                                                    | ue-Slip<br>Iours        |
| Concept of rot characteristics Text Book MODULE-2 Necessity of st Circle diagram                                                                                                    | Text STA IND arter - Cogg                                                                                                    | mag<br>ses –<br>Boo<br>RTII<br>UCT<br>- Typ                                                                       | netic<br>Effic<br>k 1: 9<br>NG<br>ION<br>Des of                                                                                                    | field - ciency.  9.1, 9.2,  AND MOTO  f starte  Crawlin                                                                                             | 9.3, 9.<br>TE<br>R<br>rs- Spe                                                                              | ciple of<br>4, 9.5 T                                                                                                    | f opera                                                                                                    | ok 2: 6                                       | .1, 6.2,<br>                  | 6.3<br>PHASE                                                      | 22E - Types  22E 22E                                                            | EE44.6<br>of rotor<br>EE44.2,<br>EE44.6                                         | - Torq                                                                                                    | ue-Slip<br>Iours        |
| Concept of rot characteristics Text Book MODULE-2 Necessity of st                                                                                                    | Text STA IND arter - Cogg                                                                                                    | mag<br>ses –<br>Boo<br>RTII<br>UCT<br>- Typ<br>ging a                                                             | netice<br>Effice<br>k 1:9<br>NG<br>ION<br>Des of<br>and (ontro                                                                                                    | field - ciency.  0.1, 9.2,  AND MOTO  f starte  Crawlin  I metho                                                                                    | 9.3, 9. TE R rs- Spe                                                                                       | ciple of                                                                                                    | ext Bo                                                                                                    | ok 2: 6                                       | .1, 6.2,<br>[REE-]<br>- No lo | 6.3 PHASE  pad and                                                | 22E - Types  22E 22E                                                            | EE44.6<br>of rotor<br>EE44.2,<br>EE44.6                                         | - Torq                                                                                                    | ue-Slip<br>Iours        |
| Concept of rot characteristics Text Book MODULE-2  Necessity of st Circle diagram Self- Study Text Book MODULE-3                                                                                                    | arter - Cogg Spee                                                                                                    | mag<br>ses –<br>Boo<br>RTII<br>UCT<br>- Tyr<br>ging a<br>ed co                                                    | metic<br>Effic<br>k 1: 9<br>NG<br>ION<br>Des of<br>and Contro<br>k 1: 9                                                                                                    | field - ciency.  2.1, 9.2,  AND  MOTO  f starte  Crawlin  l metho  2.6, 9.7,  SE IND                                                                | 9.3, 9.4  TE  R  rs- Spe g. ods 9.8, 9.9                                                                   | tiple of string string  | f opera Cext Bo OF OF Text B                                                                                                    | ok 2: 6 TH                                    | .1, 6.2,<br>IREE-I            | 6.3  PHASE  pad and 1                                             | 22E 22E blocked 22E 22E                                                         | EE44.6 of rotor EE44.2, EE44.6 rotor tes EE44.3, EE44.6                         | 8 F                                                                                                    | Hours  Hours            |
| Concept of rot characteristics Text Book MODULE-2  Necessity of st Circle diagram Self- Study Text Book                                                                                                    | arter - Cogg Spee Text                                                                                                    | mag<br>ses –<br>Boo<br>RTII<br>UCT<br>- Typ<br>ging a<br>ed co                                                    | metic<br>Efficiency<br>NG<br>ION<br>Des of<br>and Contro<br>k 1:9                                                                                                    | field - ciency.  2.1, 9.2,  AND  MOTO  f starte  Crawlin  l metho  2.6, 9.7,  SE IND  7 - Prin                                                      | 9.3, 9.4 TER rs- Speg. ods 9.8, 9.9 UCTIO                                                                  | eed cor                                                                                                    | f opera Cext Bo OF OF Text B                                                                                                    | ok 2: 6 THe sethods sook 2:                   | .1, 6.2,<br>IREE-I            | 6.3  PHASE  pad and 1  5, 6.6  t phase :                          | 22E 22E blocked 22E 22E inductio                                                | EE44.6 of rotor EE44.6 rotor tes EE44.3, EE44.6 n motor                         | 8 F s- Capac                                                                                                    | Hours  Hours            |
| Concept of rot characteristics Text Book MODULE-2  Necessity of st Circle diagram Self- Study Text Book MODULE-3  Double revolv start motor - Content of the content of the content of the | arter - Cogg Spee Text SING                                                                                                    | mag<br>ses –<br>: Boo<br>RTII<br>UCT<br>- Typ<br>ging :<br>: Boo<br>GLE-I<br>: Boo                                | netice<br>Efficience<br>k 1: 9<br>NG<br>NG<br>NO<br>Des of<br>and (Ontro<br>k 1: 9<br>PHAS<br>neory<br>start                                                                                                    | field - ciency.  2.1, 9.2,  AND  MOTO  f starte  Crawlin  I metho  2.6, 9.7,  SE IND  7 - Prin  and ru  10.2 Te:                                    | 9.3, 9.4  TE R  rs- Spe g. ods 9.8, 9.9  UCTIO  ciple con moto xt Bool                                     | 4, 9.5 T<br>STING<br>eed cor<br>9, 9.10<br>N MOT<br>of oper<br>or - Sha                                                                                                    | f opera Cext Bo OF OF OT Text B COR ation -                                                                                                    | ok 2: 6 THethods cook 2: Type: ole mo         | .1, 6.2,<br>IREE-I            | 6.3  PHASE  pad and 1  5, 6.6  t phase :                          | 22E 22E blocked  22E 22E induction motor -                                      | EE44.6 of rotor EE44.2, EE44.6 rotor tes EE44.3, EE44.6 n motor Applica         | 8 H sts - brak 8 H ss- Capacitions.                                                                                                    | Hours  Hours  Citor     |
| Concept of rot characteristics Text Book MODULE-2  Necessity of st Circle diagram Self- Study Text Book MODULE-3  Double revolv start motor - C                                                                                                    | arter - Cogg Spee Text SING                                                                                                    | mag<br>ses –<br>: Boo<br>RTII<br>UCT<br>- Typ<br>ging :<br>: Boo<br>GLE-I<br>: Boo                                | netice<br>Efficience<br>k 1: 9<br>NG<br>NG<br>NO<br>Des of<br>and (Ontro<br>k 1: 9<br>PHAS<br>neory<br>start                                                                                                    | field - ciency.  2.1, 9.2,  AND MOTO  f starte Crawlin l methol 0.6, 9.7,  GE IND  7 - Prin and ru                                                  | 9.3, 9.4  TE  R  rs- Spe g. ods 9.8, 9.9  UCTIO  ciple con moto  xt Bool                                   | 4, 9.5 T<br>STING<br>eed cor<br>9, 9.10<br>N MOT<br>of oper<br>or - Sha                                                                                                    | f opera Cext Bo OF OF OT Text B COR ation -                                                                                                    | ok 2: 6 THethods cook 2: Type: ole mo         | .1, 6.2,<br>IREE-I            | 6.3  PHASE  pad and 1  5, 6.6  t phase :                          | 22E 22E blocked 22E 22E induction motor -                                       | EE44.6 of rotor EE44.6 rotor tes EE44.3, EE44.6 n motor                         | 8 H sts - brak 8 H ss- Capacitions.                                                                                                    | Hours Hours             |
| Concept of rot characteristics Text Book MODULE-2  Necessity of st Circle diagram Self- Study Text Book MODULE-3  Double revolv start motor - Content of the content of the content of the | Text STA IND Text STA IND Text Spec Text SING Text SING Text SYN                                                                                                    | mag<br>ses -<br>: Boo<br>RTII<br>UCT<br>- Typ<br>ging :<br>: Boo<br>GLE-I<br>itor s<br>: Boo<br>CHR               | netice Efficiency Efficiency Effi | field - ciency.  2.1, 9.2,  AND  MOTO  f starte  Crawlin  l metho  2.6, 9.7,  SE IND  7 - Prin  and ru  10.2 Te  DUS GE                             | - Prince 9.3, 9.4  TE R  rs- Specific g. ods 9.8, 9.4  UCTIO  ciple con moto xt Bool NERA                  | eed cores of oper or - Shak 2: 6.7                                                                                                    | Text Boron Text Boron ation - added position - added position - addition - addition - ad | ok 2: 6 THe sethods cook 2: - Type: ole mo .9 | .1, 6.2,<br>IREE-I            | 6.3 PHASE Dad and 1 5, 6.6 t phase :                              | 22E 22E blocked  22E 22E inductio motor 22E 22E                                 | EE44.6 of rotor EE44.6 rotor tes EE44.6 n motor Applica EE44.4, EE44.6          | 8 F s- Capacitions.                                                                                                    | Hours  Hours  citor     |
| Concept of rot characteristics Text Book MODULE-2  Necessity of st Circle diagram Self- Study Text Book MODULE-3  Double revolv start motor - C Text Book MODULE-4  Principle of or                                                                                                    | arter - Cogg Spee Text SING Text SYN Perati                                                                                                    | mag ses – : Boo RTII UCT  - Typging sed co : Boo CHR itor s : Boo CHR itor s : Boo CHR                            | netice Efficiency Efficiency Start RONG Consum Z k 1: E                                                                                                    | field - ciency.  2.1, 9.2,  AND  MOTO  f starte  Crawlin  I metho  2.6, 9.7,  SE IND  7 - Prin  and ru  10.2 Te  CUS GE                             | 9.3, 9.4  TE R  rs- Spe g. ods 9.8, 9.9  UCTIO  ciple con moto xt Bool NERA  on - EN thods: 14, 8.1!       | eed cores of oper or - Shart TOR  MF equ-Paral                                                                                                    | Text Book ation - aded p                                                                                                    | ok 2: 6 THe sethods cook 2: Type: ole mo      | .1, 6.2, IREE-I               | 6.3 PHASE Dad and 1 5, 6.6 t phase :                              | 22E 22E blocked  22E 22E induction motor - 22E 22E - Phaso 2, 5.13 22E          | EE44.6 of rotor EE44.6 rotor tes EE44.6 n motor Applica EE44.4, EE44.6          | 8 For the second second | Hours  Hours  Hours     |
| Concept of rot characteristics Text Book MODULE-2  Necessity of st Circle diagram Self- Study Text Book MODULE-3  Double revolv start motor - Control of the control of the control of the | Text SINC Text STA IND Sinc Sinc Text SINC Text SYN Text SYN                                                                                                    | mag ses - : Boo RTII UCT - Typ ging : ed co : Boo GLE- iteld the itor s : Boo CCHR                                | netice Efficiency Efficiency Start RONG Consum Z RONG CONG CONG CONG CONG CONG CONG CONG C                                                                                                    | field - ciency.  2.1, 9.2,  AND  MOTO  f starte  Crawlin  l metho  6.6, 9.7,  6E IND  7 - Prin  and ru  10.2 Te  CUS GE  CIPF me  3.13, 8.3  CUS MO | 9.3, 9.4  TE R  rs- Spe g. ods 9.8, 9.4  UCTIO  ciple of n moto xt Bool NERA  on - EN thods 14, 8.15  DTOR | eed core of oper or - Shak 2: 6.7 TOR  MF equ-Paral 5, 8.16,                                                                                                    | Text Boron Text Boron Text Boron ation - ation lel oper 8.17                                                                                                    | ok 2: 6 THe sethods Sook 2: - Type: ole mo    | .1, 6.2,<br>IREE-I            | 6.3 PHASE Dad and 1 5, 6.6  t phase : C series reaction 5.11, 5.1 | 22E 22E blocked  22E 22E induction motor 22E 22E 22E 22E 22E 22E 22E 22E 22E 22 | EE44.6 of rotor EE44.6 rotor tes EE44.6 n Motor Applica EE44.6 or diagra EE44.6 | 8 For the second second | Hours tage              |
| Concept of rot characteristics Text Book MODULE-2  Necessity of st Circle diagram Self- Study Text Book MODULE-3  Double revolv start motor - Concept Book MODULE-4  Principle of or regulation - Electron - Electron - Elec | arter - Cogg Spee Text SING Text SYN Text SYN TEXT SYN TEXT SYN TE | mag<br>ses -<br>: Boo<br>RTII<br>UCT<br>- Tyr<br>ging s<br>ed co<br>: Boo<br>GLE-<br>ion-<br>MF a<br>: Boo<br>CHR | netice Efficiency of the Constant E Constant E Constant | field - ciency.  2.1, 9.2,  AND  MOTO  f starte  Crawlin  l metho  6.6, 9.7,  6E IND  7 - Prin  and ru  10.2 Te  CUS GE  CIPF me  3.13, 8.3  CUS MO | 9.3, 9.4  TE R  rs- Spe g. ods 9.8, 9.4  UCTIO  ciple on moto xt Bool NERA  on - EM thods 14, 8.15  DTOR   | eed core of oper or - Shak 2: 6.7 TOR  MF equipped and in the state of the state of | Text Board of the second of the second of th | ok 2: 6 THe sethods Sook 2: - Type: ole mo    | .1, 6.2,<br>IREE-I            | 6.3 PHASE Dad and 1 5, 6.6  t phase : C series reaction 5.11, 5.1 | 22E 22E blocked  22E 22E induction motor 22E 22E 22E 22E 22E 22E 22E 22E 22E 22 | EE44.6 of rotor EE44.6 rotor tes EE44.6 n Motor Applica EE44.6 or diagra EE44.6 | 8 For the second second | Hours tage              |

CIE Assessment Pattern (50 Marks - Theory)

|    |            |          | Marks Distribution            |       |
|----|------------|----------|-------------------------------|-------|
|    | RBT Levels | Test (s) | Qualitative<br>Assessment (s) | MCQ's |
|    |            | 25       | 15                            | 10    |
| L1 | Remember   | 5        | -                             | 5     |
| L2 | Understand | 5        | 5                             | 5     |
| L3 | Apply      | 5        | 5                             | -     |
| L4 | Analyze    | 5        | 3                             | -     |
| L5 | Evaluate   | 5        | 2                             | -     |
| L6 | Create     | -        | -                             | -     |

SEE Assessment Pattern (50 Marks - Theory)

|    | RBT Levels | Exam Marks<br>Distribution (50) |
|----|------------|---------------------------------|
| L1 | Remember   | 10                              |
| L2 | Understand | 10                              |
| L3 | Apply      | 10                              |
| L4 | Analyze    | 10                              |
| L5 | Evaluate   | 10                              |
| L6 | Create     |                                 |

# **Suggested Learning Resources:**

#### **Text Books:**

- 1) Electric Machines, D. P. Kothari and I. J. Nagrath, Tata McGraw Hill Education, 5th Edition, 2017. ISBN-10: 935260640X, ISBN-13: 978-9352606405
- 2) Electric Machinery, P. S. Bhimbra, Khanna publications, 7th Edition, 2015. ISBN: 978-81-7409-152-9

#### **Reference Books:**

- 1) Electrical Machines, S.K. Bhattacharya, McGraw Hill Education, 4th Edition, 2017. ISBN-10: 9332902852, ISBN-13: 978-9332902855
- 2) Electric machinery, Ashfaq Hussain, Dhanpat Rai& Co, 3rd Edition, 2016. ISBN-10: 8177001663, ISBN-13: 978-8177001662
- 3) Electrical Machines, R. K. Rajput, Laxmi Publication, 6th Edition, 2018. ISBN: 9788131804469
- 4) Electric Machinery, Fitzgerald & Kingsley's, Stephen Umans, McGraw Hill Education; 7th edition, 2014. ISBN10: 0073380466, ISBN13: 9780073380469
- 5) A Course in Electrical Technology-II, J.B. Gupta, S. K. Kataria and Sons, 14th Edition, 2017. ISBN-10: 9350144158, ISBN-13: 978-9350144152

#### Web links and Video Lectures (e-Resources):

- https://onlinecourses.nptel.ac.in/noc21 ee13/preview
- https://electrical-engineering-portal.com/academy/courses/electrical-machines-dc-synchronous-induction-transformers
- https://www.beeindia.gov.in/sites/default/files/3Ch2.pdf
- https://electrical-engineering-portal.com/resources/knowledge/induction-machines
- https://standards.ieee.org/ieee/1349/10559/

- Visit to any electrical machines manufacturing industry or any power plant
- Demonstration of induction motor/ synchronous motor
- Demonstration of working of induction machines
- Video demonstration of latest trends in industry
- Contents related activities (Activity-based discussions)

- For active participation of students, instruct the students to prepare Flowcharts and Handouts
- Organizing Group wise discussions on issues
- Seminars

|                 | SYNCHRONOUS AND IN               | NDUCTION MACHINES LABORA | TORY |
|-----------------|----------------------------------|--------------------------|------|
| Course Code     | 22EEL44                          | CIE Marks                | 50   |
| L:T:P:S         | 0:0:1:0                          | SEE Marks                | 50   |
| Hrs / Week      | 2                                | Total Marks              | 100  |
| Credits         | 01                               | Exam Hours               | 03   |
| Course outcom   | ies:                             | •                        |      |
| At the end of t | he course, the student will be a | ble to:                  |      |

| 22EEL44.1 | Investigate various speed control techniques of induction motors |
|-----------|------------------------------------------------------------------|
| 22EEL44.2 | Evaluate the performance of induction and synchronous machines   |
| 22EEL44.3 | Analyze load sharing among different alternators                 |
| 22EEL44.4 | Choose a suitable starter for various applications               |

Mapping of Course Outcomes to Program Outcomes and Program Specific Outcomes:

|           | P01 | P02 | P03 | P04 | P05 | P06 | P07 | P08 | P09 | P010 | P011 | P012 | PSO1 | PSO2 |
|-----------|-----|-----|-----|-----|-----|-----|-----|-----|-----|------|------|------|------|------|
| 22EEL44.1 | 3   | 3   | 2   | 2   | -   | -   |     | -   | 1   | -    | -    | -    | -    | 1    |
| 22EEL44.2 | 3   | 3   | 2   | 2   | -   | -   |     | -   | 1   | -    | -    | -    | -    | 1    |
| 22EEL44.3 | 3   | 3   | 2   | 2   | -   | -   | -   | -   | 1   | -    | -    | -    | -    | 1    |
| 22EEL44.4 | 3   | 3   | 2   | 2   | -   | -   | -   | -   | 1   | -    | -    | -    | -    | 1    |

| Exp. No. | List of Experiments / Programs                                                | Hours | COs       |  |  |  |  |
|----------|-------------------------------------------------------------------------------|-------|-----------|--|--|--|--|
|          | Prerequisite Experiments / Programs / Demo                                    |       |           |  |  |  |  |
|          | Introduction to Synchronous and Induction Machines                            | 2     | NA        |  |  |  |  |
|          | PART-A                                                                        |       |           |  |  |  |  |
| 1        | Load test on single phase induction motor                                     | 2     | 22EEL44.2 |  |  |  |  |
| 2        | No load and Blocked rotor tests on single phase Induction motor               | 2     | 22EEL44.2 |  |  |  |  |
| 3        | Load test on three phase induction motor                                      | 2     | 22EEL44.2 |  |  |  |  |
| 4        | No load and Blocked rotor tests on three phase squirrel cage Induction motor  | 2     | 22EEL44.2 |  |  |  |  |
| 5        | Speed control of three phase slip-ring induction motor                        | 2     | 22EEL44.1 |  |  |  |  |
| 6        | Study of starters: DOL and Star-Delta starters                                | 2     | 22EEL44.4 |  |  |  |  |
|          | PART-B                                                                        |       |           |  |  |  |  |
| 7        | Regulation of three phase alternator by EMF Method                            | 2     | 22EEL44.2 |  |  |  |  |
| 8        | Regulation of three phase alternator by MMF Method                            | 2     | 22EEL44.2 |  |  |  |  |
| 9        | Regulation of three phase alternator by ZPF Method                            | 2     | 22EEL44.2 |  |  |  |  |
| 10       | Slip test and determination of regulation on Salient pole synchronous machine | 2     | 22EEL44.2 |  |  |  |  |
| 11       | Parallel operation of alternators                                             | 2     | 22EEL44.3 |  |  |  |  |
| 12       | V and Inverted V curves of a synchronous motor                                | 2     | 22EEL44.3 |  |  |  |  |

# **PART-C**

# Beyond Syllabus Virtual Lab Content (To be done during Lab but not to be included for CIE or SEE)

- 1. https://ems-iitr.vlabs.ac.in/exp/speed-control-slip-ring/
- 2. https://ems-iitr.vlabs.ac.in/exp/lab-equipment-familiarization/
- 3. https://em-coep.vlabs.ac.in/exp/synchronous-motor/
- 4. https://em-coep.vlabs.ac.in/exp/blocked-rotor-test-induction-motor/

#### CIE Assessment Pattern (50 Marks - Lab)

| RBT Levels |            | Test (s) | Weekly Assessment |
|------------|------------|----------|-------------------|
|            | RDI Leveis |          | 30                |
| L1         | Remember   | -        | -                 |
| L2         | Understand | -        | -                 |
| L3         | Apply      | 5        | 10                |
| L4         | Analyze    | 5        | 10                |
| L5         | Evaluate   | 10       | 10                |
| L6         | Create     | -        | -                 |

SEE Assessment Pattern (50 Marks - Lab)

|    | RBT Levels | Exam Marks<br>Distribution (50) |
|----|------------|---------------------------------|
| L1 | Remember   | ·                               |
| L2 | Understand | -                               |
| L3 | Apply      | 15                              |
| L4 | Analyze    | 15                              |
| L5 | Evaluate   | 20                              |
| L6 | Create     | -                               |

#### **Suggested Learning Resources:**

- 1) Electric Machines, D. P. Kothari and I. J. Nagrath, Tata McGraw Hill Education, 5th Edition, 2017. ISBN-10: 935260640X, ISBN-13: 978-9352606405
- 2) Electric Machinery, P. S. Bhimbra, Khanna publications, 7th Edition, 2015. ISBN: 978-81-7409-152-9
- 3) Electrical Machines, S.K. Bhattacharya, McGraw Hill Education, 4th Edition, 2017. ISBN-10: 9332902852, ISBN-13: 978-9332902855
- 4) Electric machinery, Ashfaq Hussain, Dhanpat Rai& Co, 3rd Edition, 2016. ISBN-10: 8177001663, ISBN-13: 978-8177001662
- 5) Electrical Machines, R. K. Rajput, Laxmi Publication, 6th Edition, 2018. ISBN: 9788131804469
- 6) Electric Machinery, Fitzgerald & Kingsley's, Stephen Umans, McGraw Hill Education; 7th edition, 2014. ISBN10: 0073380466, ISBN13: 9780073380469
- 7) A Course in Electrical Technology-II, J.B. Gupta, S. K. Kataria and Sons, 14th Edition, 2017. ISBN-10: 9350144158, ISBN-13: 978-9350144152
- 8) http://www.nptel.ac.in/

# 22EEE45X-ESC/PLC COURSES

|                                                                                                    |                     |                                         |                  |          |               |          |          | PLUU     |              |                              |                  |            |          |       |
|----------------------------------------------------------------------------------------------------|---------------------|-----------------------------------------|------------------|----------|---------------|----------|----------|----------|--------------|------------------------------|------------------|------------|----------|-------|
| Course Code                                                                                                    | 22F                 | FF4                                     |                  | ROGI     | KAMN          | IING     | OF IN    | TERN     |              | <mark>F THIN</mark><br>Marks | GS               | 50         |          |       |
| L:T:P:S                                                                                                    | 22EEE451<br>2:0:1:0 |                                         |                  |          |               |          |          |          | SEE Marks 50 |                              |                  |            |          |       |
| Hrs / Week                                                                                                    | 2+2                 |                                         |                  |          |               |          |          |          |              | l Marks                      |                  | 100        | )        |       |
| Credits                                                                                                    | 03                  |                                         |                  |          |               |          |          |          |              | n Hours                      |                  | 03         |          |       |
| Course outcom                                                                                                    |                     |                                         |                  |          |               |          |          |          |              |                              |                  | 1 22       |          |       |
| At the end of                                                                                                    | the co              | he course, the student will be able to: |                  |          |               |          |          |          |              |                              |                  |            |          |       |
| 22EEE451.1                                                                                                    | Und                 | ersta                                   | and th           | ne fund  | ament         | als of I | OT tecl  | hnolog   | У            |                              |                  |            |          |       |
| 22EEE451.2                                                                                                    | Illus               | strate                                  | e the j          | progra   | mming         | of Ard   | luino b  | y simu   | ation        |                              |                  |            |          |       |
| 22EEE451.3                                                                                                    |                     |                                         |                  |          |               |          |          |          |              | Arduino                      |                  |            |          |       |
| 22EEE451.4                                                                                                    |                     |                                         |                  |          |               |          |          |          |              | ino Uno                      |                  |            |          |       |
| 22EEE451.5                                                                                                    | Ana                 | lyze                                    | the n            | etwork   | ing an        | d Wi-F   | i systei | ns in d  | ifferen      | t enviror                    | ıment            |            |          |       |
| 22EEE451.6                                                                                                    | Exp                 | lore                                    | vario            | us clou  | d platf       | orms f   | or IOT.  |          |              |                              |                  |            |          |       |
| Mapping of Co                                                                                                    |                     |                                         |                  |          |               |          |          |          |              |                              |                  |            |          |       |
|                                                                                                    |                     |                                         | <b>PO3</b>       |          | P05           | P06      | P07      | P08      | P09          | P010                         | P011             | P012       | PSO1     | PSO2  |
| 22EEE451.1                                                                                                    | 3                   | 3                                       | 3                | 3        | 3             | -        | -        | -        | 1            | -                            | -                | -          | -        | 3     |
| 22EEE451.2                                                                                                    | 3                   | 3                                       | 3                | 3        | 3             | -        | -        | -        | 1            | -                            | -                | -          | -        | 3     |
| 22EEE451.3                                                                                                    | 3                   | 3                                       | 3                | 3        | 3             | -        | -        | -        | 1            | -                            | -                | -          | -        | 3     |
| 22EEE451.4                                                                                                    | 3                   | 3                                       | 3                | 3        | 3             | -        | -        | -        | 1            | -                            | -                | -          | -        | 3     |
| 22EEE451.5                                                                                                    | 3                   | 3                                       | 3                | 3        | 3             | -        | -        | -        | 1            | -                            | -                | -          | -        | 3     |
| 22EEE451.6                                                                                                    | 3                   | 3                                       | 3                | 3        | 3             | -        | -        | -        | 1            | -                            | -                | -          | -        | 3     |
| MODULE-1                                                                                                    | INT                 | ROE                                     | OUCT             | ION T    | O IOT         | :        |          |          |              | 2                            | 2EEE4            | 51.1       | 8 H      | lours |
| Understanding<br>Examples of Io                                                                                                    |                     |                                         |                  |          |               |          | _        |          |              |                              |                  |            |          |       |
| Laboratory Control 1. Study the 2. Familiaries 3. To interface                                                                                                    | e func<br>zatio     | dame<br>n wit                           | ental o<br>h Arc | luino a  | nd per        | formar   | nce of 1 | necessa  | ry soft      |                              | rns whe          | on its nus | hed to O | N     |
| Text Book                                                                                                    |                     | •                                       |                  |          |               |          | 5, 1.16  |          | tuili tii    | e BBB tu                     | 113.             | ii its pus | 1100 00  | 111   |
|                                                                                                    |                     |                                         |                  | ,        | . ,           | , =      | ,        |          |              |                              |                  |            |          |       |
| MODULE-2                                                                                                    | ARI                 | DUIN                                    | IO SI            | MULA     | TION          | ENVIR    | RONME    | ENT:     |              |                              | 22EEE4<br>22EEE4 |            | 81       | lours |
| Arduino Uno Architecture -Setup the IDE, Writing Arduino Software- Arduino Libraries-Basics of Embedded C programming for Arduino-Interfacing LED, push button and buzzer with Arduino- Interfacing Arduino with LCD |                     |                                         |                  |          |               |          |          |          |              |                              |                  |            |          |       |
| Laboratory Co                                                                                                    | _                   |                                         |                  |          |               |          |          |          |              |                              |                  |            |          |       |
| 1. Measure the 2. Temperature                                                                                                    | Notif               | ficati                                  | on Us            | ing Ar   | duino         |          |          | ke Led 1 | 3link U      | sing Ard                     | uino             |            |          |       |
| 3. Detect the V                                                                                                    |                     |                                         |                  |          |               |          |          | ioc arra | ilabla       | in Ardei                     | ino and          | develop    | some h   | ncic  |
| case study                                                                                                    |                     |                                         | ions.            | ıı VdIl  | บนร เปเ       | ois allu | innigi   | its dva  | шаше         | ııı Aruul                    | iio allu         | uevelop    | some D   | 351C  |
| Text Book                                                                                                    |                     |                                         |                  | 2.2, 2.3 | , 2.4 to      | 2.15     |          |          |              |                              |                  |            |          |       |
| MODULE-3                                                                                                    | SEN                 | ISOR                                    | 2 & A            | CTUA     | rors <b>'</b> | WITH     | ARDU     | INO:     |              |                              | 22EEE4           | 51.3,      | 8 I      | lours |

Overview of Sensors working Analog and Digital Sensors-Interfacing of Temperature, Humidity, Motion, Light and Gas Sensor with- Arduino Interfacing of Actuators with Arduino.- Interfacing of Relay Switch and Servo Motor with Arduino

22EEE451.4

#### **Laboratory Component:**

- 1. LDR to Vary the Light Intensity of LED Using Arduino.
- 2. Detect the movement of objects in Arduino.
- 3. Relay switch interfacing Arduino.

| Text Book | Text Book 2: 3.1, 3.3, 3.5, 3.7, 3.10 |            |         |
|-----------|---------------------------------------|------------|---------|
| MODULE-4  | NETWORKING WITH ESP8266 WIFI MODULE:  | 22EEE451.5 | 8 Hours |
|           |                                       |            |         |

Basics of Wireless Networking Introduction to ESP8266 Wi-Fi Module- Various Wi-Fi library-Web server-introduction, installation, configuration-Posting sensor(s) data to web serve-M2M vs. IOT Communication Protocols.

#### **Laboratory Component:**

- 1.Installation of Wifi module with arudino
- 2. Connect with the Available Wi-Fi Using Arduino
- 3. Smart home automation using Arduino

| Self -study     | Various Wi-Fi Module                                                 |            |         |  |
|-----------------|----------------------------------------------------------------------|------------|---------|--|
| Text Book       | Text Book 1: 6.1, 6.3, 6.5, 6.7, Text Book 2: 10.1, 10.3, 10.5, 10.7 |            |         |  |
| <b>MODULE-5</b> | CLOUD PLATFORMS FOR IOT:                                             | 22EEE451.6 | 8 Hours |  |
|                 |                                                                      |            |         |  |

Virtualization concepts and Cloud Architecture - Cloud computing, benefits- Cloud services -- SaaS, PaaS, IaaS-Cloud providers& offerings - Study of IOT Cloud platforms- ThingSpeak API and MQTT- Interfacing ESP8266 with Web services

#### **Laboratory Component:**

- 1. Managing sensors using Things Board cloud-based IoT platform
- 2. Oracle intelligent IOT applications.
- 3. Switching application using Think speak.

Text Book Text Book 2: 12.1 to 12.10

CIE Assessment Pattern (50 Marks - Theory and Lab)

|            |            |          | Marks Distribution |     |  |  |  |  |  |
|------------|------------|----------|--------------------|-----|--|--|--|--|--|
| RBT Levels |            | Toot (a) | Qualitative        | Lab |  |  |  |  |  |
|            |            | Test (s) | Assessment         | Lab |  |  |  |  |  |
|            |            |          | 05                 | 20  |  |  |  |  |  |
| L1         | Remember   | 5        | -                  | -   |  |  |  |  |  |
| L2         | Understand | 5        | -                  | -   |  |  |  |  |  |
| L3         | Apply      | 5        | 1                  | 5   |  |  |  |  |  |
| L4         | Analyze    | 5        | 2                  | 5   |  |  |  |  |  |
| L5         | Evaluate   | 5        | 2                  | -   |  |  |  |  |  |
| L6         | Create     | -        | -                  | -   |  |  |  |  |  |

# SEE Assessment Pattern (50 Marks - Theory)

|    | RBT Levels | Exam Marks<br>Distribution (50) |
|----|------------|---------------------------------|
| L1 | Remember   | 10                              |
| L2 | Understand | 10                              |
| L3 | Apply      | 10                              |
| L4 | Analyze    | 10                              |
| L5 | Evaluate   | 10                              |
| L6 | Create     |                                 |

#### Text Books:

- 1) Introduction to IOT, Sudip Misra, Anandarup Mukherjee, Arijit Roy, Publisher: Cambridge University Press: 2021 edition.
- 2) Internet of Things (IoT) Principles, Paradigms and Applications of IoT, Dr Kamlesh Lakhwani, Dr Hemant Kumar Gianey, Joseph Kofi Wireko, Kamal Kant Hiran,2020 Edition,BPB Publications,ISBN: 9389423368, 9789389423365

#### **Reference Books:**

1) Arduino project handbook, mark geddes, No Starch Press, San Francisco, 2016, ISBN-10: 1-59327-690-7, ISBN-13: 978-1-59327-690-4.

2)Introduction to Sensors in IoT and Cloud Computing Applications, Ambika Nagaraj,DOI: 10.2174/97898114793591210101, ISBN: 978-981-14-7933-5

3)Sensors Handbook, SabrieSoloman, McGraw-Hill Companies, Second Edition 2010, ISBN: 978-0-07-160571-7

# Web links and Video Lectures (e-Resources):

- https://onlinecourses.nptel.ac.in/noc22\_ge24/preview
- https://onlinecourses.nptel.ac.in/noc22\_cs53/preview
- https://www.youtube.com/watch?v=hdZzNOQV5vU
- https://www.youtube.com/watch?v=h0gWfVCSGQQ
- https://www.tutorialspoint.com/internet\_of\_things/internet\_of\_things\_tutorial.pdf
- http://www.diva-portal.org/smash/get/diva2:1481204/FULLTEXT01.pdf
- https://www.edx.org/learn/iot-internet-of-things

- Hands on sessions
- Seminars and Debates
- Development of small real time projects
- Demonstration of IOT applications using hardware tools
- Video demonstration of latest trends in IOT,IIOT,Indusrty4.0
- Organizing Group wise discussions on recent innovations and challenges of IOT

| ADVANCED DATA STRUCTURES |          |             |     |  |  |
|--------------------------|----------|-------------|-----|--|--|
| Course Code              | 22EEE452 | CIE Marks   | 50  |  |  |
| L:T:P:S                  | 2:0:1:0  | SEE Marks   | 50  |  |  |
| Hrs / Week               | 2+2      | Total Marks | 100 |  |  |
| Credits                  | 03       | Exam Hours  | 03  |  |  |

#### **Course outcomes:**

At the end of the course, the student will be able to:

| 22EEE452.1 | Describe the fundamentals of data structure                                |  |
|------------|----------------------------------------------------------------------------|--|
| 22EEE452.2 | Apply the concept of Dynamic Memory allocation                             |  |
| 22EEE452.3 | Analyze the concepts of searching, sorting and hashing for problem solving |  |
| 22EEE452.4 | Analyze various techniques in linear data structure                        |  |
| 22EEE452.5 | Apply the concept of non-linear data structures using trees and graphs     |  |
| 22EEE452.6 | Develop algorithms to solve problems using fundamental data structures     |  |

**Mapping of Course Outcomes to Program Outcomes and Program Specific Outcomes:** 

|            | PO1 | P02 | P03 | P04 | P05 | P06 | P07 | P08 | P09 | PO10 | P011 | P012 | PSO1 | PSO2 |
|------------|-----|-----|-----|-----|-----|-----|-----|-----|-----|------|------|------|------|------|
| 22EEE452.1 | 3   | 3   | 3   | 3   | -   | -   | -   | -   | -   | -    | -    | 2    | 3    | 3    |
| 22EEE452.2 | 3   | 3   | 3   | 3   | •   | -   | -   | -   | -   | -    | -    | 2    | 3    | 3    |
| 22EEE452.3 | 3   | 3   | 3   | 3   | -   | -   | -   | -   | -   | -    | -    | 2    | 3    | 3    |
| 22EEE452.4 | 3   | 3   | 3   | 3   | •   | -   | -   | -   | -   | -    | -    | 2    | 3    | 3    |
| 22EEE452.5 | 3   | 3   | 3   | 3   |     | -   |     | -   | -   | -    | -    | 2    | 3    | 3    |
| 22EEE452.6 | 3   | 3   | 3   | 3   | -   | -   | -   | -   | -   | -    | -    | 2    | 3    | 3    |

| MODULE-1 | INTRODUCTION TO DATA STRUCTURE | 22EEE452.1 | 8 Hours |
|----------|--------------------------------|------------|---------|
|          |                                | 22EEE452.2 |         |

Introduction to Data Structures, Classification of Data Structures Tower of Hanoi problem, Conversion of expressions, Evaluation of postfix expression, Iteration v/s recursion. Application of Queue. Sparse matrix, transpose of a sparse matrix, dynamic memory management, Abstract Data Types.

#### **Laboratory Component:**

- 1) Write a program to check whether the given matrix is sparse or not
- 2) Write a program to represent the matrix in sparse representation.
- 3) Write a program to determine the transpose of sparse representation.

| Text Book       | Text Book 1- chapter 1         |            |         |
|-----------------|--------------------------------|------------|---------|
| <b>MODULE-2</b> | SEARCHING, SORTING AND HASHING | 22EEE452.3 | 8 Hours |
|                 | TECHNIQUES                     |            |         |

Sorting – Bubble sort, Selection sort, Quick Sort, Insertion sort, Shell sort –. Merge Sort – Hashing – Hash Functions – Separate Chaining – Open Addressing – Rehashing – Extendible Hashing.

# **Laboratory Component:**

- 1) Write a program to sort the numbers using quick sort with recursion.
- 2) Write a C program to sort the numbers using Bubble sort technique.
- 3) Write a C program to sort the numbers using Selection sort technique.

| Case Study | Case study of hashing techniques |            |         |  |  |
|------------|----------------------------------|------------|---------|--|--|
| Text Book  | Text Book 1 chapter 2,3,4        |            |         |  |  |
| MODULE-3   | LINKED LISTS                     | 22EEE452.4 | 8 Hours |  |  |

Dynamic memory allocation revisited– malloc, calloc, realloc, free, Introduction to linked list, Representation of linked list in memory, primitive operations on linked list, searching a linked list, circular linked list, doubly linked list, header linked list. Applications of linked list: Josephus problem, addition of two long integers, addition of two polynomials, Linked representation of stack, Linked representation of queue.

#### **Laboratory Component:**

- 1) Write a menu driven program to perform the following primitive operations on single linked list
- 2) Create a list with one node
- 3) Insertion at front, rear, after any given node
- 4) Deletion at front, rear, after any given node

#### 5) Display Reverse

Torrt Dools

| MODIII F-4 | TDEEC I. INTDODUCTION.                  | 225554525 | О Цонкс |
|------------|-----------------------------------------|-----------|---------|
| I EXT DOOK | 1 Text DOOK 2. 3.1, 3.3, 3.3, 3.7, 3.10 |           |         |

Binary tree – strictly binary tree, complete binary tree, representing binary tree in memory, traversing a binary tree, binary Search tree, insertion and deletion in binary search tree, threaded binary tree. Expression trees, construction of an expression tree from prefix and postfix, Heap tree, creation of heap tree, insertion in heap, Deletion from heap.

#### **Laboratory Component:**

1) Write a C program to search an element using Binary search technique.

Torrt Dools 2, 21 22 25 27 210

- 2) Write a C program to insert an element in Binary tree.
- 3) Write a C program to delete an element in Binary tree.

| Text Book       | Text Book 1: Chapter 6,7 |                   |         |
|-----------------|--------------------------|-------------------|---------|
| <b>MODULE-5</b> | TREES II & GRAPHS:       | 22EEE452.522EEE45 | 8 Hours |
|                 |                          | 2.6               |         |

AVL Trees, Rotations in AVL tree, Insertion and deletion in an AVL tree, Huffman's algorithm. Introduction to Graph, Graph theory terminologies, sequential representation of a graph, adjacency matrix and path matrix, Warshall's algorithm, linked representation of a graph, Operations on a graph, Traversing a graph, Topological sorting

# **Laboratory Component:**

- 1) Write a C program to insert an element inAVL tree.
- 2) Write a C program to delete an element in AVL tree.
- 3) Develop a C program for solving Huffman's problem

| -          |                                              |  |  |  |
|------------|----------------------------------------------|--|--|--|
| Case Study | Case study compression – Huffman's encoding, |  |  |  |
|            | Case study of Warshall's algorithm           |  |  |  |
|            | https://arxiv.org/pdf/1905.00276.pdf         |  |  |  |
| Text Book  | Text Book 1: Chapter 7,8                     |  |  |  |

CIE Assessment Pattern (50 Marks - Theory and Lab)

| RBT Levels |            |          | Marks Distribution |     |  |  |  |
|------------|------------|----------|--------------------|-----|--|--|--|
|            |            | Test (s) | Qualitative        | Lab |  |  |  |
|            |            | rest (s) | Assessment         | Lau |  |  |  |
|            |            | 25       | 05                 | 20  |  |  |  |
| L1         | Remember   | 5        | -                  | -   |  |  |  |
| L2         | Understand | 5        | -                  | -   |  |  |  |
| L3         | Apply      | 5        | 2                  | 10  |  |  |  |
| L4         | Analyze    | 5        | 2                  | 10  |  |  |  |
| L5         | Evaluate   | 5        | 1                  | -   |  |  |  |
| L6         | Create     | -        | -                  | -   |  |  |  |

SEE Assessment Pattern (50 Marks - Theory)

|    | RBT Levels | Exam Marks<br>Distribution (50) |
|----|------------|---------------------------------|
| L1 | Remember   | 10                              |
| L2 | Understand | 10                              |
| L3 | Apply      | 10                              |
| L4 | Analyze    | 10                              |
| L5 | Evaluate   | 10                              |
| L6 | Create     |                                 |

# **Suggested Learning Resources:**

#### **Text Books:**

- 1) SEYMOUR LIPSCHUTZ, Data Structures with C, McGraw Hill, 13th Edition, Special Indian Edition, 2017, ISBN: 978-0070701984
- 2) Wisnu Anggoro, C++ DATA STRUCTURES ND ALGORITHMS, PacktPublishing ,ISBN: 9781788831970 **Reference Books:**
- 1)Richard F Gilberg and Behrouz A Forouzan, Data Structures A Pseudo code Approach with C, Cengage Learning, Second edition, Fifth Indian Reprint, 2015, ISBN: 9788131503140

# Web links and Video Lectures (e-Resources):

- https://onlinecourses.swayam2.ac.in/cec19\_cs04/preview
- https://www.iitgoa.ac.in/~sreejithav/20Aug/cs220.html
- https://www.youtube.com/watch?v=WprjBK0p6rw

- Contents related activities (Activity-based discussions)
  - ➤ For active participation of students, instruct the students to prepare Flowcharts and Handouts
  - Organizing Group wise discussions on applications of data structures and algorithms
  - Seminars

| WEB DESIGN TECHNOLOGIES |          |             |     |  |  |
|-------------------------|----------|-------------|-----|--|--|
| Course Code             | 22EEE453 | CIE Marks   | 50  |  |  |
| L:T:P:S                 | 2:0:1:0  | SEE Marks   | 50  |  |  |
| Hrs / Week              | 2+2      | Total Marks | 100 |  |  |
| Credits                 | 03       | Exam Hours  | 03  |  |  |

#### **Course outcomes:**

At the end of the course, the student will be able to:

| 22EEE453.1 | Design simple web pages using markup languages like HTML and XHTML.                    |
|------------|----------------------------------------------------------------------------------------|
| 22EEE453.2 | Create dynamic web pages using DHTML and java script that is easy to navigate and use. |
| 22EEE453.3 | Analyze server-side web pages that have to process request from client-side web pages. |
| 22EEE453.4 | Investigate and apply web data using XML and develop web pages using JSP.              |
| 22EEE453.5 | Solve various web services using PHP.                                                  |
| 22EEE453.6 | Develop real time application using server side programming and Web Services.          |

Mapping of Course Outcomes to Program Outcomes and Program Specific Outcomes:

|            | P01 | P02 | <b>PO3</b> | P04 | P05 | P06 | P07 | P08 | P09 | PO10 | P011 | PO12 | PSO1 | PSO2 |
|------------|-----|-----|------------|-----|-----|-----|-----|-----|-----|------|------|------|------|------|
| 22EEE453.1 | 3   | 2   | 3          | 2   | 3   | 1   |     | -   | -   | 3    | 3    | 2    | 3    | 3    |
| 22EEE453.2 | 3   | 3   | 3          | 3   | 3   | 2   | -   | -   | 2   | 3    | 3    | 2    | 3    | 3    |
| 22EEE453.3 | 3   | 3   | 3          | 3   | 3   | 1   | -   | -   | -   | 3    | 3    | 2    | 3    | 2    |
| 22EEE453.4 | 3   | 3   | 3          | 3   | 3   | 1   | -   | -   | -   | 3    | 3    | 2    | 3    | 3    |
| 22EEE453.5 | 3   | 2   | 3          | 3   | 3   | 1   | -   | -   | -   | 2    | 3    | 2    | 3    | 3    |
| 22EEE453.6 | 3   | 2   | 3          | 2   | 3   | 1   | -   | -   | -   | 3    | 3    | 2    | 3    | 3    |

| MODULE-1 | INTRODUCTION TO HTML | 22EEE453.1 | 8 Hours |
|----------|----------------------|------------|---------|
|----------|----------------------|------------|---------|

what is HTML HTML Syntax, Semantic Markup, Structure of HTML Documents, Introduction to CSS, what is CSS, CSS Syntax, Location of Styles.

#### **Laboratory Component:**

- 1. Write a JavaScript to design a simple calculator to perform the following operations: sum, product, difference and quotient
- 2. Write a JavaScript that calculates the squares and cubes of the numbers from 0 to 10 and outputs HTML text that displays the resulting values without table.
- 3. Write a JavaScript that calculates the squares and cubes of the numbers from 0 to 10 and outputs HTML text that displays the resulting values in an HTML table format.

| MODULE-2 HTMLTABLESANDFORMS 22EEE453.2 | 8 Hours |
|----------------------------------------|---------|

Introducing Tables, Styling Tables, Introducing Forms, Form Control Elements, Table and Form Accessibility **Laboratory Component:** 

- 1. Write a JavaScript code that displays text "TEXT- GROWING" with increasing font size in the interval of 100ms in RED COLOR or other, when the font size reaches 50pt it displays "TEXT-SHRINKING" in BLUE color or other color. Then the font size decreases to 5pt.
- 2. Develop and demonstrate a HTML5 file that includes JavaScript script that uses functions for the following problems: a. Parameter: A string b. Output: The position in the string of the left-most vowel c. Parameter: A number d. Output: The number with its digits in the reverse order.
- 3. 6. Design an XML document to store information about a student in an engineering college affiliated to VTU. The information must include USN, Name, and Name of the College, Branch, Year of Joining, and email id. Make up sample data for 3 students. Create a CSS style sheet and use it to display the document.

| Text Book       | Textbook 1: Ch. 4,5  |            |         |
|-----------------|----------------------|------------|---------|
| <b>MODULE-3</b> | CLIENT-SIDESCRIPTING | 22EEE453.3 | 8 Hours |

What is JavaScript and What can it do? JavaScript Design Principles, Syntax, JavaScript Objects, The Document Object Model (DOM), Advantages and Disadvantages with its applications

- 1. A program of JavaScript client side script that will run in the browser to display the name of cities.
- 2. A program to add two numbers by JavaScript client side script by CSS.
- 3. A program to display even and odd numbers using JavaScript.

| Text Book       | Textbook 1: Ch. 6, 8 |             |         |
|-----------------|----------------------|-------------|---------|
| <b>MODULE-4</b> | PHPARRAYS            | 22EEE453.4, | 8 Hours |
|                 |                      | 22EEE453.5  |         |

PHP Classes and Objects, Object- Oriented Overview, Classes and Objects in PHP, Object Oriented Design, Error Handling and Validation, what are Errors and Exceptions.

- 1. Write a PHP program to keep track of the number of visitors visiting the web page and to display this count of visitors, with proper headings.
- 2. Write a PHP program to display a digital clock which displays the current time of the server.
- 3. Write a PHP programs for sum of two digits.

| Text Book       | Textbook 1: Ch. 9, 10 |            |         |
|-----------------|-----------------------|------------|---------|
| <b>MODULE-5</b> | MANAGING STATE        | 22EEE453.6 | 8 Hours |

Cookies, Serialization, Session State, HTML5 Web Storage, Caching, Introduction to JavaScript and jQuery, Backbone MVC Frameworks, XML Processing and Web Services, XML Processing, JSON, Overview of Web Services.

- 1. Write a Scripting code for reading a Cookie.
- 2. Write a Scripting code for deleting a Cookie.
- 3. Write a Scripting Code to Parsing a Text String.

Text Book Textbook 1: Ch. 13, 15,17

CIE Assessment Pattern (50 Marks - Theory and Lab)

| RBT Levels |            |          | Marks Distribution        |     |  |  |  |
|------------|------------|----------|---------------------------|-----|--|--|--|
|            |            | Test (s) | Qualitative<br>Assessment | Lab |  |  |  |
|            |            | 25       | 05                        | 20  |  |  |  |
| L1         | Remember   | 5        | =                         | -   |  |  |  |
| L2         | Understand | 5        | -                         | -   |  |  |  |
| L3         | Apply      | 10       | 5                         | 10  |  |  |  |
| L4         | Analyze    | 5        | ·                         | 10  |  |  |  |
| L5         | Evaluate   | -        | -                         | -   |  |  |  |
| L6         | Create     | -        | -                         | -   |  |  |  |

SEE Assessment Pattern (50 Marks - Theory)

| RBT Levels |            | Exam Marks<br>Distribution (50) |
|------------|------------|---------------------------------|
| L1         | Remember   | 10                              |
| L2         | Understand | 10                              |
| L3         | Apply      | 20                              |
| L4         | Analyze    | 10                              |
| L5         | Evaluate   | -                               |
| L6         | Create     | -                               |

# **Suggested Learning Resources:**

#### **Text Books:**

1. Randy Connolly, Ricardo Hoar, "Fundamentals of Web Development", 1st Edition, Pearson Education India. (ISBN:978-9332575271)

#### **Reference Books:**

- 1. Robin Nixon, "Learning PHP, MySQL &JavaScript with jQuery, CSS and HTML5", 4th Edition, O'Reilly Publications, 2015. (ISBN:978-9352130153)
- 2. Luke Welling, Laura Thomson, "PHP and MySQL Web Development", 5th Edition, Pearson Education, 2016. (ISBN:978-9332582736)
- 3. Nicholas C Zakas, "Professional JavaScript for Web Developers", 3rd Edition, Wrox/Wiley India, 2012. (ISBN:978-8126535088)
- 4. David Sawyer Mcfarland, "JavaScript &jQuery: The Missing Manual", 1st Edition, O'Reilly/Shroff Publishers & Distributors Pvt Ltd, 2014 (ISBN:978-9351108078)

#### Web links and Video Lectures (e-Resources):

- https://nptel.ac.in/courses/106106156
- <a href="https://sites.google.com/a/venusict.org/web-application-development/nptel-video-lectures">https://sites.google.com/a/venusict.org/web-application-development/nptel-video-lectures</a>

### Activity-Based Learning (Suggested Activities in Class)/ Practical Based learning

- Video demonstration of latest trends in web design
- For active participation of students, instruct the students to prepare Flowcharts and Handouts
- Organizing Group wise discussions on issues
- Seminars

| ELECTROMAGNETIC FIELD THEORY |          |             |     |  |  |
|------------------------------|----------|-------------|-----|--|--|
| Course Code                  | 22EEE454 | CIE Marks   | 50  |  |  |
| L:T:P:S                      | 3:0:0:0  | SEE Marks   | 50  |  |  |
| Hours / Week                 | 3        | Total Marks | 100 |  |  |
| Credits                      | 03       | Exam Hours  | 03  |  |  |

#### **Course outcomes:**

At the end of the course, the student will be able to:

| 22EEE454.1 | Understand the basic concepts of electrostatics and magneto statics                                                                                                    |
|------------|----------------------------------------------------------------------------------------------------|
| 22EEE454.2 | Interpret the potential field of a point charge, Potential gradient, Energy density in the electrostatic field and conductor's properties and boundary conditions.      |
| 22EEE454.3 | Describe the Poisson's and Laplace Equations, Biot - Savart's law, Ampere's circuital law and Stokes theorem.                                                           |
| 22EEE454.4 | Apply the principles of magneto statics to the solutions of problems relating to magnetic field and magnetic potential, boundary conditions and magnetic energy density |
| 22EEE454.5 | Illustrate the Faraday's law, Displacement current, Maxwell's equations                                                                                                 |
| 22EEE454.6 | Understand the basic concepts of electromagnetic waves and characterizing parameters                                                                                    |

Mapping of Course Outcomes to Program Outcomes and Program Specific Outcomes:

|            | P01 | P02 | P03 | P04 | P05 | P06 | P07 | P08 | P09 | P010 | P011 | P012 | PSO1 | PSO2 |
|------------|-----|-----|-----|-----|-----|-----|-----|-----|-----|------|------|------|------|------|
| 22EEE454.1 | 3   | 3   | 3   | 3   | -   | -   | -   | -   |     | -    | -    | -    | 1    | -    |
| 22EEE454.2 | 3   | 3   | 3   | 3   | -   |     | -   | 1   | -   | -    | -    | -    | -    | -    |
| 22EEE454.3 | 3   | 3   | 3   | 3   | -   | -   | -   | -   |     | -    | -    | -    | 1    | -    |
| 22EEE454.4 | 3   | 3   | 3   | 3   | -   |     | -   | 1   | -   | -    | -    | -    | -    | -    |
| 22EEE454.5 | 3   | 3   | 3   | 3   | -   | -   | -   | -   |     | -    | -    | -    | -    | -    |
| 22EEE454.6 | 3   | 3   | 3   | 3   | -   | -   | -   | -   | -   | -    | -    | -    | -    | -    |

#### MODULE-1 VECTOR ANALYSIS AND ELECTROSTATICS 22EEE454.1 8 Hours

Scalars and Vectors, Vector algebra, Cartesian co-ordinate system, Vector Components and unit vectors. Scalar field and Vector field. Dot product and Cross product, Gradient of a scalar field. Divergence and Curl of a vector field. Co – ordinate systems: cylindrical and spherical, relation between different coordinate systems. Expression for gradient, divergence and curl in rectangular, cylindrical and spherical co-ordinate systems. Numerical.

Coulomb's law, Electric field intensity and its evaluation for (i) point charge (ii) line charge (iii) surface charge (iv) volume charge distributions. Electric flux density, Gauss law and its applications. Maxwell's first equation (Electrostatics). Divergence theorem. Numerical.

| Self -study | Numerical on vector analysis        |            |         |  |  |  |
|-------------|-------------------------------------|------------|---------|--|--|--|
| Text Book   | 'ext Book 1: Chapter 1, 2, 3        |            |         |  |  |  |
|             | Text book 2: Chapter 4,5,6(part -2) |            |         |  |  |  |
| MODULE-2    | ENERGY AND POTENTIAL, CONDUCTOR AND | 22EEE454.2 | 8 Hours |  |  |  |
|             | DIELECTRICS                         |            |         |  |  |  |

Energy expended in moving a point charge in an electric field. The line integral. Definition of potential difference and potential. The potential field of a point charge and of a system of charges. Potential gradient. The dipole. Energy density in the electrostatic field. Numerical.

Current and current density. Continuity of current. Metallic conductors, conductor's properties and boundary conditions. Perfect dielectric materials, capacitance calculations. Parallel plate capacitor with two dielectrics with dielectric interface parallel to the conducting plates. Numerical.

| Text Book | Text Book 1: Chapter 4, 5                  |            |         |
|-----------|--------------------------------------------|------------|---------|
| MODULE-3  | POISSON'S AND LAPLACE EQUATIONS AND STEADY | 22EEE454.3 | 8 Hours |
|           | MAGNETIC FIELDS                            |            |         |

Derivations and problems, Uniqueness theorem.

Biot - Savart's law, Ampere's circuital law. The Curl. Stokes theorem. Magnetic flux and flux density. Scalar and vector magnetic potentials. Numerical.

| rector magnetic p | 7 0011010101 1 0011101 1 00111                       |            |         |
|-------------------|------------------------------------------------------|------------|---------|
| Text Book         | Text Book 1: Chapter 7, 8                            |            |         |
| MODULE-4          | MAGNETIC FORCES AND MAGNETIC MATERIALS AND MAGNETISM | 22EEE454.4 | 8 Hours |

Force on a moving charge and differential current element. Force between differential current elements. Force and torque on a closed circuit. Numerical.

Nature of magnetic materials, magnetisation and permeability. Magnetic boundary conditions. Magnetic circuit, inductance and mutual inductance. Numerical.

| Text Book       | Text Book 1: Chapter 9            |             |         |
|-----------------|-----------------------------------|-------------|---------|
| <b>MODULE-5</b> | TIME VARYING FIELDS AND MAXWELL'S | 22EEE454.5, | 8 Hours |
|                 | EQUATIONS AND UNIFORM PLANE WAVE  | 22EEE454.6  |         |

Faraday's law, Displacement current. Maxwell's equations in point form and integral form. Numerical. Electromagnetic radiation: near field—non-radiative and radiative, far field. Wave propagation in free space and in dielectrics. Pointing vector and power considerations. Propagation in good conductors, skin effect. Numerical.

| Text Book | Text Book 1: Chapter 10, 11        |
|-----------|------------------------------------|
|           | Text book 2: Chapter 9,10(part -4) |

#### CIE Assessment Pattern (50 Marks - Theory)

|            |            |                     | Marks Distribution |       |  |  |  |  |  |
|------------|------------|---------------------|--------------------|-------|--|--|--|--|--|
| RBT Levels |            | RBT Levels Test (s) |                    | MCQ's |  |  |  |  |  |
|            |            | 25                  | 15                 | 10    |  |  |  |  |  |
| L1         | Remember   | 5                   | -                  | -     |  |  |  |  |  |
| L2         | Understand | 5                   | -                  | 5     |  |  |  |  |  |
| L3         | Apply      | 5                   | 5                  | 5     |  |  |  |  |  |
| L4         | Analyze    | 5                   | 5                  | -     |  |  |  |  |  |
| L5         | Evaluate   | 5                   | 5                  | -     |  |  |  |  |  |
| L6         | Create     | -                   | -                  | -     |  |  |  |  |  |

#### SEE Assessment Pattern (50 Marks - Theory)

|    | RBT Levels | Exam Marks<br>Distribution (50) |
|----|------------|---------------------------------|
| L1 | Remember   | 10                              |
| L2 | Understand | 10                              |
| L3 | Apply      | 10                              |
| L4 | Analyze    | 10                              |
| L5 | Evaluate   | 10                              |
| L6 | Create     |                                 |

#### **Suggested Learning Resources:**

#### **Books**

- 1. Engineering Electromagnetics William H Hayt et al McGraw Hill 8th Edition, 2017
- 2. Principles of Electromagnetics Matthew N. O. Sadiku Oxford 6th Edition, 2015

#### Reference books:

- 1. Fundamentals of Engineering Electromagnetics David K. Cheng Pearson 2014
- 2. Electromagnetism -Theory (Volume -1) -Applications (Volume-2) AshutoshPramanik PHI Learning 2014
- 3. Electromagnetic Field Theory Fundamentals, Bhag Guru et al, Cambridge, 2009
- 4. Electromagnetic Field Theory Rohit Khurana Vikas Publishing 1st Edition, 2014

#### Web links and Video Lectures (e-Resources):

- https://archive.nptel.ac.in/courses/108/104/108104087/
- https://archive.nptel.ac.in/courses/108/106/108106073/
- https://nptel.ac.in/courses/115101005
- https://www.youtube.com/watch?v=Elv3WpL32UE

#### Activity-Based Learning (Suggested Activities in Class)/ Practical Based learning

- Video demonstration
- Contents related activities (Activity-based discussions)

- For active participation of students, instruct the students to prepare Flowcharts and Handouts
- Organizing Group wise discussions on issues /Critical Thinking
- Seminars

# 22EEE46X -Ability Enhancement Course-IV

| AUTOCAD FOR ELECTRICAL ENGINEERING  Course Code   22EEE461                                                                                                    | PS02 1 1 1 |  |
|----------------------------------------------------------------------------------------------------|------------|--|
| L:T:P:S                                                                                                    | 1 1        |  |
| Hrs / Week2Total Marks100Credits01Exam Hours03Course outcomes:<br>At the end of the course, the student will be able to:22EEE461.1Use various symbols and notations in electrical and electronics engineering drawings.22EEE461.2Simulate/test simple electrical circuits using Simulation software22EEE461.3Simulate/test simple electronics circuits using Simulation software22EEE461.4Design a PCB layout for different electronic circuitsMapping of Course Outcomes to Program Outcomes and Program Specific Outcomes:P01 P02 P03 P04 P05 P06 P07 P08 P09 P010 P011 P012 PS0122EEE461.13 3 3 3 3 2 1 1 3 322EEE461.23 3 3 3 3 2 1 1 3 322EEE461.33 3 3 3 3 2 1 1 3 322EEE461.33 3 3 3 3 2 1 1 3 322EEE461.33 3 3 3 3 2 1 1 3 3                                                                                                    | 1 1        |  |
| Credits 01 Exam Hours 03  Course outcomes: At the end of the course, the student will be able to:  22EEE461.1 Use various symbols and notations in electrical and electronics engineering drawings.  22EEE461.2 Simulate/test simple electrical circuits using Simulation software  22EEE461.3 Simulate/test simple electronics circuits using Simulation software  22EEE461.4 Design a PCB layout for different electronic circuits  Mapping of Course Outcomes to Program Outcomes and Program Specific Outcomes:  PO1 PO2 PO3 PO4 PO5 PO6 PO7 PO8 PO9 PO10 PO11 PO12 PSO1  22EEE461.1 3 3 3 3 3 2 1 - 1 3  22EEE461.2 3 3 3 3 3 2 3 3  22EEE461.3 3 3 3 3 2 3 3  22EEE461.3 3 3 3 3 3 2 3 3  22EEE461.3 3 3 3 3 3 3 2 3 3  22EEE461.3 3 3 3 3 3 3 2 3 3  22EEE461.3 3 3 3 3 3 3 2 3 3  22EEE461.3 3 3 3 3 3 3 2 3 3  22EEE461.3 3 3 3 3 3 3 2 3 3  22EEE461.3 3 3 3 3 3 3 2 3 3  22EEE461.3 3 3 3 3 3 3 2 3 3  22EEE461.3 3 3 3 3 3 3 2 3 3  22EEE461.3 3 3 3 3 3 3 3 2 3 3  22EEE461.3 3 3 3 3 3 3 2 3 3  22EEE461.3 3 3 3 3 3 3 2 3 3  22EEE461.3 3 3 3 3 3 3 3 2 3 3  22EEE461.3 3 3 3 3 3 3 3 2 3 3  22EEE461.3 3 3 3 3 3 3 3 2 3 3 3  22 - 3 3 3 3 3 3 3 3 3 3 3 3 3 3 3 3 3 3 | 1 1        |  |
| Course outcomes: At the end of the course, the student will be able to:  22EEE461.1                                                                                                    | 1 1        |  |
| At the end of the course, the student will be able to:  22EEE461.1 Use various symbols and notations in electrical and electronics engineering drawings.  22EEE461.2 Simulate/test simple electrical circuits using Simulation software  22EEE461.3 Simulate/test simple electronics circuits using Simulation software  22EEE461.4 Design a PCB layout for different electronic circuits  Mapping of Course Outcomes to Program Outcomes and Program Specific Outcomes:    PO1 PO2 PO3 PO4 PO5 PO6 PO7 PO8 PO9 PO10 PO11 PO12 PS01                                                                                                    | 1 1        |  |
| 22EEE461.2       Simulate/test simple electrical circuits using Simulation software         22EEE461.3       Simulate/test simple electronics circuits using Simulation software         22EEE461.4       Design a PCB layout for different electronic circuits         Mapping of Course Outcomes to Program Outcomes and Program Specific Outcomes:         P01 P02 P03 P04 P05 P06 P07 P08 P09 P010 P011 P012 PS01         22EEE461.1       3 3 3 3 3 2 1 1 3         22EEE461.2       3 3 3 3 3 2 1 1 3         3 22EEE461.3       3 3 3 3 3 2 1 1 3                                                                                                    | 1 1        |  |
| 22EEE461.3         Simulate/test simple electronics circuits using Simulation software           22EEE461.4         Design a PCB layout for different electronic circuits           Mapping of Course Outcomes to Program Outcomes and Program Specific Outcomes:           P01 P02 P03 P04 P05 P06 P07 P08 P09 P010 P011 P012 PS01           22EEE461.1         3         3         3         2         -         -         1         -         -         3           22EEE461.2         3         3         3         2         -         -         1         -         -         3           22EEE461.3         3         3         3         2         -         -         1         -         -         3           22EEE461.3         3         3         3         2         -         -         1         -         -         -         3                                                                                                    | 1 1        |  |
| 22EEE461.4       Design a PCB layout for different electronic circuits         Mapping of Course Outcomes to Program Outcomes and Program Specific Outcomes:         P01 P02 P03 P04 P05 P06 P07 P08 P09 P010 P011 P012 PS01         22EEE461.1 3 3 3 3 3 3 2 1 1 3 3         22EEE461.2 3 3 3 3 3 3 2 1 1 3 3         22EEE461.3 3 3 3 3 3 2 3 3 3 3 3 3 3 3 3 3 3                                                                                                    | 1 1        |  |
| Mapping of Course Outcomes to Program Outcomes and Program Specific Outcomes:           PO1 PO2 PO3 PO4 PO5 PO6 PO7 PO8 PO9 PO10 PO11 PO12 PSO1           22EEE461.1 3 3 3 3 3 2 1 1 3           22EEE461.2 3 3 3 3 3 2 1 1 3           22EEE461.3 3 3 3 3 3 2 1 1 3                                                                                                    | 1 1        |  |
| PO1 PO2 PO3         PO4         PO5         PO6         PO7         PO8         PO9         PO10         PO11         PO12         PS01           22EEE461.1         3         3         3         2         -         -         -         1         -         -         3           22EEE461.2         3         3         3         3         2         -         -         -         1         -         -         3           22EEE461.3         3         3         3         2         -         -         -         1         -         -         3                                                                                                    | 1 1        |  |
| 22EEE461.1     3     3     3     2     -     -     -     1     -     -     3       22EEE461.2     3     3     3     3     2     -     -     -     1     -     -     3       22EEE461.3     3     3     3     3     2     -     -     -     1     -     -     3                                                                                                    | 1 1        |  |
| 22EEE461.2     3     3     3     2     -     -     -     1     -     -     3       22EEE461.3     3     3     3     2     -     -     -     1     -     -     3                                                                                                    | 1          |  |
| <b>22EEE461.3</b> 3 3 3 3 2 1 1 3                                                                                                    |            |  |
|                                                                                                    | 1          |  |
| <b>22EEE461.4</b> 3 3 3 3 2 1 1 3                                                                                                    | 1 1        |  |
|                                                                                                    | 1          |  |
| Power No. /                                                                                                    |            |  |
| Exp. No. / List of Experiments / Programs Co                                                                                                    | Os         |  |
| Pgm. No.                                                                                                    | 70         |  |
| Prerequisite Experiments / Programs / Demo                                                                                                    |            |  |
|                                                                                                    |            |  |
| Starting AUTOCAD for windows     2 N                                                                                                    | íΛ         |  |
| Exploring workspace                                                                                                    | NA         |  |
|                                                                                                    |            |  |
| PART-A                                                                                                    |            |  |
| Basic procedure to be adopted for computer aided drawings of 2                                                                                                    |            |  |
|                                                                                                    | E461.1     |  |
| R-L-C series, parallel circuit                                                                                                    |            |  |
| Basic procedure to be adopted for computer aided drawings of 2                                                                                                    | E461.1     |  |
| electrical machines: Electrical machines – AC and DC, motor                                                                                                    |            |  |
| Basic procedure to be adopted for computer aided drawings of 2                                                                                                    | E461.1     |  |
| windings: A.C. and D.C. winding diagrams  4 Basic procedure to be adopted for computer aided drawings of 2                                                                                                    |            |  |
| electronic components I: Resistor, Inductor, transformer and Capacitor                                                                                                    | E461.1     |  |
| 5 Basic procedure to be adopted for computer aided drawings of 2                                                                                                    |            |  |
|                                                                                                    | E461.1     |  |
| Transistors PNP/ NPN, MOSFET, IGBT, UJT.                                                                                                    |            |  |
| 6 adure to be adopted for computer aided drawings of electronic circuits 2                                                                                                    |            |  |
| , full-wave and bridge rectifier, Power amplifier and voltage amplifier                                                                                                    | E461.1     |  |
| PART-B                                                                                                    |            |  |
| 7 Simulation of electrical circuits - Series and parallel R-L circuit, Series 2                                                                                                    |            |  |
|                                                                                                    | E461.2     |  |
| AC Circuit                                                                                                    |            |  |
| 8 Simulation of electrical machines - Flectrical machines circuits: 2                                                                                                    | 74612      |  |
| Graphics, Plot, sub plot, label, legend                                                                                                    | E461.2     |  |
| 9 Simulation of electronic circuit - Half wave full wave and bridge 2                                                                                                    | 74612      |  |
| rectifier, Power amplifier and voltage amplifier                                                                                                    | E461.3     |  |
|                                                                                                    | E461.3     |  |
| 11 Overview of software for PCB design, PCB layout of rectifier circuit 2 22EEI                                                                                                    | E461.4     |  |
| 12 PCB layout of amplifier circuit 22EEI                                                                                                    | E461.4     |  |

# **PART-C**

# Beyond Syllabus Virtual Lab Content (To be done during Lab but not to be included for CIE or SEE)

1. Electronics system Packing https://nptel.ac.in/courses/108108031

2. Sensor and sensor Design

https://www.classcentral.com/course/sensors-circuit-interface-12049

CIE Assessment Pattern (50 Marks - Lab)

| RBT Levels |            | Test (s) | Weekly Assessment |
|------------|------------|----------|-------------------|
|            | KD1 Levels | 20       | 30                |
| L1         | Remember   | -        | -                 |
| L2         | Understand | -        | -                 |
| L3         | Apply      | 10       | 10                |
| L4         | Analyze    | 5        | 10                |
| L5         | Evaluate   | 5        | 10                |
| L6         | Create     | -        | -                 |

SEE Assessment Pattern (50 Marks - Lab)

|    | RBT Levels | Exam Marks<br>Distribution (50) |
|----|------------|---------------------------------|
| L1 | Remember   | -                               |
| L2 | Understand | -                               |
| L3 | Apply      | 15                              |
| L4 | Analyze    | 20                              |
| L5 | Evaluate   | 15                              |
| L6 | Create     | -                               |

# **Suggested Learning Resources:**

#### **Reference Books:**

- 1) AutoCAD Electrical 2023 for Engineers and Designers by Sham Tickoo, Dream tech press, New Delhi, Latest edition.
- 2) Mastering AutoCAD 2013 and AutoCAD LT 2013 by George Omura, Sybex, New Delhi, Latest edition

|                 |                                                                                                    | ADVP     | MCE       | D ARI     | )UIN(   | ) PRC           | )GRA     | <b>MMIN</b> ( | Ĭ          |           |                    |       |
|-----------------|----------------------------------------------------------------------------------------------------|----------|-----------|-----------|---------|-----------------|----------|---------------|------------|-----------|--------------------|-------|
| Course Code     | 21EEE462                                                                                                    |          |           |           |         |                 | CIE M    |               |            | 50        |                    |       |
| L:T:P:S         | 0:0:1:0                                                                                                    |          |           |           |         |                 | SEE M    |               |            | 50        |                    |       |
| Hrs / Week      | 2                                                                                                    |          |           |           |         |                 | Total    | Marks         |            | 100       |                    |       |
| Credits         | 01                                                                                                    |          |           |           |         |                 | Exam     | Hours         |            | 03        |                    |       |
| Course outcon   | nes:                                                                                                    |          |           |           |         |                 |          |               |            |           |                    |       |
| At the end of t | the course, the st                                                                                                    | udent    | will be   | able to   | ):      |                 |          |               |            |           |                    |       |
| 22EEE462.1      | Acquire the bas                                                                                                    | sic kno  | wledge    | about     | Arduii  | no deve         | elopme   | ent board     | d to perfo | orm diffe | rent tasl          | KS    |
| 22EEE462.2      | Understand the                                                                                                    | e impoi  | tance     | of Micr   | ocontr  | oller ir        | n the fu | ınctionin     | g of emb   | edded s   | stems              |       |
| 22EEE462.3      | Interface Ardui                                                                                                    | no to t  | he clou   | ıd, inte  | ract wi | ith onli        | ne ser   | vices, an     | d control  | devices   | remotel            | у     |
| 22EEE462.4      | Control differe                                                                                                    |          |           |           |         |                 |          |               |            |           | er motor           | S     |
| Mapping of Co   | ourse Outcome                                                                                                    |          |           |           |         |                 |          |               |            |           |                    |       |
|                 | PO1 PO2 PO3                                                                                                    |          |           | P06       | P07     | P08             | P09      | P010          | P011       | P012      | PSO1               | PSO2  |
| 22EEE462.1      | 3 3 3                                                                                                    | 3        | 2         | -         | -       | -               | 1        | -             | -          | -         | -                  | -     |
| 22EEE462.2      | 3 3 3                                                                                                    | 3        | 2         | -         | -       | -               | 1        | -             | -          | -         | -                  | -     |
| 22EEE462.3      | 3 3 3                                                                                                    | 3        | 2         | -         | -       | -               | 1        | -             | -          | -         | -                  | -     |
| 22EEE462.4      | 3 3 3                                                                                                    | 3        | 2         | -         | -       | -               | 1        | -             | -          | -         | -                  | -     |
| Evn No /        |                                                                                                    |          |           |           |         |                 |          |               |            | TT        |                    |       |
| Exp. No. /      |                                                                                                    | List     | of Ext    | erim      | ents    | / Pro           | gram     | S             |            | Hour      | C                  | Os    |
| Pgm. No.        | List of Experiments / Programs                                                                                                    |          |           |           |         |                 |          |               | S          |           |                    |       |
|                 | Pre                                                                                                    | requi    | isite l   | Exper     | imen    | ts / P          | rogra    | ams / I       | )emo       |           |                    |       |
|                 | <ul> <li>Basic math skills, including arithmetic and algebra, aid in task like calculating resistor values and working with sensor data.</li> <li>Developing logical thinking and problem-solving skills will aid in troubleshooting and writing efficient code.</li> </ul> |          |           |           |         |                 |          | data.         |            |           |                    |       |
|                 |                                                                                                    |          |           |           | PART    | Г-А             |          |               |            |           |                    |       |
| 1               | Digital input ar                                                                                                    | ıd digit | al outr   |           |         |                 | board    | and usi       | ng LED     |           | 22EEE4             | 462.1 |
|                 | and Buzzer.                                                                                                    |          |           |           |         |                 |          |               |            | 2         |                    |       |
| 2               | Analog input an Different outpu                                                                                                    |          |           | put on    | Arduin  | io Mega         | a board  | d using P     | WM.        | 2         | 22EEE              | 462.1 |
| 3               | Serial Communand received, R                                                                                                    | ication  | betwe     |           |         | oard a          | nd PC:   | - charact     | er send    | 2         | 22EEE              | 462.2 |
| 4               | DC Motor to co                                                                                                    |          |           |           |         | ction           | of rotat | ion           |            | 2         | 22EEE4             | 162 2 |
| <u>4</u><br>5   |                                                                                                    |          |           |           |         |                 |          |               |            | 2         | 22EEE <sup>2</sup> |       |
| 6               | Rotate the servo motor to a specific angle using PWM signals.  Rotate a stepper motor in precise steps and directions.                                                                                                    |          |           |           |         |                 |          |               | 2          | 22EEE2    |                    |       |
| 0               | 1 Rotate a steppe                                                                                                    |          | ,, 111 þ1 |           | PAR7    |                 |          |               |            |           | 220DD*             | 102.0 |
| 7               | Heina Andrina                                                                                                    | hoard    | huild a   |           |         |                 |          |               |            | 2         | 22555              | 162.2 |
| /<br>8          | Using Arduino<br>Temperature a                                                                                                    |          |           |           |         |                 |          | IT11 or I     | ועדייי     |           | 22EEE4             |       |
| O               | sensor to displ                                                                                                    |          |           |           |         |                 |          |               |            | 2         | ZZEEE <sup>2</sup> | 104.3 |
| 9               | Ultrasonic Dist                                                                                                    |          |           |           |         |                 |          |               |            | 2         | 22EEE4             | 162.4 |
| 10              | Internet of Thi                                                                                                    | ngs (Io' | Γ): Sen   | d sens    | or data | to clo          |          |               |            | 2         | 22EEE              |       |
| 11              | ThingSpeak or LCD Display: Co                                                                                                    | onnect   |           |           |         |                 | D to di  | splay tex     | kt or      | 2         | 22EEE4             | 162.4 |
|                 | sensor reading                                                                                                    |          |           |           |         |                 |          |               |            |           |                    |       |
| 12              | Potentiometer:<br>control LED br                                                                                                    |          |           |           | _       |                 | er and i | use them      | to         | 2         | 22EEE              | 462.4 |
|                 | COME OF EED OF                                                                                                    | ignunes  | 3 01 30   | I VO IIIC | otor po | <u>sitio</u> n. |          |               |            |           |                    |       |
|                 |                                                                                                    | ignthes  | 3 01 30   |           | ART-    |                 |          |               |            |           |                    |       |

# (To be done during Lab but not to be included for CIE or SEE)

1. https://www.youtube.com/watch?v=vI0nd8wCqRY

CIE Assessment Pattern (50 Marks - Lab)

| RBT Levels |            | Test (s) | Weekly Assessment |
|------------|------------|----------|-------------------|
|            |            | 20       | 30                |
| L1         | Remember   | -        | -                 |
| L2         | Understand | -        | -                 |
| L3         | Apply      | 10       | 10                |
| L4         | Analyze    | 5        | 10                |
| L5         | Evaluate   | 5        | 10                |
| L6         | Create     | -        | -                 |

SEE Assessment Pattern (50 Marks - Lab)

|    | RBT Levels | Exam Marks<br>Distribution (50) |
|----|------------|---------------------------------|
| L1 | Remember   | -                               |
| L2 | Understand | -                               |
| L3 | Apply      | 15                              |
| L4 | Analyze    | 20                              |
| L5 | Evaluate   | 15                              |
| L6 | Create     | -                               |

# **Suggested Learning Resources:**

# **Reference Books:**

- 1) Simon Monk, "Programming Arduino: Getting Started with Sketches", McGraw-Hill Education, Second Edition, 2016, ISBN-10: 1259641635; ISBN-13: 978-1259641633.
- 2) John Nussey, Arduino For Dummies, 1st Edition, Publisher: John Wiley & Sons; ISBN-10: 1118446372; ISBN-13: 978-1118446379.

| SCI LAB FOR ELECTRICAL ENGINEERING                                                             |                                                                     |                                                                                |       |         |         |         |          |          |         |           |           |            |         |         |
|------------------------------------------------------------------------------------------------|---------------------------------------------------------------------|--------------------------------------------------------------------------------|-------|---------|---------|---------|----------|----------|---------|-----------|-----------|------------|---------|---------|
| Course Code                                                                                    | Course Code 22EEE463 CIE Marks                                      |                                                                                |       |         |         |         |          |          |         |           |           | 50         |         |         |
| L:T:P:S                                                                                        |                                                                     | 0:0:1:0 SEE Marks                                                              |       |         |         |         |          |          |         |           |           | 50         |         |         |
| Hrs / Week                                                                                     | 2                                                                   |                                                                                |       |         |         |         |          |          | _       | ıl Marks  |           | 100        |         |         |
| Credits                                                                                        | 01                                                                  | 1                                                                              |       |         |         |         |          |          |         | n Hours   |           | 03         |         |         |
| Course outcor                                                                                  | nes:                                                                |                                                                                |       |         |         |         |          |          | •       |           |           | •          |         |         |
| At the end of                                                                                  |                                                                     |                                                                                |       |         |         |         |          |          |         |           |           |            |         |         |
| 22EEE463.1                                                                                     | Ap                                                                  | Apply the basic laws to a given network and compute its electrical parameters. |       |         |         |         |          |          |         |           |           |            |         |         |
| 22EEE463.2                                                                                     | As                                                                  | ssess                                                                          | the t | ransier | nt resp | onse of | f RL,RC  | and R    | LC circ | uits and  | resonan   | ce circuit | S       |         |
| 22EEE463.3                                                                                     | Ar                                                                  | nalyz                                                                          | e the | perfor  | mance   | charac  | cteristi | cs of tr | ansisto | ors       |           |            |         |         |
| 22EEE463.4                                                                                     |                                                                     |                                                                                |       |         |         |         |          |          |         | and mo    |           |            |         |         |
| Mapping of Co                                                                                  | ourse                                                               | e Ou                                                                           | tcom  | es to l | Progra  | ım Ou   | tcome    | s and    | Progr   | am Spe    | cific Out | tcomes:    |         |         |
|                                                                                                | P01                                                                 | PO                                                                             | P03   | P04     | P05     | P06     | P07      | P08      | P09     | PO10      | P011      | P012       | PSO1    | PSO2    |
|                                                                                                |                                                                     | 2                                                                              |       |         |         |         |          |          |         |           |           |            |         |         |
| 22EEE463.1                                                                                     | 3                                                                   | 3                                                                              | 2     | 2       | 2       | -       | -        | -        | 1       | -         | -         | -          | 2       | -       |
| 22EEE463.2                                                                                     | 3                                                                   | 3                                                                              | 2     | 2       | 2       | -       | -        | -        | 1       | -         | -         | -          | 2       | -       |
| 22EEE463.3                                                                                     | 3                                                                   | 3                                                                              | 2     | 2       | 2       | -       | -        | -        | 1       | -         | -         | -          | 2       | -       |
| 22EEE463.4                                                                                     | 3                                                                   | 3                                                                              | 2     | 2       | 2       | -       | -        | -        | 1       | -         | -         | -          | 2       | -       |
| Exp. No. / Pgm. No. List of Experiments / Programs  Prerequisite Experiments / Programs / Demo |                                                                     |                                                                                |       |         |         |         |          | Hour     | s (     | COs       |           |            |         |         |
| Electric circuit theory     Analog and Digital Electronics                                     |                                                                     |                                                                                |       |         |         |         |          | 2        |         | NA        |           |            |         |         |
|                                                                                                | • Electrical Machines and Transformers                              |                                                                                |       |         |         |         |          | _        |         |           |           |            |         |         |
|                                                                                                |                                                                     |                                                                                |       |         |         |         | PAR      | T-A      |         |           |           | <u> </u>   | 1       |         |
| 1 Verify Ohm's Law by a Scilab program.                                                        |                                                                     |                                                                                |       |         |         |         |          |          | 2       | 22E       | EE463.1   |            |         |         |
| 2                                                                                              | Ver                                                                 | Verify Kirchhoff's Voltage Law by a Scilab program.                            |       |         |         |         |          |          |         | ·         | 2         | 22E        | EE463.1 |         |
| 3                                                                                              | Verify Kirchhoff's Current Law by a Scilab program.                 |                                                                                |       |         |         |         |          |          | 2       | 22E       | EE463.1   |            |         |         |
| 4                                                                                              | Det                                                                 | Determine the mesh currents of the circuit using Scilab 2 22EEE463.1           |       |         |         |         |          |          |         |           |           |            |         |         |
| 5                                                                                              | Determine the nodal voltages of the circuit using Scilab            |                                                                                |       |         |         |         |          |          | 2       |           | EE463.2   |            |         |         |
| 6                                                                                              | 6 Simulation of R-C, R-L and RLC electric circuit transients        |                                                                                |       |         |         |         | 2        | 22E      | EE463.2 |           |           |            |         |         |
| PART-B                                                                                         |                                                                     |                                                                                |       |         |         |         |          |          |         |           |           |            |         |         |
| 7                                                                                              | Design and implementation of series and parallel resonance circuit. |                                                                                |       |         |         |         |          | ircuit.  | 2       | 22E       | EE463.2   |            |         |         |
| 8                                                                                              | Execute Code Conversions using Scilab programming                   |                                                                                |       |         |         |         |          |          | 2       |           | EE463.2   |            |         |         |
| 9                                                                                              | Simulate the characteristics of Field Effect Transistor             |                                                                                |       |         |         |         |          |          |         | 2         | 22E       | EE463.3    |         |         |
| 10                                                                                             | _                                                                   |                                                                                |       | charact |         |         |          |          |         | istor     |           | 2          | 22E     | EE463.3 |
| 11                                                                                             | Sim                                                                 | ulati                                                                          |       | Hyster  |         |         |          |          |         |           |           | 2          | 22E     | EE463.4 |
| 12                                                                                             |                                                                     |                                                                                |       |         | e the p |         |          |          | ion mo  | tor using | g Scilab  | 2          | 22E     | EE463.4 |
| 12 Simulate and analyze the parameters of induction motor using Scilab 2 22EEE463.4            |                                                                     |                                                                                |       |         |         |         |          |          |         |           |           |            |         |         |

# PART-C

# Beyond Syllabus Virtual Lab Content (To be done during Lab but not to be included for CIE or SEE) 1. https://youtu.be/AOV7YxOUNrI?si=ifHjS\_4TejVqPzMy

# CIE Assessment Pattern (50 Marks - Lab)

| RBT Levels |            | Test (s) | Weekly Assessment |
|------------|------------|----------|-------------------|
|            | KD1 Levels |          | 30                |
| L1         | Remember   | -        | -                 |
| L2         | Understand | -        | -                 |
| L3         | Apply      | 10       | 10                |
| L4         | Analyze    | 5        | 10                |
| L5         | Evaluate   | 5        | 10                |
| L6         | Create     | -        | -                 |

# SEE Assessment Pattern (50 Marks - Lab)

|    | RBT Levels | Exam Marks<br>Distribution (50) |
|----|------------|---------------------------------|
| L1 | Remember   | -                               |
| L2 | Understand | -                               |
| L3 | Apply      | 20                              |
| L4 | Analyze    | 20                              |
| L5 | Evaluate   | 10                              |
| L6 | Create     | -                               |

# **Suggested Learning Resources:**

https://www.scilab.org/tutorials

#### **Reference Books:**

- 1) A. R. Hambley, "Scilab Textbook Companion for Electrical Engineering Principles and Applications", Publisher:Pearson Education, New Jersey, 2019, ISBN- 0-13-213006-8
- 2) Michael Baudin, "Introduction to Scilab", Publisher: The Scilab Consortium, January 2010.

| 22EEE464.1   3   3   2   2   2   2   -   -   -   -   -   -                                                                                                    | PCB design Laboratory |                                                                                                    |            |       |            |        |  |  |  |  |
|----------------------------------------------------------------------------------------------------|-----------------------|----------------------------------------------------------------------------------------------------|------------|-------|------------|--------|--|--|--|--|
| Hrs / Week                                                                                                    | Course Code           | 22EEE464 CIE Marks                                                                                                    |            | 50    |            |        |  |  |  |  |
| Credits                                                                                                    | L:T:P:S               | 0:0:1:0 SEE Marks                                                                                                    |            | 50    |            |        |  |  |  |  |
| Course outcomes:                                                                                                    | Hrs / Week            | 2 Total Marks                                                                                                    |            | 100   |            |        |  |  |  |  |
| At the end of the course, the student will be able to:    22EEE464.1                                                                                                    | Credits               | 01 Exam Hours                                                                                                    |            | 03    |            |        |  |  |  |  |
| Analyze the circuits with PCB design and identify the various processes involved                                                                                                    |                       |                                                                                                    |            |       |            |        |  |  |  |  |
| Cos                                                                                                    | 22EEE464.1            | Familiarize the electronic components and basic electronic instruments.                                                           |            |       |            |        |  |  |  |  |
| Mapping of Course   Outcomes to   Program   Outcomes and   Program   Specific   Outcomes                                                                                                    | 22EEE464.2            |                                                                                                    |            |       |            |        |  |  |  |  |
| Mapping of Course   Outcomes to   Program Outcomes   and   Program Specific Outcomes                                                                                                    | 22EEE464.3            | Gain in-depth core knowledge in the and fabrication of Printed                                                                    | Circuit Bo | oards |            |        |  |  |  |  |
| P01   P02   P03   P04   P05   P06   P07   P08   P09   P010   P011   P012   PS01   P32                                                                                                    | 22EEE464.4            | Learn assembling and testing of the PCB based electronic circuit                                                                  | ts         |       |            |        |  |  |  |  |
| 22EEE464.1   3   3   2   2   2   2   -   -   -   -   -   -                                                                                                    | Mapping of Co         |                                                                                                    | ific Outc  | omes: |            |        |  |  |  |  |
| 22EEE464.2   3   3   2   2   2   2   -   -   -   -   -   -                                                                                                    |                       |                                                                                                    | P011       | P012  | PS01       | PSO2   |  |  |  |  |
| COS   Prerequisite Experiments / Programs   Hours   COS                                                                                                    |                       |                                                                                                    | -          | -     |            | -      |  |  |  |  |
| Exp. No. / Pgm. No.      Prerequisite Experiments   Programs   Hours                                                                                                    |                       |                                                                                                    | -          | -     |            | -      |  |  |  |  |
| Exp. No. / Pgm. No.  Prerequisite Experiments / Programs / Demo  • Basic Electronics 2 NA  PART-A  1 Study of Electronic Components 2 2 22EEE464 2 Study of Instruments and Equipment (DMM, Power supply, CRO, FG) 2 22EEE464 3 Introduction to Orcad Schematic entry / drawing, net listing, layering, component foot print library selection & designing, design rules, component foot print library selection & designing, design rules, 2 22EEE464 4 Component placing: Manual & automatic, track routing: automatic & manual, rules: track length, angle, joint & size, Auto router setup. Design Rules.  5 Single side PCB Fabrication 2 22EEE464  PART-B  6 Design PCB Layout using ORCAD,PCB Design - Full wave Rectifier 2 22EEE464 7 Assembly and Testing - Full wave Rectifier 2 22EEE464 8 PCB Designing Practice: PCB Designing of Basic and Analog Electronic 2 22EEE464 |                       |                                                                                                    | -          | -     |            | -      |  |  |  |  |
| Prerequisite Experiments / Programs / Demo  Passic Electronics  PART-A  Study of Electronic Components  Study of Instruments and Equipment (DMM, Power supply, CRO, FG)  Introduction to Orcad Schematic entry / drawing, net listing, layering, component foot print library selection & designing, design rules,  Component placing: Manual & automatic, track routing: automatic & manual, rules: track length, angle, joint & size, Auto router setup. Design Rules.  Single side PCB Fabrication  PART-B  Design PCB Layout using ORCAD,PCB Design - Full wave Rectifier  Assembly and Testing - Full wave Rectifier  PCB Designing Practice: PCB Designing of Basic and Analog Electronic  2 22EEE464  2 22EEE464  2 22EEE464  2 22EEE464                                                                                                    | 22EEE464.4            | 3   3   2   2   2   -   -   -   -                                                                                                 | -          | -     | 2          | -      |  |  |  |  |
| PART-A  Study of Electronic Components  2 22EEE464  Study of Instruments and Equipment (DMM, Power supply, CRO, FG) Introduction to Orcad Schematic entry / drawing, net listing, layering, component foot print library selection & designing, design rules, Component placing: Manual & automatic, track routing: automatic & manual, rules: track length, angle, joint & size, Auto router setup. Design Rules.  Single side PCB Fabrication  PART-B  Design PCB Layout using ORCAD,PCB Design - Full wave Rectifier Assembly and Testing - Full wave Rectifier  PCB Designing Practice: PCB Designing of Basic and Analog Electronic 2 22EEE464 2 22EEE464 3 22EEE464 4 22EEE464 5 22EEE464 6 22EEE464                                                                                                    |                       | <u> </u>                                                                                                    |            | Hours |            | COs    |  |  |  |  |
| PART-A  Study of Electronic Components  Study of Instruments and Equipment (DMM, Power supply, CRO, FG)  Introduction to Orcad Schematic entry / drawing, net listing, layering, component foot print library selection & designing, design rules,  Component placing: Manual & automatic, track routing: automatic & manual, rules: track length, angle, joint & size, Auto router setup. Design Rules.  Single side PCB Fabrication  PART-B  Design PCB Layout using ORCAD,PCB Design - Full wave Rectifier  Assembly and Testing - Full wave Rectifier  PCB Designing Practice: PCB Designing of Basic and Analog Electronic  2 22EEE464  2 22EEE464  2 22EEE464                                                                                                    |                       | Demo                                                                                                    |            | T     |            |        |  |  |  |  |
| 1 Study of Electronic Components 2 22EEE464 2 Study of Instruments and Equipment (DMM, Power supply, CRO, FG) 3 Introduction to Orcad Schematic entry / drawing, net listing, layering, component foot print library selection & designing, design rules, 4 Component placing: Manual & automatic, track routing: automatic & manual, rules: track length, angle, joint & size, Auto router setup. Design Rules. 5 Single side PCB Fabrication 2 22EEE464  PART-B 6 Design PCB Layout using ORCAD,PCB Design - Full wave Rectifier 7 Assembly and Testing - Full wave Rectifier 8 PCB Designing Practice: PCB Designing of Basic and Analog Electronic 2 22EEE464                                                                                                    |                       | Basic Electronics                                                                                                    |            | 2     | NA         |        |  |  |  |  |
| 2 Study of Instruments and Equipment (DMM, Power supply, CRO, FG) 2 22EEE464 3 Introduction to Orcad Schematic entry / drawing, net listing, layering, component foot print library selection & designing, design rules, 4 Component placing: Manual & automatic, track routing: automatic & manual, rules: track length, angle, joint & size, Auto router setup. Design Rules. 5 Single side PCB Fabrication 2 22EEE464  PART-B 6 Design PCB Layout using ORCAD,PCB Design - Full wave Rectifier 2 22EEE464 7 Assembly and Testing - Full wave Rectifier 2 22EEE464 8 PCB Designing Practice: PCB Designing of Basic and Analog Electronic 2 22EEE464                                                                                                    | PART-A                |                                                                                                    |            |       |            |        |  |  |  |  |
| Introduction to Orcad Schematic entry / drawing, net listing, layering, component foot print library selection & designing, design rules,  Component placing: Manual & automatic, track routing: automatic & manual, rules: track length, angle, joint & size, Auto router setup. Design Rules.  Single side PCB Fabrication  PART-B  Design PCB Layout using ORCAD,PCB Design - Full wave Rectifier  Assembly and Testing - Full wave Rectifier  PCB Designing Practice: PCB Designing of Basic and Analog Electronic  2 22EEE464  2 22EEE464                                                                                                    | 1                     | Study of Electronic Components                                                                                                    |            | 2     | 22EEE464.1 |        |  |  |  |  |
| component foot print library selection & designing, design rules,  4 Component placing: Manual & automatic, track routing: automatic & manual, rules: track length, angle, joint & size, Auto router setup. Design Rules.  5 Single side PCB Fabrication  PART-B  6 Design PCB Layout using ORCAD,PCB Design - Full wave Rectifier  7 Assembly and Testing - Full wave Rectifier  8 PCB Designing Practice: PCB Designing of Basic and Analog Electronic  2 22EEE464                                                                                                    |                       |                                                                                                    |            | 2     | 22EEE464.1 |        |  |  |  |  |
| 4 Component placing: Manual & automatic, track routing: automatic & manual, rules: track length, angle, joint & size, Auto router setup. Design Rules.  5 Single side PCB Fabrication  2 22EEE464  PART-B  6 Design PCB Layout using ORCAD,PCB Design - Full wave Rectifier  7 Assembly and Testing - Full wave Rectifier  8 PCB Designing Practice: PCB Designing of Basic and Analog Electronic  2 22EEE464  2 22EEE464                                                                                                    | 3                     | • • • • • • • • • • • • • • • • • • • •                                                                                           |            | 2     | 22EEI      | E464.2 |  |  |  |  |
| PART-B  6 Design PCB Layout using ORCAD,PCB Design - Full wave Rectifier 2 22EEE464 7 Assembly and Testing - Full wave Rectifier 2 22EEE464 8 PCB Designing Practice: PCB Designing of Basic and Analog Electronic 2 22EEE464                                                                                                    | 4                     | manual, rules: track length, angle, joint & size, Auto router Design Rules.                                                       |            | 2     |            |        |  |  |  |  |
| 6 Design PCB Layout using ORCAD,PCB Design - Full wave Rectifier 2 22EEE464 7 Assembly and Testing - Full wave Rectifier 2 22EEE464 8 PCB Designing Practice: PCB Designing of Basic and Analog Electronic 2 22EEE464                                                                                                    | 5                     |                                                                                                    |            | 2     | 22EEI      | E464.2 |  |  |  |  |
| 7 Assembly and Testing - Full wave Rectifier 2 22EEE464 8 PCB Designing Practice: PCB Designing of Basic and Analog Electronic 2 22EEE464                                                                                                    |                       |                                                                                                    |            |       |            |        |  |  |  |  |
| 8 PCB Designing Practice: PCB Designing of Basic and Analog Electronic 2 22EEE464                                                                                                    |                       |                                                                                                    | ier        |       | 22EEI      | E464.3 |  |  |  |  |
|                                                                                                    |                       |                                                                                                    |            | 2     |            |        |  |  |  |  |
|                                                                                                    |                       | Circuits, PCB Designing of Power Supplies.                                                                                        |            | 2     | 22EEI      | E464.4 |  |  |  |  |
| Post Designing & PCB Fabrication Process: Printing the Design, Etching, Drilling, 2                                                                                                    | 9                     |                                                                                                    | esign,     | 2     | 22EEI      | E464.4 |  |  |  |  |
| Interconnecting and Packaging electronic Circuits, Gerber Generation, Soldering and Desoldering, Component Mounting, PCB and Hardware Testing.  22EEE464 2 Testing.                                                                                                    | 10                    | Interconnecting and Packaging electronic Circuits, Gerber Gene Soldering and Desoldering, Component Mounting, PCB and Ha Testing. |            | 2     | 22EEI      | E464.4 |  |  |  |  |

# PART-C

Beyond Syllabus Virtual Lab Content
(To be done during Lab but not to be included for CIE or SEE)
https://www.youtube.com/watch?v=aODkA2mrimQ

CIE Assessment Pattern (50 Marks - Lab)

|           | RBT Levels | Test (s) | Weekly Assessment |
|-----------|------------|----------|-------------------|
|           | KD1 Levels | 20       | 30                |
| L1        | Remember   | -        | -                 |
| L2        | Understand | -        | -                 |
| L3        | Apply      | 10       | 10                |
| <b>L4</b> | Analyze    | 5        | 10                |
| L5        | Evaluate   | 5        | 10                |
| L6        | Create     | -        | =                 |

SEE Assessment Pattern (50 Marks - Lab)

|    | RBT Levels | Exam Marks<br>Distribution (50) |
|----|------------|---------------------------------|
| L1 | Remember   | -                               |
| L2 | Understand | -                               |
| L3 | Apply      | 20                              |
| L4 | Analyze    | 20                              |
| L5 | Evaluate   | 10                              |
| L6 | Create     | =                               |

## **Suggested Learning Resources:**

#### Text Books:

- 1. Printed circuit board design ,fabrication assembly and testing By R. S. Khandpur, Tata McGraw Hill 2006 **Reference Books:**
- 1. Printed circuit Board Design and technology, Walter C. Bosshart
- 2. Printed Circuits Handbook, Sixth Edition, by Clyde F. Coombs, Jr, Happy T. Holden, Publisher: McGraw-Hill Education Year: 2016
- 3. Complete PCB Design Using OrCAD Capture and PCB Editor, Kraig Mitzner Bob Doe Alexander Akulin Anton Suponin Dirk Müller, 2nd Edition 2009.

| Course Code   22SCK47   CIE Marks   50                                                                                                    |                                                                                                    |                                                                                                    |                     |                       |                     |            |              |         |            |             |          |         |
|----------------------------------------------------------------------------------------------------|----------------------------------------------------------------------------------------------------|----------------------------------------------------------------------------------------------------|---------------------|-----------------------|---------------------|------------|--------------|---------|------------|-------------|----------|---------|
| L:T:P:S                                                                                                    |                                                                                                    |                                                                                                    |                     |                       |                     |            | Marks        |         |            |             |          |         |
| Hrs / Week                                                                                                    |                                                                                                    |                                                                                                    |                     |                       |                     |            |              | al Mark | s 50       |             |          |         |
| Credits                                                                                                    | 01                                                                                                    |                                                                                                    |                     |                       |                     |            |              |         |            |             |          |         |
| At the end of                                                                                                    |                                                                                                    | e, the st                                                                                                    | udent v             | vill be al            | ole to:             |            |              |         |            | ·           |          |         |
| 22SCK47.1                                                                                                    | Commu                                                                                                    | ınicate a                                                                                                    | nd con              | nect to t             | he surro            | unding     |              |         |            |             |          |         |
| 22SCK472                                                                                                    | Unders                                                                                                    | tand the                                                                                                    | needs               | and pro               | blems of            | the com    | munity       | and inv | olve the   | m in pro    | blem -s  | olving  |
| 22SCK47.3                                                                                                    | in findi                                                                                                    | Develop among themselves a sense of social & civic responsibility and utilize their knowledge in finding practical solutions to individual and community problems |                     |                       |                     |            |              |         |            |             |          |         |
| 22SCK47.4                                                                                                    | Develop competence required for group-living and sharing of responsibilities & gain skills in mobilizing community participation to acquire leadership qualities and democratic attitudes |                                                                                                    |                     |                       |                     |            |              |         |            |             |          |         |
| mapping of C                                                                                                    | g of Course Outcomes to Program Outcomes and Program Specific Outcomes:                                                                                                    |                                                                                                    |                     |                       |                     |            | P012         |         |            |             |          |         |
| 22SCK47.1                                                                                                    | P01                                                                                                    | P02                                                                                                    | P03                 | P04                   | P05                 | <b>P06</b> | <b>P07</b> 2 | P08     | <b>P09</b> | <b>PO10</b> | P011     | 1       |
| 22SCK47.1                                                                                                    | -                                                                                                    |                                                                                                    |                     |                       |                     | 3          | 2            |         | 2          | 3           |          | 1       |
| 22SCK47.3                                                                                                    | _                                                                                                    | -                                                                                                    | _                   | -                     | _                   | 3          | 2            | -       | 2          | 3           | _        | 1       |
| 22SCK47.4                                                                                                    | -                                                                                                    | -                                                                                                    | -                   | -                     | -                   | 3          | 2            | -       | 2          | 3           | -        | 1       |
| MODULE-1 PLANTATION AND ADOPTION OF A TREE 22SCK47.1, 3 Hours 22SCK47.2                                                                                                    |                                                                                                    |                                                                                                    |                     |                       |                     |            | Hours        |         |            |             |          |         |
| Plantation of a tree that will be adopted for three years by a group of B. Tech students. (ONE STUDENT ONE TREE) They will also make an excerpt either as a documentary or a photo blog describing the plant's origin, its usage in daily life, its appearance in folklore and literature - – Objectives, Visit, case study, report, outcomes. |                                                                                                    |                                                                                                    |                     |                       |                     |            |              |         |            |             |          |         |
| MODULE-2 HERITAGE WALK AND CRAFTS CORNER 22SCK47.2, 22SCK47.3                                                                                                    |                                                                                                    |                                                                                                    |                     |                       |                     |            |              |         |            |             |          |         |
| Heritage tour<br>knowing the<br>forms- Object                                                                                                    | city and<br>tives, Visi                                                                                                    | its crafts<br>t, case st                                                                                                    | sman, p<br>tudy, re | hoto blo<br>eport, ou | og and d<br>tcomes. | ocument    | tary on e    | volutio | on and p   | ractice o   | f variou | s craft |
| MODULE-3                                                                                                    | 0                                                                                                    | RGANIC                                                                                                    | <b>FARM</b>         | ING AN                | D WAST              | E MANA     | GEMEN'       | Γ       | <b>22S</b> | CK47.3,     | 3        | Hours   |

Usefulness of organic farming, wet waste management in neighboring villages, and implementation in the campus – Objectives, Visit, case study, report, outcomes.

MODULE-4 WATER CONSERVATION 22SCK47.3, 3 Hours 22SCK47.4

Knowing the present practices in the surrounding villages and implementation in the campus, documentary or photoblog presenting the current practices – Objectives, Visit, case study, report, outcomes.

MODULE-5 FOOD WALK 22SCK47.1, 3 Hours 22SCK47.4

City's culinary practices, food lore, and indigenous materials of the region used in cooking – Objectives, Visit, case study, report, outcomes.

# CIE Assessment Pattern (50 Marks - Activity based) -

• Each module is evaluated as given below and 100 marks in scaled down to 50 as final marks.

| CIE component for each module                                                                                      | Marks |
|----------------------------------------------------------------------------------------------------|-------|
| Field Visit, Plan, Discussion                                                                                      | 10    |
| Commencement of activities and its progress                                                                        | 20    |
| Case study-based Assessment Individual performance with report                                                     | 20    |
| Module wise study & its consolidation 5*5 = 25                                                                     | 25    |
| Video based seminar for 10 minutes by each student at the end of semester with Report. Activities 1 to 5, 5*5 = 25 | 25    |

- Implementation strategies of the project (NSS work).
- Individual student has to submit a final report which should be signed by NSS Officer, the HOD and Principal.
- Finally, the consolidated marks sheet and the reports should be available in the department.

#### **Activity-Based Learning / Practical Based learning**

- Platform to connect to others and share the stories with others:
  - o Jamming session
  - o Open mic
  - o Poetry
- Share the experience of Social Connect.
- Exhibit the talent like playing instruments, singing, one-act play, art-painting, and fine art.

#### Pedagogy:

- The students will be divided into groups. Each group will be handled by faculty mentor.
- A total of 40 50 hrs engagement in the semester
- Faculty mentor will design the activities (particularly Jamming sessions, open mic and poetry)
- The course is mainly activity-based that will offer a set of activities for the student that enables them to connect with fellow human beings, nature, society, and the world at large.
- The course will engage students for interactive sessions, open mic, reading group, storytelling sessions, and semester-longactivities conducted by faculty mentors.
- Students should present the progress of the activities as per the schedule in the prescribed practical session in the field
- There should be positive progress in the vertical order for the benefit of society in general through activities.

#### Plan of Action:

- Each student should do activities according to the scheme and syllabus.
- At the end of semester student performance has to be evaluated by the faculty mentor for the assigned activity progress and its completion.
- At last consolidated report of all activities from 1st to 5th, compiled report should be submitted as per the instructions and scheme.
- Practice Session Description:
  - Lecture session in field to start activities
  - Students Presentation on Ideas
  - Commencement of activity and its progress
  - Execution of Activity
  - Case study-based Assessment, Individual performance
  - Sector/ Team wise study and its consolidation
  - Video based seminar for 10 minutes by each student at the end of semester with Report.

| SI<br>No | Topic                                      | Groupsize                        | Location                                                                               | Activity execution                                                                               | Reporting                                                                      | Evaluation of the Topic                                          |
|----------|--------------------------------------------|----------------------------------|----------------------------------------------------------------------------------------|--------------------------------------------------------------------------------------------------|--------------------------------------------------------------------------------|------------------------------------------------------------------|
| 1.       | Plantation<br>and<br>adoption of<br>a tree | May be individua l or team (3-5) | Farmers land/<br>parks / Villages /<br>roadside/<br>community area<br>/ College campus | Site selection<br>/ Proper<br>consultation/<br>Continuous<br>monitoring/<br>Information<br>board | Report should be submitted by individual to the concerned evaluation authority | Evaluation<br>as per the<br>rubrics of<br>scheme and<br>syllabus |
| 2.       | Heritage<br>walk and                       | May be<br>individua              | Temples /<br>monumental                                                                | Site selection<br>/Proper                                                                        | Report<br>should be                                                            | Evaluation as per the                                            |
|          | crafts<br>corner                           | l or team<br>(3-5)               | places / Villages/<br>City Areas /                                                     | consultation/<br>Continuous                                                                      | submitted<br>by                                                                | rubrics of scheme and                                            |

|    |                                                      |                                  | Grama panchayat/ public associations /Government Schemes officers/ campus                        | monitoring/<br>Information<br>board                                                                 | individual<br>to the<br>concerned<br>evaluation<br>authority                   | syllabus                                                         |
|----|------------------------------------------------------|----------------------------------|--------------------------------------------------------------------------------------------------|----------------------------------------------------------------------------------------------------|--------------------------------------------------------------------------------|------------------------------------------------------------------|
| 3. | Organic<br>farming and<br>waste<br>management        | May be individua l or team (3-5) | Farmers land / parks /Villages visits / roadside/ communityarea / College campus                 | Group selection<br>/ proper<br>consultation<br>/ Continuous<br>monitoring /<br>Information<br>board | Report should be submitted by individual to the concerned evaluation authority | Evaluation<br>as per the<br>rubrics of<br>scheme and<br>syllabus |
| 4. | Water<br>conservation:<br>Conservation<br>techniques | May be individua l or team (3-5) | Villages/ City Areas /Grama panchayat/ public associations/ Government Schemes officers / campus | site selection /<br>proper<br>consultation/<br>Continuous<br>monitoring/<br>Information<br>board    | Report should be submitted by individual to the concerned evaluation authority | Evaluation<br>as per the<br>rubrics of<br>scheme and<br>syllabus |
| 5. | Food walk:<br>Practices in<br>society                | May be individua l or team (3-5) | Villages/ City Areas /Grama panchayat/ public associations/ Government Schemes officers/ campus  | Group selection / proper consultation / Continuous monitoring / Information board                   | Report should be submitted by individual to the concerned evaluation authority | Evaluation<br>as per the<br>rubrics of<br>scheme and<br>syllabus |

|                |                                                                     |                                                                         |          |          |          | MIN     | NIPRO   | OJECT   | •           |           |          |         |      |      |  |
|----------------|---------------------------------------------------------------------|-------------------------------------------------------------------------|----------|----------|----------|---------|---------|---------|-------------|-----------|----------|---------|------|------|--|
| Course<br>Code | 22EF                                                                | EE48                                                                    |          |          |          |         |         |         | CIE M       | arks      |          | 50      | 50   |      |  |
| L:T:P:S        | 0:0:1                                                               | 0:0:1:0                                                                 |          |          |          |         |         |         | SEE Marks   |           |          | 50      | 50   |      |  |
| Hrs / Week     | 02                                                                  | 02                                                                      |          |          |          |         |         |         | Total Marks |           |          | 10      | 100  |      |  |
| Credits        | 01                                                                  | 01                                                                      |          |          |          |         |         |         | Exam        | Hours     |          | 03      |      |      |  |
| At the end o   |                                                                     | ourse,                                                                  | , the st | udent    | will be  | able to | ):      |         |             |           |          |         |      |      |  |
| 22EEE48.1      | App                                                                 | ly the                                                                  | know     | ledge l  | earned   | via sev | veral c | ourses  | to prac     | tical iss | ues.     |         |      |      |  |
| 22EEE48.2      | Eval                                                                | Evaluate small hardware systems by using modern tools and technologies. |          |          |          |         |         |         |             |           |          |         |      |      |  |
| 22EEE48.3      | Able to work in teams and manage the conduct of the research study. |                                                                         |          |          |          |         |         |         |             |           |          |         |      |      |  |
| 22EEE48.4      | Comi                                                                | munic                                                                   | cate an  | d com    | prehen   | d the w | vork th | rough   | articles    | S.        |          |         |      |      |  |
| 22EEE48.5      | Artic                                                               | ulate                                                                   | the pr   | oject r  | elated a | ctiviti | es and  | findin  | gs          |           |          |         |      |      |  |
| 22EEE48.6      | Exter                                                               | nd or                                                                   | use th   | e idea i | in mini  | projec  | t for M | ajor pi | roject      |           |          |         |      |      |  |
| Mapping of     | Cours                                                               | e Out                                                                   | come     | s to P   | rogran   | 1 Outc  | omes    | and P   | rograi      | n Spec    | ific Out | tcomes: |      |      |  |
|                | P01                                                                 | P02                                                                     | P03      | P04      | P05      | P06     | P07     | P08     | P09         | PO10      | P011     | P012    | PSO1 | PSO2 |  |
| 22EEE48.1      | 3                                                                   | 3                                                                       | 3        | 2        | 3        | 2       | 2       | 2       | 3           | 3         | 3        | 2       | 2    | 2    |  |
| 22EEE48.2      | 3                                                                   | 3                                                                       | 3        | 2        | 3        | 2       | 2       | 2       | 3           | 3         | 3        | 2       | 2    | 2    |  |
| 22EEE48.3      | 3                                                                   | 3                                                                       | 3        | 2        | 3        | 2       | 2       | 2       | 3           | 3         | 3        | 2       | 2    | 2    |  |
| 22EEE48.4      | 3                                                                   | 3                                                                       | 3        | 2        | 3        | 2       | 2       | 2       | 3           | 3         | 3        | 2       | 2    | 2    |  |
| 22EEE48.5      | 3                                                                   | 3                                                                       | 3        | 2        | 3        | 2       | 2       | 2       | 3           | 3         | 3        | 2       | 2    | 2    |  |
| 22EEE48.6      | 3                                                                   | 3                                                                       | 3        | 2        | 3        | 2       | 2       | 2       | 3           | 3         | 3        | 2       | 2    | 2    |  |

Mini Project is a laboratory-oriented course which will provide a platform to students to enhance their practical knowledge and skills by the development of small systems/applications. The student shall be capable to recognise a problem in the area of Electrical and Electronics Engineering and solve it using latest technologies in a mini-project. Based on the ability/abilities of the student/s and recommendations of the guide, a single discipline or a multidisciplinary Mini- project can be assigned to an individual student or to a group having not more than 4 students. The mini-project work will be reviewed by a panel of experts throughout the semester. The CIE marks awarded for the Mini-project work shall be based on the work accomplishment, project presentation skill, and question and answer session. The Plagiarized projects will automatically result an F grade and the student will be liable for further disciplinary action. At the completion of a mini project the student will submit a project report, which will be evaluated by duly appointed examiner(s).

| CONTENTS                                                                        | cos         | Hours |
|---------------------------------------------------------------------------------|-------------|-------|
| Perform a literature search to review current knowledge and developments in     | 22EEE48.1,  | 5     |
| the chosen technical area. Review and finalization of the Approach to the       | 22EEE48.3   |       |
| Problem relating to the chosen topic/title. Preparation of work schedule with a |             |       |
| team.                                                                           |             |       |
| Detailed Analysis/Modelling/Simulation/Design/Problem Solving/Experiment        | 22EEE48.1,  | 5     |
| as required for the chosen field                                                | 22EEE48.2   |       |
|                                                                                 |             |       |
| Development of product/process, testing, results, conclusions and future        | 22EEE48.1,  | 5     |
| directions.                                                                     | 22EEE48.2   |       |
|                                                                                 |             |       |
| Present the work in a forum involving poster presentations and demonstrations   | 22EEE48.4   | 5     |
| of operational hardware and software.                                           |             |       |
|                                                                                 |             |       |
| Preparation of a project report in the standard format for being evaluated by   | 22EEE48.3,2 | 5     |
| the guide and the department with plagiarism certificate.                       | 2EEE48.4    |       |

| CIE Assessment Pattern (50 M | E Assessment Pattern (50 Marks - Theory) - |                     |  |  |  |  |  |  |  |
|------------------------------|--------------------------------------------|---------------------|--|--|--|--|--|--|--|
|                              | M                                          | larks Distribution  |  |  |  |  |  |  |  |
| RBT Levels                   | Review<br>1 (25<br>Marks)                  | Review 2 (25 Marks) |  |  |  |  |  |  |  |
|                              | 25                                         | 25                  |  |  |  |  |  |  |  |
| L1 Remember                  | -                                          | -                   |  |  |  |  |  |  |  |
| L2 Understand                | 5                                          | 5                   |  |  |  |  |  |  |  |
| L3 Apply                     | 5                                          | 5                   |  |  |  |  |  |  |  |
| L4 Analyze                   | 5                                          | 5                   |  |  |  |  |  |  |  |
| L5 Evaluate                  | 5                                          | 5                   |  |  |  |  |  |  |  |
| L6 Create                    | 5                                          | 5                   |  |  |  |  |  |  |  |

SEE Assessment Pattern (50 Marks - Theory)

|    | RBT Levels | Exam Marks<br>Distribution (50) |
|----|------------|---------------------------------|
| L1 | Remember   | -                               |
| L2 | Understand | 10                              |
| L3 | Apply      | 10                              |
| L4 | Analyze    | 10                              |
| L5 | Evaluate   | 10                              |
| L6 | Create     | 10                              |

|                                                                                                    |                                                                                                    |                                                                         | BA      | SIC AF   | PLIE                                    | D MA'    | ТНЕМ      | ATICS     | -II      |           |                       |              |
|----------------------------------------------------------------------------------------------------|----------------------------------------------------------------------------------------------------|-------------------------------------------------------------------------|---------|----------|-----------------------------------------|----------|-----------|-----------|----------|-----------|-----------------------|--------------|
| Course Code                                                                                                    | 22DN                                                                                                    | 22DMAT41 CIE Marks                                                      |         |          |                                         |          |           |           |          | 100       |                       |              |
| L:T:P:S                                                                                                    | 0:0:0                                                                                                    |                                                                         |         |          |                                         |          | S         | EE Mai    | rks      |           |                       |              |
| Hrs. / Week                                                                                                    | 3                                                                                                    |                                                                         |         |          |                                         |          | Т         | otal M    | arks     |           |                       | 100          |
| Credits                                                                                                    | 00                                                                                                    |                                                                         |         |          |                                         |          | E         | xam H     | ours     |           |                       |              |
| Course outcome                                                                                                    | es:                                                                                                    |                                                                         |         |          |                                         |          |           |           |          |           |                       |              |
| At the end of the                                                                                                    |                                                                                                    |                                                                         |         |          |                                         |          |           |           |          |           |                       |              |
| 22DMAT41.1                                                                                                    |                                                                                                    | Gain knowledge of basic operations of vectors                           |         |          |                                         |          |           |           |          |           |                       |              |
| 22DMAT41.2                                                                                                    |                                                                                                    | Use curl and divergence of a vector function in three dimensions        |         |          |                                         |          |           |           |          |           |                       |              |
| 22DMAT41.3                                                                                                    |                                                                                                    | Develop the ability to solve higher order Linear differential equations |         |          |                                         |          |           |           |          |           |                       |              |
| 22DMAT41.4                                                                                                    | Know the basic concepts of Laplace transform to solve the Periodic functions and also solve initial and boundary value problems using Laplace transform method. |                                                                         |         |          |                                         |          |           |           |          |           |                       |              |
| 35 1 60                                                                                                    |                                                                                                    |                                                                         |         |          |                                         |          |           | ce trans  | storm r  | nethod.   |                       |              |
| Mapping of Co                                                                                                    |                                                                                                    |                                                                         |         |          |                                         |          |           |           |          |           |                       | 7010         |
| 000014.54.4                                                                                                    | P01                                                                                                    | P02                                                                     | P03     | P04      | P05                                     | P06      | P07       | P08       | P09      | P010      | P011                  | P012         |
| 22DMAT41.1                                                                                                    | 3                                                                                                    | 3                                                                       | -       | -        | -                                       | -        | -         | -         | -        | -         | -                     | -            |
| 22DMAT41.2                                                                                                    | 3                                                                                                    | 3                                                                       | -       | -        | -                                       | -        | -         | -         | -        | -         | -                     | -            |
| 22DMAT41.3                                                                                                    | 3                                                                                                    | 3                                                                       | -       | -        | -                                       | -        | -         | -         | -        | -         | -                     | -            |
| 22DMAT41.4                                                                                                    | 3                                                                                                    | 3                                                                       | -       | -        | -                                       | -        |           | -         | -        | -         | -                     | -            |
| MODULE-1                                                                                                    | DULE-1 VECTORS 22DMA 8 Hours T41.1                                                                                                    |                                                                         |         |          |                                         |          |           |           |          |           |                       |              |
| Definition of scalar and vector, Vector addition, Subtraction and Multiplication-Dot product, Cross product, Scalar triple product. Orthogonal, Co-planar and Angle between vectors-Problems. |                                                                                                    |                                                                         |         |          |                                         |          |           |           |          |           |                       |              |
| Text Book                                                                                                    |                                                                                                    |                                                                         |         |          |                                         | B00K 2   | 2: 7.1, 9 | 2, 9.3, 9 | .4.      |           | 220144                | 0.11         |
| MODULE-2                                                                                                    |                                                                                                    |                                                                         |         | ITIATIO  |                                         |          |           |           |          |           | 22DMA<br>T41.2        | 8 Hours      |
| Vector differenti                                                                                                    |                                                                                                    |                                                                         |         |          |                                         |          |           | ice of a  | vector   | functio   | n, Curl of ve         | ctor functio |
| Problems. Soleno                                                                                                    |                                                                                                    |                                                                         |         |          |                                         |          |           |           |          |           |                       |              |
| Text Book                                                                                                    |                                                                                                    |                                                                         |         |          |                                         |          | 9.7, 9.8, |           |          |           |                       | T = ==       |
| MODULE-3                                                                                                    | COEF                                                                                                    | FICIE                                                                   | NTS     |          |                                         |          | ONS V     |           |          | TANT      | 22DMA<br>T41.3        | 8 Hours      |
| Solution of initial e <sup>ax</sup> , sin(ax + b)                                                                                                    |                                                                                                    |                                                                         |         | e probl  | ems, Ir                                 | iverse   | differen  | itial op  | erator   | techniq   | ues for the           | functions-   |
| Text Book                                                                                                    |                                                                                                    |                                                                         |         | 13.4, 13 | 3 5 13                                  | 6        |           |           |          |           |                       |              |
| MODULE-4                                                                                                    |                                                                                                    |                                                                         | RANSI   |          | ,,,,,,,,,,,,,,,,,,,,,,,,,,,,,,,,,,,,,,, | <u> </u> |           |           |          |           | 22DMA                 | 8 Hours      |
| Definition and La                                                                                                    | nlace +                                                                                                    | rancfo                                                                  | rms of  | alement  | aru fun                                 | ctions   | Probler   | ns Dro    | nerties  | of Lank   | T41.4                 | l<br>ms      |
| (Shifting propert                                                                                                    |                                                                                                    |                                                                         |         |          |                                         |          |           |           |          | от парк   | ucc ti aii3i0l        | 1113         |
| Text Book                                                                                                    |                                                                                                    |                                                                         |         | 21.4, 21 |                                         |          |           | 21) PIO   |          |           |                       |              |
| MODULE-5                                                                                                    |                                                                                                    |                                                                         |         | E TRAN   |                                         |          | 21 0121   |           |          |           | 22DMA                 | 8 Hours      |
| Inverse Laplace                                                                                                    |                                                                                                    |                                                                         |         | fraction | ıs-Prob                                 | lems. S  | olution   | of linea  | ır diffe | rential e | T41.4<br>equations us | l<br>ing     |
| Laplace Transfor                                                                                                    |                                                                                                    |                                                                         |         |          | _                                       |          |           |           |          |           |                       |              |
| Text Book                                                                                                    |                                                                                                    |                                                                         |         | , 21.15, |                                         |          | 6.4.      |           |          |           |                       |              |
| CIE Assessment                                                                                                    | Patter                                                                                                    | n (50                                                                   | X 2=10  | 0 Mark   |                                         |          |           |           |          |           |                       |              |
|                                                                                                    |                                                                                                    | _                                                                       |         |          | Mark                                    | s Disti  | ribution  | (50 M     | arks)    |           |                       |              |
| RBT Le                                                                                                    | vels                                                                                                    |                                                                         | Test (s | s) Ass   | signme                                  | nt-1     |           | ment-     | 2 Q      |           | Quiz-2                |              |
|                                                                                                    |                                                                                                    |                                                                         | 25      |          | 7.5                                     |          |           | 7.5       |          | 5         | 5                     |              |
| L1 Remem                                                                                                    |                                                                                                    |                                                                         | 5       |          | 2.5                                     |          |           | 2.5       |          | -         | -                     |              |
| L2 Unders                                                                                                    | tand                                                                                                    |                                                                         | 5       |          | 2.5                                     |          |           | 2.5       |          | -         | -                     |              |
| L3 Apply                                                                                                    |                                                                                                    |                                                                         | 10      |          | 2.5                                     |          |           | 2.5       |          | 5         | 5                     |              |
| L4 Analyze                                                                                                    |                                                                                                    |                                                                         | 2.5     |          | -                                       |          |           | -         |          | -         | -                     |              |
| L5 Evaluat                                                                                                    | t                                                                                                    |                                                                         | 2.5     |          | -                                       |          |           | -         |          | -         | -                     |              |
| L6   Create   -   -   -   -                                                                                                    |                                                                                                    |                                                                         |         |          |                                         |          |           |           |          |           |                       |              |

#### **Suggested Learning Resources:**

#### **Text Books:**

- 1) B. S. Grewal, Higher Engineering Mathematics, Khanna Publishers, Forty fourth Edition, 2022, ISBN: 9788193328491.
- 2) Erwin Kreyszig, Advanced Engineering Mathematics, Wiley-India Publishers, Tenth Edition, Reprint 2016, ISBN: 9788126554232.

#### **Reference Books:**

- 1) Glyn James, Advanced Modern Engineering Mathematics, Pearson Education, Fourth Edition, 2015, ISBN: 9780273719236.
- 2) B. V. Ramana, Higher Engineering Mathematics, McGraw Hill Education (India) Private Limited, Fourth Edition, 2017, ISBN: 9780070634190.
- 3) H. K. Dass, Advanced Engineering Mathematics, S. Chand & Company Ltd., Twenty Second Edition, 2018, ISBN: 9789352533831.
- 4) N.P.Bali and Manish Goyal, A Text Book of Engineering Mathematics, Laxmi Publications (P) Ltd., Ninth Edition, 2014, ISBN: 9788131808320.

#### Web links and Video Lectures (e-Resources):

- 1)https://youtu.be/SaNDPSk1UVM?si=FRxMnRi1btCUIscK
- 2)https://youtu.be/HxrLu-qRJKc?si=pKc9XOCllBx-H4Wp
- 3)https://youtu.be/ma1QmE1SH3I?si=Hoo3\_cjiIds203os
- 4)https://youtu.be/TKBXey91Gc4?si=JjZfQvJxdxN8I6YQ
- 5)https://youtu.be/1THkFmuIPXM?si=pc9VvmZ-9cQe\_Wr\_
- 6)https://youtu.be/m7jH0jfRf2I?si=00EWttfQhieJ9wih
- 7)https://youtu.be/qFnoRfZknBY?si=BeMrhMF3LML4hBGa
- 8)https://youtu.be/n9XP6pljtw8?si=3gU-XKgt5JIZe9LE

#### Activity-Based Learning (Suggested Activities in Class)/Practical Based Learning:

- Contents related activities (Activity-based discussions)
- For active participation of students, instruct the students to prepare Algorithms/Flowcharts/Programming Codes
- Organizing Group wise discussions on related topics
- Seminars

|                                   |                                                                                                    |                                                                                                    | NATI                                                                                             | ONAL S                                                           | ERVIC                                                                | E SCH                                            | EME (                                        | NSS)                                    |                                 |                                                     |            |         |  |
|-----------------------------------|----------------------------------------------------------------------------------------------------|----------------------------------------------------------------------------------------------------|--------------------------------------------------------------------------------------------------|------------------------------------------------------------------|----------------------------------------------------------------------|--------------------------------------------------|----------------------------------------------|-----------------------------------------|---------------------------------|-----------------------------------------------------|------------|---------|--|
| Course Code                       | 22NSS                                                                                                    | 30/22                                                                                                    |                                                                                                  |                                                                  |                                                                      |                                                  | CIE M                                        |                                         | ter)                            | 50                                                  |            |         |  |
| L:T:P:S                           | 0:0:0:                                                                                                    | 0                                                                                                    |                                                                                                  |                                                                  |                                                                      |                                                  | SEE M                                        |                                         |                                 |                                                     |            |         |  |
| Hrs / Week                        | 2                                                                                                    |                                                                                                    |                                                                                                  |                                                                  |                                                                      |                                                  | Total                                        | Marks                                   |                                 | 50                                                  | x 4 = 20   | 0       |  |
| Credits                           | 00                                                                                                    |                                                                                                    |                                                                                                  |                                                                  |                                                                      |                                                  | Exam                                         | Hours                                   |                                 | 02                                                  |            |         |  |
| <b>Course outco</b> At the end of |                                                                                                    | se, the s                                                                                                    | student w                                                                                        | ill be abl                                                       | e to:                                                                |                                                  |                                              |                                         |                                 |                                                     |            |         |  |
| 22NSSX0.1                         | Under                                                                                                    | Understand the importance of his / her responsibilities towards society.                                                                                                    |                                                                                                  |                                                                  |                                                                      |                                                  |                                              |                                         |                                 |                                                     |            |         |  |
| 22NSSX0.2                         | _                                                                                                    | Analyse the environmental and societal problems/issues and will be able to design solutions for the same.                                                                        |                                                                                                  |                                                                  |                                                                      |                                                  |                                              |                                         |                                 |                                                     |            |         |  |
| 22NSSX0.3                         |                                                                                                    | Evaluate the existing system and to propose practical solutions for the same for sustainable development. Implement government or self-driven projects effectively in the field. |                                                                                                  |                                                                  |                                                                      |                                                  |                                              |                                         |                                 |                                                     |            |         |  |
| 22NSSX0.4                         | Develo                                                                                                    | р сара                                                                                                    |                                                                                                  | eet emer                                                         |                                                                      |                                                  |                                              |                                         |                                 | ctice natio                                         |            | gration |  |
| Mapping of Co                     | ourse O                                                                                                    | utcom                                                                                                    | es to Pro                                                                                        | gram 0                                                           | utcome                                                               | s:                                               |                                              |                                         |                                 |                                                     |            |         |  |
|                                   | P01                                                                                                    | PO2                                                                                                    | P03                                                                                              | P04                                                              | P05                                                                  | P06                                              | P07                                          | P08                                     | P09                             | P010                                                | P011       | P012    |  |
| 22NSSX0.1                         | -                                                                                                    | -                                                                                                    | -                                                                                                | -                                                                | -                                                                    | 3                                                | -                                            | -                                       | 2                               | -                                                   | -          | 1       |  |
| 22NSSX0.2                         | -                                                                                                    | -                                                                                                    | -                                                                                                | -                                                                | -                                                                    | 3                                                | 3                                            | -                                       | 2                               | -                                                   | -          | 1       |  |
| 22NSSX0.3                         | -                                                                                                    | -                                                                                                    | -                                                                                                | -                                                                | -                                                                    | 3                                                | 3                                            | -                                       | 2                               | -                                                   | -          | 1       |  |
| 22NSSX0.4                         | -                                                                                                    | -                                                                                                    | -                                                                                                | -                                                                | -                                                                    | 3                                                | 3                                            | -                                       | 2                               | -                                                   | -          | 1       |  |
| Semester/<br>Course Code          |                                                                                                    |                                                                                                    |                                                                                                  | CON                                                              | TENT                                                                 |                                                  |                                              |                                         |                                 | COs HOURS                                           |            | ours    |  |
| 3 <sup>RD</sup><br>22NSS30        | 2. V                                                                                                    | Future)<br>Waste<br>organiz<br>Setting                                                                                                    | ation, 5R<br>of the i                                                                            | ivity for<br>ement–F<br>'s.<br>nformat                           | marketi<br>Public,<br>ion imp                                        | ng<br>Priva<br>arting                            | te ar                                        | nd G                                    | ovt                             | 22NSS30.<br>22NSS30.<br>22NSS30.<br>22NSS30.        | 2, 3<br>3, | 0 HRS   |  |
| 4 <sup>TH</sup><br>22NSS40        | <ul> <li>leading to contribution in social and economic issues.</li> <li>4. Water conservation techniques – Role of different stakeholders- Implementation.</li> <li>5. Preparing an actionable business proposal for enhancing the village income and approach forimplementation.</li> <li>6. Helping local schools to achieve good results and enhance their enrolment in Higher/ technical/ vocational education.</li> </ul> |                                                                                                    |                                                                                                  |                                                                  |                                                                      |                                                  |                                              |                                         | the<br>nce                      | 22NSS40.1,<br>22NSS40.2,<br>22NSS40.3,<br>22NSS40.4 |            | 30 HRS  |  |
| 5 <sup>тн</sup><br>22NSS50        | 7. D                                                                                                    | Develop<br>areas an<br>Contribu<br>India. I<br>Atmani<br>develop<br>preadir                                                                                                    | ing Sustaind implemation to ar<br>Soreg. Di<br>Toreg. Di<br>Tobar Bha<br>Tomentpro<br>Tig public | nable Wanentation y nation gital Ind arath, Ma grams et awarenes | ater man<br>napproac<br>al level in<br>dia, Skill<br>ake in In<br>c. | ageme<br>ches.<br>nitiativ<br>l India<br>idia, M | nt syste<br>e of Gove<br>, Swach<br>udra sch | m for ru<br>ernmen<br>nh Bha<br>neme, S | ural<br>it of<br>irat,<br>Skill | 22NSS50.<br>22NSS50.<br>22NSS50.<br>22NSS50.        | 2, 3<br>3, | 0 HRS   |  |
| 6TH                               | 10. (                                                                                                    | Organiz                                                                                                    | um 5 prog<br>e Nationa                                                                           | ıl integra                                                       |                                                                      |                                                  |                                              |                                         |                                 | 22NSS60.                                            |            |         |  |

# infrastructure. CIE Assessment Pattern (50 Marks - Activity based) -

**6**<sup>TH</sup>

22NSS60

| CIE component for every semester          | Marks |
|-------------------------------------------|-------|
| Presentation - 1                          | 10    |
| Selection of topic, PHASE - 1             |       |
| Commencement of activity and its progress | 10    |
| -                                         |       |
| PHASE - 2                                 |       |

workshops / seminars. (Minimum TWO programs).

11. Govt. school Rejuvenation and helping them to achieve good

30 HRS

22NSS60.2,

22NSS60.3,

22NSS60.4

| Case study-based Assessment Individual     | 10 |
|--------------------------------------------|----|
| performance                                |    |
| Sector wise study and its consolidation    | 10 |
| Video based seminar for 10 minutes by each | 10 |
| student at the end of semester with        |    |
| Report.                                    |    |
| Total marks for the course in each         | 50 |
| semester                                   |    |

- Implementation strategies of the project (NSS work).
- The last report should be signed by NSS Officer, the HOD and principal.
- At last report should be evaluated by the NSSofficer of the institute.
- Finally, the consolidated marks sheet should be sent to the university and also to be made available at LIC visit.

#### **Suggested Learning Resources:**

#### **Reference Books:**

- 1. NSS Course Manual, Published by NSS Cell, VTU Belagavi.
- 2. Government of Karnataka, NSS cell, activities reports and its manual.
- 3. Government of India, NSS cell, Activities reports and its manual.

#### **Pre-requisites to take this Course:**

- 1. Students should have a service-oriented mindset and social concern.
- 2. Students should have dedication to work at any remote place, anytime with available resources and proper time management for the other works.
- 3. Students should be ready to sacrifice some of the time and wishes to achieve service-oriented targets on time.

#### Pedagogy:

- In every semester from 3rd semester to 6th semester, each student should do activities according to the scheme and syllabus.
- At the end of every semester student performance has to be evaluated by the NSS officer for the assigned activity progress and its completion.
- At last, in 6th semester consolidated report of all activities from 3rd to 6th semester, compiled report should be submitted as per the instructions.
- State the need for NSS activities and its present relevance in the society and provide real-life examples.
- Support and guide the students for self-planned activities.
- NSS coordinator will also be responsible for assigning homework, grading assignments and quizzes, and documenting students' progress in real activities in the field.
- Encourage the students for group work to improve their creative and analytical skills.

#### Plan of Action:

- Student/s in individual or in a group Should select any one activity in the beginning of each semester till end of that respective semester for successful completion as per the instructions of NSS officer with the consent of HOD of the department.
- At the end of every semester, activity report should be submitted for evaluation.
- Practice Session Description:
  - Lecture session by NSS Officer
  - o Students Presentation on Topics
  - o Presentation 1, Selection of topic, PHASE 1
  - Commencement of activity and its progress PHASE 2
  - Execution of Activity
  - o Case study-based Assessment, Individual performance
  - o Sector/ Team wise study and its consolidation
  - o Video based seminar for 10 minutes by each student at the end of semester with Report.

|   | Sl | Topic | Groupsize | Location | <b>Activity execution</b> | Reporting | <b>Evaluation of</b> |
|---|----|-------|-----------|----------|---------------------------|-----------|----------------------|
|   | No |       |           |          |                           |           | the Topic            |
|   |    |       |           |          |                           |           |                      |
| L |    |       |           |          |                           |           |                      |

| 1. | Organic farming,<br>IndianAgriculture<br>(Past, Present and<br>Future)<br>Connectivity for<br>marketing.           | May be<br>individual<br>or team | Farmers land/Villages/ roadside / Community area / College campus                                | Site selection<br>/proper<br>consultation/<br>Continuous<br>monitoring/<br>Information<br>board   | Report<br>should be<br>submitted<br>byindividual<br>to the<br>concerned<br>evaluation<br>authority | Evaluation<br>as per the<br>rubrics of<br>scheme and<br>syllabus by<br>NSS officer |
|----|----------------------------------------------------------------------------------------------------|---------------------------------|--------------------------------------------------------------------------------------------------|---------------------------------------------------------------------------------------------------|----------------------------------------------------------------------------------------------------|------------------------------------------------------------------------------------|
| 2. | Waste<br>management–<br>Public, Private and<br>Govtorganization,<br>5 R's.                                         | May be<br>individual<br>or team | Villages/ City Areas / Grama panchayat/ public associations/ Government Schemes officers/ campus | Site selection<br>/proper<br>consultation/C<br>ontinuous<br>monitoring/<br>Information<br>board   | Report<br>should be<br>submitted<br>byindividual<br>to the<br>concerned<br>evaluation<br>authority | Evaluation<br>as per the<br>rubrics of<br>scheme and<br>syllabus by<br>NSS officer |
| 3. | Setting of the information imparting club for women leading to contributionin social and economic issues.          | May be<br>individual<br>or team | Women empowerme ntgroups/ Consulting NGOs & Govt Teams / College campus                          | Group selection/pro per consultation/ Continuous monitoring/ Information board                    | Report<br>should be<br>submitted<br>byindividual<br>to the<br>concerned<br>evaluation<br>authority | Evaluation<br>as per the<br>rubrics of<br>scheme and<br>syllabus by<br>NSS officer |
| 4. | Water conservation techniques – Role of different stakeholders– Implementation.                                    | May be<br>individual<br>or team | Villages/ City Areas / Grama panchayat/ public associations/ Government Schemes officers/ campus | site selection / proper consultation/ Continuous monitoring/ Information board                    | Report<br>should be<br>submitted<br>byindividual<br>to the<br>concerned<br>evaluation<br>authority | Evaluation<br>as per the<br>rubrics of<br>scheme and<br>syllabus by<br>NSS officer |
| 5. | Preparing an actionable business proposal for enhancing the village income and approach for implementation.        | May be<br>individual<br>or team | Villages/ City Areas / Grama panchayat/ public associations/ Government Schemes officers/ campus | Group selection/pro per consultation/ Continuous monitoring/ Information board                    | Report<br>should be<br>submitted<br>byindividual<br>to the<br>concerned<br>evaluation<br>authority | Evaluation<br>as per the<br>rubrics of<br>scheme and<br>syllabus by<br>NSS officer |
| 6. | Helping local schools toachieve good results and enhance their enrolment in Higher/technical/vocational education. | May be<br>individual<br>or team | Local<br>government /<br>private/ aided<br>schools/Govern<br>ment Schemes<br>officers            | School<br>selection/prope<br>r consultation/<br>Continuous<br>monitoring/<br>Information<br>board | Report<br>should be<br>submitted<br>byindividual<br>to the<br>concerned<br>evaluation<br>authority | Evaluation<br>as per the<br>rubrics of<br>scheme and<br>syllabus by<br>NSS officer |

| 7.  | Developing SustainableWater management system for rural areas and implementation approaches.                                                                                                    | May be<br>individual<br>or team | Villages/ City Areas / Grama panchayat/ public associations/ Government Schemes officers/ campus | site selection/prope rconsultation/ Continuous monitoring/ Information board                      | Report<br>should be<br>submitted<br>byindividual<br>to the<br>concerned<br>evaluation<br>authority | Evaluation<br>as per the<br>rubrics of<br>scheme and<br>syllabus by<br>NSS officer |
|-----|----------------------------------------------------------------------------------------------------|---------------------------------|--------------------------------------------------------------------------------------------------|---------------------------------------------------------------------------------------------------|----------------------------------------------------------------------------------------------------|------------------------------------------------------------------------------------|
| 8.  | Contribution to any national level initiative of Government of India.For eg. Digital India, Skill India, Swachh Bharat, Atmanirbhar Bharath, Make in India, Mudra scheme, Skill development programs etc. | May be<br>individual<br>or team | Villages/ City Areas / Grama panchayat/ public associations/ Government Schemes officers/ campus | Group selection/pro per consultation/ Continuous monitoring / Information board                   | Report should be submitted byindividual to the concerned evaluation authority                      | Evaluation<br>as per the<br>rubrics of<br>scheme and<br>syllabus by<br>NSS officer |
| 9.  | Spreading public awareness under ruraloutreach programs. (minimum5 programs)                                                                                                    | May be<br>individual<br>or team | Villages/ City Areas / Grama panchayat/ public associations/ Government Schemes officers/ campus | Group selection/pro per consultation/ Continuous monitoring / Information board                   | Report<br>should be<br>submitted<br>byindividual<br>to the<br>concerned<br>evaluation<br>authority | Evaluation<br>as per the<br>rubrics of<br>scheme and<br>syllabus by<br>NSS officer |
| 10. | Organize National integration and socialharmony events / workshops / seminars. (Minimum 02 programs).                                                                                                    | May be<br>individual<br>or team | Villages/ City Areas / Grama panchayat/ public associations/ Government Schemes officers/ campus | Place<br>selection/prope<br>r consultation/<br>Continuous<br>monitoring /<br>Information<br>board | Report<br>should be<br>submitted<br>byindividual<br>to the<br>concerned<br>evaluation<br>authority | Evaluation<br>as per the<br>rubrics of<br>scheme and<br>syllabus by<br>NSS officer |
| 11. | Govt. school<br>Rejuvenation and<br>helping them to<br>achieve good<br>infrastructure.                                                                                                    | May be<br>individual<br>or team | Villages/ City Areas / Grama panchayat/ public associations/ Government Schemes officers/ campus | Place<br>selection/prope<br>r consultation/<br>Continuous<br>monitoring /<br>Information<br>board | Report<br>should be<br>submitted<br>byindividual<br>to the<br>concerned<br>evaluation<br>authority | Evaluation<br>as per the<br>rubrics of<br>scheme and<br>syllabus by<br>NSS officer |

|             | PH                                                                                                    | IVSICA                                                                                                    | L EDU     | CATION                 | I (PE)    | SPOF      | RTS AN    | D AT      | HLETI    | CS)        |           |        |  |
|-------------|----------------------------------------------------------------------------------------------------|----------------------------------------------------------------------------------------------------|-----------|------------------------|-----------|-----------|-----------|-----------|----------|------------|-----------|--------|--|
| Course Code |                                                                                                    | PHYSICAL EDUCATION (PE) (SPOR' 22PED30/22PED40                                                                            |           |                        |           |           |           | CIE Marks |          |            | 50        |        |  |
|             |                                                                                                    | (each semest                                                                                                    |           |                        |           |           |           | ter)      |          |            |           |        |  |
| L:T:P:S     |                                                                                                    | 0:0:0:0 SEE Marks                                                                                                    |           |                        |           |           |           |           |          |            |           |        |  |
| Hrs / Week  |                                                                                                    | 2 Total Marks                                                                                                    |           |                        |           |           |           |           |          |            | x 2 = 100 | )      |  |
| Credits     | 00                                                                                                    |                                                                                                    |           |                        |           |           | Exam      | Hours     |          | 02         |           |        |  |
| Course outo |                                                                                                    |                                                                                                    |           | المام ما النا          |           |           |           |           |          |            |           |        |  |
|             | of the course, the student will be able to:                                                                                                    |                                                                                                    |           |                        |           |           |           |           |          |            |           |        |  |
| 22PEDX0.1   |                                                                                                    | Understand the fundamental concepts and skills of Physical Education, Health, Nutrition and Fitness                       |           |                        |           |           |           |           |          |            |           |        |  |
| 22PEDX0.2   |                                                                                                    | Create consciousness among the students on Health, Fitness and Wellness in developing and maintaining a healthy lifestyle |           |                        |           |           |           |           |          |            |           |        |  |
| 22PEDX0.3   |                                                                                                    |                                                                                                    |           | ed sports              | _         | tics of s | student's | s choice  | and par  | rticipate  | in the    |        |  |
|             | comp                                                                                                    | etition a                                                                                                    | t region  | al/state ,             | / nationa | al / inte | ernation  | al level: | s.       |            |           |        |  |
| 22PEDX0.4   | Unde                                                                                                    | erstand th                                                                                                    | ne roles  | and resp               | onsibilit | ies of o  | rganizat  | tion and  | d admini | stration   | of sports | s and  |  |
|             | game                                                                                                    | es                                                                                                    |           |                        |           |           |           |           |          |            |           |        |  |
| Mapping of  |                                                                                                    |                                                                                                    |           |                        | utcome    |           |           | , .       |          |            |           |        |  |
|             | P01                                                                                                    | P02                                                                                                    | P03       | P04                    | P05       | P06       | P07       | P08       | P09      | P010       | P011      | P012   |  |
| 22PEDX0.1   | -                                                                                                    | -                                                                                                    | -         | -                      | -         | 2         | -         | 3         | 3        | -          | -         | 2      |  |
| 22PEDX0.2   | -                                                                                                    | -                                                                                                    | -         | -                      | -         | 2         | -         | 3         | 3        | -          | -         | 2      |  |
| 22PEDX0.3   | -                                                                                                    | -                                                                                                    | -         | -                      | -         | 2         | -         | 3         | 3        | -          | -         | 2      |  |
| 22PEDX0.4   | -                                                                                                    | -                                                                                                    | -         | -                      | -         | 2         | -         | 3         | 3        | -          | -         | 2      |  |
| Semester    |                                                                                                    |                                                                                                    |           | CONTE                  | NT        |           |           |           |          | Os         | HOURS     |        |  |
| Semester    | Module 1                                                                                                    | : Orient                                                                                                    | ation     | CONTE                  | 141       |           |           |           |          | .03        | 1100      | JII.J  |  |
|             |                                                                                                    | Lifestyle,                                                                                                    |           |                        |           |           |           |           |          |            |           |        |  |
|             | B. Fitness                                                                                                    |                                                                                                    |           |                        |           |           |           |           |          | 22PED30.1, |           | E LIDC |  |
|             | C.                                                                                                    | Food & N                                                                                                    | lutrition | 22PF                   | 22PED30.2 |           | 5 HRS     |           |          |            |           |        |  |
|             |                                                                                                    | Health &                                                                                                    |           |                        |           |           |           |           |          |            |           |        |  |
| -           | E. Pre-Fitness test.                                                                                                    |                                                                                                    |           |                        |           |           |           |           |          |            |           |        |  |
|             |                                                                                                    | Module 2: General Fitness & Components of Fitness  A. Warming up (Free Hand exercises)                                    |           |                        |           |           |           |           |          |            |           |        |  |
| 3rd         |                                                                                                    |                                                                                                    |           | ee Hand e<br>up / Pull |           | 5)        |           |           |          |            |           |        |  |
| 22PED30     |                                                                                                    | Speed – 3                                                                                                    |           |                        | -ups      |           |           |           |          | D30.2,     | 15 I      | HRS    |  |
| 221 2030    |                                                                                                    | Agility –                                                                                                    |           |                        |           |           |           |           | 22PF     | ED30.3     | 151       | 1110   |  |
|             |                                                                                                    |                                                                                                    |           | nd Reach               | l         |           |           |           |          |            |           |        |  |
|             |                                                                                                    |                                                                                                    |           | nduranc                |           | ard ste   | p Test    |           |          |            |           |        |  |
|             | Module 3                                                                                                    |                                                                                                    |           |                        | es        | _         | _         | _         |          |            |           |        |  |
|             |                                                                                                    | Postural                                                                                                    |           |                        |           |           |           |           | 22PE     | D30.3,     | 40.       | IDC    |  |
|             |                                                                                                    | Stress ma<br>Aerobics                                                                                                    |           | ent.                   |           |           |           |           |          | ED30.4     | 10 I      | HKS    |  |
|             |                                                                                                    | Aerobics<br>Traditior                                                                                                    |           | 20                     |           |           |           |           |          |            |           |        |  |
|             | Module 1                                                                                                    |                                                                                                    |           |                        | ues       |           |           |           |          |            |           |        |  |
|             |                                                                                                    | Ethics in                                                                                                    |           |                        |           |           |           |           |          | D40.1,     | 5 H       | IRS    |  |
|             |                                                                                                    |                                                                                                    |           | Sports an              | d Games   | <u> </u>  |           |           | ZZPI     | ED40.2     |           |        |  |
|             | Module 2: Specific Games (Anyone to be selected by the                                                                                                    |                                                                                                    |           |                        |           |           |           |           |          |            |           |        |  |
|             | student)                                                                                                    |                                                                                                    |           |                        |           |           |           |           |          |            |           |        |  |
|             | A. Volley                                                                                                    | /ball – A                                                                                                    | Attack, I | Block, Se              | rvice, U  | pper I    | land Pa   | iss and   |          |            |           |        |  |
| <b>4</b> TH |                                                                                                    | r hand Pa                                                                                                    |           |                        |           |           |           |           |          |            |           |        |  |
| 22PED40     |                                                                                                    |                                                                                                    | ervice, l | Receive,               | Spin atta | ack, Ne   | t Drop a  | & Jump    |          |            |           |        |  |
|             | throw.                                                                                                    |                                                                                                    |           |                        |           |           |           |           | 22PF     | 22PED40.3  |           | 20 HRS |  |
|             | C. Kabaddi – Hand touch, Toe Touch, Thigh Hold, Ankle hold and Bonus.                                                                                               |                                                                                                    |           |                        |           |           |           |           |          |            |           |        |  |
|             | <ul> <li>D. Kho-Kho – Giving Kho, Single Chain, Pole dive, Pole turning, 3-6 Up.</li> <li>E. Table Tennis – Service (Fore Hand &amp; Back Hand), Receive</li> </ul> |                                                                                                    |           |                        |           |           |           |           |          |            |           |        |  |
|             |                                                                                                    |                                                                                                    |           | ce (Fore<br>nd), Sma   |           | Back      | Hand), l  | Receive   |          |            |           |        |  |

| F. | Athletics (Track / Field Events) – Any event as per availability of Ground. |           |       |
|----|-----------------------------------------------------------------------------|-----------|-------|
| Mo | odule 3: Role of Organization and administration                            | 22PED40.4 | 5 HRS |

## CIE Assessment Pattern (50 Marks - Practical) -

CIE to be evaluated every semester end based on practical demonstration of Sports and Athletics activities learnt in the semester.

| CIE                                                                                                    | Marks |
|----------------------------------------------------------------------------------------------------|-------|
| Participation of student in all the modules                                                                           | 10    |
| Quizzes – 2, each of 7.5 marks                                                                                        | 15    |
| Final presentation / exhibition / Participation in competitions/ practical on specific tasks assigned to the students | 25    |
| Total                                                                                                    | 50    |

# **Suggested Learning Resources:**

#### **Reference Books:**

- 1. Saha, A.K. Sarir Siksher Ritiniti, Rana Publishing House, Kalyani.
- 2. Bandopadhyay, K. Sarir Siksha Parichay, Classic Publishers, Kolkata.
- 3. Petipus, et.al., Athlete's Guide to Career Planning, Human Kinetics.
- 4. Dharma, P.N. Fundamentals of Track and Field, Khel Sahitya Kendra, New Delhi.
- 5. Jain, R. Play and Learn Cricket, Khel Sahitya Kendra, New Delhi.
- 6. Vivek Thani, Coaching Cricket, Khel Sahitya Kendra, New Delhi.
- 7. Saha, A.K. Sarir Siksher Ritiniti, Rana Publishing House, Kalyani.
- 8. Bandopadhyay, K. Sarir Siksha Parichay, Classic Publishers, Kolkata
- 9. Naveen Jain, Play and Learn Basketball, Khel Sahitya Kendra, New Delhi.
- 10. Dubey H.C., Basketball, Discovery Publishing House, New Delhi.
- 11. Rachana Jain, Teach Yourself Basketball, Sports Publication.
- 12. Jack Nagle, Power Pattern Offences for Winning basketball, Parker Publishing Co., New York.
- 13. Renu Jain, Play and Learn Basketball, Khel Sahitya Kendra, New Delhi.
- 14. SallyKus, Coaching Volleyball Successfully, Human Kinetics.

|                                   |                                                                                                    |     |     |           | YOG  | A     |                              |                |         |                                                  |           |      |
|-----------------------------------|----------------------------------------------------------------------------------------------------|-----|-----|-----------|------|-------|------------------------------|----------------|---------|--------------------------------------------------|-----------|------|
| Course Code                       | 22YOG30/22YOG40                                                                                                    |     |     |           |      |       | CIE Marks<br>(each Semester) |                |         | 50                                               | 50        |      |
| L:T:P:S                           | 0:0:0:0 SEE Marks                                                                                                    |     |     |           |      |       |                              |                |         |                                                  |           |      |
| Hrs / Week                        | 2                                                                                                    |     |     |           |      |       | Total                        | Marks          |         | 50                                               | x 4 = 20  | 0    |
| Credits                           | 00 Exam Hours                                                                                                    |     |     |           |      |       |                              |                | 02      |                                                  |           |      |
| Course outcom                     | nes:                                                                                                    |     |     |           |      |       |                              |                |         |                                                  |           |      |
| At the end of t                   |                                                                                                    |     |     |           |      | annor |                              |                |         |                                                  |           |      |
| 22YOGX0.1                         | Use Yogasana practices in an effective manner                                                                                                    |     |     |           |      |       |                              |                |         |                                                  |           |      |
| 22YOGX0.2                         | Become familiar with an authentic foundation of Yogic practices  Practice different Yogic methods such as Suryanamaskara, Pranayama and some of the Shat                                                                                                    |     |     |           |      |       |                              |                |         |                                                  |           |      |
| 22YOGX0.3                         | Kriyas                                                                                                    |     |     |           |      |       | namaska                      | ara, Pra       | ınayama | and son                                          | ie of the | Snat |
| 22YOGX0.4                         |                                                                                                    |     |     | anjali in |      |       |                              |                |         |                                                  |           |      |
| Mapping of Co                     |                                                                                                    |     |     |           |      |       |                              |                | 7.00    |                                                  |           |      |
| 2200000 4                         | P01                                                                                                    | P02 | P03 | P04       | P05  | P06   | P07                          | P08            | P09     | P010                                             | P011      | PO12 |
| 22Y0GX0.1                         | -                                                                                                    | -   | -   | -         | -    | 3     | -                            | -              | -       | -                                                | -         | 1    |
| 22YOGX0.2<br>22YOGX0.3            | -                                                                                                    | -   | -   | -         | -    | 3     | -                            | -              | -       | -                                                | -         | 1 1  |
| 22YOGX0.3<br>22YOGX0.4            | -                                                                                                    | -   | -   | -         | -    | 3     | -                            |                | -       | <del>                                     </del> | -         | 1    |
| 44 I UUAU.4                       | _                                                                                                    | -   | -   | -         | -    | 3     | -                            | _              | -       | _                                                |           | 1 1  |
| Semester /<br>Course Code         |                                                                                                    |     |     | CON       | ГЕПТ |       |                              |                |         | COs                                              | Os HOUR   |      |
| 3 <sup>rd</sup><br><b>22Y0G30</b> | definitions. Different schools of yoga, importance of prayer Brief introduction of yogic practices for common man: Yogic practices for common man to promote positive health Rules and regulations: Rules to be followed during yogic practices by practitioner Misconceptions of yoga: Yoga its misconceptions, Difference between yogic and non-yogic practices. Suryanamaskara:  1. Suryanamaskar prayer and its meaning, Need, importance a benefits of Suryanamaskar. 2. Suryanamaskar 12 count,2rounds Different types of Asanas: 1. Sitting: Padmasana, Vajrasana, Sukhasana 2. Standing: Vrikshana, Trikonasana, Ardhakati Chakrasana 3. Prone line: Bhujangasana, Shalabhasana 4. Supineline: Utthitadvipadasana, Ardhahalasana, Halasana |     |     |           |      |       |                              |                |         |                                                  |           |      |
| 4 <sup>тн</sup><br>22Y0G40        | Suryanamaskara: Suryanamaskar 12 count,4rounds  Brief introduction and importance of: Kapalabhati: Revision of Kapalabhati -40strokes/min3rounds Different types of Asanas:  1. Sitting: Paschimottanasana, Ardha Ushtrasana, Vakrasana, Aakarna Dhanurasana 2. Standing: Parshva Chakrasana, Urdhva Hastothanasana, Hastapadasana 3. Prone line: Dhanurasana 4. Supine line: Karna Peedasana, Sarvangasana, Chakraasana Patanjali's Ashtanga Yoga: Asana, Pranayama Pranayama: Chandra Bhedana, Nadishodhana, Surya Bhedana  Kapalabhati: Revision of Kapalabhati - 60strokes/min3rounds  Total 32  Hrs/wee                                                                                                    |     |     |           |      |       |                              | Hrs/<br>mester |         |                                                  |           |      |

| 22YOG50         | Brief introduction and importance of:                               |            | Hrs/       |
|-----------------|---------------------------------------------------------------------|------------|------------|
|                 | Different types of Asanas:                                          | 22YOG50.1, | Semester   |
|                 | 1. Sitting: Yogamudra in Padmasana, Vibhakta                        | 22YOG50.2, | 2 Hrs/week |
|                 | Paschimottanasana, Yogamudra in Vajrasana                           | 22YOG50.3, |            |
|                 | 2. Standing: Parivritta Trikonasana, Utkatasana,                    | 22YOG50.4  |            |
|                 | Parshvakonasana                                                     |            |            |
|                 | 3. Prone line: Padangushtha Dhanurasana, Poorna                     |            |            |
|                 | Bhujangasana / Rajakapotasana                                       |            |            |
|                 | 4. Supine line: Navasana/Noukasana, Pavanamuktasana, Sarva          |            |            |
|                 | Patanjali's Ashtanga Yoga: Pratyahara, Dharana                      |            |            |
|                 | <b>Pranayama:</b> Ujjayi, Sheetali, Sheektari                       |            |            |
|                 |                                                                     |            |            |
|                 |                                                                     |            |            |
|                 | <b>Kapalabhati:</b> Revision of Kapalabhati – 80 strokes/min3rounds |            |            |
|                 | Brief introduction and importance of:                               |            |            |
|                 | Different types of Asanas:                                          | 22Y0G60.1, |            |
|                 | 1. Sitting: Bakasana, Hanumanasana, Ekapada                         | 22YOG60.2, |            |
|                 | Rajakapotasana                                                      | 22Y0G60.3, |            |
|                 | 2. Standing: Parivritta Trikonasana, Utkatasana,                    | 22Y0G60.4  | Total 32   |
| 6 <sup>TH</sup> | Parshvakonasana                                                     |            | Hrs/       |
| 22YOG60         | 3. Supine line: Setubandhasana, Shavasanaa (Relaxation postu        |            | Semester   |
|                 | 4. Balancing: Sheershasana                                          |            | 2 Hrs/week |
|                 | Patanjali's AshtangaYoga: Dhyana (Meditation), Samadhi              |            |            |
|                 | Pranayama: Bhastrika, Bhramari, Ujjai                               |            |            |
|                 | <b>Shat Kriyas:</b> Jalaneti and sutraneti, Sheetkarma Kapalabhati  |            |            |
|                 |                                                                     |            |            |
|                 |                                                                     |            |            |

#### CIE Assessment Pattern (50 Marks - Practical) -

CIE to be evaluated every semester based on practical demonstration of Yogasana learnt in the semester and internal tests (objective type)

| CIE                       | Marks |
|---------------------------|-------|
| Avg of Test 1 and Test 2  | 25    |
| Demonstration of Yogasana | 25    |
| Total                     | 50    |

#### **Suggested Learning Resources:**

#### **Reference Books:**

- 4. Swami Kuvulyananda: Asma (Kavalyadhama, Lonavala)
- 5. Tiwari, O P: Asana Why and How
- 6. Ajitkumar: Yoga Pravesha (Kannada)
- 7. Swami Satyananda Saraswati: Asana Pranayama, Mudra, Bandha (Bihar School of yoga, Munger)
- 8. Swami Satyananda Saraswati: Surya Namaskar (Bihar School of yoga, Munger)
- 9. Nagendra H R: The art and science of Pranayama
- 10. Tiruka: Shatkriyegalu (Kannada)
- 11. Iyengar B K S: Yoga Pradipika (Kannada)
- 12. Iyengar B K S: Light on Yoga (English)

#### Web links and Video Lectures (e-Resources):

- https://youtu.be/KB-TYlgd1wE
- <a href="https://youtu.be/aa-TG0Wg1Ls">https://youtu.be/aa-TG0Wg1Ls</a>

#### **APPENDIX A**

- 1. Assignment
- 2. Group Discussions
- 3. Case studies
- 4. Practical Orientation on design thinking, Creative & Innovation
- 5. Participatory & Industry-Integrated Learning
- 6. Practical Activities/Problem Solving Exercises
- 7. Class Presentations
- 8. Analysis of Industry/Technical/Business Reports
- 9. Reports on Industrial Visits
- 10. Industrial/Social/Rural Projects
- 11. Participation in External Seminars/Workshops
- 12. Online/Offline Quizzes

#### APPENDIX B

#### **Outcome Based Education**

**Outcome-based education** (OBE) is an educational theory that bases each part of an educational system around goals (outcomes). By the end of the educational experience each student should have achieved the goal. There is no specified style of teaching or assessment in OBE; instead classes, opportunities, and assessments should all help students achieve the specified outcomes.

There are three educational Outcomes as defined by the National Board of Accreditation:

**Program Educational Objectives:** The Educational objectives of engineering degree programarethe statements that describe the expected achievements of graduate in their career and also in particular what the graduates are expected to perform and achieve during the first few years after graduation. [nbaindia.org]

**Program Outcomes:** What the student would demonstrate upon graduation. Graduate attributes are separately listed in Appendix C

**Course Outcome:** The specific outcome/s of each course/subject that is a part of the program curriculum. Each subject/course is expected to have a set of Course Outcomes

# **Mapping of Outcomes**

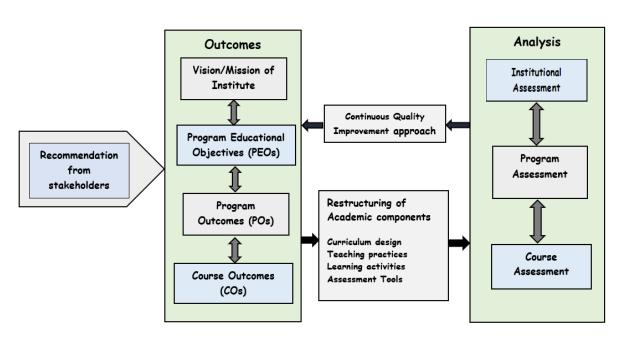

#### APPENDIX C

#### The Graduate Attributes of NBA

**Engineering knowledge**: Apply the knowledge of mathematics, science, engineering fundamentals, and an engineering specialization to the solution of complex engineering problems.

**Problem analysis**: Identify, formulate, research literature, and analyze complex engineering problems reaching substantiated conclusions using first principles of mathematics, natural sciences, and engineering sciences.

**Design/development of solutions**: Design solutions for complex engineering problems and design system components or processes that meet the specified needs with appropriate consideration for the public health and safety, and the cultural, societal, and environmental considerations.

Conduct investigations of complex problems: The problems that cannot be solved by straight forward application of knowledge, theories and techniques applicable to the engineering discipline. \* That may not have a unique solution. For example, a design problem can be solved in many ways and lead to multiple possible solutions. Hat require consideration of appropriate constraints/requirements not explicitly given in the problem statement. (like: cost, power requirement, durability, product life, etc.). which need to be defined (modeled) within appropriate mathematical framework. that often require use of modern computational concepts and tools.#

**Modern tool usage**: Create, select, and apply appropriate techniques, resources, and modern engineering and IT tools including prediction and modeling to complex engineering activities with an understanding of the limitations.

**The engineer and society**: Apply reasoning informed by the contextual knowledge to assess societal, health, safety, legal, and cultural issues and the consequent responsibilities relevant to the professional engineering practice.

**Environment and sustainability**: Understand the impact of the professional engineering solutions in societal and environmental contexts, and demonstrate the knowledge of, and need for sustainable development.

**Ethics:** Apply ethical principles and commit to professional ethics and responsibilities and norms of the engineering practice.

**Individual and team work**: Function effectively as an individual, and as a member or leader in diverse teams, and in multidisciplinary settings.

**Communication**: Communicate effectively on complex engineering activities with the engineering community and with society at large, such as, being able to comprehend and write effective reports and design documentation, make effective presentations, and give and receive clear instructions.

**Project management and finance**: Demonstrate knowledge and understanding of the engineering and management principles and apply these to one's own work, as a member and leader in a team, to manage projects and in multidisciplinary environments.

**Life-long learning**: Recognize the need for, and have the preparation and ability to engage in independent and life-long learning in the broadest context of technological change.

#### APPENDIX D

#### **BLOOM'S TAXONOMY**

Bloom's taxonomy is a classification system used to define and distinguish different levels of human cognition—i.e., thinking, learning, and understanding. Educators have typically used Bloom's taxonomy to inform or guide the development of <u>assessments</u> (tests and other evaluations of student learning), <u>curriculum</u> (units, lessons, projects, and other learning activities), and instructional methods such as questioning strategies. [eduglosarry.org]

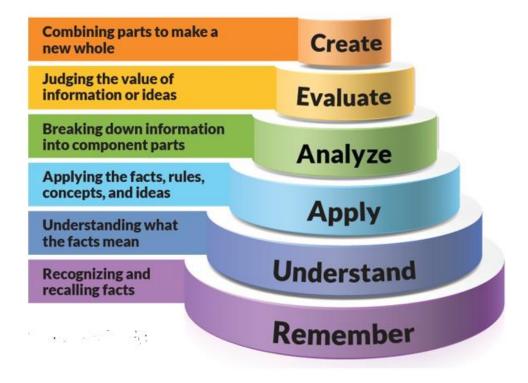